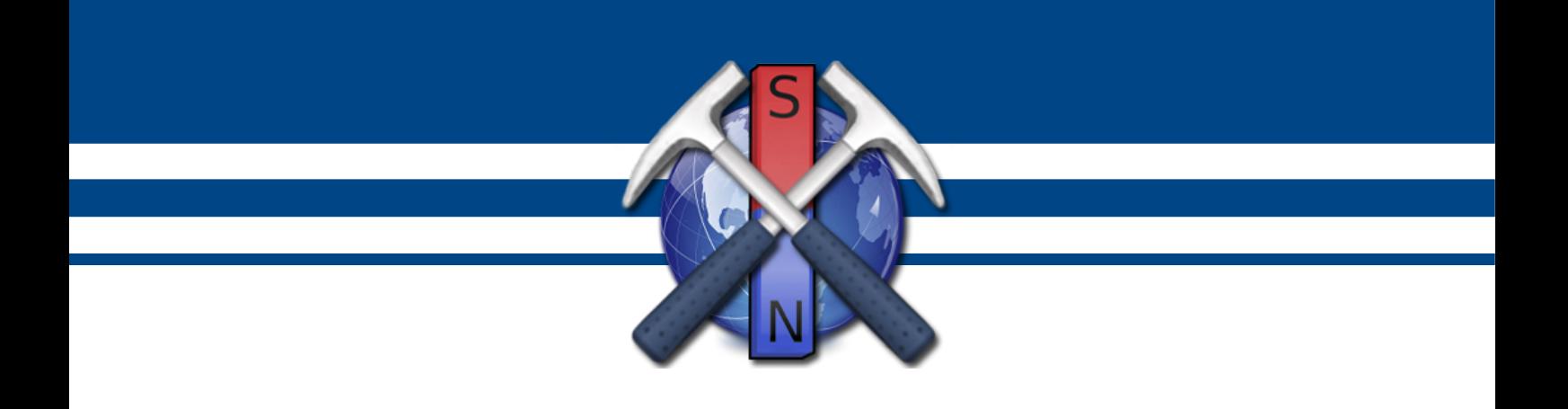

## **К.В. Новиков**

# **ЛАБОРАТОРНЫЙ ПРАКТИКУМ ПО МАГНИТОРАЗВЕДКЕ**

*Версия 4.0, с исправлениями и дополнениями*

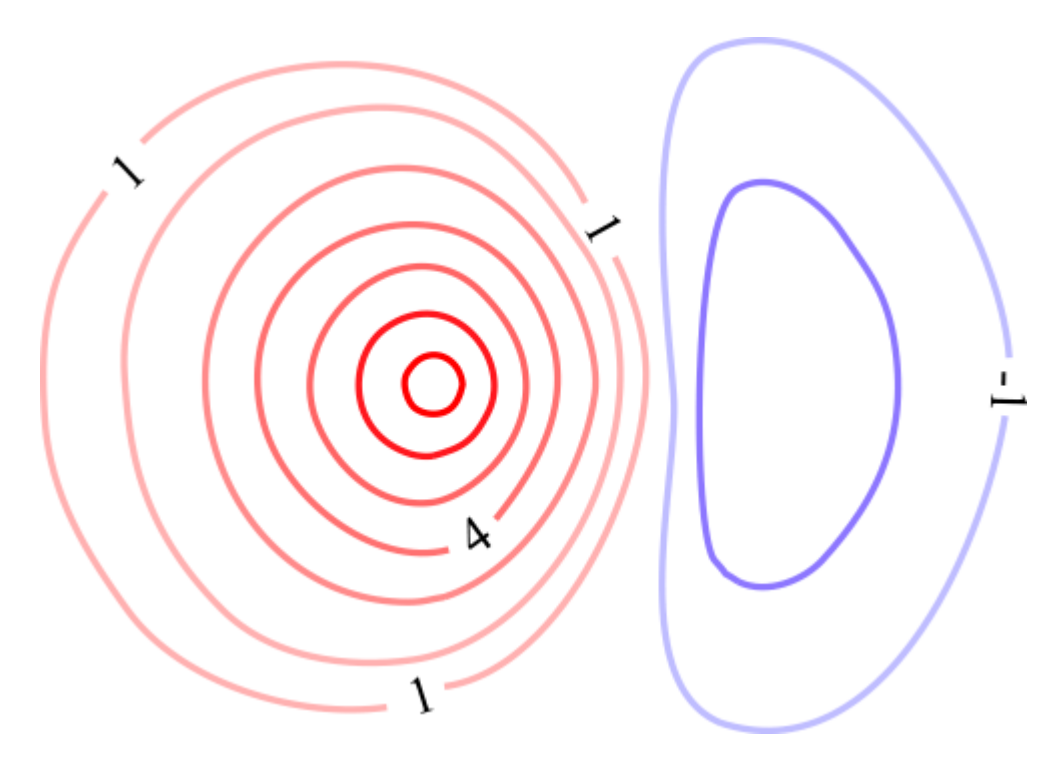

Москва – 2021

## УДК 550.838

Лабораторный практикум по магниторазведке./Новиков К.В. – М.:2021 г. – 118 с. Версия 4.0 с испр. и доп.

Настоящий практикум предназначен для студентов, обучающихся по геологическому и геофизическому профилю. Практикум содержит вычислительные лабораторные работы по курсу «Магниторазведка».

© Новиков К.В., 2012 – 2021.

## <span id="page-2-0"></span>**Оглавление**

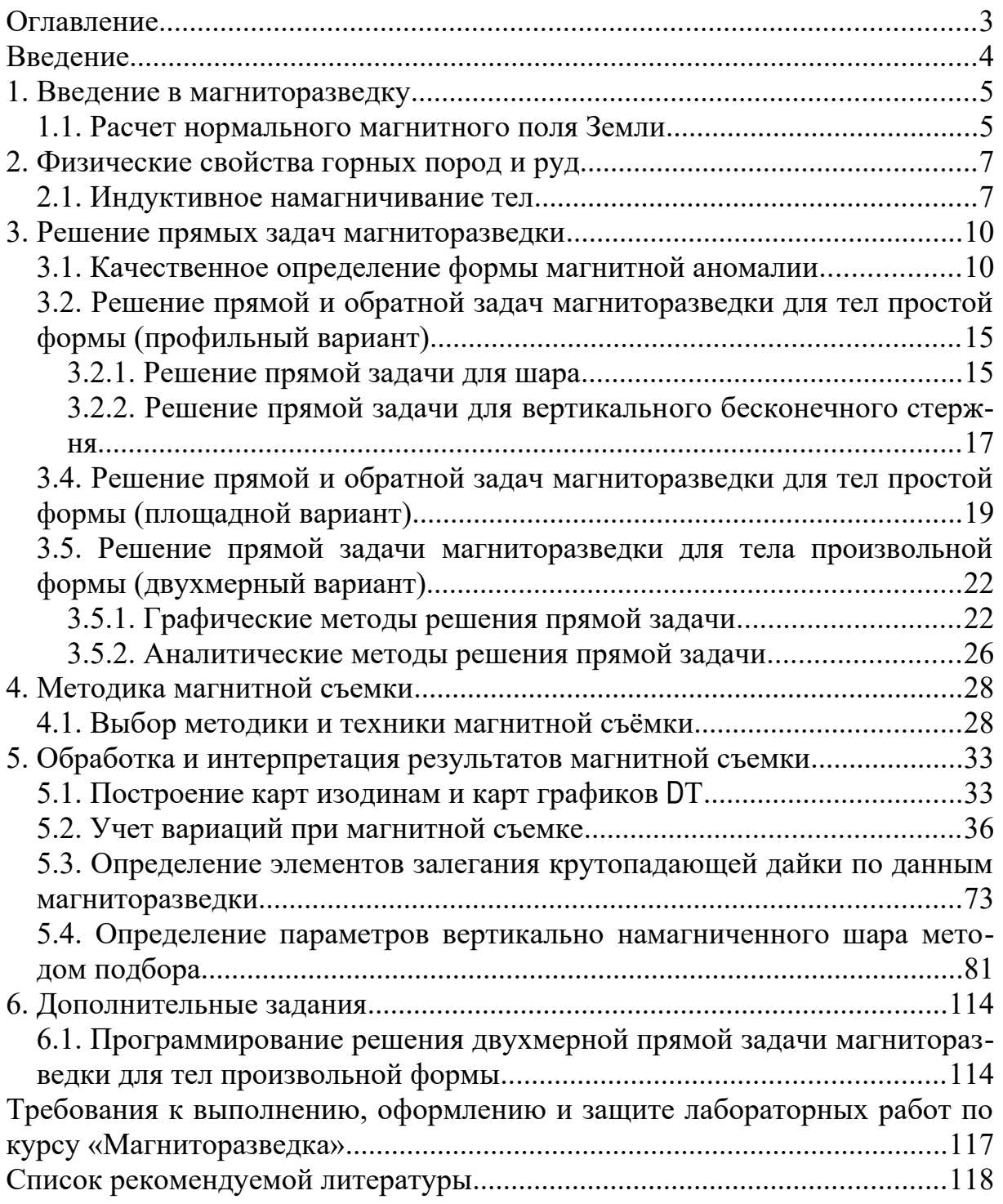

## <span id="page-3-0"></span>**Введение**

Настоящий практикум предназначен для студентов геологических и геофизических специальностей, а также для всех интересующихся. Здесь собраны вычислительные лабораторные работы из различных разделов дисциплины «Магниторазведка».

Лабораторные работы сделаны таким образом, что при их выполнении можно использовать широко распространенные программные средства, многие из которых бесплатны или имеют бесплатные аналоги.

Предыдущие варианты настоящего Практикума не были изданы в типографии, но были опубликованы в электронном виде и доступны на сайте http://magnetometry.ru/ в разделе «Библиотека». По сравнению прошлыми версиями в данном варианте увеличилось число лабораторных работ, а некоторые работы были существенно доработаны.

Отзывы, сообщения об ошибках, пожелания и предложения можно направлять автору-составителю Новикову Константину Валерьевичу по электронной почте: novikovkv@magnetometry.ru.

## <span id="page-4-1"></span>1. Введение в магниторазведку

#### <span id="page-4-0"></span>1.1. Расчет нормального магнитного поля Земли

Существует множество моделей магнитного поля Земли, которые создаются различными геофизическими организациями, например, региональные геомагнитные модели, описывающие главное поле Земли только на территории отдельно взятых стран. Наиболее широко распространенная и общепризнанная модель  $-$  IGRF или International Geomagnetic Reference  $Field$  (IGRF) – Международное эталонное геомагнитное поле (МЭГП) предназначена для эмпирического представления магнитного поля Земли и рекомендована к использованию специальной рабочей группой Международной ассоциации по геомагнетизму и аэрономии (International Association of Geomagnetism and Aeronomy  $-\underline{IAGA}$ ).

Модель IGRF представляет основное поле без внешних источников. Модель использует обычное гармоническое распространение скалярного потенциала в геоцентрических координатах. Коэффициенты IGRF рассчитываются, основываясь на всевозможных источниках данных, включая геомагнитные измерения, проведённые обсерваториями, летательными аппаратами и спутниками, а также привлекает данные глубинных исследований земной коры. Модель пересматривается каждые 5 лет, путем пересмотра коэффициентов, таким образом, каждые 5 лет меняется поколение модели. На момент написания пособия последней версией модели является IGRF-13, основанная на данных 1945-2020 годов и пригодная для прогнозов расчетов поля с 1900 по 2025 годы.

Для расчетов потенциала магнитного поля по модели IGRF используется ряд Гаусса:

$$
U(r,\theta,\lambda,t)=R_E\sum_{n=1}^{N_{\max}}\left(\frac{R_E}{r}\right)^{n+1}\sum_{m=0}^n\left(g_n^m(t)\cos m\lambda+h_n^m(t)\sin m\lambda\right)P_n^m(\cos\theta),
$$

где  $r$  – расстояние от центра Земли,  $\theta$  – дополнение географической широты, то есть полярный угол,  $\lambda$  – долгота,  $R$  – стандартный радиус Земли (6371,2 км),  $g_n^m(t)$  и  $h_n^m(t)$  – коэффициенты Гаусса, зависящие от времени  $t.$   $P_n^m$  – присоединенный полином Лежандра степени *n*, порядка *m* нормированный по А. Шмидту.

#### Задание.

Произведите расчет параметров нормального магнитного поля по модели IGRF действующего поколения и оцените изменение магнитного поля во времени.

#### *Порядок выполнения.*

- [1](#page-5-1). С помощью программы Geomag<sup>1</sup> (или аналога) рассчитать параметры нормального магнитного поля для соответствующей широты и долготы (табл. 1.1) с 1900 по 2020 год с интервалом в 10 лет. Высоту над уровнем моря принять равной 300 метров.
- 2. Постройте графики зависимости *T*, *Z* и *D* от времени.
- 3. Опишите характер изменения *T*, *Z* и *D* от времени.

<span id="page-5-0"></span>*Таблица 1.1.*

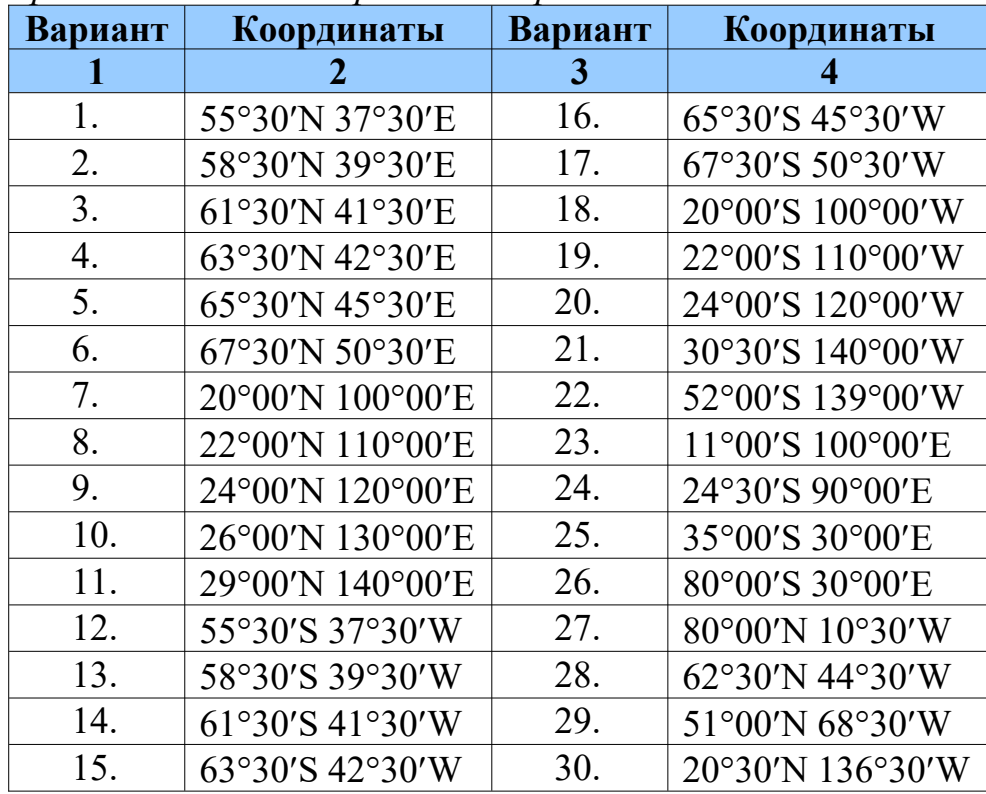

*Координаты точек для расчёта нормального магнитного поля Земли*

#### *Результаты и способ их представления.*

Результаты выполнения лабораторной излагаются в виде краткого отчета и должны включать: описание задания с постановкой задачи, таблицу рассчитанных параметров поля за с 1900 по 2020 год с интервалом в 10 лет, графики зависимости T, Z и D от времени, пояснительный текст, результаты анализа характера изменения *T*, *Z* и *D* от времени в виде текста, выводы.

<span id="page-5-1"></span><sup>&</sup>lt;sup>[1](#page-5-0)</sup> Программу можно скачать по этому адресу<http://www.ngdc.noaa.gov/IAGA/vmod/igrf.html>

## <span id="page-6-1"></span>2. Физические свойства горных пород и руд

## <span id="page-6-0"></span>2.1. Индуктивное намагничивание тел

Индуктивная намагниченность пропорциональная магнитной восприимчивостью и величиной внешнего намагничивающего поля. Величина индуктивной намагниченности образцов горных пород определяется выражением

$$
\vec{\mathbf{J}} = \mathbf{a} \, \vec{\mathbf{H}}_i = \mathbf{a} \, \vec{\mathbf{B}}_i / \mu_0
$$

где H<sub>i</sub> и B<sub>i</sub> - напряженность и индукция внутреннего магнитного поля объекта. Однако эта формула справедлива только для слабомагнитных веществ. Для ферромагнетиков с большой (более 0,006 ед. СИ) магнитной восприимчивостью значение Ј зависит, в частности, от формы тела. В общем виде формула для намагниченности будет выглядеть как

$$
\vec{\mathbf{J}} = \frac{\mathbf{a} \mathbf{B}_e}{\mu_0 (1 + \mathbf{a} N)}
$$

где  $N$  – коэффициент размагничивания зависит только от формы тела и изменяется в пределах от 0 до 1 в ед. СИ (0 до 4 $\pi$  в ед. СГС,  $N_{\text{CTC}}=4N_{\text{CH}}$ ), а - $\overrightarrow{B}$  внешнее магнитное поле.

#### $3$ адание 1.

Рассчитайте, до какой интенсивности намагничиваются в магнитном поле круто палаюший и горизонтально лежаший пласты сильно-магнитных пород. Пласты можно уподобить соответственно вытянутому и сжатому эллиптическим цилиндрам (рис. 2.1). Соотношение полуосей взять из таблицы 2.1 согласно варианту.

Оба пласта намагничиваются в магнитном поле  $B_e$ =50 000 нТл, которое направлено по вертикали. Магнитная восприимчивость пород в обоих случаях равна  $x = 3.10^{2}$ ед. СИ.

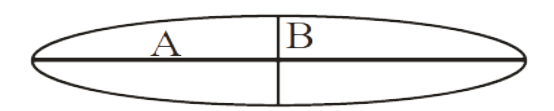

Рис. 2.1. На рисунке буквами А и В обозначены полуоси эллипса поперечного сечения и указаны соотношения полуосей эллипса для круто падающего и горизонтально лежащего пластов.

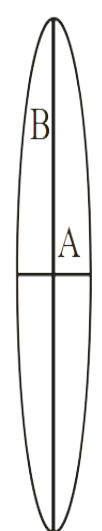

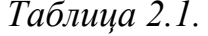

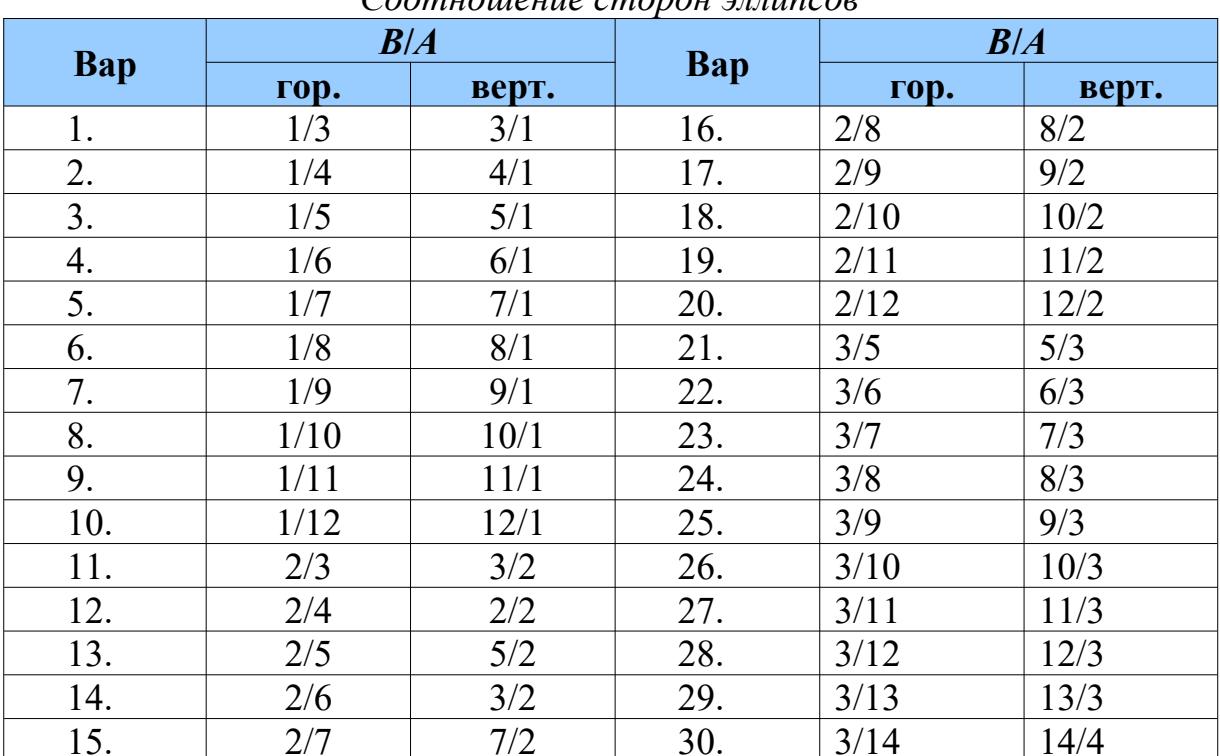

 $C_{\Omega}$  $\Omega$ 

Компоненты вектора намагниченности  $J_x$  и  $J_z$ , размагничивающего поля  $B_{px}$  и  $B_{pz}$  и внутреннего намагничивающего поля  $B_x$  и  $B_z$  определяются по формулам:

$$
J_{x} = \frac{\mathfrak{B}_{ex}}{\mu_{0}(1 + \mathfrak{B}_{L})}; J_{z} = \frac{\mathfrak{B}_{ez}}{\mu_{0}(1 + \mathfrak{B}_{M})};
$$
  
\n
$$
B_{px} = -L J_{x}\mu_{0}; B_{pz} = -MJ_{z}\mu_{0};
$$
  
\n
$$
B_{x} = B_{ex} - LJ_{x}\mu_{0}; B_{z} = B_{ez} - MJ_{z}\mu_{0}.
$$

В этих формулах через  $L$  и  $M$  обозначены размагничивающие коэффициенты вдоль полуосей А и В, которые для эллиптического цилиндра имеют значения:

$$
L = B/(A+B)
$$
;  $M = A/(A+B)$ ,  $\mu_0 = 4\pi \cdot 10^{-7}$  FH/M

#### Порядок выполнения задания 1.

- 1. Найдите размагничивающее поле, действующее внутри обоих пластов.
- 2. Найдите внутреннее намагничивающее поле для обоих пластов.
- 3. Решите ту же задачу, считая, что магнитная восприимчивость горных пород в обоих случаях равна 3 ед. СИ.
- 4. Изменится ли намагниченность пластов, если величины А и В одновременно увеличатся или уменьшатся в 10 раз?

## Задание 2.

Решите ту же задачу, что в Задании 1, в обоих вариантах, считая, что внешнее поле  $B_e$  направлено под углом  $70^{\circ}$  к горизонту.

## Порядок выполнения задания 2.

- 1. Найдите вектор намагниченности **J** по абсолютному значению для обоих пластов.
- 2. Найдите угол наклона вектора **J** по отношению к горизонту для обоих пластов.
- 3. Найдите угол между направлениями вектора J и внешнего поля для обоих пластов.
- 4. Найдите компоненты размагничивающего поля для обоих пластов.
- 5. Найдите компоненты внутреннего намагничивающего поля для обоих пластов.

## Результаты и способ их представления.

Результаты выполнения лабораторной работы представляются в виде краткого отчета и должны включать: описание задания с постановкой задач, исходными данными для расчетов, результаты расчетов с описанием действий и формулами, выводы.

Примечание: напоминаем, что для индуктивности магнитного поля ответ должен быть дан в нанотеслах, а расчеты проводятся в теслах.

## <span id="page-9-1"></span>3. Решение прямых задач магниторазведки

## <span id="page-9-0"></span>3.1. Качественное определение формы магнитной аномалии

При решении прямых и обратных задач, часто бывает полезно быстро и без расчетов оценить форму аномалии. На форму аномальных компонент  $X_a$ ,  $Z_a$  будет влиять форма тела (а значит распределение магнитных масс) и направление вектора намагниченности **J**. А на форму графика аномальной составляющей полного вектора магнитного поля  $T_a$  будет влиять и направление вектора нормального поля Земли.

Существует два основных метода для качественного определения формы аномальных полей  $X_a$ ,  $Z_a$  – метод силовых линий и метод точечного анализа.

Если распределение силовых линий для объекта известно, то для определения формы графиков  $Z_a$  и  $X_a$  удобно воспользоваться методом определения формы графиков по силовым линиям. Напомним, что силовой линией магнитного поля называют линию, касательная к которой в каждой точке совпадает с направлением поля (вектора В).

При анализе формы графиков  $Z_a$  и  $X_a$  с помощью силовых линий (рис. 3.1.) порядок действия должен быть следующий [Блох, 1995, 2009; Lowrie, 2007]:

- 1. упрощение модели (если необходимо);
- 2. построение силовых линий магнитного поля в вертикальной плоскости (от фиктивных магнитных масс);
- 3. построение линий профиля;
- 4. построение касательных в точках пересечения с линией профиля (векторов аномального поля);
- 5. разложение векторов на вертикальные и горизонтальные компоненты, оценка величины и знака компонент;
- 6. Построение графиков  $Z_a$  и  $X_a$ .

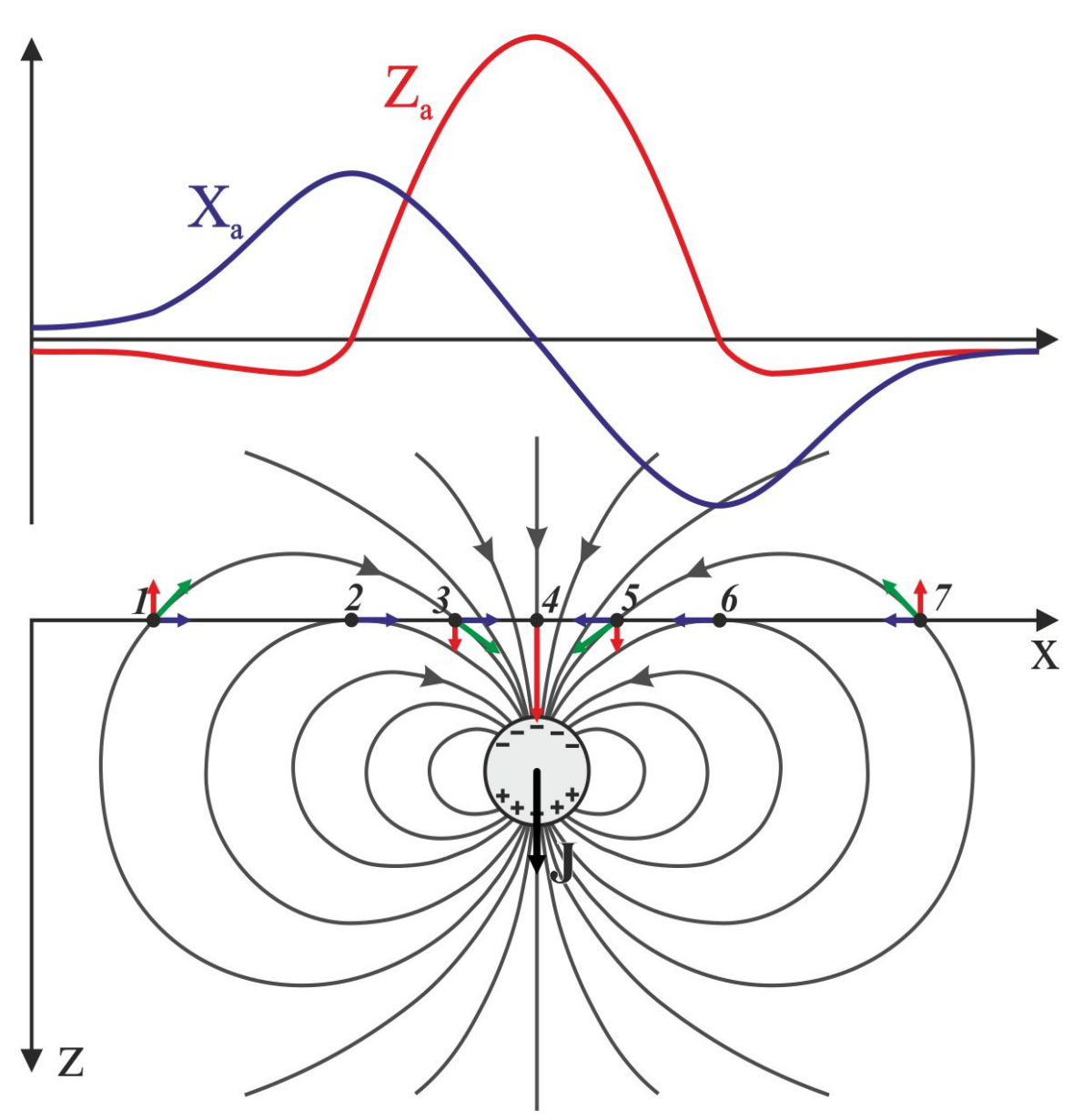

Рис. 3.1. Пример оценки формы графиков *Zа* и *Xа* методом касательных для поля диполя.

В некоторых случаях удобно применять метод точечного анализа. Его сущность заключается в том, что в точках исследования на профиле размещается элементарный пробный положительный заряд. Очевидно, что к отрицательно заряженному объекту он будет притягиваться, а от положительно заряженного – отталкиваться. Этот метод можно использовать для построения графика компоненты поля, нормальной к плоскому однородному слою, при этом аномальная компонента будет пропорциональна углу видимости θ из данной точки. θ – правый угол. В случае двойного слоя, большее влияние будет оказывать тот слой, угол видимости которого больше (рис. 3.2).

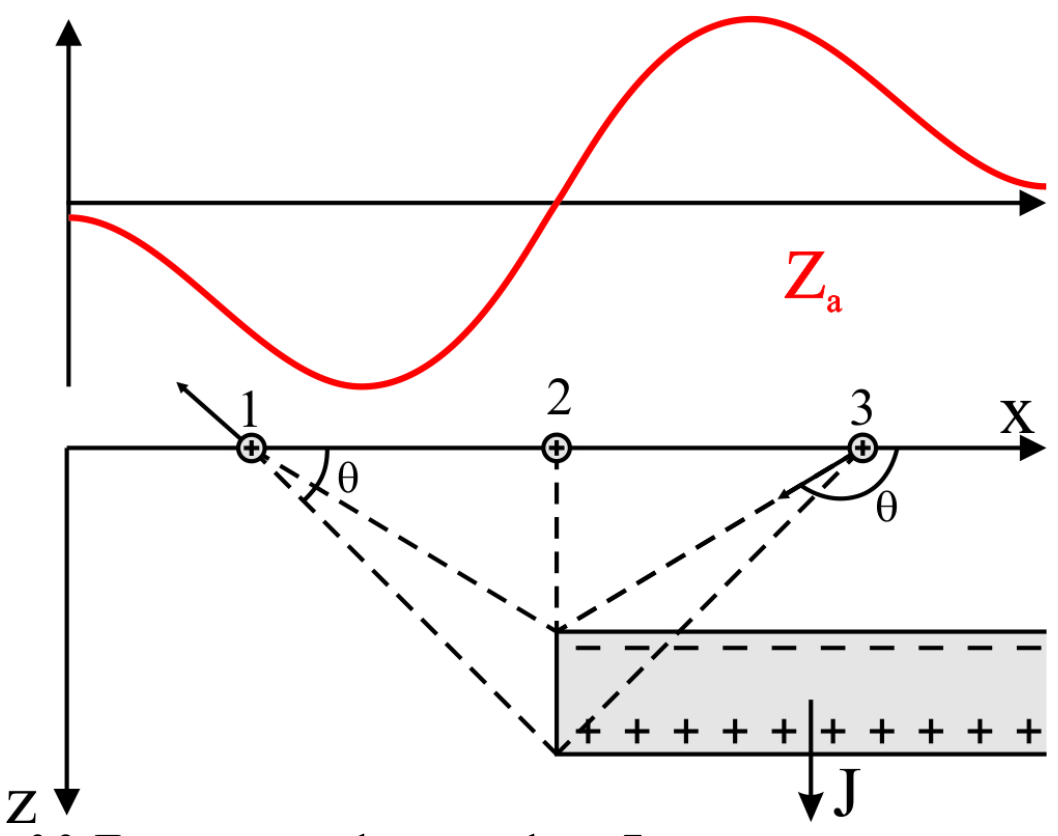

Рис. 3.2. Пример оценки формы графика *Z<sup>а</sup>* методом точечного анализа для объекта типа «уступ».

Для качественной оценки формы Δ*Tа* в большинстве случаев достаточно графического поточечного сложения или вычитания графиков *X* и *Z* в зависимости от направления полного вектора нормального поля  $T_0$ . Для этого можно использовать диаграмму приведенную на рис. 3.3.

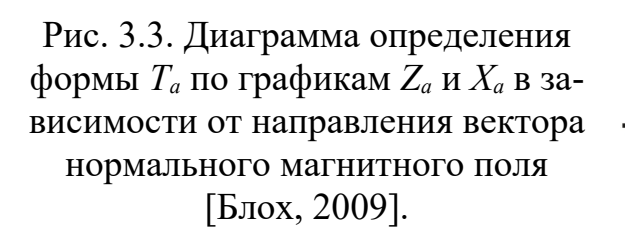

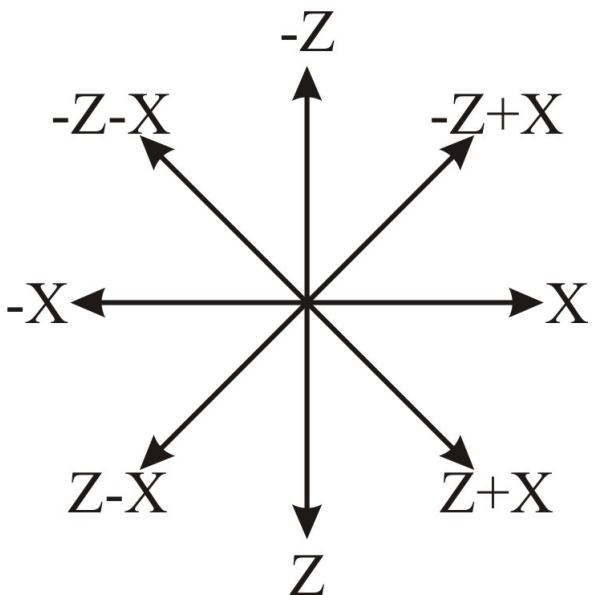

#### *Задание 1. Локальный объект*

Определите форму графиков компонент аномального поля *Xa*, *Z<sup>a</sup>* и *Ta*, для локального объекта, типа шар с помощью метода силовых линий. Допускается также использование упрощений моделей: декомпозиции, замены исходной модели эквивалентной, теоремы вращения, представления источника в виде простых слоёв. Направление вектора намагниченности объекта и вектора нормального магнитного поля Земли приведены в таблице 3.1.

#### *Порядок выполнения задания 1.*

- 1. Выполните упрощение модели (при необходимости).
- 2. Выполните построение силовых линий магнитного поля и линии профиля.
- *3.* Выберите на профиле точки для анализа и в выбранных точках определите вектор **T***a.*
- 4. Разложите во всех точках вектор **T***<sup>a</sup>* на компоненты, оцените их величину и знак.
- 5. Постройте график компонент  $X_a$  и  $Z_a$ .
- 6. С учетом наклонения вектора нормального магнитного поля  $T_0$  определите *T<sup>a</sup>* и постройте его график.

*Таблица 3.1.*

| Bap.                    | $\frac{1}{2}$ we we we we we we we we<br>$\angle J,$ $^{\circ}$ | $\angle T,$ ° | Bap. | $\angle J,$ $^{\circ}$ | $\angle T,$ °    | Bap. | $\ldots$<br>$\circ$<br>$\angle J,$ | $\angle T,$ °    |
|-------------------------|-----------------------------------------------------------------|---------------|------|------------------------|------------------|------|------------------------------------|------------------|
|                         | 45                                                              | 90            | 11   | $-45$                  | 90               | 21   | $-90$                              | 90               |
| $\boldsymbol{2}$        | 45                                                              | 45            | 12   | $-45$                  | 45               | 22   | $-90$                              | 45               |
| $\mathbf{3}$            | 45                                                              | $\theta$      | 13   | $-45$                  | $\boldsymbol{0}$ | 23   | $-90$                              | $\boldsymbol{0}$ |
| $\overline{\mathbf{4}}$ | 45                                                              | $-45$         | 14   | $-45$                  | $-45$            | 24   | $-90$                              | $-45$            |
| 5                       | 45                                                              | $-90$         | 15   | $-45$                  | $-90$            | 25   | $-90$                              | $-90$            |
| 6                       | $\overline{0}$                                                  | 90            | 16   | 135                    | 90               | 26   | 90                                 | 90               |
|                         | $\overline{0}$                                                  | 45            | 17   | 135                    | 45               | 27   | 90                                 | 45               |
| 8                       | $\overline{0}$                                                  | $\theta$      | 18   | 135                    | $\overline{0}$   | 28   | 90                                 | $\boldsymbol{0}$ |
| 9                       | $\overline{0}$                                                  | $-45$         | 19   | 135                    | $-45$            | 29   | 90                                 | $-45$            |
| <b>10</b>               | 0                                                               | $-90$         | 20   | 135                    | $-90$            | 30   | 90                                 | $-90$            |

*Параметры вектора намагниченности и вектора нормального МПЗ*

## *Задание 3.2. Уступ.*

Определите методом точечного анализа (пробного заряда) форму графиков компонент аномального поля *Xa*, *Z<sup>a</sup>* и *Ta*, для объекта типа уступ. Рекомендуется также использование упрощений моделей: декомпозиции, замены исходной модели эквивалентной, теоремы вращения, представления источника в виде простых слоёв. Направление вектора намагниченности объекта и вектора нормального магнитного поля Земли приведены в таблице 3.1.

## Порядок выполнения задания 2.

- 1. Выполните упрощение модели (при необходимости).
- 2. Представьте модель в виде плоских однородных слоев зарядов.
- 3. Определите компоненту поля, которую можно найти по данной молели.
- 4. Выберите на профиле точки для анализа, в выбранных точках расположите пробный единичный положительный заряд и определите как он взаимодействует с моделью.
- 5. Оцените величину и знак искомой компоненты в каждой выбранной точке.
- 6. Постройте график искомой компоненты аномального поля.
- 7. Любым известным способом определите вторую компоненту аномального поля.
- 8. С учетом наклонения вектора нормального магнитного поля  $T_0$  определите  $T_a$  и постройте его график.

## Результаты и способ их представления.

Результаты выполнения лабораторной работы представляются в виде краткого отчета и должны включать:

- 1. описание задания с постановкой задач, и исходными данными;
- 2. иллюстрацию исходной модели;
- 3. описание упрощений модели с поясняющими рисунками, если упрощения применялись;
- 4. описание всех этапов нахождения графиков компоненты с соответствующими рисунками;
- 5. описание способа нахождения графика  $T_a$  с соответствующими рисунками.

## <span id="page-14-1"></span>3.2. Решение прямой и обратной задач магниторазведки для тел простой формы (профильный вариант)

Прямая задача магниторазведки - это нахождение аномального магнитного поля, создаваемого объектом по известным геометрическим и физическим параметрам этого объекта. Прямая задача имеет однозначное решение, решение обратной задачи - множественно и неустойчиво. Данная лабораторная лабораторная посвящена решению прямой задачи от тел простой формы. Тела простой формы имеют простые выражения для компонент магнитного поля.

#### <span id="page-14-0"></span>3.2.1. Решение прямой задачи для шара

При решении прямой задачи для вертикально намагниченного шара в качестве исходных данных служат значения глубины залегания центра шара, радиус шара, а также намагниченность шара. Вычисляются вертикальная и горизонтальная компоненты вектора аномального магнитного поля  $Z_a$  и  $H_a$  (рис. 3.4) по формулам (в системе СИ):

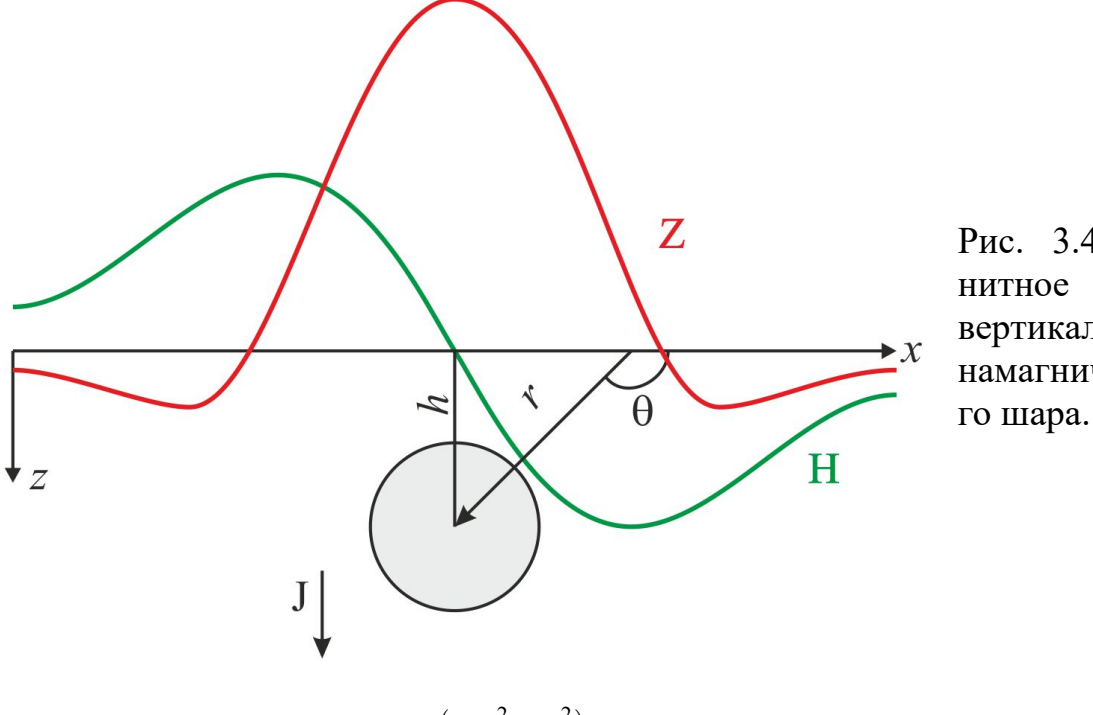

Рис. 3.4. Магполе вертикально намагниченно-

$$
Z_a = \frac{\mu_0}{4\pi} \frac{M(2h^2 - x^2)}{(h^2 + x^2)^{5/2}}; \ H_a = -\frac{\mu_0}{4\pi} \frac{3Mhx}{(h^2 + x^2)^{5/2}},
$$

где  $M = JV = \frac{4}{3} J \pi R^3$  – магнитный момент шара,  $x$  – координата абсцисс на профиле ( $x = 0$  над центром шара),  $h - r$ лубина залегания центра шара,  $R$ радиус шара,  $J$  – намагниченность, а  $Z_a$  и  $H_a$  – вертикальная и горизонтальная компоненты полного вектора индукции магнитного поля  $T_a$ .

**Решение обратной задачи** заключается в нахождении параметров объекта по распределению магнитного поля. Искомые параметры – глубина залегания центра шара и его радиус, при известной намагниченности. При решении используется метод характерных точек. Исходя из приведенных формул можно заключить, что кривая *Za* имеет максимум в точке  $x=0$ . Если *Z*<sub>a</sub>=0, то в ноль должен обращаться числитель  $M(2\,h^2\!-\!x^2)\!=\!0$ , при этом момент обращаться в ноль не может, а значит получаем:

$$
h = x_0 / \sqrt{2} .
$$

Из формулы для *Za* находим радиус объекта:

$$
Z_a^{max} = \frac{\mu_0}{4\pi} \frac{M(2h)}{(h^2)^{5/2}} = \frac{\mu_0}{4\pi} J \pi R^3 \frac{(2h^2)}{(h^2)^5} = \frac{2\mu_0}{3} J R^3 h^{-3},
$$
  
ofroq a  $\frac{3 Z_a^{max}}{2\mu_0 J h^{-3}} = R^3$ , **2** de  $R = \sqrt[3]{\frac{1,5 Z_a^{max} h^3}{\mu_0 J}}$ .

#### *Задание.*

Решите прямую задачу путем расчета вертикальной и горизонтальной компонент аномального магнитного поля над шаром *Za* и *На* . Постройте графики полученных компонент.

По полученным графикам решите обратную задачу, считая исходные данные неизвестными. Сравните результат решения обратной задачи и исходные данные.

Исходные данные приведены в таблице 3.2.

*Таблица 3.2.*

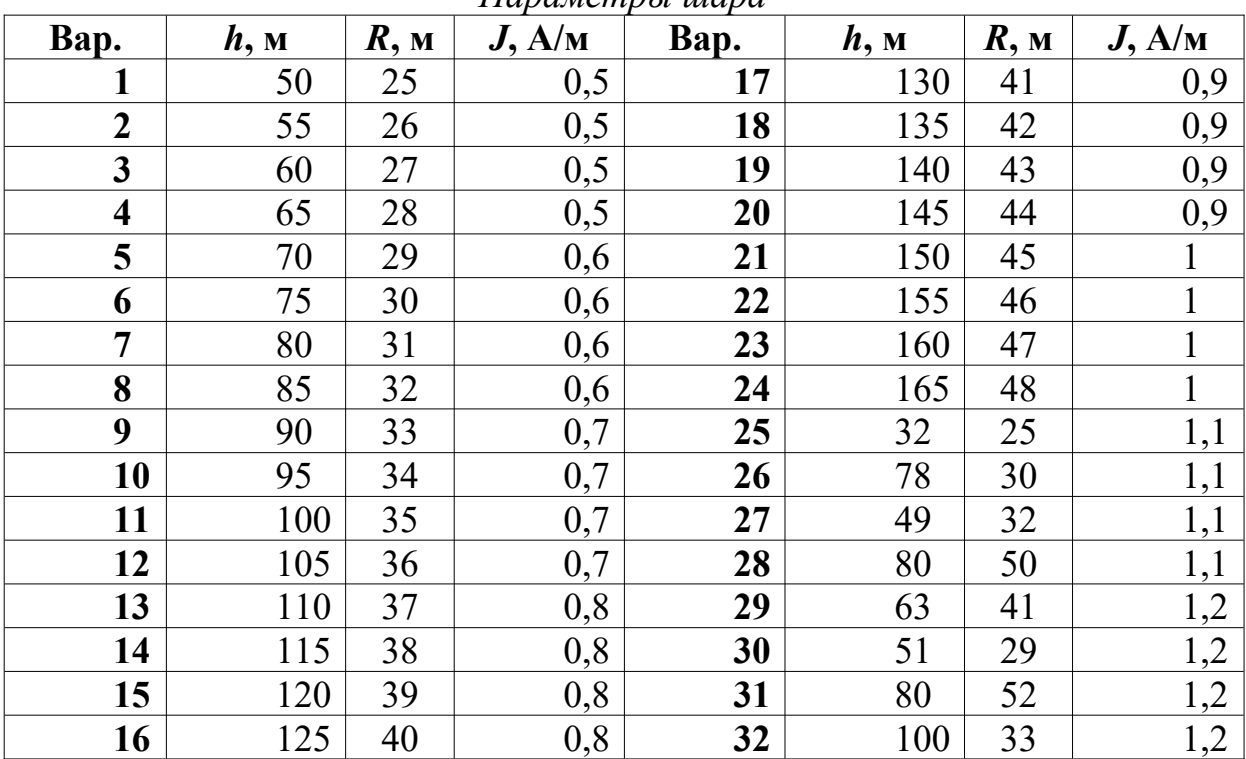

*Параметры шара*

#### Порядок выполнения задания.

1. Найдите составляющие магнитного поля  $Z_a$  и  $H_a$  над шаром. Расчет прямой задачи рекомендуется проводить на компьютере с помощью редактора электронных таблиц, например, MS Excel, OpenOffice Calc, LibreOffice Calc и т.д. Вычисления ведутся с точностью до третьей значащей цифры.

Рациональный шаг по профилю и ширину окна вычислений необходимо подобрать самостоятельно!

- 2. Постройте графики  $Z_a$  и  $H_a$ .
- 3. По построенным графикам решите обратную задачу найдите  $h$  и  $R_{\parallel}$
- 4. Сравните результаты, полученные при решении обратной задачи с исходными данными.

#### Результаты и способ их представления.

Результаты выполнения лабораторной работы представляются в виде краткого отчета и должны включать: описание задания с постановкой задач, исходными данными для расчетов, результаты расчетов  $Z_a$  и  $H_a$  с описанием действий и формулами, графики  $Z_a$  и  $H_a$  и выводы. Значение  $Z_a$  и  $H_a$ необходимо представить в нанотеслах (нТл).

## <span id="page-16-0"></span>3.2.2. Решение прямой задачи для вертикального бесконечного стержня

Решение прямой задачи. Для решения прямой задачи для вертикально намагниченного вертикального бесконечного на глубину стержня в качестве исходных данных служат значения глубины залегания до верхней кромки стрежня, намагниченность, а также площадь поперечного сечения стрежня. Вычисляются вертикальная и горизонтальная составляющие магнитного поля  $Z_a$  и  $H_a$  (рис. 3.5) по формулам (в системе СИ):

$$
Z_a = \frac{\mu_0}{4\pi} \frac{mh}{(h^2 + x^2)^{3/2}} \; ; \; H_a = -\frac{\mu_0}{4\pi} \frac{mx}{(h^2 + x^2)^{3/2}} \; ;
$$

где  $m$  – магнитный заряд, сосредоточенный в полюсе; практически  $m=JS$ , где  $J$  – модуль вектора намагниченности;  $S$  – поперечное сечение (малое, но всегда конечное) столбообразного тела,  $x$  – координата абсцисс на профиле ( $x = 0$  над центром шара),  $h - r$ лубина залегания до верхней кромки стрежня,  $Z_a$  и  $H_a$  – вертикальная и горизонтальная составляющие полного вектора индукции магнитного поля  $T_a$ . Значение  $Z_a$  и  $H_a$  необходимо представить в нанотеслах (нТл).

Решение обратной задачи заключается в нахождении параметров объекта по распределению магнитного поля. Искомый параметры – глубина залегания верхней кромки. Исходя из приведенных формул можно заключить, что кривая  $Z_a$  имеет максимум в точке  $x=0$ , тогда

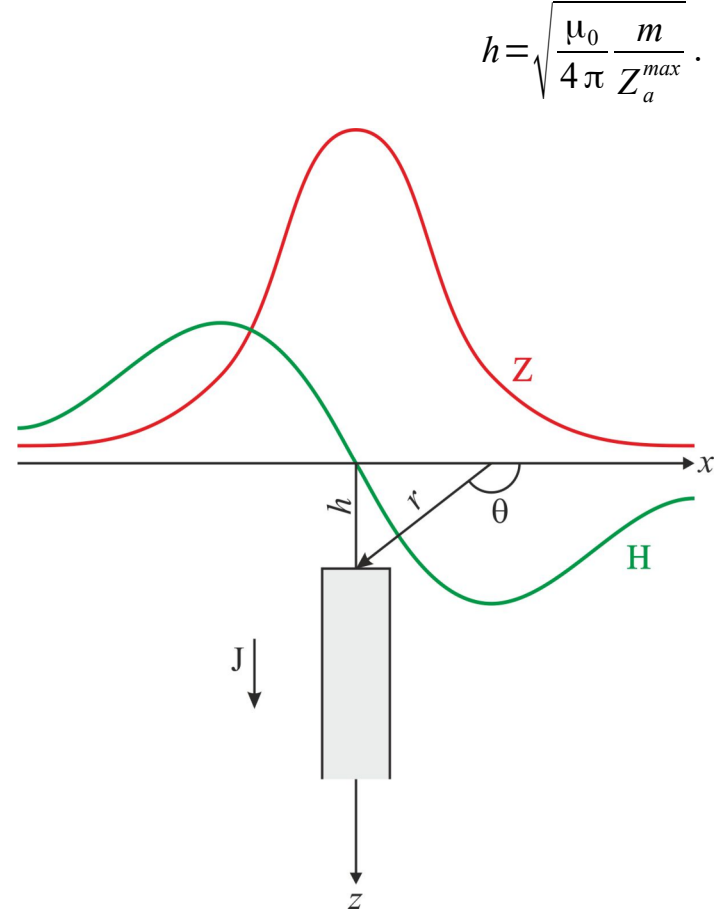

Рис. 3.5. Бесконечный на глубину вертикально намагниченный стержень.

## Задание.

Решите прямую задачу путем расчета вертикальной и горизонтальной компонент аномального магнитного поля  $Z_a$  и  $H_a$  над вертикально намагниченным бесконечным на глубину стрежнем. Постройте графики полученных компонент.

По полученным графикам решите обратную задачу, считая исходные данные неизвестными. Сравните результат решения обратной задачи и исходные данные.

Исходные данные приведены в таблице 3.3.

#### Порядок выполнения задания.

- 1. Найдите составляющие магнитного поля  $Z_a$  и  $H_a$  над шаром. Расчет прямой задачи рекомендуется проводить на компьютере с помощью редактора электронных таблиц, например, MS Excel, OpenOffice Calc, LibreOffice Calc и т.д. Вычисления ведутся с точностью до третьей значащей цифры.
- 2. Рациональный шаг по профилю и ширину окна вычислений необходимо подобрать самостоятельно!
- 3. Постройте графики  $Z_a$  и  $H_a$ .
- 4. По построенным графикам решите обратную задачу найдите h и
- 5. Сравните результаты, полученные при решении обратной задачи с исходными данными.

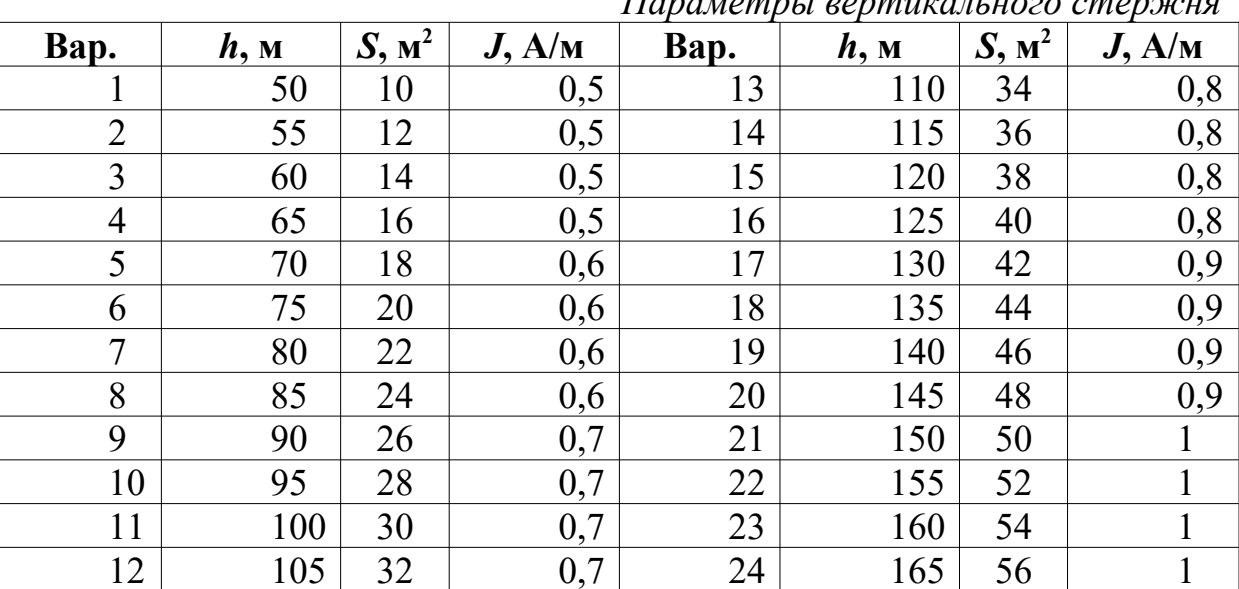

Handwamni oonmuraatuooo cmengey

Таблица 3.3.

#### Результаты и способ их представления.

Результаты выполнения лабораторной работы представляются в виде краткого отчета и должны включать: описание задания с постановкой задач, исходными данными для расчетов, результаты расчетов  $Z_a$  и  $H_a$  с описанием действий и формулами, графики  $Z_a$  и  $H_a$  и выводы. Значение  $Z_a$  и  $H_a$ необходимо представить в нанотеслах (нТл).

## <span id="page-18-0"></span>3.4. Решение прямой и обратной задач магниторазведки для тел простой формы (площадной вариант)

Для нахождения распределения аномального магнитного поля, создаваемого объектом по площади используются зависимости от соответствующих координат.

Для вертикально намагниченного шара вычисляются вертикальная и горизонтальная составляющие магнитного поля  $Z_a$  и  $H_a$  по формулам (в системе СИ):

$$
Z_{a} = \frac{\mu_{0}}{4\pi} \frac{M\left(2\,h^{2} - x^{2} - y^{2}\right)}{\left(h^{2} + x^{2} + y^{2}\right)^{5/2}}, \ H_{a} = -\frac{\mu_{0}}{4\pi} \frac{3\,Mhx}{\left(h^{2} + x^{2} + y^{2}\right)^{5/2}},
$$

где  $M = JV = \frac{4}{3}J \pi R^3$  – магнитный момент шара,  $x$  – координата по оси абсцисс ( $x = 0$  над центром шара),  $y -$ координата по оси ординат ( $y = 0$  над центром шара), *h –* глубина залегания центра шара, *R* – радиус шара, *J* – намагниченность, а *Za* и *Ha* – вертикальная и горизонтальная компоненты полного вектора индукции магнитного поля *Ta*.

Для вертикально намагниченного вертикального бесконечного на глубину стержня вычисляются вертикальная и горизонтальная составляющие магнитного поля  $Z_a$  и  $H_a$  по формулам (в системе СИ):

$$
Z_a = \frac{\mu_0}{4\pi} \frac{mh}{(h^2 + x^2 + y^2)^{3/2}}, H_a = -\frac{\mu_0}{4\pi} \frac{mx}{(h^2 + x^2 + y^2)^{3/2}},
$$

где *m* – магнитный заряд, сосредоточенный в полюсе; практически *m*=*JS*, где *J* – модуль вектора намагниченности; *S* – поперечное сечение (малое, но всегда конечное) столбообразного тела, *x* – координата по оси абсцисс (*x =* 0 над центром стрежня), *y* – координата по оси ординат (*y =* 0 над центром стрежня), *h –* глубина залегания до верхней кромки стрежня, *Za* и *Ha* – вертикальная и горизонтальная составляющие полного вектора индукции магнитного поля *Ta*. Напомним, что значения *Za* и *Ha* необходимо представить в нанотеслах (нТл).

#### *Задание.*

Рассчитайте распределение по площади вертикальной и горизонтальной компонент аномального магнитного поля *Za* и *На* над вертикально намагниченными шаром и бесконечным на глубину стрежнем. Постройте графики и карты изодинам для указанных компонент.

Исходные данные необходимо взять в таблице 3.3.

#### *Порядок выполнения задания.*

- 1. Найдите составляющие магнитного поля *Za* и *На* над шаром. Расчет прямой задачи рекомендуется проводить на компьютере с помощью редактора электронных таблиц, например, MS Excel, OpenOffice Calc, LibreOffice Calc и т.д. Вычисления ведутся с точностью до третьей значащей цифры.
- 2. Расстояние между профилями, шаг по профилю и ширину окна вычислений необходимо подобрать самостоятельно!
- 3. Постройте графики *Za* и *На* по всем профилям над шаром*.* Графики дать в одной системе координат под графиками в масштабе изобразить шар.
- 4. Постройте графики *Za* и *Н<sup>а</sup>* по всем профилям над стержнем*.* Графики дать в одной системе координат под графиками в масштабе стержень.
- 5. Постройте карты изолиний *Za* и *Н<sup>а</sup>* для шара и для стрежня. Сечение изолиний подберите так, чтобы были видны все особенности аномального поля (максимумы и минимумы), в том числе сечение изолиний можно выбрать неравномерным.

## Результаты и способ их представления.

Результаты выполнения лабораторной работы представляются в виде краткого отчета и должны включать: описание задания с постановкой задач, исходными данными для расчетов, результаты расчетов  $Z_a$  и  $H_a$  с описанием действий и формулами, графики и карты  $Z_a$  и Н<sub>а</sub> и выводы. Значение  $Z_a$  и  $H_a$  необходимо представить в нанотеслах (нТл).

## <span id="page-21-1"></span>**3.5. Решение прямой задачи магниторазведки для тела произвольной формы (двухмерный вариант)**

#### <span id="page-21-0"></span>**3.5.1. Графические методы решения прямой задачи**

**Графические (графо-аналитические) методы** расчетов поля от тел произвольной формы широко использовались до активного внедрения компьютерной техники в геологоразведочный процесс. Они подразумевали применение специальных палеток, например палетки Д.С. Микова или палетки А.А. Логачева. Конечно, такие методы расчета уже не актуальны, но при отсутствии под рукой компьютера могут стать хорошим подспорьем в расчётах.

Рассмотрим в качестве примера наиболее распространенную палетку Д.С. Микова, предназначенную для вычисления магнитных полей от тел, бесконечно вытянутых в горизонтальном направлении и однородно намагниченных перпендикулярно к их простиранию (рис. 3.6). Принцип построения такой для *Za* и *H<sup>a</sup>* палетки заключаются в том, что поперечное сечение двухмерного тела разбивается на элементарные площадки системой радиусов и окружностей, проведенных из точки для которой вычисляется поле. Значение первого радиуса (*r*1) определяет *масштаб палетки*. Действие каждой площадки в этой точке определяется интегрированием по занимаемой ею площади выражений *dZ* и *dH* от элемента *dS*, аппроксимируемого горизонтальным вертикально-намагниченным круговым цилиндром [Тафеев, Соколов, 1981].

Форма и положение элементарных призм выбираются таким образом, чтобы аномалия от каждой призмы в ауфпункте *O* (нем. *Aufpunkt* точка измерения) была одинаковой за счет изменения интервалов. Намагниченность для палетки *J*пал выбирается произвольно и обычно берётся, таким образом, чтобы аномальное поле в точке было удобным. Как правило, их простиранию.

Расчёт для *Z<sup>a</sup>* и *Ha* сводится операции к операции алгебраического суммирования точек *p*, попадающих в контур тела *S* с учетом их знака. При чем в от рассчитываемой компоненты поля выбирают вертикальную ось *Z<sup>a</sup>* или *Ha* соответственно. После чего сумму точек умножают на переходной коэффициент *k*:

$$
Z_a = k \sum_S p_Z, H_a = k \sum_S p_H, \text{ rate } k = \frac{J}{J_{\text{max}}}
$$

Палетку можно использовать и при косом намагничивании тел, смещая ее вертикальную ось в сторону вектора J на угол φ/2.

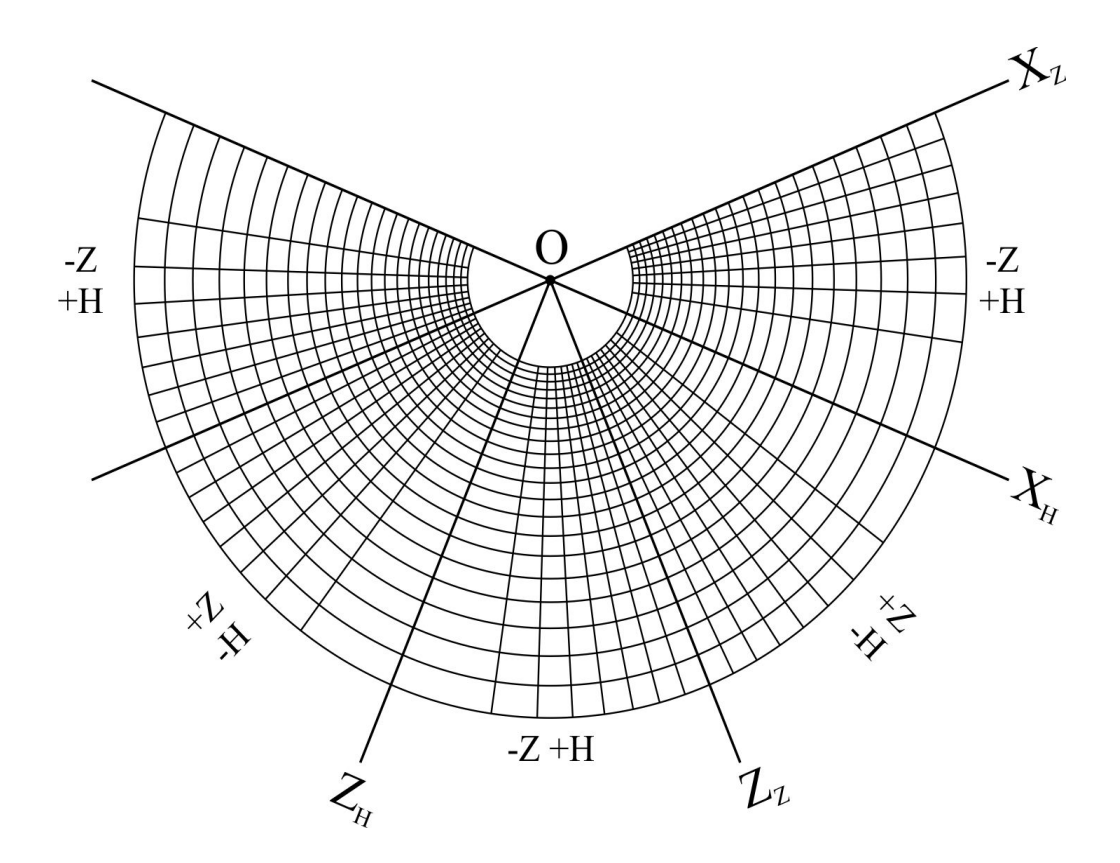

Рис. 3.6. Палетка Д.С. Микова.

#### *Задание.*

Решите прямую задачу путем определения вертикальной и горизонтальной компонент аномального магнитного поля над объектом произвольной формы с помощью палетки Д.С. Микова. При необходимости производите расчет палетки. Постройте графики полученных компонент.

#### *Порядок выполнения задания.*

1. Для разреза, приведенных на рисунке 3.7.*а-в* рассчитайте *Za* и *Ha*. Параметры выбираются согласно таблице 3.4. Для этого сначала перенесите разрез на кальку, нанесите линию профиля и определите точки в которых необходимо произвести расчёт. Затем совместите расчётную точку с ауфпунктом, а линию профиля с соответствующей осью (при расчете *Za* с осью *XZ* а при расчёте *Ha* с осью *XH*. Далее действуйте согласно приведенному выше описанию.

2. Определите нормальное магнитное поле для указанной точки на сегодняшнее число (см. табл. 3.4).

3. Найдите поле *Ta*, для этого рекомендуется использовать формулу

$$
\Delta T_a = \frac{Z_0 \Delta Z_a + H_0 \Delta H_a}{\sqrt{Z_0^2 + H_0^2}}.
$$

4. Постройте графики *Za*, *Ha* и *Ta*.

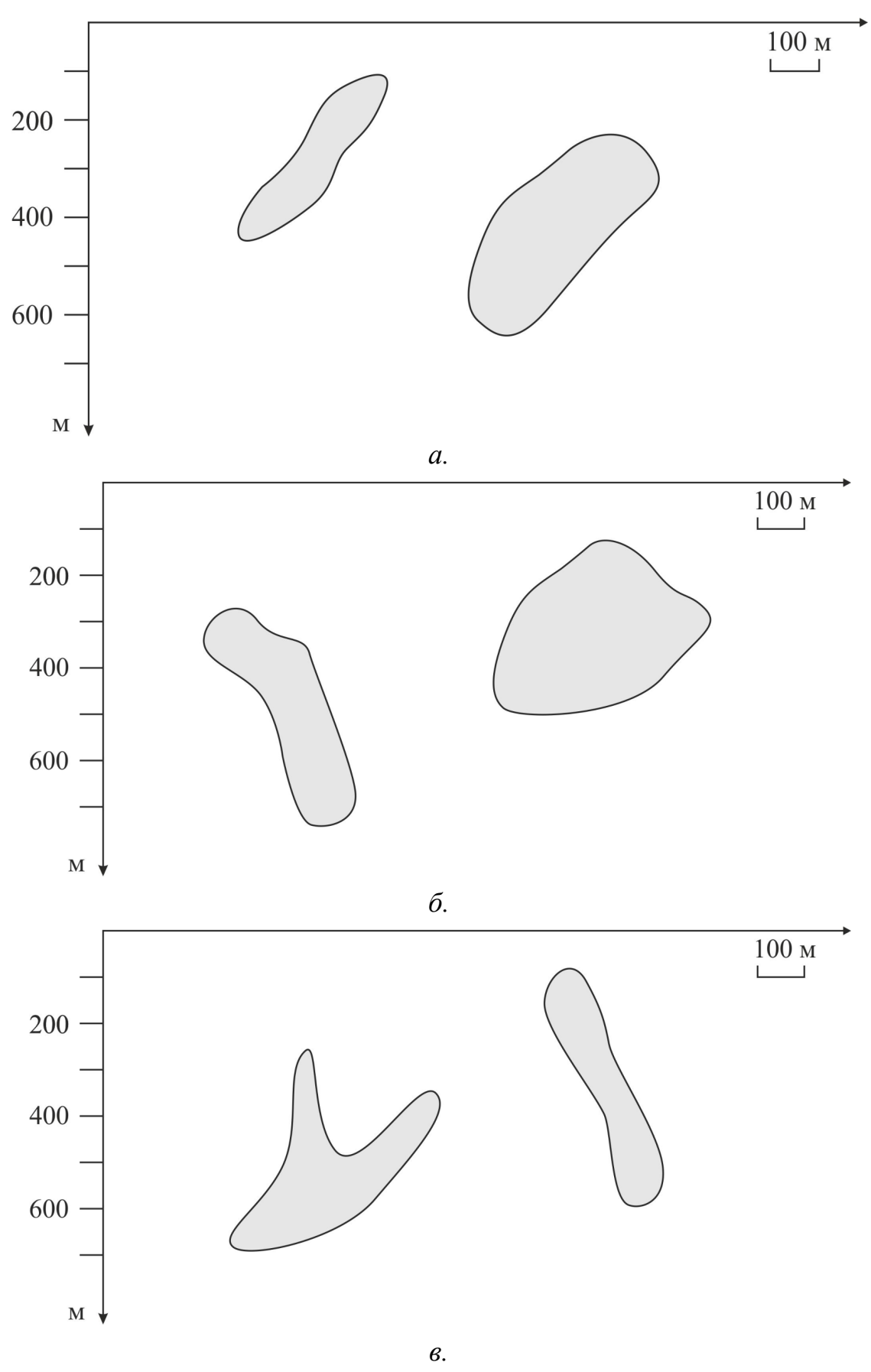

Рис. 3.7. Схематические разрезы

## *Таблица 3.4.*

|         |                | Тело 1                | Trapamentpor paspesa | Тело 2       |                  |  |  |  |
|---------|----------------|-----------------------|----------------------|--------------|------------------|--|--|--|
| Вариант | J, A/M         | $\mathbf{I},^{\circ}$ | J, A/M               | $I,$ $\circ$ | Координаты       |  |  |  |
| 1.      | $\mathbf{1}$   | 90                    | 3.1                  | 60           | 55°30'N 37°30'E  |  |  |  |
| 2.      | 1.1            | 90                    | $\overline{3}$       | 60           | 58°30'N 39°30'E  |  |  |  |
| 3.      | 1.2            | 90                    | 2.9                  | 60           | 61°30'N 41°30'E  |  |  |  |
| 4.      | 1.3            | 90                    | 2.8                  | 60           | 63°30'N 42°30'E  |  |  |  |
| 5.      | 1.4            | 90                    | 2.7                  | 60           | 65°30'N 45°30'E  |  |  |  |
| 6.      | 1.5            | 90                    | 2.6                  | 60           | 67°30'N 50°30'E  |  |  |  |
| 7.      | 1.6            | 90                    | 2.5                  | 60           | 20°00'N 100°00'E |  |  |  |
| 8.      | 1.7            | 90                    | 2.4                  | 60           | 22°00'N 110°00'E |  |  |  |
| 9.      | 1.8            | 90                    | 2.3                  | 60           | 24°00'N 120°00'E |  |  |  |
| 10.     | 1.9            | 90                    | 2.2                  | 60           | 26°00'N 130°00'E |  |  |  |
| 11.     | $\overline{2}$ | 90                    | 2.1                  | 60           | 29°00'N 140°00'E |  |  |  |
| 12.     | 2.1            | 90                    | $\overline{2}$       | 60           | 55°30'S 37°30'W  |  |  |  |
| 13.     | 2.2            | 90                    | 1.9                  | 60           | 58°30'S 39°30'W  |  |  |  |
| 14.     | 2.3            | 90                    | 1.8                  | 60           | 61°30'S 41°30'W  |  |  |  |
| 15.     | 2.4            | 90                    | 1.7                  | 60           | 63°30'S 42°30'W  |  |  |  |
| 16.     | 2.5            | 90                    | 1.6                  | 60           | 65°30'S 45°30'W  |  |  |  |
| 17.     | 2.6            | 90                    | 1.5                  | 60           | 67°30'S 50°30'W  |  |  |  |
| 18.     | 2.7            | 90                    | 1.4                  | 60           | 20°00'S 100°00'W |  |  |  |
| 19.     | 2.8            | 90                    | 1.3                  | 60           | 22°00'S 110°00'W |  |  |  |
| 20.     | 2.9            | 90                    | 1.2                  | 60           | 24°00'S 120°00'W |  |  |  |
| 21.     | $\overline{3}$ | 90                    | 1.1                  | 60           | 26°00'S 130°00'W |  |  |  |
| 22.     | 3.1            | 90                    | $\mathbf{1}$         | 60           | 29°00'S 140°00'W |  |  |  |
| 23.     | 0.9            | 90                    | $\overline{2}$       | 60           | 59°30'N 37°30'W  |  |  |  |
| 24.     | 0.5            | 90                    | 1.1                  | 45           | 20°00'N 90°00'W  |  |  |  |
| 25.     | 1.4            | 90                    | 1.75                 | 40           | 67°00'N 45°30'W  |  |  |  |
| 26.     | 1.3            | 90                    | 1.7                  | 30           | 20°00'S 110°00'E |  |  |  |
| 27.     | 1.4            | 90                    | 1.6                  | 75           | 2°00'N 130°00'W  |  |  |  |
| 28.     | 1.5            | 90                    | 1.5                  | 80           | 14°00'N 15°00'E  |  |  |  |
| 29.     | 1.6            | 90                    | 1.4                  | 45           | 73°30'N 12°30'E  |  |  |  |
| 30.     | 1.9            | 90                    | 1.3                  | 15           | 75°30'S 48°30'E  |  |  |  |

*Параметры разреза*

#### *Результаты и способ их представления.*

Результаты выполнения лабораторной работы представляются в виде краткого отчета и должны включать: описание задания с постановкой задач, исходными данными для расчетов, результаты определения *Za* и *Ha* по палетке Д.С. Микова с описанием порядка действий, графики *Za* и *Ha* над моделью и выводы.

#### <span id="page-25-0"></span>3.5.2. Аналитические методы решения прямой задачи

Для решения двухмерной задачи удобно использовать математический аппарат теории функций комплексного переменного (ТФКП). Применение ТФКП для решения прямых задач магниторазведки и гравиразведки предложено А.В. Цирульским.

Для формирования модели, наиболее удобной формой при аппроксимации является произвольные многоугольники, которыми можно аппроксимировать тела практически любой сложности. Так для произвольного однородного N-угольника, обозначим вершины как  $w_1$ ,  $w_2$ ,  $w_3$ , ...,  $w_n$ , нумеруя их против часовой стрелки (рис. 3.8). Так как многоугольник замкнут, то  $w_{n+1} = w_1$ . Многоугольник может быть и не выпуклым, но у него не должно быть точек самопересечения.

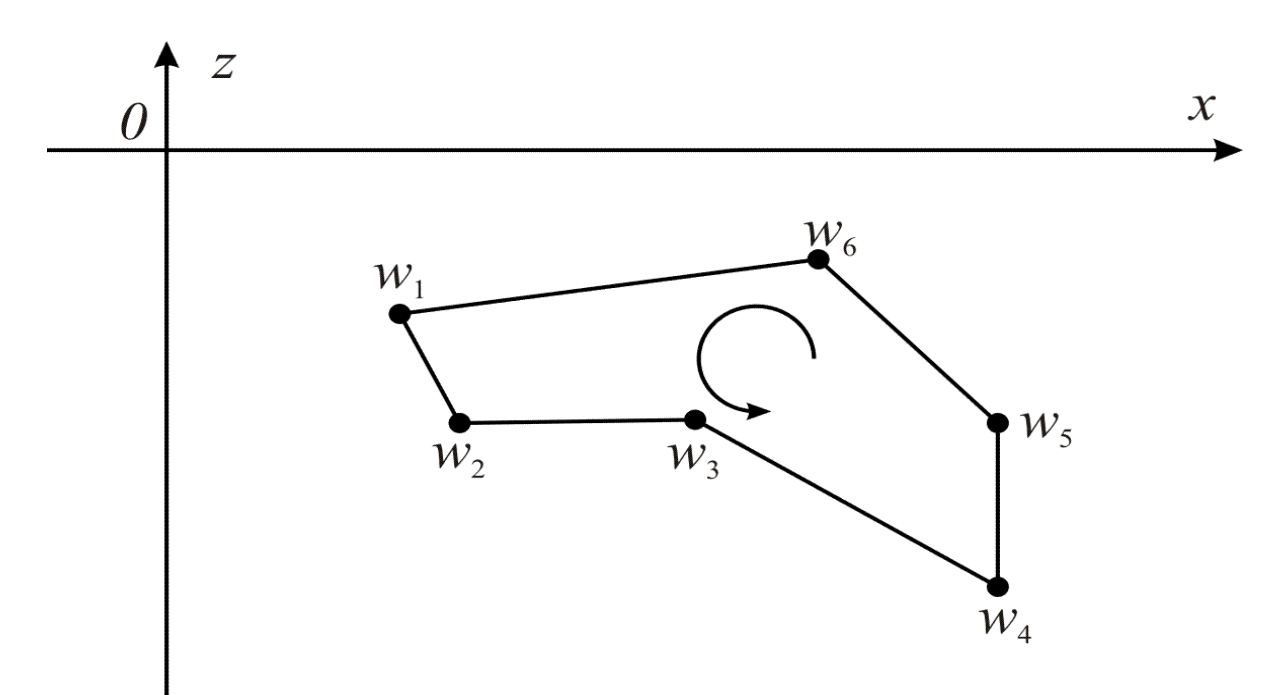

Рис. 3.8. Представление тела в виде произвольного многоугольника

В результате преобразований, подробнее о которых можно посмотреть в литературе [Цирульский, 1990; Блох, 1993, 2009], получаем

$$
T(u) = \frac{\mu_0 I}{4 \pi} \sum_{n=1}^{N} K_n \ln(u - w_n) ,
$$

где, комплексный коэффициент

$$
K_{n} = \frac{\overline{w_{n}} - \overline{w_{n-1}}}{w_{n} - w_{n-1}} - \frac{\overline{w_{n+1}} - \overline{w_{n}}}{w_{n+1} - w_{n}} = 2\left(\frac{\xi_{n} - \xi_{n-1}}{w_{n} - w_{n-1}} - \frac{\xi_{n+1} - \xi_{n}}{w_{n+1} - w_{n}}\right).
$$

Указанные выражения достаточно легко программируются, поэтому с их использованием создано достаточно много программных средств для решения прямой задачи в двухмерном варианте.

## Задание.

<span id="page-26-0"></span>Для заданных схематических разрезов (рис. 3.7) в любой доступной программе для решения прямой задачи магниторазведки рассчитайте аномальное поле  $Z_a$ ,  $X_a$  и  $T_a$ . Рекомендуется использовать программы MagMod $e12D<sup>2</sup>$  (Новиков К.В.) или dpmag (Блох Ю.И.). Данные о географическом положении и намагниченности объектов приведены в таблице 3.4.

## Порядок выполнения задания.

- 1. Вберете один из трех разрезов, представленных на рис 3.7;
- 2. задайте систему координат, где ось х направлена вправо, а ось *z* вертикально вниз, определите координаты вершин многоугольников в разрезе;
- 3. определите компоненты вектора намагниченности  $J_x$  и  $J_z$  для всех тел:
- 4. рассчитайте в нормальное поле (по координатам и сегодняшней дате) в любой доступной программе по действующей модели (например в программе Geomag по модели IGRF или WMM);
- 5. введите данных в программу для рас ьритчёта;
- 6. произведите расчет  $Z_a$ ,  $X_a$  и  $T_a$ ;
- 7. постройте графики  $Z_a$ ,  $X_a$  и  $T_a$  с объектами под ними.

## Результаты и способ их представления.

Результаты выполнения лабораторной работы представляются в виде краткого отчета и должны включать: описание задания с постановкой задач, исходными данными для расчетов, результаты определения  $Z_a$  и  $H_a$  в выбранной программе для моделирования с описанием порядка действий, графики  $Z_a$  и  $H_a$  над моделью и выводы.

<span id="page-26-1"></span><sup>&</sup>lt;sup>2</sup>Программа MagModel2D распространяется свободно, её можно скачать на сайте http://magnetometry.ru/ Soft/magmodel.html.

## <span id="page-27-1"></span>**4. Методика магнитной съемки**

#### <span id="page-27-0"></span>**4.1. Выбор методики и техники магнитной съёмки**

Выбор рациональной методики и техники работ является ключевым моментом для решения поставленных геологических задач. Необходимо извлечь максимум геологической информации, но при этом сделать это с наименьшими затратами. Параметры съёмки определяются амплитудой и геометрией ожидаемых на поисковой площади аномалий, которые, в свою очередь, устанавливаются по априорным данным. На основании априорных данных решается прямая задача магниторазведки, по результатам решения которой формируется методика и техника магнитной съёмки.

Для выбора рационального шага по профилю необходимо определить ширину аномалии, которая берется на уровне нижнего аномального предела ( $A_{\text{min}}$ ). При этом  $A_{\text{min}}= A_{\phi}+3\sigma$ , где  $A_{\phi}$  – фоновые значения поля, а  $\sigma$  – среднеквадратическая погрешность. При фоновых значениях близких к нулю минимальное аномальное значение должно быть больше утроенного значения погрешности съемки (рис. 4.1).

Теперь следует определить на каком уровне следует брать значение 3s при решении прямой задачи для аномалии амплитудой *A*. При решении прямой задачи с целью определения шага целесообразно брать значение  $3\sigma$ на уровне 1/10 – 1/2 от амплитуды минимально на площади аномалии в зависимости от сложности геологической ситуации. Необходимо также помнить, что искомая аномалия должна выделяться на фоне помех. В общем случае можно записать так:

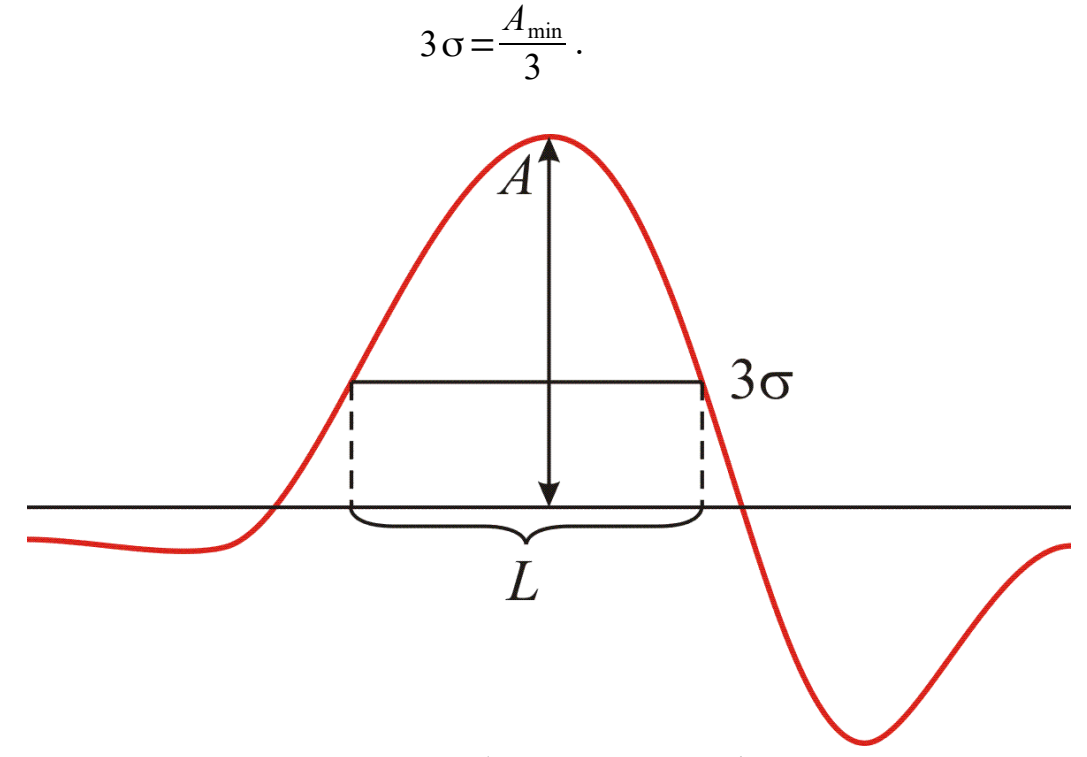

Рис. 4.1. Выбор шага по профилю

Шаг по профилю выбирается исходя из того, что аномалия считается *достоверной*, если она зафиксирована не менее чем тремя точками на трех профилях. Таким образом, шаг съемки должен быть минимум в 2 раза меньше ширины аномалии, то есть  $\Delta X = L/2$ , где  $L$  – ширина аномалии на уровне 3 $\sigma$ . Полученное число округляется в ту или иную сторону, до шага предусмотренного инструкцией по магниторазведке (см. табл. 4.1).

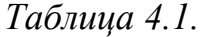

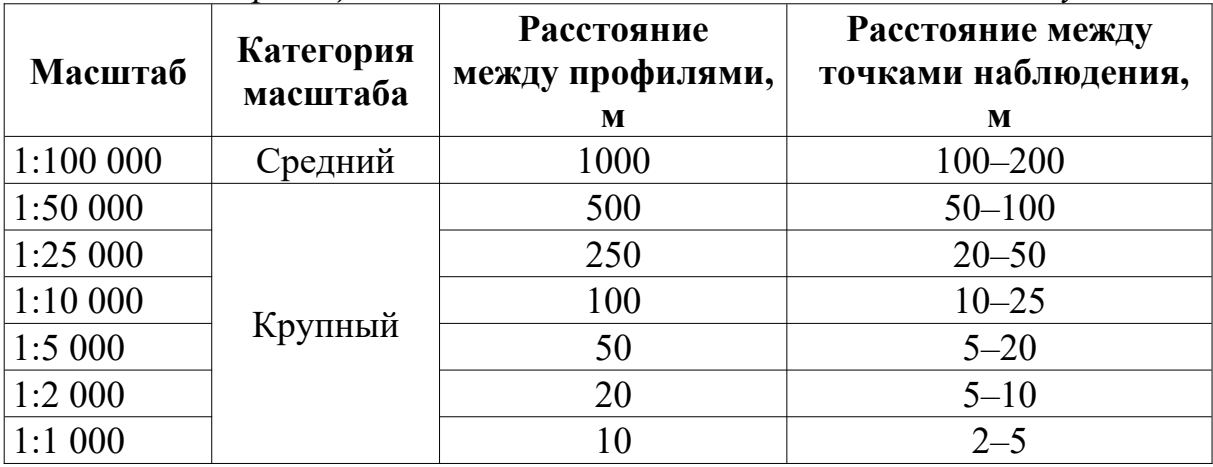

#### *Классификация наземных магнитных съемок по масштабу*

Масштаб съемки в геофизике при регулярных сетях определяется расстоянием между профилями, его можно записать соотношением 1:100*n*, где *n* – расстояние между профилями в метрах. Масштаб съемки связан с масштабом отчетной карты, расстояние между профилями должно в общем случае составлять 1 см, таким образом, масштаб отчетной карты соответствует масштабу съемки. Уменьшение масштаба съемки допускается, но только если это не приводит к потере качества и информативности графики.

Масштаб съемки, в зависимости от геометрии ожидаемых аномалий, может быть выбран равным шагу или больше шага по профилю. Если ожидаемые аномалии изометричны, то и сеть может быть выбрана квадратной, то есть расстояния между профилями равно расстоянию между точками наблюдения на профиле. Однако согласно Инструкции по магниторазведке (см. табл. 4.1) квадратные сети не используются, поэтому расстояние между точками наблюдения, как правило берется меньше. Если же ожидаемые аномалии вытянуты, то расстояние между профилями выбирается больше, чем шаг по профилю. Наиболее распространенным является второй случай.

#### *Задание.*

Выберете методику для магнитной съемки на основании представленных схематических разрезов (рис. 4.2) и петрофизических данных (табл. 4.2).

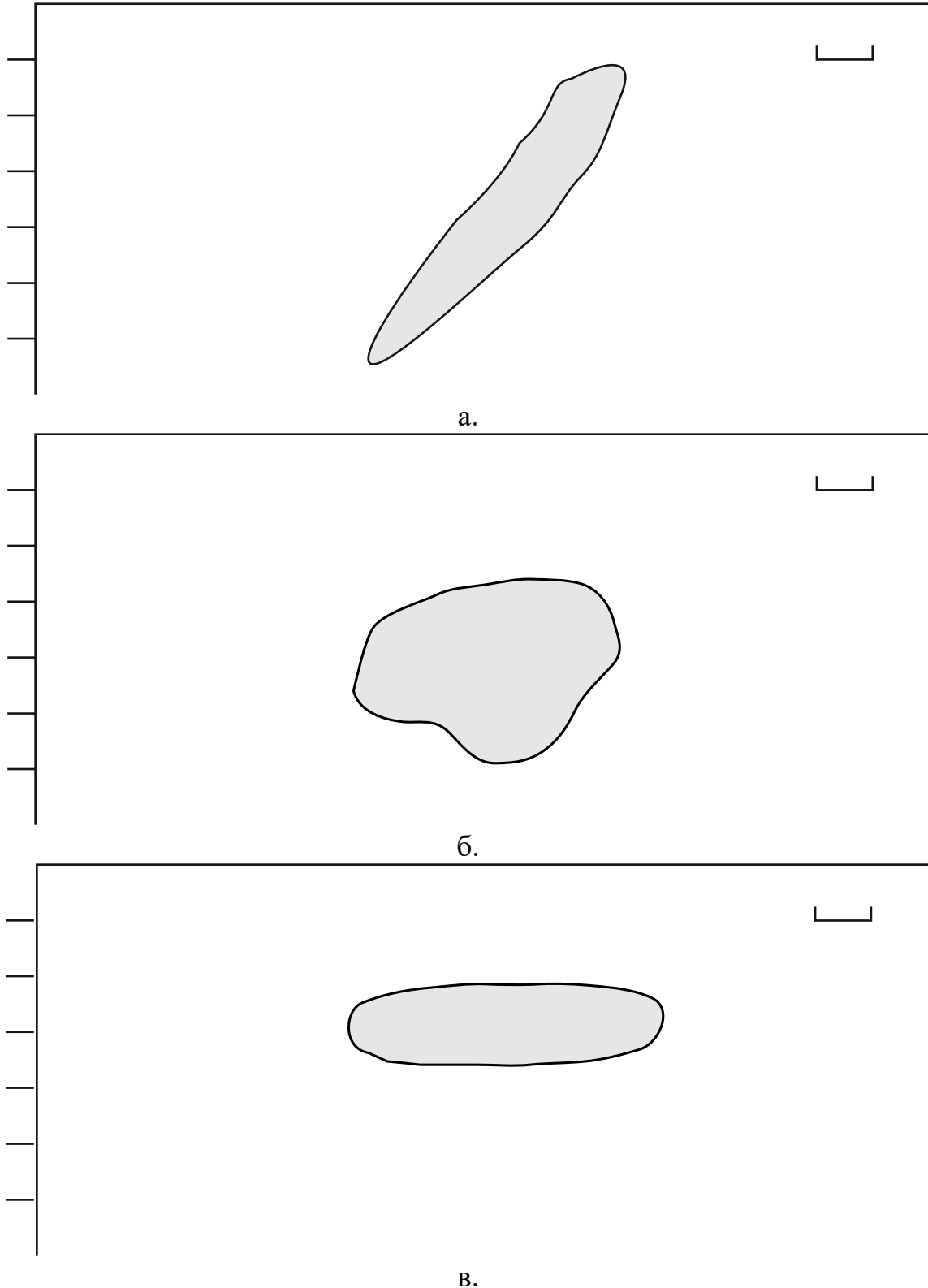

Рис. 4.2. Схематические разрезы

Соотношение ширины и длины тела по простиранию определяет насколько тело вытянуто в плане. Так если соотношение 1/1 то тело изометрично, а следовательно его аномалии в плане также будут изометричными, а если 1/5, значит аномалии будут вытянутыми и их длина по простиранию будет в 5 раз больше.

Таблица 4.2.

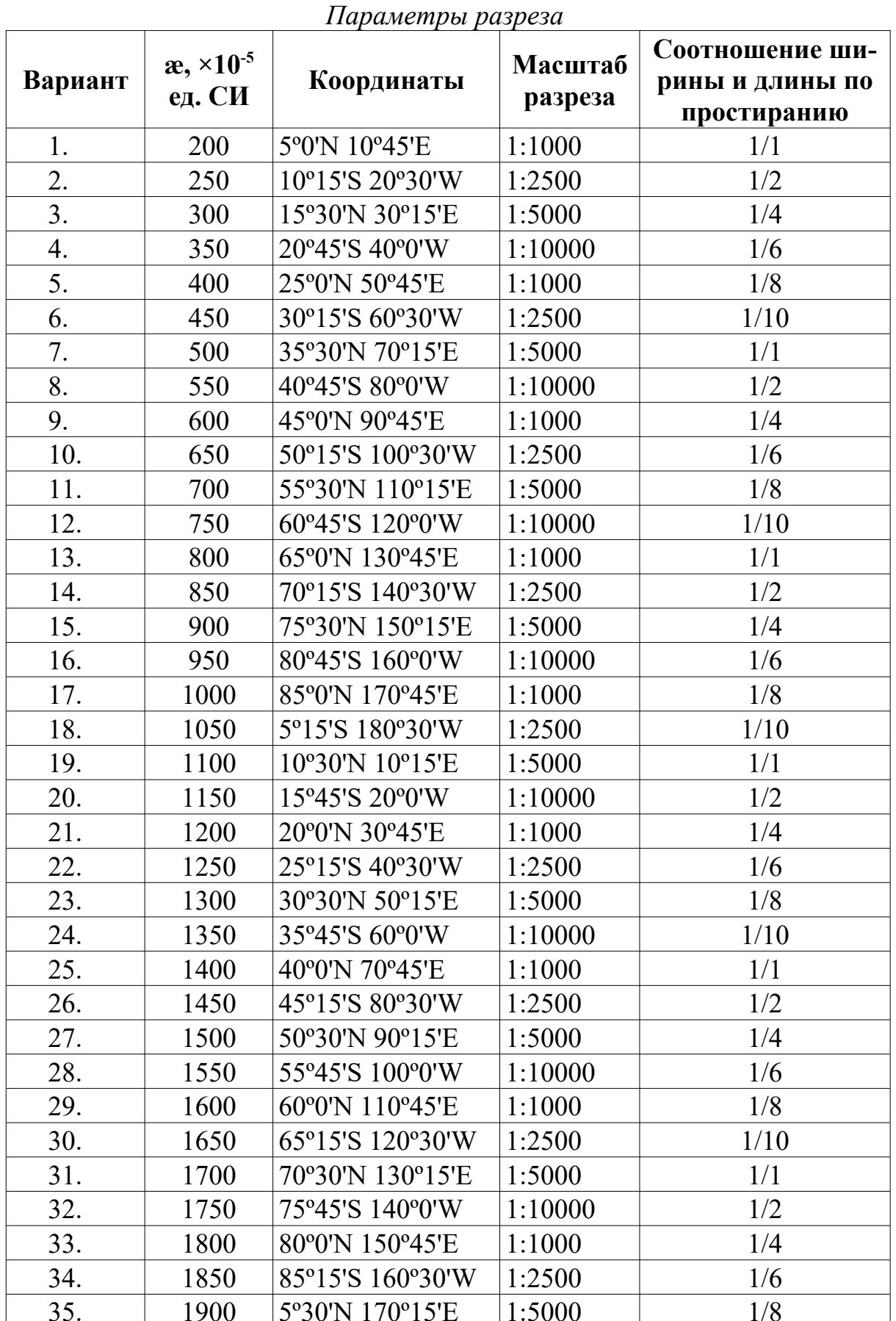

### *Порядок выполнения задания.*

1. Постройте физико-геологическую модель (ФГМ), на основании представленных схематических разрезов (рис. 4.2) и петрофизических данных (табл. 4.2).

2. Решите прямую задачу магниторазведки для выбранной ФГМ.

3. Сформулируйте геологические задачи, которые сможет решить магниторазведка при заданных условиях.

4. На основании решения прямой задачи выберите оптимальный масштаб съёмки, шаг по профилю и аппаратуру, оцените необходимую точность.

#### *Результаты и способ их представления.*

Результаты выполнения лабораторной работы представляются в виде краткого отчета и должны включать:

- − описание исходных условий с формулировкой задач;
- − физико-геологическую модель в виде формализованного разреза с вынесенными на него свойствами и описанием;
- − результаты решения прямой задачи в виде таблиц и графиков *Za, X<sup>a</sup>* и *T<sup>a</sup>* над физико-геологической моделью;
- − формировку геологических задач, решаемых магниторазведкой;
- − описание методики магнитной съемки, включая: масштаб съемки, шаг по профилю, аппаратуру (тип и технические характеристики), необходимую точность съемки, прочие параметры;
- − выводы.

## <span id="page-32-1"></span>5. Обработка и интерпретация результатов магнитной съемки

## <span id="page-32-0"></span>5.1. Построение карт изодинам и карт графиков  $\Delta T$

Распределение магнитного поля в пространстве чаще всего переставляют в виде изолиний. Изолинии индукции магнитного поля называются изодинамами (рис.5.1), изолинии магнитного склонения называются изогонами, а наклонении - изоклинами.

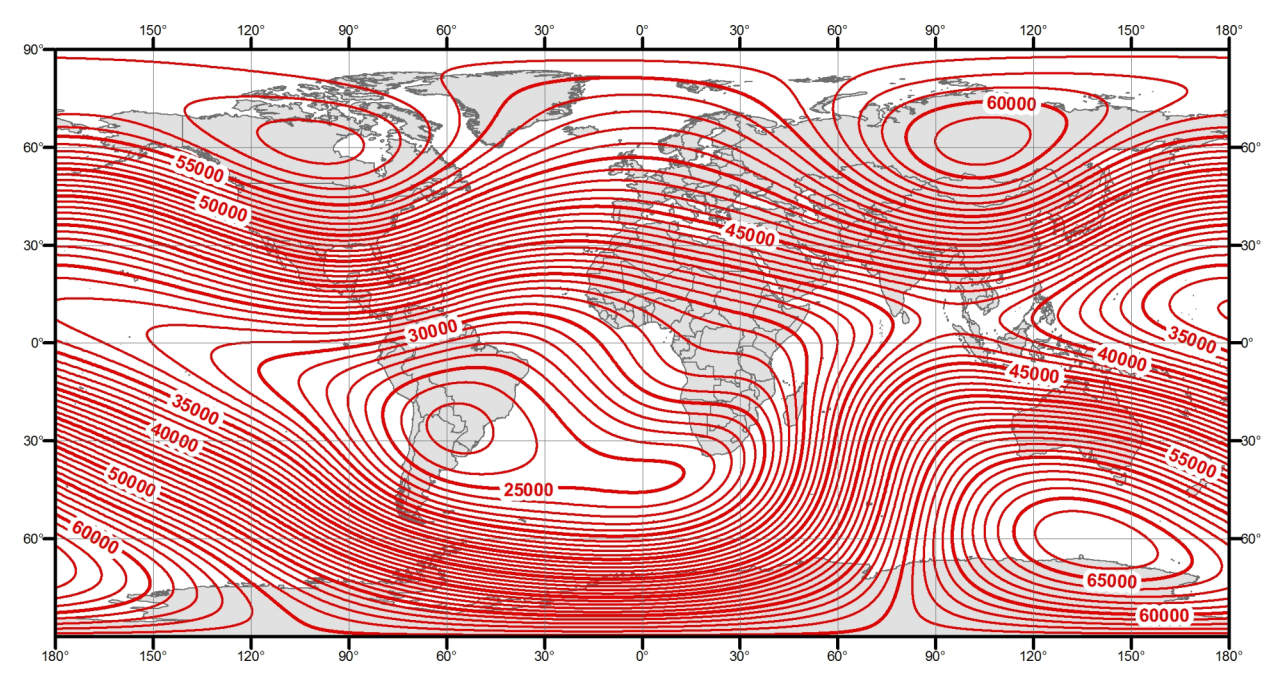

Рис. 5.1. Карта изодинам модуля полного вектора нормального магнитного поля Т, модель WMM, эпоха 2010 [по данным NOAA].

Построение карт изодинам  $\Delta T$  и карт графиков  $\Delta T$  является важным элементом обработки данных магнитной съёмки. Для построения крат изодинам используются цифровые топографические основы того же масштаба, что и съемка. Все карты должны быть привязаны и иметь градусную и/или прямоугольную координатную сетку.

Карта изодинам строится после внесения всех поправок по значениям  $\Delta T_a$ . Сечение изодинам в картах берется как утроенное значение погрешности съемки (30). Это необходимо для того, чтобы выделить только достоверные аномалии. Если шаг изолиний взять меньше, то могут быть выделены аномалии, обусловленные помехами (ошибка второго рода), а если больше, то можно пропустить аномалию (ошибка первого рода).

#### *Задание.*

Постройте карту изодинам  $\Delta T$  и карту графиков  $\Delta T$  по результатам магнитной съемки на участке «Северный». Данные приведены в таблице 5.2.

#### *Порядок выполнения задания.*

1. Вынести на чистый лист бумаги сеть наблюдений магнитного поля в масштабе, заданном в таблице 5.1. В каждой точке указать значение магнитного поля (данные взять из таблицы 5.2).

2. Построить карту изодинам  $\Delta T$  в масштабе съёмки. Сечение изодинам выбирается исходя из точности съемки  $\delta T = 3\sigma$ ; где  $\delta T$  – сечение изодинам  $\sigma$  – точность съемки.

3.Раскрасить карту изодинам. Положительное поле – синим, отрицательное поле красным цветом. Составьте легенду (не менее трех интервалов каждого цвета). Плотность раскраски должна зависеть от интенсивности поля.

4. Построить карту графиков  $\Delta T$ . Для этого надо вынести систему профилей в масштабе съёмки (или на один масштаб крупнее) на чистый лист. Далее построить графики, используя профиля как оси абсцисс. Графики могут пересекать линию соседнего профиля. Вертикальный масштаб графиков выбирается исходя из точности съемки. 1 мм графика должен соответствовать точности съемки при высокой интенсивности поля, допускается, что в 1 мм графика может быть взята удвоенная точность съемки. При слабо дифференцированном поле в 1 мм – половина величины точности съемки. График положительного поля поднять синим цветом, график отрицательного поля – красным.

*Таблица 5.1.*

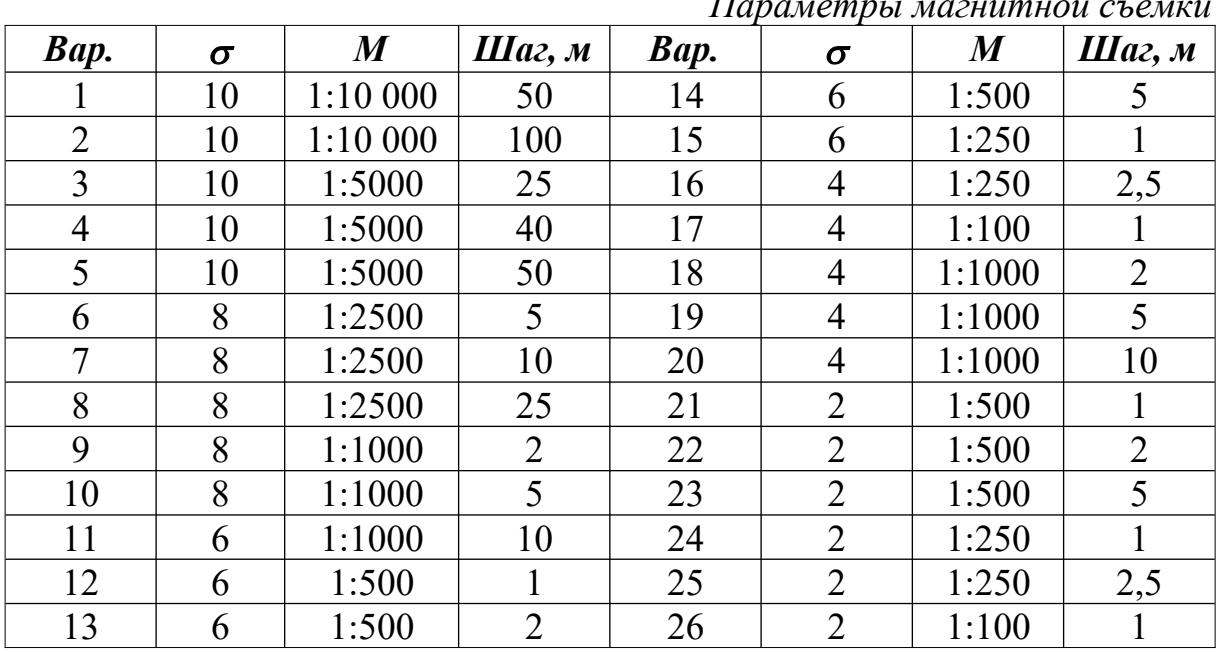

*Параметры магнитной съемки*

## *Таблица 5.2.*

|                           | 1 езультиты измерении миснитного поля 21 |                                  |                          |                |                                   |                          |                |                                  |                          |                |            |
|---------------------------|------------------------------------------|----------------------------------|--------------------------|----------------|-----------------------------------|--------------------------|----------------|----------------------------------|--------------------------|----------------|------------|
| $\Pi$                     | ПК                                       | $\Delta T$                       | $\Pi$ P                  | ПК             | $\Delta T$                        | $\Pi$ P                  | ПК             | $\Delta T$                       | $\Pi$ P                  | ПК             | $\Delta T$ |
| $\mathbf 1$               | $\mathbf 1$                              | 67,7                             | $\overline{2}$           | $\mathbf{1}$   | 71,0                              | $\mathfrak{Z}$           | $\mathbf{1}$   | 94,3                             | $\overline{4}$           | $\mathbf{1}$   | 89,9       |
| $\mathbf{1}$              | $\overline{2}$                           | 64,1                             | $\overline{2}$           | $\overline{2}$ | 74,7                              | $\overline{3}$           | $\overline{2}$ | 96,3                             | $\overline{4}$           | $\overline{2}$ | 90,1       |
| $\mathbf{1}$              | $\overline{3}$                           | 68,0                             | $\overline{2}$           | $\overline{3}$ | 87,6                              | $\overline{3}$           | 3              | 105,1                            | $\overline{4}$           | $\overline{3}$ | 91,8       |
| $\mathbf{1}$              | $\overline{4}$                           | 89,8                             | $\overline{2}$           | $\overline{4}$ | 95,1                              | $\overline{\mathbf{3}}$  | $\overline{4}$ | 108,5                            | $\overline{4}$           | $\overline{4}$ | 90,3       |
| $\mathbf{1}$              | 5                                        | 117,2                            | $\overline{2}$           | 5              | 101,0                             | $\overline{\mathbf{3}}$  | 5              | 99,3                             | $\overline{4}$           | 5              | 88,9       |
| $\mathbf{1}$              | 6                                        | 131,3                            | $\overline{2}$           | 6              | 98,6                              | $\overline{3}$           | 6              | 85,0                             | $\overline{4}$           | 6              | 81,2       |
| $\mathbf{1}$              | 7                                        | 137,6                            | $\overline{2}$           | $\overline{7}$ | 89,7                              | $\overline{3}$           | 7              | 70,3                             | $\overline{4}$           | $\tau$         | 74,2       |
| $\mathbf{1}$              | 8                                        | 133,9                            | $\overline{2}$           | $8\,$          | 78,7                              | $\overline{3}$           | $8\,$          | 53,5                             | $\overline{4}$           | 8              | 60,5       |
| $\mathbf{1}$              | 9                                        | 130,1                            | $\overline{2}$           | 9              | 72,6                              | $\overline{3}$           | 9              | 38,9                             | $\overline{4}$           | 9              | 46,4       |
| $\mathbf{1}$              | 10                                       | 124,3                            | $\overline{2}$           | 10             | 70,1                              | $\overline{3}$           | 10             | 29,7                             | $\overline{4}$           | 10             | 39,2       |
| $\mathbf{1}$              | 11                                       | 120,9                            | $\overline{2}$           | 11             | 68,1                              | $\overline{3}$           | 11             | 22,7                             | $\overline{4}$           | 11             | 34,2       |
|                           | Таблица 5.2. (продолжение)               |                                  |                          |                |                                   |                          |                |                                  |                          |                |            |
| $\Pi$ P                   | ПК                                       | $\Delta T$                       | $\Pi$ P                  | ПК             | $\Delta T$                        | $\Pi$ P                  | ПК             | $\Delta T$                       | $\Pi$ P                  | ПК             | $\Delta T$ |
| 5                         | $\mathbf{1}$                             | 54,4                             | 6                        | $\mathbf{1}$   | 37,3                              | $\tau$                   | $\mathbf{1}$   | 14,5                             | 8                        | $\mathbf{1}$   | $-42,2$    |
| 5                         | $\overline{2}$                           | 50,0                             | 6                        | $\mathbf{2}$   | 41,6                              | $\boldsymbol{7}$         | $\mathbf{2}$   | 17,4                             | 8                        | $\overline{2}$ | $-37,1$    |
| 5                         | $\overline{3}$                           | 58,2                             | 6                        | $\overline{3}$ | 62,0                              | $\boldsymbol{7}$         | $\mathfrak{Z}$ | 31,8                             | 8                        | $\overline{3}$ | $-20,0$    |
| $\overline{5}$            | $\overline{4}$                           | 64,9                             | 6                        | $\overline{4}$ | 83,5                              | $\overline{7}$           | $\overline{4}$ | 49,7                             | 8                        | $\overline{4}$ | $-5,6$     |
| $\overline{5}$            | 5                                        | 76,2                             | 6                        | 5              | 96,2                              | $\tau$                   | 5              | 59,0                             | 8                        | 5              | 16,9       |
| 5                         | 6                                        | 83,2                             | 6                        | 6              | 105,6                             | $\overline{7}$           | 6              | 71,7                             | 8                        | 6              | 45,4       |
| $\overline{5}$            | $\overline{7}$                           | 86,2                             | 6                        | $\overline{7}$ | 106,8                             | $\overline{7}$           | $\overline{7}$ | 84,2                             | 8                        | $\overline{7}$ | 76,3       |
| 5                         | 8                                        | 82,3                             | 6                        | $8\,$          | 111,9                             | $\sqrt{ }$               | $8\,$          | 100,3                            | 8                        | 8              | 91,7       |
| 5                         | 9                                        | 83,5                             | 6                        | 9              | 122,6                             | $\overline{7}$           | 9              | 112,8                            | 8                        | 9              | 106,6      |
| 5                         | 10                                       | 80,2                             | 6                        | 10             | 131,1                             | $\tau$                   | 10             | 125,9                            | 8                        | 10             | 105,6      |
| $\overline{5}$            | 11                                       | 85,6                             | 6                        | 11             | 145,8                             | $\overline{7}$           | 11             | 142,8                            | 8                        | 11             | 114,2      |
|                           |                                          |                                  |                          |                |                                   |                          |                | Таблица 5.2. (продолжение)       |                          |                |            |
| $\mathbf{\Pi} \mathbf{P}$ | ПК                                       | $\boldsymbol{\Delta} \mathbf{T}$ | $\mathbf{II} \mathbf{P}$ | ПК             | $\boldsymbol{\Lambda} \textbf{T}$ | $\mathbf{II} \mathbf{P}$ | ПК             | $\boldsymbol{\Delta} \mathbf{T}$ | $\mathbf{II} \mathbf{P}$ | ПК             | $\Delta T$ |
| 9                         | $\mathbf{1}$                             | $-87,6$                          | 10                       | $\mathbf{1}$   | $-114,1$                          | 11                       | $\mathbf{1}$   | $-130,4$                         | 12                       | $\mathbf{1}$   | $-140,3$   |
| 9                         | $\overline{2}$                           | $-85,8$                          | 10                       | $\overline{2}$ | $-112,5$                          | 11                       | $\overline{2}$ | $-127,5$                         | 12                       | $\overline{2}$ | $-140,6$   |
| 9                         | $\overline{3}$                           | $-68,1$                          | 10                       | $\overline{3}$ | $-88,2$                           | 11                       | $\overline{3}$ | $-120,2$                         | 12                       | $\overline{3}$ | $-137,4$   |
| 9                         | $\overline{4}$                           | $-39,2$                          | 10                       | $\overline{4}$ | $-56,8$                           | 11                       | $\overline{4}$ | $-92,0$                          | 12                       | $\overline{4}$ | $-126,0$   |
| 9                         | 5                                        | 1,5                              | 10                       | 5              | $-7,5$                            | 11                       | 5              | $-45,8$                          | 12                       | 5              | $-99,0$    |
| 9                         | 6                                        | 41,5                             | 10                       | 6              | 34,5                              | 11                       | 6              | 1,4                              | 12                       | 6              | $-59,9$    |
| 9                         | $\overline{7}$                           | 75,3                             | 10                       | $\overline{7}$ | 60,7                              | 11                       | $\tau$         | 42,6                             | 12                       | $\overline{7}$ | $-14,9$    |
| 9                         | 8                                        | 98,7                             | 10                       | 8              | 85,2                              | 11                       | 8              | 70,0                             | 12                       | 8              | 22,4       |
| 9                         | 9                                        | 107,2                            | 10                       | 9              | 100,4                             | 11                       | 9              | 86,7                             | 12                       | 9              | 45,3       |
| 9                         | 10                                       | 105,6                            | 10                       | 10             | 111,1                             | 11                       | 10             | 97,6                             | 12                       | 10             | 47,1       |
| 9                         | 11                                       | 110,0                            | 10                       | 11             | 123,1                             | 11                       | 11             | 96,2                             | 12                       | 11             | 45,1       |

*Результаты измерений магнитного поля АТ* 

#### Результаты и способ их представления.

Результаты выполнения лабораторной работы представляются в виде краткого отчета и должны включать: описание исходных условий с формулировкой задач; карту изодинам и карту графиков, выполненных строго в заданном масштабе (размер карт должен быть соответствующим); сечение изолиний карты изодинам должно быть равно Зо; описание методики построения указанных карт; выводы.

## <span id="page-35-0"></span>5.2. Учет вариаций при магнитной съемке

Вариации ( $\delta$ T), или переменная составляющая магнитного поля, по сравнению с главным магнитным полем Земли, имеют величину не такую значительную. Тем не менее, для магниторазведки их учет является необходимым, так как они соизмеримы с аномальными полями и могут вносить существенные искажения в наблюденные данные. Учет вариаций МПЗ осуществляется путём установки во время магниторазведочных работ магнитовариационной станции (МВС).

Учет вариаций осуществляется путем ввода поправки за вариации МПЗ. Для этого берутся данные полевой съемки и записи магнитовариационной станции.

На профилях измеренное значение  $T$  (или  $Z$ ) в некоторый момент времени  $t_n$  будет определяться формулой

$$
T(t_n) = T_0 + T_m + T_e + T_a^{\text{np/nk}} + \delta T(t_n),
$$

а на МВС соответственно

$$
T^{\text{MBC}}(t_n) = T_0 + T_m + T_e + T_a^{\text{MBC}} + \delta T(t_n).
$$

Переменная составляющая  $\delta T(t_n)$  в некоторый момент времени  $t_n$  и нормальное поле будут практически одинаковыми для рядовых измерений и мальное поле оудут практительное содинистративе ( $t_n$ ). Если MBC находится в спокойном поле близком к нормальному, то  $T_a^{\text{MBC}} \to 0$ , то  $T^{MBC}(t_n) = T_0 + T_m + T_e + \delta T(t_n)$ 

А разность межу значениями на исследуемом планшете и вариационной станции будет являться аномальным полем.

$$
\Delta T_a = T(t_n) - T^{\text{MBC}}(t_n)
$$

Если все же  $T_a^{\text{MBC}} \neq 0$ , то ее величина оценивается и  $\Delta T$  исправляется, чтобы получить  $\Delta T_a = \Delta T + T_a^{\text{MBC}}$ .

#### Задание.

На участке «Красный Лог - 1» проведена магнитная съемка масштаба 1:10 000. Результаты магнитной съемки представлены в таблице 5.3. Введите в исходные данные магнитной съемки поправку за вариации и постройте карту изодинам аномального поля  $\Delta T_a$ .
# Таблица 5.3.

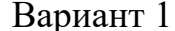

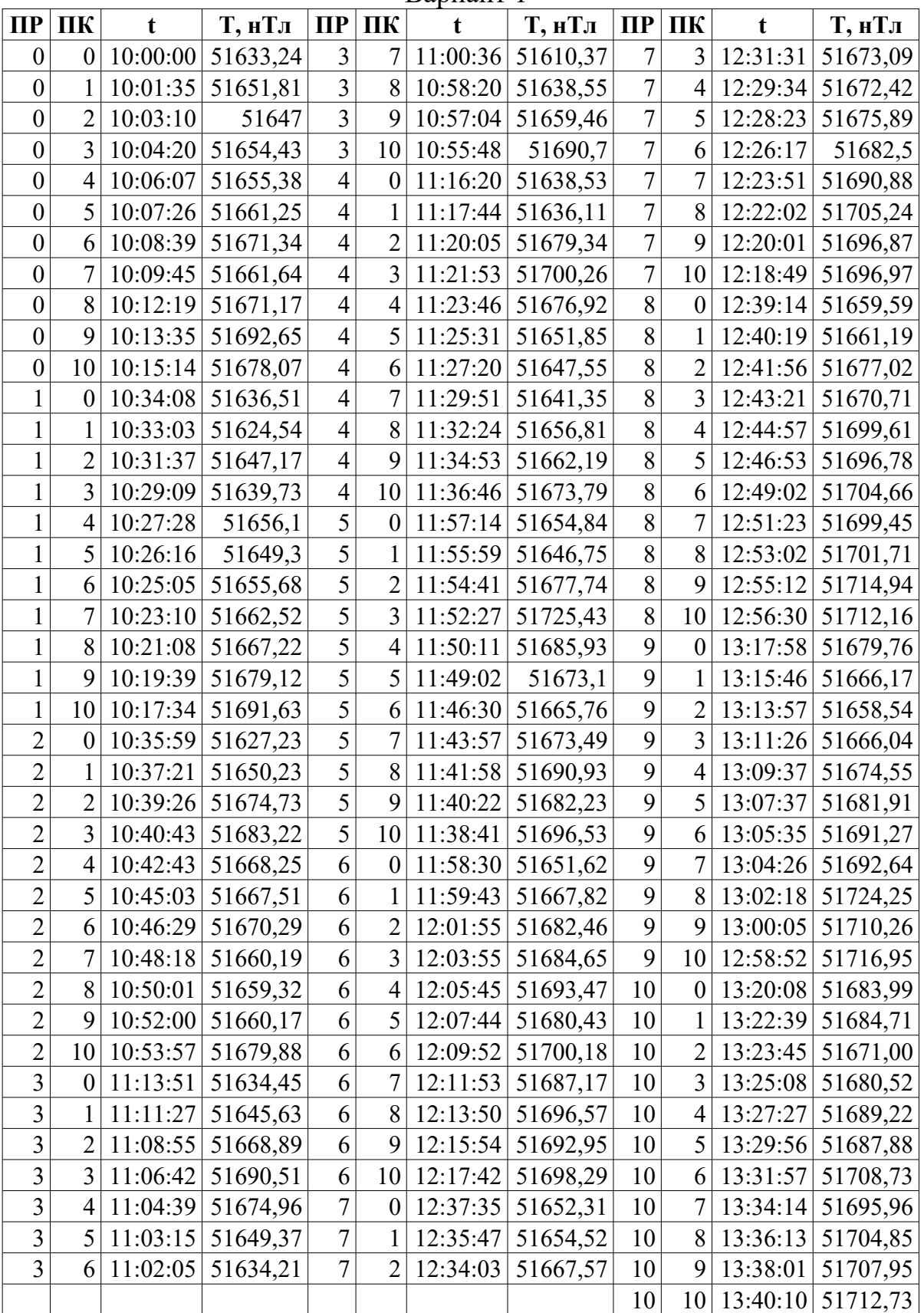

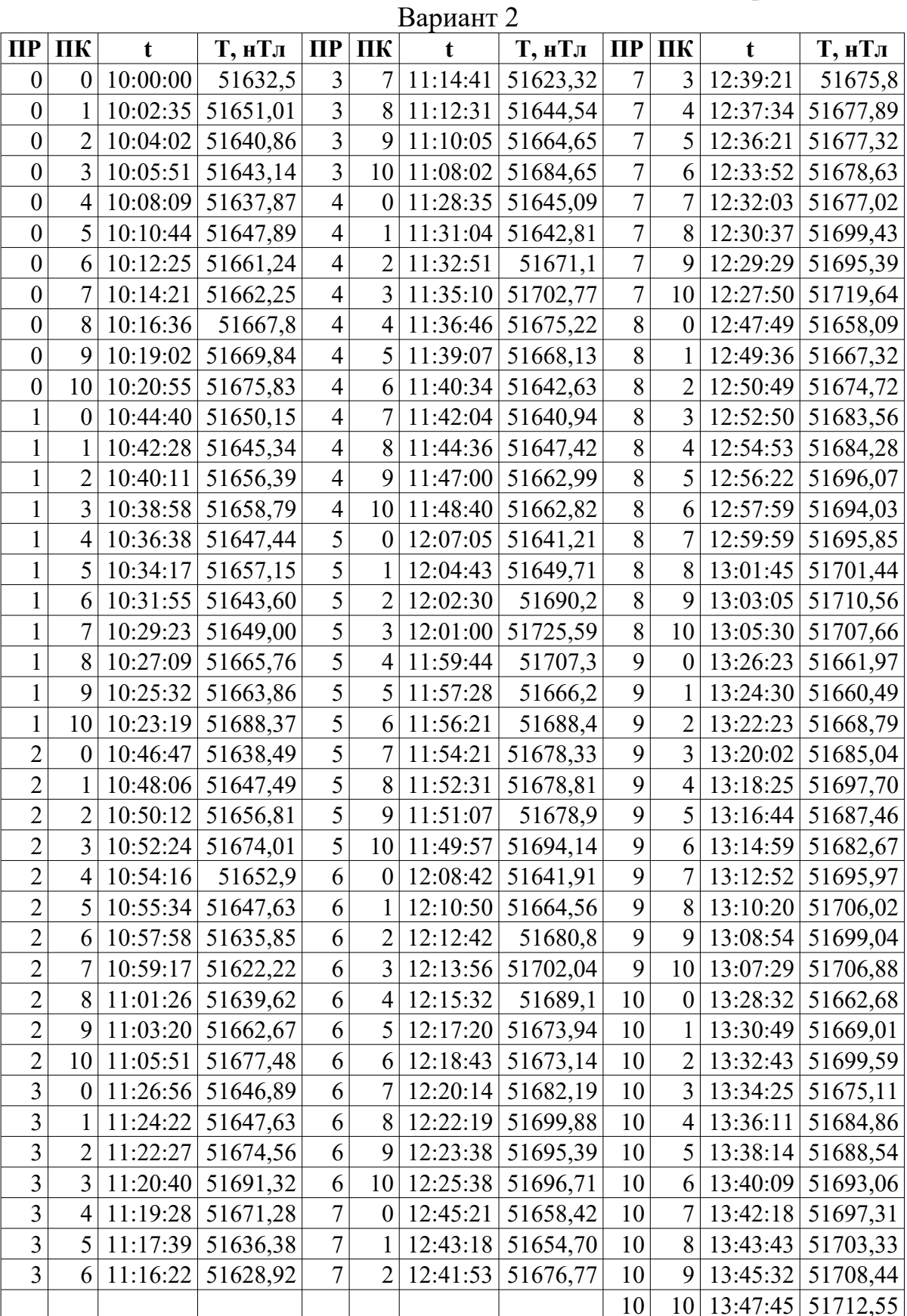

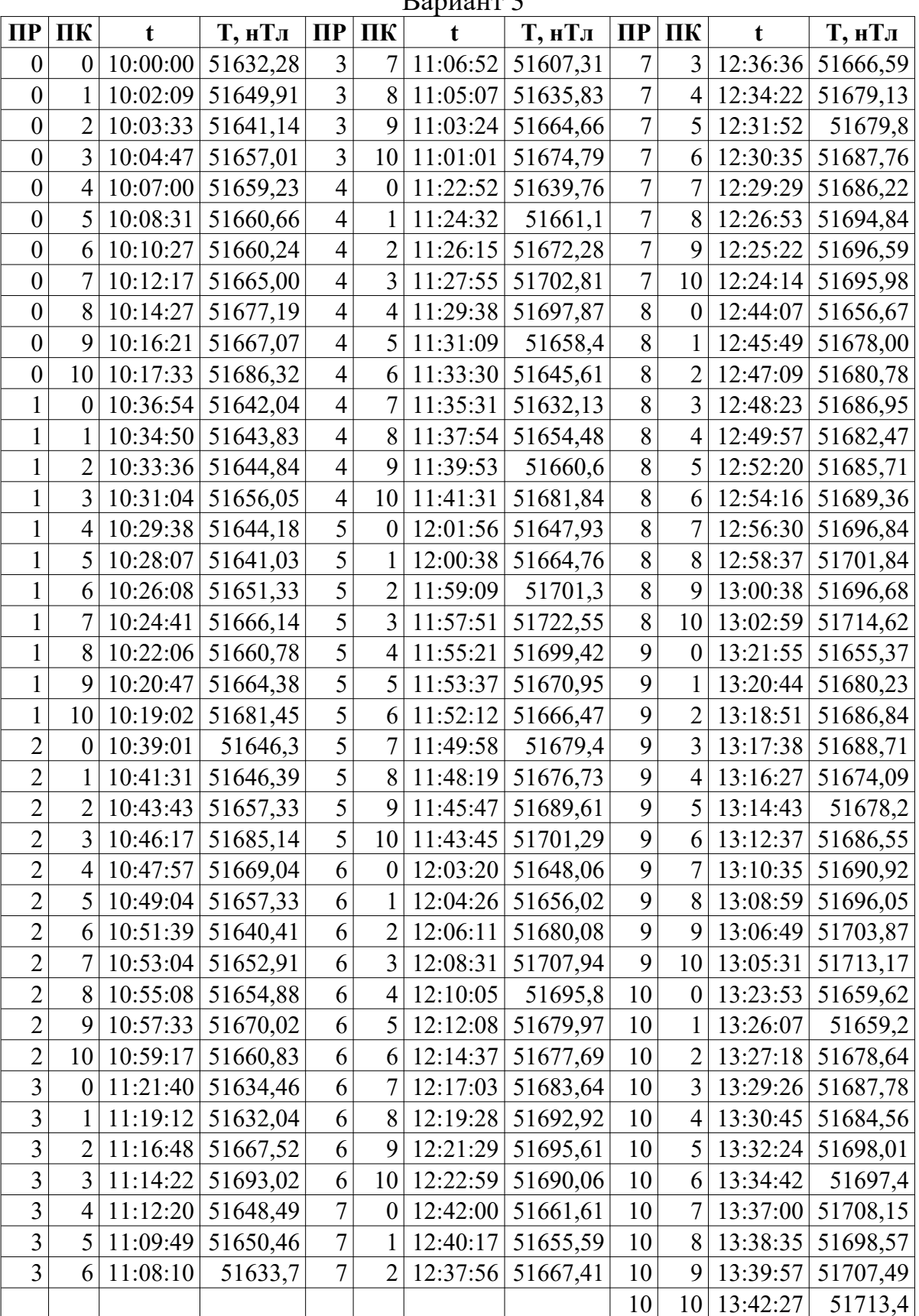

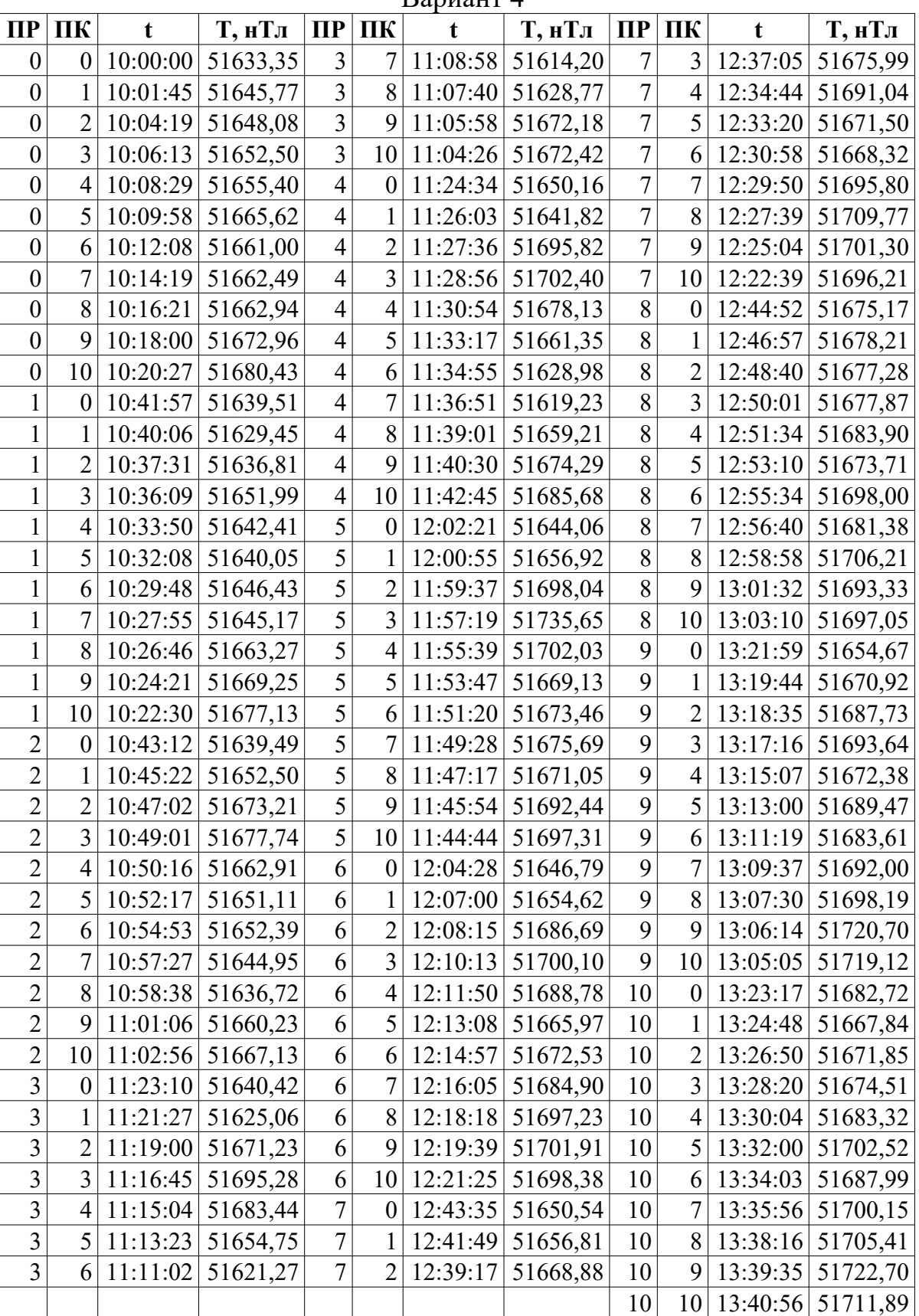

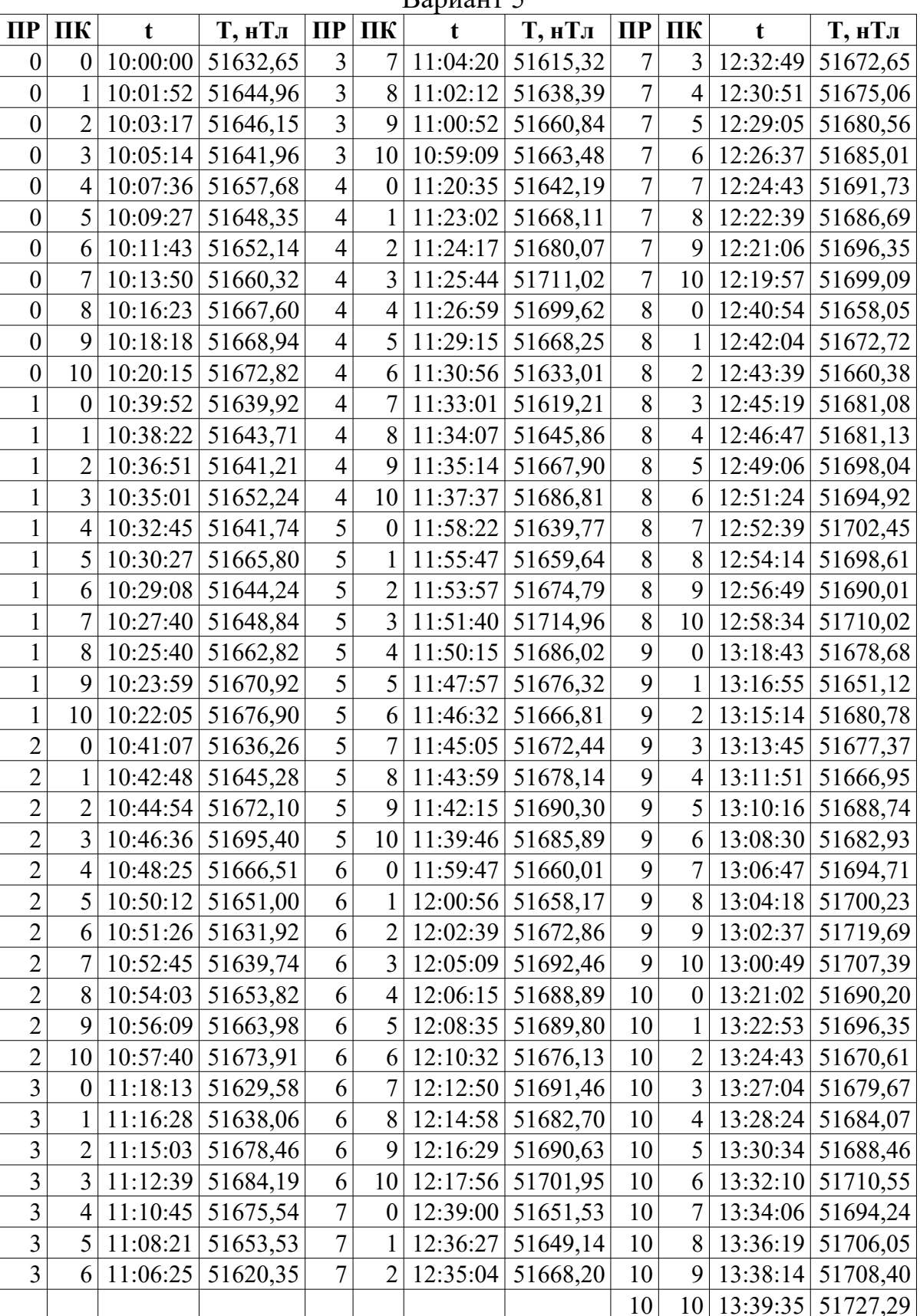

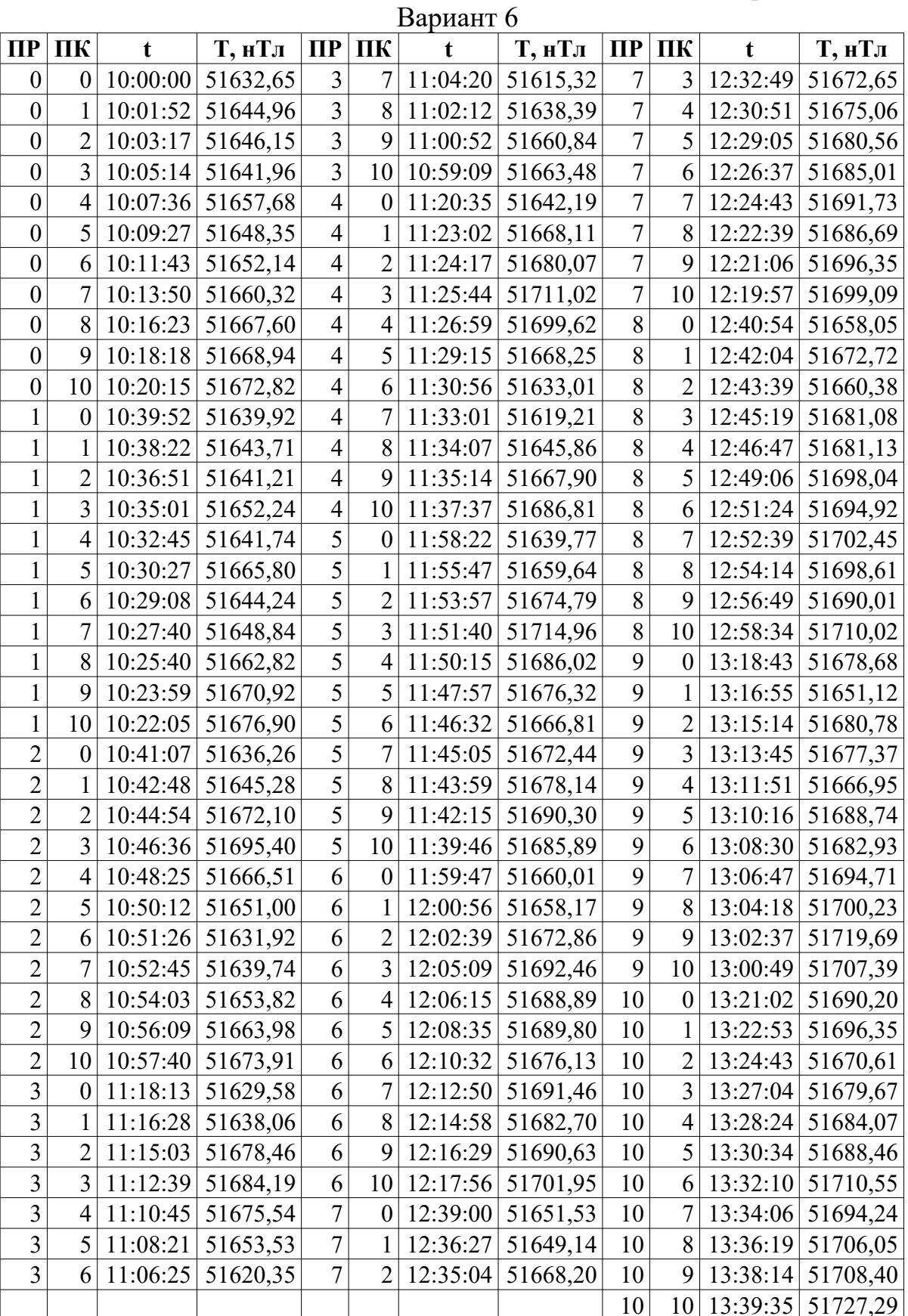

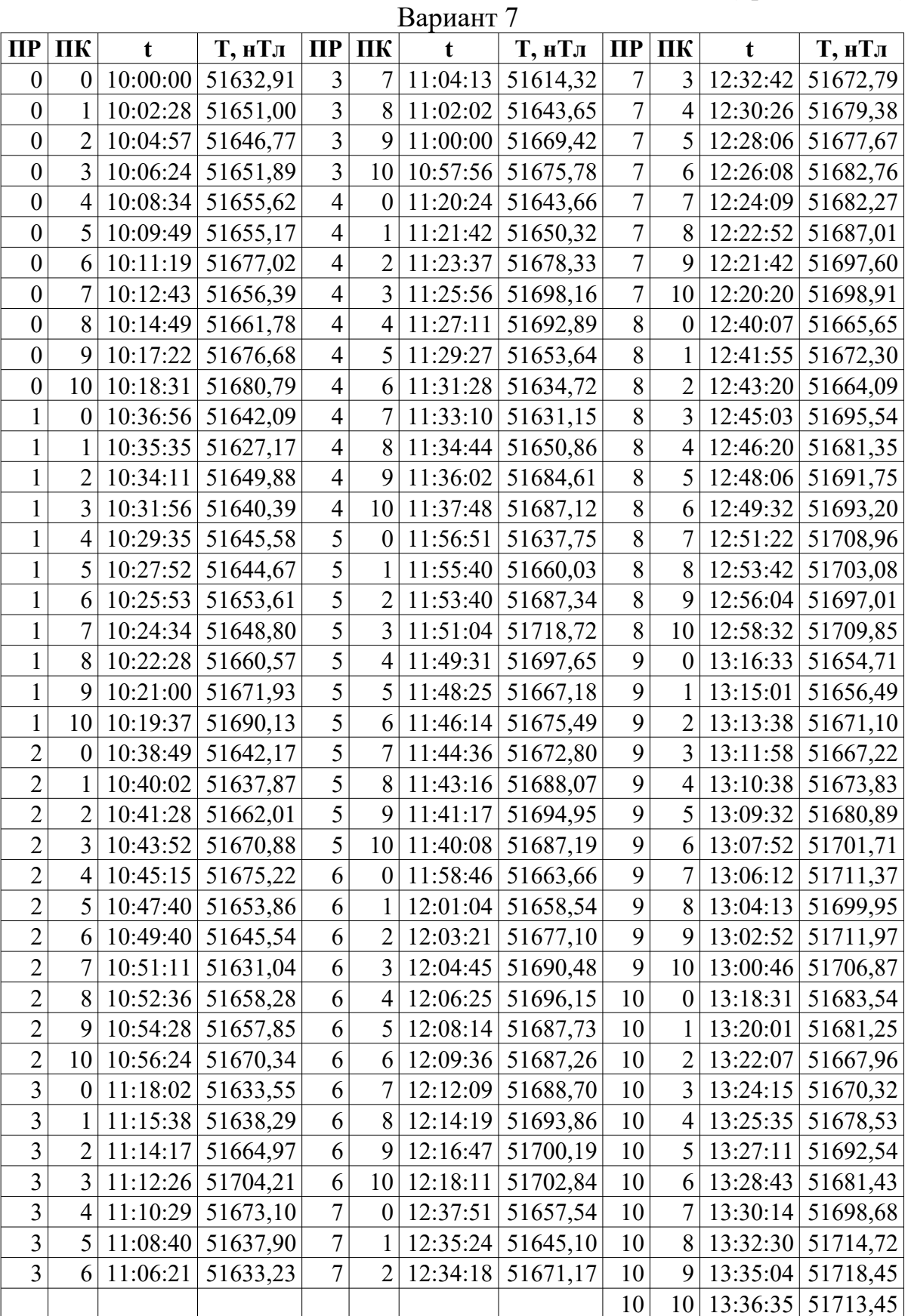

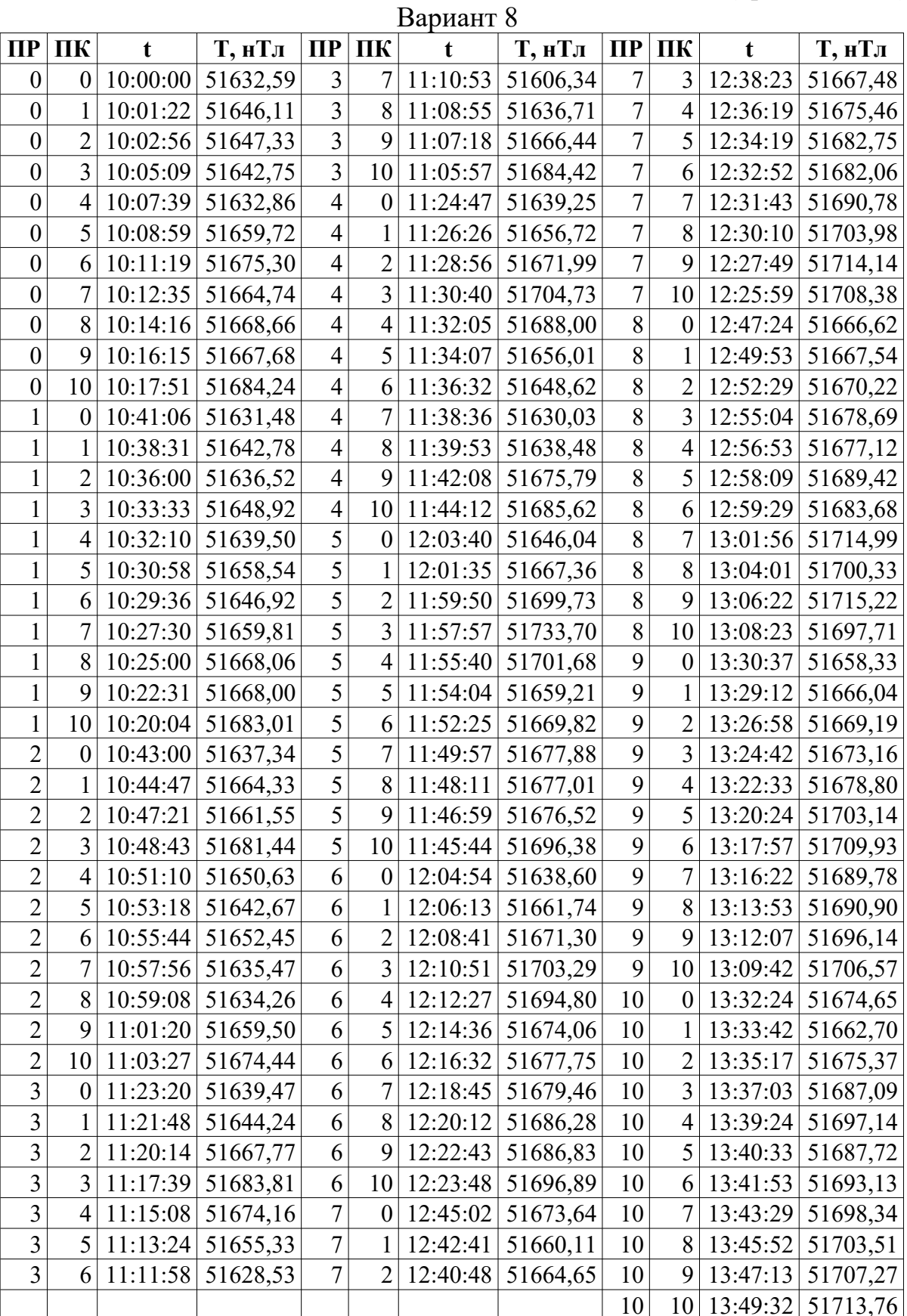

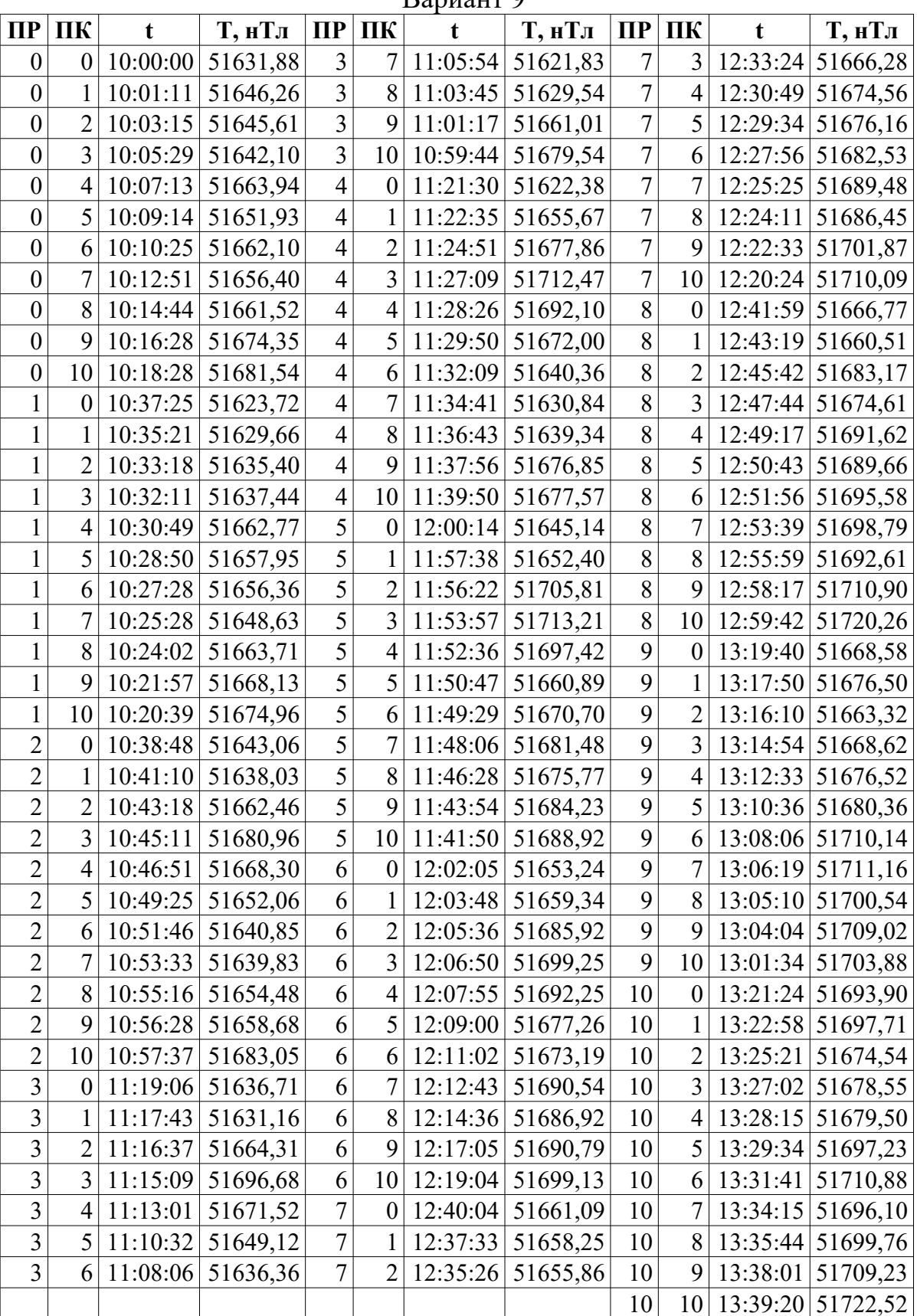

|                         |                  |             |                     |                |                  | Daphahi Tu |          |                  |                  |          |                               |
|-------------------------|------------------|-------------|---------------------|----------------|------------------|------------|----------|------------------|------------------|----------|-------------------------------|
| $\Pi$                   | ПК               | $\mathbf t$ | Т, нТл              | $\Pi$ P        | ПК               | t          | Т, нТл   | $\Pi$            | ПК               | t        | Т, нТл                        |
| $\boldsymbol{0}$        | $\boldsymbol{0}$ | 10:00:00    | 51632,04            | 3              | 7                | 11:02:52   | 51598,63 | 7                | 3                | 12:33:50 | 51669,68                      |
| $\boldsymbol{0}$        | $\mathbf{1}$     | 10:01:44    | 51645,22            | 3              | 8                | 11:00:58   | 51634,03 | $\overline{7}$   | $\overline{4}$   | 12:32:31 | 51677,12                      |
| $\boldsymbol{0}$        | $\overline{2}$   | 10:03:14    | 51646,36            | $\overline{3}$ | 9                | 10:58:43   | 51651,78 | $\overline{7}$   | 5                | 12:31:18 | 51674,56                      |
| $\boldsymbol{0}$        | 3                | 10:04:40    | 51655,44            | $\overline{3}$ | 10               | 10:56:46   | 51684,93 | $\overline{7}$   | 6                | 12:29:11 | 51681,43                      |
| $\boldsymbol{0}$        | $\overline{4}$   | 10:06:46    | 51661,36            | $\overline{4}$ | $\boldsymbol{0}$ | 11:16:34   | 51635,12 | $\overline{7}$   | $\overline{7}$   | 12:27:02 | 51689,11                      |
| $\boldsymbol{0}$        | 5                | 10:07:52    | 51637,46            | $\overline{4}$ | $\mathbf{1}$     | 11:19:00   | 51651,29 | $\overline{7}$   | 8                | 12:24:42 | 51696,60                      |
| $\boldsymbol{0}$        | 6                | 10:09:05    | 51664,34            | $\overline{4}$ | $\overline{2}$   | 11:21:19   | 51668,43 | $\overline{7}$   | 9                | 12:23:07 | 51692,25                      |
| $\boldsymbol{0}$        | 7                | 10:10:45    | 51655,53            | $\overline{4}$ | $\overline{3}$   | 11:23:10   | 51711,92 | $\overline{7}$   | 10               | 12:20:50 | 51698,06                      |
| $\boldsymbol{0}$        | 8                | 10:12:55    | 51682,54            | $\overline{4}$ | $\overline{4}$   | 11:24:47   | 51684,90 | 8                | $\boldsymbol{0}$ | 12:40:59 | 51659,01                      |
| $\boldsymbol{0}$        | 9                | 10:15:31    | 51677,38            | $\overline{4}$ | 5                | 11:26:46   | 51667,77 | 8                | $\mathbf{1}$     | 12:43:25 | 51661,20                      |
| $\boldsymbol{0}$        | 10               | 10:16:36    | 51680,39            | $\overline{4}$ | 6                | 11:29:12   | 51648,67 | 8                | $\overline{2}$   | 12:45:40 | 51682,74                      |
| $\mathbf{1}$            | $\boldsymbol{0}$ | 10:35:23    | 51621,96            | $\overline{4}$ | $\overline{7}$   | 11:30:18   | 51641,15 | 8                | $\overline{3}$   | 12:47:38 | 51674,20                      |
| $\mathbf{1}$            | 1                | 10:33:55    | 51632,17            | $\overline{4}$ | 8                | 11:31:37   | 51643,39 | $\boldsymbol{8}$ | 4                | 12:49:25 | 51683,26                      |
| $\mathbf{1}$            | $\overline{2}$   | 10:32:49    | 51635,65            | $\overline{4}$ | 9                | 11:33:02   | 51662,07 | 8                | 5                | 12:51:39 | 51688,33                      |
| $\mathbf{1}$            | 3                | 10:31:10    | 51651,61            | 4              | 10               | 11:35:25   | 51686,25 | 8                | 6                | 12:53:17 | 51679,00                      |
| $\mathbf{1}$            | $\overline{4}$   | 10:29:56    | 51634,99            | 5              | $\boldsymbol{0}$ | 11:55:59   | 51636,66 | 8                | $\overline{7}$   | 12:55:28 | 51702,96                      |
| $\mathbf{1}$            | 5                | 10:28:34    | 51650,93            | 5              | 1                | 11:54:09   | 51657,31 | 8                | 8                | 12:56:58 | 51698,44                      |
| $\mathbf{1}$            | 6                | 10:26:23    | 51649,71            | 5              | $\overline{2}$   | 11:52:18   | 51683,05 | 8                | 9                | 12:58:42 | 51707,09                      |
| $\mathbf{1}$            | 7                | 10:24:01    | 51655,61            | 5              | 3                | 11:50:22   | 51714,11 | 8                | 10               | 12:59:55 | 51710,60                      |
| $\mathbf{1}$            | 8                | 10:22:28    | 51661,88            | 5              | $\overline{4}$   | 11:48:19   | 51694,79 | 9                | $\boldsymbol{0}$ | 13:19:29 | 51665,86                      |
| $\mathbf{1}$            | 9                | 10:19:59    | 51672,78            | 5              | 5                | 11:46:14   | 51677,21 | 9                | $\mathbf{1}$     | 13:17:58 | 51683,86                      |
| 1                       | 10               | 10:18:42    | 51687,77            | 5              | 6                | 11:43:47   | 51681,22 | 9                | $\overline{2}$   | 13:15:58 | 51667,95                      |
| $\overline{2}$          | $\boldsymbol{0}$ | 10:37:18    | 51643,89            | $\overline{5}$ | $\overline{7}$   | 11:41:31   | 51673,90 | 9                | 3                | 13:14:33 | 51668,51                      |
| $\overline{c}$          | 1                | 10:38:58    | 51654,54            | 5              | 8                | 11:40:01   | 51669,27 | 9                | $\overline{4}$   | 13:12:52 | 51680,91                      |
| $\overline{c}$          | $\overline{2}$   | 10:40:57    | 51657,96            | 5              | 9                | 11:38:40   | 51690,50 | 9                | 5                | 13:10:25 | 51679,93                      |
| $\overline{2}$          | 3                | 10:42:47    | 51673,44            | 5              | 10               | 11:37:27   | 51695,70 | 9                | 6                | 13:07:58 | 51711,99                      |
| $\overline{c}$          | $\overline{4}$   | 10:44:49    | 51684,66            | 6              | $\boldsymbol{0}$ | 11:58:01   | 51657,51 | 9                | $\overline{7}$   | 13:06:47 | 51695,31                      |
| $\overline{2}$          | 5                | 10:46:28    | 51676,82            | 6              | 1                | 12:00:16   | 51658,80 | 9                | 8 <sup>1</sup>   |          | $13:05:37 \mid 51703,23$      |
| $\overline{2}$          | 6                |             | $10:47:34$ 51656,21 | 6              | $\overline{2}$   | 12:02:03   | 51682,67 | 9                |                  |          | 9 13:03:41 51698,50           |
| $\overline{2}$          | 7                | 10:48:50    | 51653,20            | 6              | $\frac{3}{ }$    | 12:04:38   | 51690,45 | 9                |                  |          | 10 13:01:43 51716,98          |
| $\overline{c}$          | 8                | 10:50:40    | 51648,62            | 6              | $\overline{4}$   | 12:06:24   | 51694,82 | 10               |                  |          | 0 13:20:45 51680,29           |
| $\overline{2}$          | 9                | 10:52:36    | 51672,09            | 6              | 5 <sup>1</sup>   | 12:08:26   | 51689,91 | 10               | $1\vert$         |          | $13:22:12 \mid 51680,71$      |
| $\overline{c}$          | 10               | 10:54:42    | 51683,50            | 6              | 6                | 12:10:08   | 51685,08 | 10               | $\overline{2}$   | 13:24:41 | 51670,13                      |
| $\overline{3}$          | $\boldsymbol{0}$ | 11:14:49    | 51643,04            | 6              | $\tau$           | 12:12:36   | 51694,71 | 10               |                  |          | 3   13:26:54   51677,98       |
| $\overline{\mathbf{3}}$ | $\mathbf{1}$     | 11:13:09    | 51642,95            | 6              | 8                | 12:14:33   | 51686,66 | 10               | 4 <sup>1</sup>   |          | 13:28:29 51682,93             |
| $\overline{3}$          | $\overline{2}$   | 11:11:53    | 51669,37            | 6              | 9                | 12:17:06   | 51691,76 | 10               |                  |          | 5   13:29:44   51703,42       |
| $\overline{\mathbf{3}}$ | $\overline{3}$   | 11:10:48    | 51698,06            | 6              | 10               | 12:18:34   | 51701,14 | 10               | 6                |          | $13:31:18$ 51682,87           |
| $\overline{3}$          | $\overline{4}$   | 11:08:36    | 51685,97            | $\overline{7}$ | $\boldsymbol{0}$ | 12:39:48   | 51658,70 | 10               | 7 <sup>1</sup>   |          | 13:32:41 51725,62             |
| $\overline{\mathbf{3}}$ | 5                | 11:06:40    | 51643,17            | $\overline{7}$ | 1                | 12:37:56   | 51656,20 | 10               | 8 <sup>1</sup>   |          | 13:34:08 51702,56             |
| 3                       | 6                | 11:05:18    | 51618,71            | $\overline{7}$ | $\overline{2}$   | 12:35:26   | 51655,94 | 10               |                  |          | 9 13:36:10 51708,91           |
|                         |                  |             |                     |                |                  |            |          | 10               | 10 <sup>1</sup>  |          | $13:38:39 \mid 51710,80 \mid$ |

Ranuaur 10

|                         |                  |             |                     |                          |                  | Daphahi 11 |          |                  |                  |          |                           |
|-------------------------|------------------|-------------|---------------------|--------------------------|------------------|------------|----------|------------------|------------------|----------|---------------------------|
| $\Pi$                   | ПК               | $\mathbf t$ | Т, нТл              | $\Pi$ P                  | ПК               | t          | Т, нТл   | $\Pi$            | ПК               | t        | Т, нТл                    |
| $\boldsymbol{0}$        | $\boldsymbol{0}$ | 10:00:00    | 51631,92            | 3                        | 7                | 11:06:31   | 51604,98 | $\overline{7}$   | 3                | 12:35:29 | 51662,28                  |
| $\boldsymbol{0}$        | $\mathbf{1}$     | 10:02:26    | 51650,84            | 3                        | 8                | 11:04:39   | 51638,26 | $\overline{7}$   | $\overline{4}$   | 12:33:39 | 51670,90                  |
| $\boldsymbol{0}$        | $\overline{2}$   | 10:04:47    | 51650,75            | $\overline{3}$           | 9                | 11:02:49   | 51648,46 | $\overline{7}$   | 5                | 12:31:58 | 51665,81                  |
| $\boldsymbol{0}$        | 3                | 10:06:23    | 51651,34            | $\overline{3}$           | 10               | 11:01:00   | 51674,31 | $\overline{7}$   | 6                | 12:30:40 | 51681,01                  |
| $\boldsymbol{0}$        | $\overline{4}$   | 10:08:33    | 51657,05            | $\overline{4}$           | $\boldsymbol{0}$ | 11:22:44   | 51640,64 | $\overline{7}$   | $\overline{7}$   | 12:28:04 | 51687,94                  |
| $\boldsymbol{0}$        | 5                | 10:09:50    | 51653,72            | $\overline{\mathcal{L}}$ | $\mathbf 1$      | 11:23:57   | 51663,19 | $\overline{7}$   | 8                | 12:25:29 | 51693,82                  |
| $\boldsymbol{0}$        | 6                | 10:11:51    | 51651,90            | $\overline{\mathcal{L}}$ | $\overline{2}$   | 11:25:29   | 51669,41 | $\overline{7}$   | 9                | 12:23:00 | 51692,31                  |
| $\boldsymbol{0}$        | 7                | 10:13:20    | 51674,92            | $\overline{4}$           | $\overline{3}$   | 11:26:42   | 51715,87 | $\overline{7}$   | 10               | 12:21:26 | 51704,52                  |
| $\boldsymbol{0}$        | 8                | 10:15:15    | 51667,03            | $\overline{4}$           | $\overline{4}$   | 11:28:32   | 51692,20 | 8                | $\boldsymbol{0}$ | 12:42:46 | 51660,17                  |
| $\boldsymbol{0}$        | 9                | 10:17:44    | 51677,39            | $\overline{4}$           | 5                | 11:29:59   | 51671,41 | 8                | $\mathbf{1}$     | 12:44:46 | 51681,38                  |
| $\boldsymbol{0}$        | 10               | 10:19:54    | 51677,91            | $\overline{4}$           | 6                | 11:31:35   | 51634,43 | 8                | $\overline{2}$   | 12:46:13 | 51670,29                  |
| $\mathbf{1}$            | $\boldsymbol{0}$ | 10:38:50    | 51637,20            | $\overline{4}$           | $\overline{7}$   | 11:32:53   | 51619,45 | 8                | $\overline{3}$   | 12:47:35 | 51682,07                  |
| $\mathbf{1}$            | 1                | 10:37:35    | 51629,24            | $\overline{4}$           | 8                | 11:35:25   | 51652,90 | $\boldsymbol{8}$ | 4                | 12:50:07 | 51682,21                  |
| $\mathbf{1}$            | $\overline{2}$   | 10:36:11    | 51649,68            | $\overline{4}$           | 9                | 11:37:18   | 51658,02 | 8                | 5                | 12:52:34 | 51683,97                  |
| $\mathbf{1}$            | 3                | 10:34:50    | 51654,72            | 4                        | 10               | 11:38:46   | 51688,46 | 8                | 6                | 12:54:13 | 51687,62                  |
| $\mathbf{1}$            | $\overline{4}$   | 10:33:44    | 51644,00            | 5                        | $\boldsymbol{0}$ | 11:57:49   | 51642,32 | 8                | $\overline{7}$   | 12:55:48 | 51700,62                  |
| $\mathbf{1}$            | 5                | 10:31:09    | 51654,67            | 5                        | 1                | 11:56:04   | 51647,59 | 8                | 8                | 12:57:01 | 51698,71                  |
| $\mathbf{1}$            | 6                | 10:28:49    | 51658,57            | 5                        | $\overline{2}$   | 11:54:50   | 51678,05 | 8                | 9                | 12:59:35 | 51699,92                  |
| $\mathbf{1}$            | 7                | 10:27:32    | 51659,33            | 5                        | 3                | 11:52:43   | 51733,74 | 8                | 10               | 13:01:41 | 51710,49                  |
| $\mathbf{1}$            | 8                | 10:25:34    | 51656,06            | 5                        | $\overline{4}$   | 11:50:27   | 51691,26 | 9                | $\boldsymbol{0}$ | 13:19:56 | 51670,96                  |
| $\mathbf{1}$            | 9                | 10:23:22    | 51679,16            | 5                        | 5                | 11:47:56   | 51677,88 | 9                | $\mathbf{1}$     | 13:18:16 | 51679,73                  |
| 1                       | 10               | 10:21:54    | 51677,15            | 5                        | 6                | 11:46:00   | 51677,28 | 9                | $\overline{2}$   | 13:16:24 | 51662,70                  |
| $\overline{2}$          | $\boldsymbol{0}$ | 10:40:58    | 51636,66            | $\overline{5}$           | $\overline{7}$   | 11:44:53   | 51671,63 | 9                | $\overline{3}$   | 13:14:55 | 51667,92                  |
| $\overline{2}$          | 1                | 10:43:02    | 51645,42            | 5                        | 8                | 11:43:15   | 51688,18 | 9                | $\overline{4}$   | 13:13:19 | 51687,15                  |
| $\overline{2}$          | $\overline{2}$   | 10:45:35    | 51661,09            | 5                        | 9                | 11:41:07   | 51685,41 | 9                | 5                | 13:12:09 | 51687,11                  |
| $\overline{2}$          | 3                | 10:47:40    | 51673,60            | 5                        | 10               | 11:39:58   | 51681,31 | 9                | 6                | 13:11:03 | 51693,43                  |
| $\overline{c}$          | $\overline{4}$   | 10:48:54    | 51669,95            | 6                        | $\boldsymbol{0}$ | 11:59:05   | 51648,45 | 9                | $\overline{7}$   | 13:08:41 | 51678,89                  |
| $\overline{2}$          | 5                | 10:51:25    | 51639,47            | 6                        | $\mathbf{1}$     | 12:01:01   | 51658,30 | 9                | 8 <sup>1</sup>   |          | 13:07:09 51717,26         |
| $\overline{2}$          | 6                |             | $10:53:09$ 51636,51 | 6                        | $\overline{2}$   | 12:02:19   | 51676,18 | 9                |                  |          | 9 13:05:32 51707,88       |
| $\overline{2}$          | 7                | 10:55:18    | 51643,26            | 6                        | 3                | 12:04:33   | 51694,10 | 9                |                  |          | $10$   13:04:17  51710,00 |
| $\overline{c}$          | 8                | 10:56:55    | 51643,46            | 6                        | 4                | 12:06:42   | 51689,10 | 10               |                  |          | $0$   13:22:17   51675,32 |
| $\overline{2}$          | 9                | 10:58:31    | 51655,93            | 6                        | 5 <sup>1</sup>   | 12:09:09   | 51672,94 | 10               | 1 <sup>1</sup>   |          | $13:24:42 \mid 51667,12$  |
| $\overline{c}$          | 10               | 10:59:51    | 51676,47            | 6                        | 6                | 12:10:40   | 51689,00 | 10               | $\overline{2}$   |          | $13:25:50 \mid 51663,33$  |
| $\mathfrak{Z}$          | $\boldsymbol{0}$ | 11:21:35    | 51616,07            | 6                        | $\tau$           | 12:12:48   | 51690,92 | 10               |                  |          | 3 13:27:44 51673,71       |
| 3                       | $\mathbf{1}$     | 11:20:23    | 51647,53            | 6                        | 8                | 12:15:06   | 51681,26 | 10               | $\overline{4}$   |          | 13:29:45 51699,17         |
| $\overline{\mathbf{3}}$ | $\overline{2}$   | 11:17:58    | 51668,57            | 6                        | 9                | 12:17:42   | 51695,79 | 10               |                  |          | 5   13:31:01   51686,39   |
| $\overline{\mathbf{3}}$ | $\overline{3}$   | 11:15:32    | 51684,41            | 6                        | 10               | 12:20:13   | 51692,67 | 10               | 6                |          | 13:33:36 51695,99         |
| $\overline{3}$          | $\overline{4}$   | 11:13:12    | 51673,20            | $\overline{7}$           | $\boldsymbol{0}$ | 12:40:11   | 51649,22 | 10               | 7 <sup>1</sup>   |          | 13:35:05 51709,39         |
| $\overline{\mathbf{3}}$ | 5                | 11:10:44    | 51651,30            | $\overline{7}$           | $\mathbf{1}$     | 12:38:38   | 51655,53 | 10               | 8 <sup>1</sup>   |          | 13:36:53 51713,94         |
| $\overline{3}$          | 6                | 11:08:57    | 51630,01            | $\overline{7}$           | $\overline{2}$   | 12:37:01   | 51669,21 | 10               |                  |          | 9 13:38:28 51703,50       |
|                         |                  |             |                     |                          |                  |            |          | 10               |                  |          | 10   13:39:34   51728,01  |

Ranuaur 11

|                         |                  |             |                     |                         |                  | Бариант ти |          |                  |                  |          |                           |
|-------------------------|------------------|-------------|---------------------|-------------------------|------------------|------------|----------|------------------|------------------|----------|---------------------------|
| $\Pi$                   | ПК               | $\mathbf t$ | Т, нТл              | $\Pi$                   | ПК               | t          | Т, нТл   | $\Pi$            | ПК               | t        | Т, нТл                    |
| $\boldsymbol{0}$        | $\boldsymbol{0}$ | 10:00:00    | 51631,74            | $\mathfrak{Z}$          | 7                | 11:02:24   | 51610,16 | $\overline{7}$   | 3                | 12:36:44 | 51671,22                  |
| $\boldsymbol{0}$        | $\mathbf{1}$     | 10:01:45    | 51644,74            | $\overline{\mathbf{3}}$ | 8                | 11:00:35   | 51633,53 | $\overline{7}$   | $\overline{4}$   | 12:35:16 | 51675,58                  |
| $\boldsymbol{0}$        | $\overline{2}$   | 10:03:42    | 51646,33            | $\overline{\mathbf{3}}$ | 9                | 10:59:16   | 51650,93 | $\overline{7}$   | 5                | 12:33:59 | 51678,43                  |
| $\boldsymbol{0}$        | $\overline{3}$   | 10:05:14    | 51643,09            | $\overline{3}$          | 10               | 10:57:32   | 51685,60 | $\overline{7}$   | 6                | 12:32:01 | 51671,40                  |
| $\boldsymbol{0}$        | $\overline{4}$   | 10:06:45    | 51662,70            | $\overline{4}$          | $\boldsymbol{0}$ | 11:19:48   | 51640,46 | $\overline{7}$   | $\overline{7}$   | 12:30:54 | 51674,70                  |
| $\boldsymbol{0}$        | 5                | 10:08:07    | 51654,69            | $\overline{4}$          | $\mathbf{1}$     | 11:21:54   | 51645,07 | $\overline{7}$   | 8                | 12:29:35 | 51691,05                  |
| $\boldsymbol{0}$        | 6                | 10:10:05    | 51669,28            | $\overline{4}$          | $\overline{2}$   | 11:23:05   | 51696,54 | $\overline{7}$   | 9                | 12:27:22 | 51703,08                  |
| $\boldsymbol{0}$        | 7                | 10:12:33    | 51664,91            | $\overline{4}$          | 3                | 11:25:01   | 51701,77 | $\overline{7}$   | 10               | 12:25:15 | 51701,53                  |
| $\boldsymbol{0}$        | 8                | 10:15:06    | 51665,11            | $\overline{4}$          | $\overline{4}$   | 11:27:32   | 51704,79 | 8                | $\boldsymbol{0}$ | 12:43:55 | 51655,31                  |
| $\boldsymbol{0}$        | 9                | 10:17:30    | 51679,28            | $\overline{4}$          | 5                | 11:28:51   | 51662,37 | 8                | $\mathbf{1}$     | 12:45:10 | 51670,04                  |
| $\boldsymbol{0}$        | 10               | 10:19:31    | 51685,72            | $\overline{4}$          | 6                | 11:30:27   | 51646,32 | $\boldsymbol{8}$ | $\overline{2}$   | 12:46:36 | 51678,00                  |
| $\mathbf{1}$            | $\boldsymbol{0}$ | 10:39:28    | 51646,75            | $\overline{4}$          | $\overline{7}$   | 11:32:51   | 51623,07 | 8                | $\overline{3}$   | 12:48:31 | 51686,08                  |
| $\mathbf{1}$            | 1                | 10:37:07    | 51645,78            | 4                       | 8                | 11:35:08   | 51646,96 | 8                | $\overline{4}$   | 12:49:48 | 51680,04                  |
| $\mathbf{1}$            | $\overline{2}$   | 10:35:14    | 51638,44            | $\overline{4}$          | 9                | 11:37:28   | 51675,83 | 8                | 5                | 12:51:58 | 51689,34                  |
| $\mathbf{1}$            | 3                | 10:33:29    | 51649,52            | $\overline{4}$          | 10               | 11:38:51   | 51689,14 | $\boldsymbol{8}$ | 6                | 12:53:54 | 51693,52                  |
| $\mathbf{1}$            | $\overline{4}$   | 10:31:52    | 51640,03            | 5                       | $\boldsymbol{0}$ | 12:01:42   | 51650,94 | 8                | $\overline{7}$   | 12:56:01 | 51688,42                  |
| $\mathbf{1}$            | 5                | 10:30:29    | 51665,59            | 5                       | 1                | 12:00:05   | 51659,97 | 8                | 8                | 12:58:11 | 51707,15                  |
| $\mathbf{1}$            | 6                | 10:28:11    | 51656,70            | 5                       | $\overline{2}$   | 11:57:30   | 51681,62 | 8                | 9                | 12:59:54 | 51706,44                  |
| $\mathbf{1}$            | $\overline{7}$   | 10:26:30    | 51652,17            | 5                       | 3                | 11:55:31   | 51728,34 | 8                | 10               | 13:02:12 | 51726,75                  |
| $\mathbf{1}$            | 8                | 10:24:23    | 51655,94            | 5                       | $\overline{4}$   | 11:52:59   | 51703,03 | 9                | $\boldsymbol{0}$ | 13:20:46 | 51674,81                  |
| $\mathbf{1}$            | 9                | 10:22:54    | 51674,66            | 5                       | 5                | 11:51:16   | 51673,19 | 9                | 1                | 13:19:01 | 51684,67                  |
| 1                       | 10               | 10:21:30    | 51680,33            | 5                       | 6                | 11:48:52   | 51649,82 | 9                | $\overline{2}$   | 13:16:40 | 51669,57                  |
| $\overline{2}$          | $\boldsymbol{0}$ | 10:41:10    | 51629,34            | 5                       | $\overline{7}$   | 11:46:31   | 51671,89 | 9                | $\overline{3}$   | 13:15:04 | 51669,28                  |
| $\overline{2}$          | $\mathbf{1}$     | 10:42:48    | 51646,54            | 5                       | 8                | 11:45:16   | 51684,09 | 9                | $\overline{4}$   | 13:13:34 | 51673,00                  |
| $\overline{c}$          | $\overline{2}$   | 10:44:37    | 51667,69            | 5                       | 9                | 11:42:40   | 51688,10 | 9                | 5                | 13:11:58 | 51676,81                  |
| $\overline{2}$          | 3                | 10:45:54    | 51677,06            | 5                       | 10               | 11:40:12   | 51686,84 | 9                | 6                | 13:09:52 | 51684,64                  |
| $\overline{2}$          | $\overline{4}$   | 10:47:19    | 51668,23            | 6                       | $\boldsymbol{0}$ | 12:03:54   | 51636,79 | 9                | $\overline{7}$   | 13:08:46 | 51679,42                  |
| $\overline{2}$          | 5                | 10:48:26    | 51655,16            | 6                       | 1                | 12:05:47   | 51663,80 | 9                | 8                |          | $13:07:17 \mid 51717,62$  |
| $\overline{c}$          | 6                |             | $10:49:49$ 51644,62 | 6                       | 2                | 12:07:47   | 51680,23 | 9                |                  |          | 9 13:05:47 51722,92       |
| $\overline{2}$          | $\tau$           | 10:51:11    | 51630,18            | 6                       | $3\vert$         | 12:09:05   | 51695,19 | 9                |                  |          | $10$   13:04:04  51715,01 |
| $\overline{c}$          | 8                | 10:52:25    | 51657,77            | 6                       | $\overline{4}$   | 12:11:20   | 51680,27 | 10               |                  |          | $0$   13:22:43   51679,86 |
| $\overline{2}$          | 9                | 10:54:52    | 51672,72            | 6                       | 5 <sup>1</sup>   | 12:13:14   | 51666,02 | 10               | 1 <sup>1</sup>   |          | $13:24:04$ 51664,64       |
| $\overline{c}$          | 10               | 10:56:14    | 51675,26            | 6                       | 6                | 12:15:40   | 51679,01 | 10               | $\overline{2}$   |          | $13:25:32 \mid 51667,30$  |
| $\overline{3}$          | $\boldsymbol{0}$ | 11:17:15    | 51629,00            | 6                       | $\tau$           | 12:17:19   | 51682,90 | 10               |                  |          | 3 13:27:19 51684,81       |
| $\overline{\mathbf{3}}$ | $\mathbf{1}$     | 11:14:51    | 51652,96            | 6                       | 8                | 12:19:43   | 51698,15 | 10               | $\vert 4 \vert$  |          | 13:28:55 51678,50         |
| $\overline{\mathbf{3}}$ | $\overline{2}$   | 11:13:13    | 51668,87            | 6                       | 9                | 12:20:58   | 51691,51 | 10               |                  |          | 5 13:30:40 51688,34       |
| $\overline{\mathbf{3}}$ | $\overline{3}$   | 11:11:11    | 51683,64            | 6                       | 10               | 12:23:21   | 51699,09 | 10               | 6                |          | 13:33:09 51690,75         |
| $\overline{3}$          | $\overline{4}$   | 11:09:18    | 51665,16            | $\overline{7}$          | $\boldsymbol{0}$ | 12:42:15   | 51664,31 | 10               | 7 <sup>1</sup>   |          | 13:35:27 51692,19         |
| $\overline{\mathbf{3}}$ | 5                | 11:06:56    | 51643,11            | $\overline{7}$          | $\mathbf{1}$     | 12:40:21   | 51656,36 | 10               | 8                |          | 13:37:41 51704,26         |
| $\overline{3}$          | 6                | 11:04:31    | 51624,38            | $\overline{7}$          | $\overline{2}$   | 12:38:48   | 51665,84 | 10               |                  |          | 9 13:39:10 51716,17       |
|                         |                  |             |                     |                         |                  |            |          | 10               |                  |          | 10   13:41:35   51713,81  |

Ranuaur 17

|                         |                  |             |                   |                |                  | рариант тэ |          |                |                  |          |                           |
|-------------------------|------------------|-------------|-------------------|----------------|------------------|------------|----------|----------------|------------------|----------|---------------------------|
| $\Pi$                   | ПК               | $\mathbf t$ | Т, нТл            | $\Pi$ P        | ПК               | t          | Т, нТл   | $\Pi$          | ПК               | t        | Т, нТл                    |
| $\boldsymbol{0}$        | $\boldsymbol{0}$ | 10:00:00    | 51633,30          | 3              | 7                | 11:02:41   | 51599,68 | 7              | 3                | 12:26:54 | 51674,47                  |
| $\boldsymbol{0}$        | $\mathbf{1}$     | 10:01:33    | 51652,05          | 3              | 8                | 11:01:27   | 51627,85 | $\overline{7}$ | $\overline{4}$   | 12:25:34 | 51675,89                  |
| $\boldsymbol{0}$        | $\overline{2}$   | 10:03:46    | 51645,56          | $\overline{3}$ | 9                | 10:59:07   | 51648,67 | $\overline{7}$ | 5                | 12:23:20 | 51681,51                  |
| $\boldsymbol{0}$        | 3                | 10:05:46    | 51643,12          | $\overline{3}$ | 10               | 10:57:55   | 51675,34 | $\overline{7}$ | 6                | 12:21:51 | 51682,36                  |
| $\boldsymbol{0}$        | $\overline{4}$   | 10:07:01    | 51658,20          | $\overline{4}$ | $\boldsymbol{0}$ | 11:17:03   | 51638,39 | $\overline{7}$ | $\overline{7}$   | 12:19:49 | 51697,42                  |
| $\boldsymbol{0}$        | 5                | 10:08:16    | 51642,76          | $\overline{4}$ | $\mathbf 1$      | 11:18:42   | 51635,10 | $\overline{7}$ | 8                | 12:17:53 | 51699,23                  |
| $\boldsymbol{0}$        | 6                | 10:09:50    | 51657,34          | $\overline{4}$ | $\overline{2}$   | 11:19:51   | 51678,91 | $\overline{7}$ | 9                | 12:16:07 | 51697,40                  |
| $\boldsymbol{0}$        | 7                | 10:11:13    | 51680,05          | $\overline{4}$ | $\overline{3}$   | 11:21:47   | 51706,60 | $\overline{7}$ | 10               | 12:14:57 | 51694,18                  |
| $\boldsymbol{0}$        | 8                | 10:12:21    | 51672,02          | $\overline{4}$ | $\overline{4}$   | 11:22:56   | 51705,34 | 8              | $\boldsymbol{0}$ | 12:34:45 | 51672,23                  |
| $\boldsymbol{0}$        | 9                | 10:13:34    | 51693,14          | $\overline{4}$ | 5                | 11:25:18   | 51662,90 | 8              | $\mathbf{1}$     | 12:36:24 | 51654,58                  |
| $\boldsymbol{0}$        | 10               | 10:15:39    | 51682,52          | $\overline{4}$ | 6                | 11:27:28   | 51658,14 | 8              | $\overline{2}$   | 12:37:29 | 51668,77                  |
| $\mathbf{1}$            | $\boldsymbol{0}$ | 10:36:27    | 51640,59          | $\overline{4}$ | $\overline{7}$   | 11:28:36   | 51636,24 | 8              | $\overline{3}$   | 12:39:54 | 51682,40                  |
| $\mathbf{1}$            | 1                | 10:33:53    | 51630,22          | $\overline{4}$ | 8                | 11:29:48   | 51662,90 | 8              | 4                | 12:41:42 | 51678,14                  |
| $\mathbf{1}$            | $\overline{2}$   | 10:31:57    | 51634,85          | $\overline{4}$ | 9                | 11:31:30   | 51665,99 | 8              | 5                | 12:43:32 | 51681,42                  |
| $\mathbf{1}$            | 3                | 10:30:31    | 51663,61          | 4              | 10               | 11:33:26   | 51688,93 | 8              | 6                | 12:45:11 | 51697,16                  |
| $\mathbf{1}$            | $\overline{4}$   | 10:28:19    | 51655,20          | 5              | $\boldsymbol{0}$ | 11:53:55   | 51630,63 | 8              | $\overline{7}$   | 12:46:35 | 51704,44                  |
| $\mathbf{1}$            | 5                | 10:25:54    | 51651,55          | 5              | 1                | 11:52:24   | 51654,44 | 8              | 8                | 12:47:49 | 51700,31                  |
| $\mathbf{1}$            | 6                | 10:24:21    | 51652,48          | 5              | $\overline{2}$   | 11:50:22   | 51677,01 | 8              | 9                | 12:49:27 | 51708,69                  |
| $\mathbf{1}$            | 7                | 10:22:59    | 51658,56          | 5              | 3                | 11:48:18   | 51723,07 | 8              | 10               | 12:51:31 | 51713,71                  |
| $\mathbf{1}$            | 8                | 10:21:03    | 51663,93          | 5              | $\overline{4}$   | 11:46:56   | 51687,26 | 9              | $\boldsymbol{0}$ | 13:10:25 | 51655,58                  |
| $\mathbf{1}$            | 9                | 10:19:20    | 51678,40          | 5              | 5                | 11:45:12   | 51675,76 | 9              | $\mathbf{1}$     | 13:08:24 | 51657,46                  |
| 1                       | 10               | 10:16:58    | 51687,44          | 5              | 6                | 11:43:03   | 51671,81 | 9              | $\overline{2}$   | 13:06:55 | 51665,27                  |
| $\overline{2}$          | $\boldsymbol{0}$ | 10:38:13    | 51643,74          | $\overline{5}$ | $\overline{7}$   | 11:41:17   | 51683,59 | 9              | 3                | 13:05:34 | 51677,78                  |
| $\overline{c}$          | 1                | 10:39:49    | 51653,51          | 5              | 8                | 11:39:07   | 51689,20 | 9              | $\overline{4}$   | 13:04:16 | 51678,70                  |
| $\overline{c}$          | $\overline{2}$   | 10:42:05    | 51667,78          | 5              | 9                | 11:37:18   | 51672,03 | 9              | 5                | 13:02:50 | 51691,90                  |
| $\overline{2}$          | 3                | 10:43:50    | 51670,53          | 5              | 10               | 11:35:16   | 51688,85 | 9              | 6                | 13:00:30 | 51688,52                  |
| $\overline{c}$          | $\overline{4}$   | 10:46:04    | 51669,73          | 6              | $\boldsymbol{0}$ | 11:55:22   | 51649,90 | 9              | $\overline{7}$   | 12:58:27 | 51700,32                  |
| $\overline{2}$          | 5                | 10:48:15    | 51668,90          | 6              | 1                | 11:57:57   | 51665,35 | 9              | 8 <sup>1</sup>   |          | $12:56:51 \mid 51691,73$  |
| $\overline{2}$          | 6                |             | 10:49:40 51644,94 | 6              | 2                | 11:59:40   | 51688,33 | 9              |                  |          | 9 12:55:35 51717,91       |
| $\overline{2}$          | 7                | 10:51:03    | 51649,46          | 6              | $\overline{3}$   | 12:00:53   | 51696,80 | 9              |                  |          | 10 12:53:02 51717,23      |
| $\overline{c}$          | 8                | 10:52:57    | 51663,77          | 6              | 4                | 12:02:44   | 51681,60 | 10             |                  |          | $0$   13:12:32   51662,97 |
| $\overline{2}$          | 9                | 10:54:12    | 51659,29          | 6              | 5                | 12:04:40   | 51673,02 | 10             | 1 <sup>1</sup>   |          | $13:14:37$ 51662,61       |
| $\overline{c}$          | 10               | 10:56:09    | 51675,48          | 6              | 6                | 12:06:32   | 51691,71 | 10             | $\overline{2}$   |          | $13:16:14$ 51668,04       |
| $\overline{3}$          | $\boldsymbol{0}$ | 11:15:17    | 51635,22          | 6              | $\tau$           | 12:08:26   | 51698,76 | 10             |                  |          | 3   13:17:58   51698,64   |
| $\overline{\mathbf{3}}$ | 1                | 11:13:32    | 51648,38          | 6              | 8                | 12:09:54   | 51700,62 | 10             | 4 <sup>1</sup>   |          | $13:20:27$ 51703,12       |
| $\overline{3}$          | $\overline{2}$   | 11:11:09    | 51656,58          | 6              | 9                | 12:11:10   | 51687,57 | 10             |                  |          | 5 13:22:30 51688,75       |
| $\overline{\mathbf{3}}$ | $\overline{3}$   | 11:08:43    | 51686,98          | 6              | 10               | 12:12:39   | 51701,97 | 10             | 6                |          | 13:25:04 51691,46         |
| $\overline{3}$          | $\overline{4}$   | 11:06:45    | 51668,00          | $\overline{7}$ | $\boldsymbol{0}$ | 12:33:13   | 51645,89 | 10             | 7 <sup>1</sup>   |          | $13:26:14$ 51695,44       |
| $\overline{\mathbf{3}}$ | 5                | 11:05:26    | 51652,17          | $\overline{7}$ | $\mathbf{1}$     | 12:31:40   | 51659,83 | 10             | 8                |          | $13:27:32 \mid 51710,16$  |
| 3                       | 6                | 11:04:12    | 51629,37          | $\overline{7}$ | $\overline{2}$   | 12:29:10   | 51666,17 | 10             |                  |          | 9 13:28:50 51696,35       |
|                         |                  |             |                   |                |                  |            |          | 10             |                  |          | 10 13:30:15 51715,11      |

Ranuaur 13

|                         |                  |          |          |                         |                  | рариант т |                     |                |                  |          |                          |
|-------------------------|------------------|----------|----------|-------------------------|------------------|-----------|---------------------|----------------|------------------|----------|--------------------------|
| $\Pi$                   | ПК               | t        | Т, нТл   | $\Pi$ P                 | ПК               | t         | Т, нТл              | $\Pi$          | ПК               | t        | Т, нТл                   |
| $\boldsymbol{0}$        | $\boldsymbol{0}$ | 10:00:00 | 51633,58 | 3                       | 7                | 11:04:45  | 51614,49            | 7              | 3                | 12:32:35 | 51675,52                 |
| $\boldsymbol{0}$        | $\mathbf{1}$     | 10:02:09 | 51650,00 | $\overline{3}$          | 8                | 11:02:50  | 51620,71            | $\overline{7}$ | $\overline{4}$   | 12:30:06 | 51685,97                 |
| $\boldsymbol{0}$        | $\overline{2}$   | 10:03:47 | 51645,79 | $\overline{\mathbf{3}}$ | 9                | 11:00:33  | 51659,99            | $\overline{7}$ | 5                | 12:29:00 | 51679,61                 |
| $\boldsymbol{0}$        | 3                | 10:05:43 | 51642,78 | $\overline{\mathbf{3}}$ | 10               | 10:58:52  | 51666,83            | $\overline{7}$ | 6                | 12:27:53 | 51683,49                 |
| $\boldsymbol{0}$        | $\overline{4}$   | 10:07:20 | 51664,77 | $\overline{4}$          | $\boldsymbol{0}$ | 11:20:17  | 51638,86            | $\overline{7}$ | 7                | 12:26:37 | 51689,94                 |
| $\boldsymbol{0}$        | 5                | 10:09:51 | 51653,59 | $\overline{4}$          | $\mathbf{1}$     | 11:21:45  | 51650,53            | $\overline{7}$ | 8                | 12:24:54 | 51697,11                 |
| $\boldsymbol{0}$        | 6                | 10:10:58 | 51677,14 | $\overline{4}$          | $\overline{2}$   | 11:23:49  | 51668,54            | $\overline{7}$ | 9                | 12:22:19 | 51709,52                 |
| $\boldsymbol{0}$        | $\overline{7}$   | 10:12:34 | 51664,53 | $\overline{4}$          | 3                | 11:25:39  | 51710,18            | $\overline{7}$ | 10               | 12:20:48 | 51697,44                 |
| $\boldsymbol{0}$        | 8                | 10:14:04 | 51667,42 | $\overline{4}$          | $\overline{4}$   | 11:27:37  | 51704,62            | 8              | $\boldsymbol{0}$ | 12:40:29 | 51660,44                 |
| $\boldsymbol{0}$        | 9                | 10:15:55 | 51669,35 | $\overline{4}$          | 5                | 11:29:40  | 51672,33            | 8              | $\mathbf{1}$     | 12:42:13 | 51676,82                 |
| $\boldsymbol{0}$        | 10               | 10:18:04 | 51680,12 | $\overline{4}$          | 6                | 11:31:28  | 51634,95            | 8              | $\overline{2}$   | 12:44:25 | 51686,38                 |
| $\mathbf{1}$            | $\boldsymbol{0}$ | 10:38:09 | 51638,40 | $\overline{4}$          | $\overline{7}$   | 11:32:45  | 51623,38            | 8              | 3                | 12:45:52 | 51688,35                 |
| $\mathbf{1}$            | 1                | 10:36:10 | 51640,85 | $\overline{4}$          | 8                | 11:34:16  | 51656,33            | 8              | $\overline{4}$   | 12:47:53 | 51685,97                 |
| $\mathbf{1}$            | $\overline{2}$   | 10:34:48 | 51651,75 | $\overline{4}$          | 9                | 11:35:52  | 51673,61            | 8              | 5                | 12:50:25 | 51690,03                 |
| $\mathbf{1}$            | 3                | 10:33:29 | 51649,30 | $\overline{4}$          | 10               | 11:37:55  | 51687,35            | 8              | 6                | 12:52:12 | 51691,36                 |
| $\mathbf{1}$            | $\overline{4}$   | 10:30:56 | 51659,74 | 5                       | $\boldsymbol{0}$ | 11:58:45  | 51660,06            | 8              | $\overline{7}$   | 12:53:29 | 51692,80                 |
| $\mathbf{1}$            | 5                | 10:28:50 | 51656,86 | 5                       | 1                | 11:57:27  | 51649,68            | 8              | 8                | 12:55:34 | 51708,99                 |
| $\mathbf{1}$            | 6                | 10:27:27 | 51657,54 | 5                       | $\overline{2}$   | 11:56:03  | 51679,79            | 8              | 9                | 12:57:36 | 51709,42                 |
| $\mathbf{1}$            | 7                | 10:26:08 | 51654,11 | $\overline{5}$          | $\overline{3}$   | 11:53:38  | 51723,94            | 8              | 10               | 12:59:30 | 51703,35                 |
| $\mathbf{1}$            | 8                | 10:24:15 | 51662,08 | 5                       | $\overline{4}$   | 11:51:36  | 51714,97            | 9              | $\boldsymbol{0}$ | 13:21:45 | 51679,76                 |
| $\mathbf{1}$            | 9                | 10:22:29 | 51668,23 | $\overline{5}$          | 5                | 11:49:07  | 51673,76            | 9              | $\mathbf{1}$     | 13:19:23 | 51668,43                 |
| $\mathbf{1}$            | 10               | 10:20:36 | 51684,77 | 5                       | 6                | 11:47:16  | 51661,79            | $\mathbf{9}$   | $\overline{2}$   | 13:17:20 | 51687,27                 |
| $\overline{2}$          | $\boldsymbol{0}$ | 10:40:10 | 51648,27 | 5                       | $\overline{7}$   | 11:44:48  | 51681,00            | 9              | $\overline{3}$   | 13:15:01 | 51668,68                 |
| $\overline{2}$          |                  | 10:41:44 | 51656,32 | 5                       | 8                | 11:43:01  | 51682,13            | 9              | $\overline{4}$   | 13:12:41 | 51680,12                 |
| $\overline{2}$          | $\overline{2}$   | 10:44:18 | 51674,75 | 5                       | 9                | 11:41:41  | 51682,59            | 9              | 5                | 13:11:23 | 51674,56                 |
| $\overline{2}$          | $\overline{3}$   | 10:45:42 | 51678,06 | 5                       | 10               | 11:39:44  | 51686,67            | 9              | 6                | 13:09:45 | 51684,38                 |
| $\overline{2}$          | $\overline{4}$   | 10:47:00 | 51679,50 | 6                       | $\boldsymbol{0}$ | 12:00:40  | 51659,23            | 9              | $\overline{7}$   | 13:08:26 | 51688,07                 |
| $\overline{2}$          | 5                | 10:48:23 | 51653,94 | 6                       | 1                | 12:02:17  | 51656,16            | 9              | 8                |          | $13:06:13 \mid 51717,40$ |
| $\overline{c}$          | 6                | 10:49:41 | 51643,80 | 6                       | $\overline{c}$   |           | $12:04:20$ 51677,93 | 9              |                  |          | 9 13:03:56 51709,25      |
| $\overline{2}$          | $\tau$           | 10:51:51 | 51638,96 | 6                       | $\mathfrak{Z}$   |           | $12:06:26$ 51705,29 | 9              |                  |          | 10   13:01:34   51703,40 |
| $\overline{c}$          | 8                | 10:53:15 | 51644,07 | 6                       | $\overline{4}$   | 12:08:55  | 51685,59            | 10             | 0                |          | 13:23:06 51691,77        |
| $\overline{2}$          | 9                | 10:55:33 | 51666,07 | 6                       | 5                | 12:10:40  | 51684,57            | 10             | $\mathbf{1}$     |          | $13:24:35$ 51666,48      |
| $\overline{2}$          | 10               | 10:57:15 | 51681,98 | 6                       | 6                | 12:13:00  | 51679,89            | 10             | $\overline{2}$   |          | $13:27:11 \mid 51678,41$ |
| 3                       | $\boldsymbol{0}$ | 11:17:47 | 51621,89 | 6                       | $\tau$           | 12:15:03  | 51678,22            | 10             | 3 <sup>1</sup>   |          | $13:28:45 \mid 51667,41$ |
| $\overline{\mathbf{3}}$ | $\mathbf{1}$     | 11:16:25 | 51637,99 | 6                       | 8                | 12:16:44  | 51696,06            | 10             | $\overline{4}$   | 13:31:21 | 51672,76                 |
| $\overline{3}$          | $\overline{2}$   | 11:14:49 | 51678,83 | 6                       | 9                | 12:17:58  | 51698,49            | 10             | 5 <sup>1</sup>   |          | $13:33:00 \mid 51714,80$ |
| $\overline{3}$          | $\overline{3}$   | 11:12:39 | 51684,33 | 6                       | 10               | 12:19:32  | 51699,77            | 10             | 6                |          | 13:35:08 51695,98        |
| $\overline{3}$          | $\overline{4}$   | 11:10:15 | 51670,51 | $\overline{7}$          | $\boldsymbol{0}$ | 12:39:16  | 51653,20            | 10             | $7\phantom{.}$   |          | $13:36:14$ 51699,14      |
| $\overline{3}$          | 5                | 11:08:19 | 51653,89 | $\boldsymbol{7}$        | $\mathbf{1}$     | 12:37:03  | 51658,36            | 10             | 8 <sup>1</sup>   |          | 13:37:36 51704,55        |
| $\overline{3}$          | 6                | 11:06:33 | 51619,73 | $\overline{7}$          | $\overline{2}$   | 12:34:51  | 51681,94            | 10             | 9 <sup>1</sup>   |          | $13:39:05$ 51703,03      |
|                         |                  |          |          |                         |                  |           |                     | 10             |                  |          | 10   13:41:33   51713,22 |

 $\n **Bayar** 14\n$ 

|                         |                  |             |                     |                          |                  | рариант то |                     |                  |                  |          |                           |
|-------------------------|------------------|-------------|---------------------|--------------------------|------------------|------------|---------------------|------------------|------------------|----------|---------------------------|
| $\Pi$                   | ПК               | $\mathbf t$ | Т, нТл              | $\Pi$ P                  | ПК               | t          | Т, нТл              | $\Pi$            | ПК               | t        | Т, нТл                    |
| $\boldsymbol{0}$        | $\boldsymbol{0}$ | 10:00:00    | 51631,62            | 3                        | 7                | 11:02:49   | 51599,28            | $\overline{7}$   | 3                | 12:30:32 | 51678,69                  |
| $\boldsymbol{0}$        | $\mathbf{1}$     | 10:01:46    | 51644,51            | $\overline{3}$           | 8                | 11:00:40   | 51634,45            | $\overline{7}$   | $\overline{4}$   | 12:29:09 | 51675,88                  |
| $\boldsymbol{0}$        | $\overline{2}$   | 10:03:00    | 51647,83            | $\overline{3}$           | 9                | 10:59:11   | 51649,58            | $\overline{7}$   | 5                | 12:26:57 | 51677,69                  |
| $\boldsymbol{0}$        | 3                | 10:05:18    | 51642,95            | $\overline{3}$           | 10               | 10:57:00   | 51674,95            | $\overline{7}$   | 6                | 12:24:33 | 51682,48                  |
| $\boldsymbol{0}$        | $\overline{4}$   | 10:07:49    | 51632,34            | $\overline{4}$           | $\boldsymbol{0}$ | 11:14:57   | 51648,95            | $\overline{7}$   | $\overline{7}$   | 12:22:30 | 51690,52                  |
| $\boldsymbol{0}$        | 5                | 10:10:15    | 51656,97            | $\overline{\mathcal{L}}$ | $\mathbf 1$      | 11:16:05   | 51643,86            | $\overline{7}$   | 8                | 12:20:41 | 51688,81                  |
| $\boldsymbol{0}$        | 6                | 10:12:28    | 51660,20            | $\overline{4}$           | $\overline{2}$   | 11:17:34   | 51666,68            | $\overline{7}$   | 9                | 12:18:30 | 51703,48                  |
| $\boldsymbol{0}$        | $\overline{7}$   | 10:13:44    | 51659,59            | $\overline{4}$           | $\overline{3}$   | 11:19:56   | 51707,66            | $\overline{7}$   | 10               | 12:17:12 | 51699,85                  |
| $\boldsymbol{0}$        | 8                | 10:16:11    | 51662,22            | $\overline{4}$           | $\overline{4}$   | 11:21:58   | 51679,57            | 8                | $\boldsymbol{0}$ | 12:39:12 | 51658,15                  |
| $\boldsymbol{0}$        | 9                | 10:17:26    | 51679,01            | $\overline{4}$           | 5                | 11:23:07   | 51679,06            | 8                | $\mathbf{1}$     | 12:41:06 | 51664,40                  |
| $\boldsymbol{0}$        | 10               | 10:18:38    | 51684,27            | $\overline{4}$           | 6                | 11:24:24   | 51651,64            | 8                | $\overline{2}$   | 12:43:31 | 51665,65                  |
| $\mathbf{1}$            | $\boldsymbol{0}$ | 10:37:13    | 51637,58            | $\overline{4}$           | $\overline{7}$   | 11:25:30   | 51621,75            | 8                | $\overline{3}$   | 12:44:48 | 51692,18                  |
| $\mathbf{1}$            | 1                | 10:36:00    | 51627,23            | $\overline{4}$           | 8                | 11:28:06   | 51647,26            | $\boldsymbol{8}$ | 4                |          | 12:46:36 51687,83         |
| $\mathbf{1}$            | $\overline{2}$   | 10:34:47    | 51652,22            | $\overline{4}$           | 9                | 11:29:50   | 51685,24            | 8                | 5                | 12:48:40 | 51691,08                  |
| $\mathbf{1}$            | 3                | 10:33:05    | 51636,42            | 4                        | 10               | 11:31:20   | 51683,23            | 8                | 6                | 12:49:47 | 51692,56                  |
| $\mathbf{1}$            | $\overline{4}$   | 10:31:40    | 51640,41            | 5                        | $\boldsymbol{0}$ | 11:53:02   | 51649,21            | 8                | $\overline{7}$   | 12:51:23 | 51699,09                  |
| $\mathbf{1}$            | 5                | 10:29:11    | 51643,22            | 5                        | 1                | 11:50:40   | 51644,95            | 8                | 8                | 12:52:32 | 51701,14                  |
| $\mathbf{1}$            | 6                | 10:26:52    | 51653,52            | 5                        | $\overline{2}$   | 11:48:52   | 51668,36            | 8                | 9                | 12:55:07 | 51710,35                  |
| $\mathbf{1}$            | 7                | 10:25:14    | 51636,10            | 5                        | 3                | 11:46:40   | 51721,09            | 8                | 10               | 12:57:38 | 51710,32                  |
| $\mathbf{1}$            | 8                | 10:23:58    | 51663,01            | 5                        | $\overline{4}$   | 11:44:36   | 51694,09            | 9                | $\boldsymbol{0}$ | 13:17:35 | 51681,18                  |
| $\mathbf{1}$            | 9                | 10:22:27    | 51668,96            | 5                        | 5                | 11:42:07   | 51682,57            | 9                | $\mathbf{1}$     | 13:16:21 | 51658,79                  |
| 1                       | 10               | 10:20:42    | 51674,12            | 5                        | 6                | 11:40:05   | 51661,32            | 9                | $\overline{2}$   | 13:14:41 | 51661,48                  |
| $\overline{2}$          | $\boldsymbol{0}$ | 10:38:36    | 51642,74            | $\overline{5}$           | $\overline{7}$   | 11:38:49   | 51680,89            | 9                | $\overline{3}$   | 13:12:53 | 51680,83                  |
| $\overline{c}$          | 1                | 10:40:55    | 51643,01            | 5                        | 8                | 11:36:20   | 51692,37            | 9                | $\overline{4}$   | 13:11:23 | 51669,35                  |
| $\overline{c}$          | $\overline{2}$   | 10:42:06    | 51668,04            | 5                        | 9                | 11:34:05   | 51682,22            | 9                | 5                | 13:10:11 | 51689,26                  |
| $\overline{2}$          | 3                | 10:43:39    | 51670,70            | 5                        | 10               | 11:32:53   | 51683,01            | 9                | 6                | 13:07:40 | 51701,83                  |
| $\overline{c}$          | $\overline{4}$   | 10:45:55    | 51670,26            | 6                        | $\boldsymbol{0}$ | 11:55:30   | 51650,81            | 9                | $\overline{7}$   | 13:05:38 | 51713,04                  |
| $\overline{2}$          | 5                | 10:47:33    | 51661,99            | 6                        | 1                | 11:57:27   | 51650,82            | 9                |                  |          | 8 13:03:03 51711,65       |
| $\overline{2}$          | 6                |             | $10:49:53$ 51648,83 | 6                        | 2                |            | 11:59:58 51680,17   | 9                |                  |          | 9 13:00:45 51700,21       |
| $\overline{2}$          | 7                |             | $10:51:14$ 51631,59 | 6                        | 3                |            | $12:01:50$ 51702,31 | 9                |                  |          | 10 12:59:00 51721,07      |
| $\overline{c}$          | 8                | 10:52:24    | 51657,55            | 6                        | 4                | 12:03:31   | 51682,39            | 10               |                  |          | $0$   13:18:45   51684,96 |
| $\overline{c}$          | 9                | 10:53:36    | 51664,88            | 6                        | 5 <sup>1</sup>   | 12:06:00   | 51685,53            | 10               | $1\vert$         |          | $13:20:14$ 51688,24       |
| $\overline{c}$          | 10               | 10:55:08    | 51679,91            | 6                        | 6                | 12:07:38   | 51683,28            | 10               | $\overline{2}$   |          | 13:21:50 51693,15         |
| $\overline{3}$          | $\boldsymbol{0}$ |             | $11:13:09$ 51633,34 | 6                        | $\tau$           | 12:09:15   | 51680,99            | 10               |                  |          | 3 13:24:15 51670,05       |
| $\overline{\mathbf{3}}$ | 1                | 11:12:01    | 51642,55            | 6                        | 8                | 12:11:39   | 51694,96            | 10               | $\left 4\right $ |          | 13:25:56 51673,83         |
| $\overline{\mathbf{3}}$ | $\overline{2}$   | 11:10:21    | 51664,83            | 6                        | 9                | 12:13:02   | 51693,15            | 10               |                  |          | 5 13:28:29 51687,44       |
| $\overline{\mathbf{3}}$ | $\overline{3}$   | 11:09:07    | 51697,26            | 6                        | 10               | 12:14:51   | 51699,94            | 10               | 6                |          | 13:29:46 51708,86         |
| $\overline{3}$          | $\overline{4}$   | 11:07:58    | 51680,21            | $\overline{7}$           | $\boldsymbol{0}$ | 12:36:47   | 51647,48            | 10               | 7 <sup>1</sup>   |          | 13:32:21 51716,24         |
| $\overline{\mathbf{3}}$ | 5                | 11:06:21    | 51651,83            | $\overline{7}$           | $\mathbf{1}$     | 12:35:25   | 51645,50            | 10               | 8                |          | 13:34:03 51699,35         |
| $\overline{3}$          | 6                | 11:04:23    | 51624,95            | $\overline{7}$           | $\overline{2}$   | 12:33:00   | 51664,68            | 10               |                  |          | 9 13:35:16 51711,20       |
|                         |                  |             |                     |                          |                  |            |                     | 10               |                  |          | 10   13:37:33   51714,40  |

Ranuaur 15

|                         |                  |             |          |                         |                  | рариант то |                     |                  |                  |          |                           |
|-------------------------|------------------|-------------|----------|-------------------------|------------------|------------|---------------------|------------------|------------------|----------|---------------------------|
| $\Pi$                   | ПК               | $\mathbf t$ | Т, нТл   | $\Pi$ P                 | ПК               | t          | Т, нТл              | $\Pi$            | ПК               | t        | Т, нТл                    |
| $\boldsymbol{0}$        | $\boldsymbol{0}$ | 10:00:00    | 51631,70 | 3                       | 7                | 11:10:35   | 51614,50            | $\overline{7}$   | 3                | 12:41:55 | 51683,88                  |
| $\boldsymbol{0}$        | $\mathbf{1}$     | 10:01:31    | 51652,82 | $\overline{\mathbf{3}}$ | 8                | 11:08:25   | 51647,89            | $\overline{7}$   | $\overline{4}$   | 12:40:49 | 51673,50                  |
| $\boldsymbol{0}$        | $\overline{2}$   | 10:04:02    | 51640,08 | $\overline{3}$          | 9                | 11:06:41   | 51657,93            | $\overline{7}$   | 5                | 12:38:20 | 51674,78                  |
| $\boldsymbol{0}$        | 3                | 10:05:47    | 51643,12 | $\overline{3}$          | 10               | 11:04:25   | 51672,13            | $\overline{7}$   | 6                | 12:36:27 | 51676,60                  |
| $\boldsymbol{0}$        | $\overline{4}$   | 10:08:13    | 51638,78 | $\overline{4}$          | $\boldsymbol{0}$ | 11:25:40   | 51644,61            | $\overline{7}$   | $\overline{7}$   | 12:33:52 | 51683,49                  |
| $\boldsymbol{0}$        | 5                | 10:10:47    | 51648,26 | $\overline{4}$          | $\mathbf{1}$     | 11:27:02   | 51664,00            | $\overline{7}$   | 8                | 12:31:38 | 51695,97                  |
| $\boldsymbol{0}$        | 6                | 10:12:23    | 51661,88 | $\overline{4}$          | $\overline{2}$   | 11:29:19   | 51686,19            | $\overline{7}$   | 9                | 12:29:58 | 51708,83                  |
| $\boldsymbol{0}$        | $\overline{7}$   | 10:14:41    | 51654,75 | $\overline{4}$          | $\overline{3}$   | 11:31:45   | 51704,54            | $\overline{7}$   | 10               | 12:28:07 | 51702,89                  |
| $\boldsymbol{0}$        | 8                | 10:16:28    | 51668,18 | $\overline{4}$          | $\overline{4}$   | 11:33:57   | 51681,94            | 8                | $\boldsymbol{0}$ | 12:49:55 | 51661,98                  |
| $\boldsymbol{0}$        | 9                | 10:18:42    | 51677,43 | $\overline{4}$          | 5                | 11:35:35   | 51661,35            | 8                | $\mathbf{1}$     | 12:51:46 | 51668,60                  |
| $\boldsymbol{0}$        | 10               | 10:20:10    | 51671,98 | $\overline{4}$          | 6                | 11:37:47   | 51643,89            | 8                | $\overline{2}$   | 12:54:19 | 51667,21                  |
| $\mathbf{1}$            | $\boldsymbol{0}$ | 10:41:55    | 51640,69 | $\overline{4}$          | $\overline{7}$   | 11:39:54   | 51619,50            | 8                | $\overline{3}$   | 12:56:34 | 51676,29                  |
| $\mathbf{1}$            | 1                | 10:40:02    | 51630,00 | $\overline{4}$          | 8                | 11:41:22   | 51659,25            | $\boldsymbol{8}$ | 4                | 12:58:55 | 51685,33                  |
| $\mathbf{1}$            | $\overline{2}$   | 10:38:20    | 51652,75 | $\overline{4}$          | 9                | 11:43:19   | 51679,48            | 8                | 5                | 13:00:37 | 51677,94                  |
| $\mathbf{1}$            | 3                | 10:37:09    | 51656,45 | 4                       | 10               | 11:45:46   | 51687,75            | 8                | 6                | 13:03:10 | 51679,12                  |
| $\mathbf{1}$            | $\overline{4}$   | 10:34:40    | 51657,28 | 5                       | $\boldsymbol{0}$ | 12:06:40   | 51647,41            | 8                | $\overline{7}$   | 13:05:44 | 51707,64                  |
| $\mathbf{1}$            | 5                | 10:32:28    | 51647,55 | 5                       | 1                | 12:05:23   | 51665,12            | 8                | 8                | 13:08:03 | 51717,48                  |
| $\mathbf{1}$            | 6                | 10:30:36    | 51668,62 | 5                       | $\overline{2}$   | 12:03:05   | 51698,20            | 8                | 9                | 13:10:29 | 51695,77                  |
| $\mathbf{1}$            | 7                | 10:28:10    | 51659,60 | 5                       | 3                | 12:00:36   | 51729,13            | 8                | 10               | 13:12:01 | 51696,26                  |
| $\mathbf{1}$            | 8                | 10:26:30    | 51660,88 | 5                       | $\overline{4}$   | 11:59:11   | 51708,08            | 9                | $\boldsymbol{0}$ | 13:29:29 | 51669,54                  |
| $\mathbf{1}$            | 9                | 10:24:31    | 51663,01 | 5                       | 5                | 11:56:45   | 51665,73            | 9                | $\mathbf{1}$     | 13:27:41 | 51657,08                  |
| 1                       | 10               | 10:22:36    | 51678,10 | 5                       | 6                | 11:54:09   | 51672,87            | 9                | $\overline{2}$   | 13:25:55 | 51656,45                  |
| $\overline{2}$          | $\boldsymbol{0}$ | 10:43:46    | 51634,33 | $\overline{5}$          | $\overline{7}$   | 11:52:28   | 51675,42            | 9                | 3                | 13:24:34 | 51670,60                  |
| $\overline{c}$          | 1                | 10:46:19    | 51658,37 | 5                       | 8                | 11:50:34   | 51673,18            | 9                | $\overline{4}$   | 13:22:30 | 51678,69                  |
| $\overline{c}$          | $\overline{2}$   | 10:47:31    | 51668,20 | 5                       | 9                | 11:48:18   | 51682,47            | 9                | 5                | 13:21:12 | 51705,77                  |
| $\overline{2}$          | 3                | 10:49:05    | 51677,35 | 5                       | 10               | 11:47:07   | 51682,69            | 9                | 6                | 13:19:42 | 51696,61                  |
| $\overline{c}$          | $\overline{4}$   | 10:51:19    | 51651,17 | 6                       | $\boldsymbol{0}$ | 12:09:03   | 51648,41            | 9                | $\overline{7}$   | 13:18:23 | 51713,34                  |
| $\overline{2}$          | 5                | 10:53:14    | 51641,98 | 6                       | 1                |            | $12:10:35$ 51652,51 | 9                | 8 <sup>1</sup>   |          | $13:16:15$ 51694,23       |
| $\overline{2}$          | 6                | 10:55:03    | 51652,29 | 6                       | 2                | 12:12:01   | 51678,47            | 9                |                  |          | 9 13:15:02 51697,89       |
| $\overline{c}$          | 7                | 10:56:47    | 51644,87 | 6                       | 3                |            | $12:13:24$ 51699,05 | 9                |                  |          | $10$   13:13:46  51712,13 |
| $\overline{c}$          | 8                | 10:58:05    | 51646,01 | 6                       | 4                | 12:15:19   | 51683,41            | 10               |                  |          | $0$   13:30:47   51664,70 |
| $\overline{2}$          | 9                | 11:00:26    | 51658,84 | 6                       | 5 <sup>1</sup>   | 12:16:56   | 51674,29            | 10               | $1\vert$         |          | 13:32:59 51695,34         |
| $\overline{c}$          | 10               | 11:02:49    | 51658,80 | 6                       | 6                | 12:18:41   | 51673,16            | 10               | $\overline{2}$   |          | 13:34:44 51676,79         |
| $\overline{3}$          | $\boldsymbol{0}$ | 11:23:32    | 51636,48 | 6                       | $\tau$           | 12:21:06   | 51683,37            | 10               |                  |          | 3 13:36:04 51678,36       |
| 3                       | $\mathbf{1}$     | 11:21:24    | 51625,25 | 6                       | 8                | 12:22:46   | 51683,20            | 10               | 4                |          | $13:37:15$ 51688,51       |
| $\overline{3}$          | $\overline{2}$   | 11:19:05    | 51669,89 | 6                       | 9                | 12:24:59   | 51696,43            | 10               |                  |          | 5   13:38:25   51682,78   |
| $\overline{\mathbf{3}}$ | $\overline{3}$   | 11:17:12    | 51692,43 | 6                       | 10               | 12:26:52   | 51690,09            | 10               | 6                |          | $13:40:49 \mid 51692,63$  |
| $\overline{3}$          | $\overline{4}$   | 11:15:03    | 51682,77 | $\overline{7}$          | $\boldsymbol{0}$ | 12:47:31   | 51660,75            | 10               | 7 <sup>1</sup>   |          | 13:42:29 51697,64         |
| $\overline{\mathbf{3}}$ | 5                | 11:13:24    | 51655,31 | $\overline{7}$          | $\mathbf{1}$     | 12:45:40   | 51673,07            | 10               |                  |          | 8 13:44:40 51704,04       |
| 3                       | 6                | 11:11:54    | 51627,56 | $\overline{7}$          | $\overline{2}$   | 12:43:05   | 51663,58            | 10               |                  |          | 9 13:46:01 51708,04       |
|                         |                  |             |          |                         |                  |            |                     | 10               |                  |          | 10 13:47:37 51713,66      |

Ranuaur 16

|                         |                  |             |                     |                         |                          | Бариант 17 |                   |                  |                  |          |                           |
|-------------------------|------------------|-------------|---------------------|-------------------------|--------------------------|------------|-------------------|------------------|------------------|----------|---------------------------|
| $\Pi$                   | ПК               | $\mathbf t$ | Т, нТл              | $\Pi$                   | ПК                       | t          | Т, нТл            | $\Pi$            | ПК               | t        | Т, нТл                    |
| $\boldsymbol{0}$        | $\boldsymbol{0}$ | 10:00:00    | 51632,89            | $\mathfrak{Z}$          | 7                        | 11:04:52   | 51614,97          | $\overline{7}$   | 3                | 12:30:11 | 51682,57                  |
| $\boldsymbol{0}$        | $\mathbf{1}$     | 10:01:40    | 51646,02            | $\overline{\mathbf{3}}$ | 8                        | 11:03:22   | 51637,31          | $\overline{7}$   | $\overline{4}$   | 12:28:04 | 51675,74                  |
| $\boldsymbol{0}$        | $\overline{2}$   | 10:02:48    | 51642,98            | $\overline{\mathbf{3}}$ | 9                        | 11:01:00   | 51661,49          | $\overline{7}$   | 5                | 12:26:33 | 51678,98                  |
| $\boldsymbol{0}$        | $\overline{3}$   | 10:04:12    | 51653,61            | $\overline{3}$          | 10                       | 10:58:34   | 51671,35          | $\overline{7}$   | 6                | 12:24:35 | 51683,02                  |
| $\boldsymbol{0}$        | $\overline{4}$   | 10:06:43    | 51661,56            | $\overline{4}$          | $\boldsymbol{0}$         | 11:19:33   | 51636,56          | $\overline{7}$   | $\overline{7}$   | 12:22:52 | 51681,25                  |
| $\boldsymbol{0}$        | 5                | 10:08:22    | 51641,72            | $\overline{4}$          | $\mathbf{1}$             | 11:21:10   | 51641,43          | $\overline{7}$   | 8                | 12:21:39 | 51693,27                  |
| $\boldsymbol{0}$        | 6                | 10:10:30    | 51662,14            | $\overline{4}$          | $\overline{2}$           | 11:22:47   | 51677,33          | $\overline{7}$   | 9                | 12:19:58 | 51695,41                  |
| $\boldsymbol{0}$        | $\overline{7}$   | 10:12:04    | 51669,92            | $\overline{4}$          | 3                        | 11:25:03   | 51701,94          | $\overline{7}$   | 10               | 12:17:44 | 51705,22                  |
| $\boldsymbol{0}$        | 8                | 10:13:32    | 51687,63            | $\overline{4}$          | $\overline{4}$           | 11:26:30   | 51693,50          | 8                | $\boldsymbol{0}$ | 12:37:32 | 51657,05                  |
| $\boldsymbol{0}$        | 9                | 10:15:08    | 51671,17            | $\overline{4}$          | 5                        | 11:27:36   | 51677,51          | 8                | $\mathbf{1}$     | 12:39:13 | 51663,21                  |
| $\boldsymbol{0}$        | 10               | 10:16:30    | 51681,07            | $\overline{4}$          | 6                        | 11:29:42   | 51652,94          | $\boldsymbol{8}$ | $\overline{2}$   | 12:40:57 | 51668,80                  |
| $\mathbf{1}$            | $\boldsymbol{0}$ | 10:35:36    | 51621,55            | $\overline{4}$          | $\overline{7}$           | 11:32:03   | 51632,73          | 8                | $\overline{3}$   | 12:43:22 | 51671,06                  |
| $\mathbf{1}$            | 1                | 10:34:12    | 51642,24            | 4                       | 8                        | 11:33:11   | 51651,77          | 8                | $\overline{4}$   | 12:44:34 | 51698,04                  |
| $\mathbf{1}$            | $\overline{2}$   | 10:32:03    | 51635,53            | $\overline{4}$          | 9                        | 11:34:49   | 51673,05          | 8                | 5                | 12:46:24 | 51691,16                  |
| $\mathbf{1}$            | 3                | 10:30:16    | 51649,42            | $\overline{4}$          | 10                       | 11:36:42   | 51673,21          | 8                | 6                | 12:47:32 | 51698,45                  |
| $\mathbf{1}$            | $\overline{4}$   | 10:29:09    | 51642,69            | 5                       | $\boldsymbol{0}$         | 11:57:00   | 51634,66          | 8                | $\overline{7}$   | 12:49:58 | 51699,38                  |
| $\mathbf{1}$            | 5                | 10:27:14    | 51652,99            | 5                       | 1                        | 11:54:27   | 51662,43          | 8                | 8                | 12:52:13 | 51700,52                  |
| $\mathbf{1}$            | 6                | 10:25:26    | 51644,91            | 5                       | $\overline{2}$           | 11:52:44   | 51697,27          | 8                | 9                | 12:53:55 | 51707,71                  |
| $\mathbf{1}$            | $\overline{7}$   | 10:24:10    | 51653,68            | 5                       | 3                        | 11:51:20   | 51727,09          | 8                | 10               |          | 12:55:36 51717,83         |
| $\mathbf{1}$            | 8                | 10:22:08    | 51666,42            | 5                       | $\overline{4}$           | 11:49:37   | 51698,45          | 9                | $\boldsymbol{0}$ | 13:17:31 | 51681,70                  |
| $\mathbf{1}$            | 9                | 10:19:58    | 51673,36            | 5                       | 5                        | 11:47:58   | 51677,08          | 9                | 1                | 13:16:20 | 51658,21                  |
| 1                       | 10               | 10:18:46    | 51688,09            | 5                       | 6                        | 11:46:04   | 51677,67          | 9                | $\overline{2}$   | 13:14:15 | 51665,91                  |
| $\overline{2}$          | $\boldsymbol{0}$ | 10:37:20    | 51642,32            | 5                       | $\overline{7}$           | 11:44:35   | 51673,85          | 9                | $\overline{3}$   | 13:12:12 | 51676,90                  |
| $\overline{2}$          | $\mathbf{1}$     | 10:39:37    | 51658,20            | 5                       | 8                        | 11:42:41   | 51680,96          | 9                | $\overline{4}$   | 13:09:57 | 51672,48                  |
| $\overline{c}$          | $\overline{2}$   | 10:42:04    | 51667,01            | 5                       | 9                        | 11:40:07   | 51675,80          | 9                | 5                | 13:08:03 | 51706,17                  |
| $\overline{2}$          | 3                | 10:44:17    | 51688,77            | 5                       | 10                       | 11:38:04   | 51696,94          | 9                | 6                | 13:05:47 | 51707,97                  |
| $\overline{2}$          | $\overline{4}$   | 10:46:09    | 51679,04            | 6                       | $\boldsymbol{0}$         | 11:58:17   | 51646,17          | 9                | $\overline{7}$   | 13:03:12 | 51688,43                  |
| $\overline{2}$          | 5                | 10:47:15    | 51655,89            | 6                       | 1                        |            | 11:59:44 51667,96 | 9                | 8                |          | $13:01:47 \mid 51708,30$  |
| $\overline{c}$          | 6                | 10:48:45    | 51654,98            | 6                       | 2                        | 12:00:55   | 51678,00          | 9                |                  |          | 9 12:59:25 51703,96       |
| $\overline{2}$          | $\tau$           |             | $10:50:58$ 51648,53 | 6                       | $3\vert$                 | 12:03:29   | 51693,67          | 9                |                  |          | $10$   12:57:04  51713,36 |
| $\overline{c}$          | 8                | 10:52:59    | 51662,26            | 6                       | $\overline{\mathcal{A}}$ | 12:05:22   | 51681,69          | 10               |                  |          | $0$   13:19:49   51673,49 |
| $\overline{2}$          | 9                | 10:54:46    | 51672,68            | 6                       | 5 <sup>1</sup>           | 12:06:44   | 51681,34          | 10               | $1\vert$         |          | $13:21:22 \mid 51691,13$  |
| $\overline{c}$          | 10               | 10:57:02    | 51671,21            | 6                       | 6                        | 12:08:22   | 51690,83          | 10               | $\overline{2}$   |          | 13:23:55 51668,45         |
| $\overline{3}$          | $\boldsymbol{0}$ |             | $11:17:59$ 51633,33 | 6                       | $\tau$                   | 12:10:46   | 51693,51          | 10               |                  |          | 3   13:25:49   51670,51   |
| 3                       | $\mathbf{1}$     | 11:16:50    | 51641,89            | 6                       | 8                        | 12:12:46   | 51694,77          | 10               | $\vert 4 \vert$  | 13:28:23 | 51682,78                  |
| $\overline{\mathbf{3}}$ | $\overline{2}$   | 11:14:56    | 51678,64            | 6                       | 9                        | 12:13:58   | 51701,81          | 10               |                  |          | 5 13:30:13 51688,30       |
| $\overline{\mathbf{3}}$ | $\overline{3}$   | 11:12:49    | 51684,03            | 6                       | 10                       | 12:16:11   | 51689,63          | 10               | 6                |          | 13:32:31 51701,89         |
| $\overline{3}$          | $\overline{4}$   | 11:10:20    | 51668,87            | $\overline{7}$          | $\boldsymbol{0}$         | 12:36:23   | 51643,38          | 10               | 7 <sup>1</sup>   |          | 13:34:55 51709,29         |
| $\overline{\mathbf{3}}$ | 5                | 11:08:28    | 51661,17            | $\overline{7}$          | $\mathbf{1}$             | 12:34:30   | 51667,88          | 10               |                  |          | 8   13:36:55   51713,91   |
| $\overline{3}$          | 6                | 11:07:18    | 51631,90            | $\overline{7}$          | $\overline{2}$           | 12:32:45   | 51664,12          | 10               |                  |          | 9 13:38:57 51703,72       |
|                         |                  |             |                     |                         |                          |            |                   | 10               |                  |          | 10   13:40:06   51713,23  |

Ranuaur 17

|                         |                  |             |          |                         |                  | рариант то |          |                  |                  |          |                           |
|-------------------------|------------------|-------------|----------|-------------------------|------------------|------------|----------|------------------|------------------|----------|---------------------------|
| $\Pi$                   | ПК               | $\mathbf t$ | Т, нТл   | $\Pi$                   | ПК               | t          | Т, нТл   | $\Pi$            | ПК               | t        | Т, нТл                    |
| $\boldsymbol{0}$        | $\boldsymbol{0}$ | 10:00:00    | 51631,77 | $\mathfrak{Z}$          | 7                | 11:06:15   | 51618,18 | 7                | 3                | 12:34:39 | 51689,60                  |
| $\boldsymbol{0}$        | $\mathbf{1}$     | 10:02:09    | 51650,61 | $\overline{3}$          | 8                | 11:04:50   | 51637,57 | $\overline{7}$   | $\overline{4}$   | 12:33:31 | 51667,32                  |
| $\boldsymbol{0}$        | $\overline{2}$   | 10:04:45    | 51650,81 | $\overline{\mathbf{3}}$ | 9                | 11:02:28   | 51661,35 | $\overline{7}$   | 5                | 12:31:53 | 51666,74                  |
| $\boldsymbol{0}$        | $\overline{3}$   | 10:06:53    | 51655,67 | $\overline{3}$          | 10               | 11:01:03   | 51675,81 | $\overline{7}$   | 6                | 12:30:08 | 51691,85                  |
| $\boldsymbol{0}$        | $\overline{4}$   | 10:08:13    | 51637,51 | $\overline{\mathbf{4}}$ | $\boldsymbol{0}$ | 11:22:51   | 51640,07 | $\overline{7}$   | $\overline{7}$   | 12:27:45 | 51704,15                  |
| $\boldsymbol{0}$        | 5                | 10:10:44    | 51648,07 | $\overline{4}$          | 1                | 11:23:58   | 51662,64 | $\overline{7}$   | 8                | 12:26:10 | 51693,62                  |
| $\boldsymbol{0}$        | 6                | 10:12:29    | 51661,09 | $\overline{4}$          | $\overline{2}$   | 11:25:15   | 51680,05 | $\overline{7}$   | 9                | 12:24:39 | 51702,56                  |
| $\boldsymbol{0}$        | 7                | 10:13:35    | 51680,60 | $\overline{4}$          | 3                | 11:26:46   | 51715,20 | $\overline{7}$   | 10               | 12:22:48 | 51695,08                  |
| $\boldsymbol{0}$        | 8                | 10:16:11    | 51661,52 | $\overline{4}$          | $\overline{4}$   | 11:28:05   | 51681,65 | 8                | $\boldsymbol{0}$ | 12:41:13 | 51649,12                  |
| $\boldsymbol{0}$        | 9                | 10:17:58    | 51673,21 | $\overline{4}$          | 5                | 11:29:53   | 51670,63 | 8                | 1                | 12:43:15 | 51659,66                  |
| $\boldsymbol{0}$        | 10               | 10:19:47    | 51685,51 | $\overline{4}$          | 6                | 11:32:14   | 51641,58 | $\boldsymbol{8}$ | $\overline{2}$   | 12:44:32 | 51686,35                  |
| $\mathbf{1}$            | $\boldsymbol{0}$ | 10:39:30    | 51646,38 | $\overline{4}$          | $\overline{7}$   | 11:34:31   | 51624,83 | 8                | $\overline{3}$   | 12:46:32 | 51681,92                  |
| $\mathbf{1}$            | 1                | 10:38:10    | 51643,76 | 4                       | 8                | 11:36:43   | 51639,34 | 8                | $\overline{4}$   | 12:48:54 | 51693,05                  |
| $\mathbf{1}$            | $\overline{2}$   | 10:36:07    | 51634,86 | 4                       | 9                | 11:38:22   | 51676,90 | 8                | 5                | 12:50:00 | 51688,35                  |
| $\mathbf{1}$            | 3                | 10:34:13    | 51655,17 | $\overline{4}$          | 10               | 11:40:03   | 51673,65 | $\boldsymbol{8}$ | 6                | 12:51:47 | 51695,60                  |
| $\mathbf{1}$            | $\overline{4}$   | 10:31:50    | 51639,89 | 5                       | $\boldsymbol{0}$ | 12:01:55   | 51648,44 | 8                | $\overline{7}$   | 12:52:57 | 51697,11                  |
| $\mathbf{1}$            | 5                | 10:30:18    | 51652,04 | 5                       | 1                | 12:00:15   | 51656,26 | 8                | 8                | 12:54:45 | 51711,02                  |
| $\mathbf{1}$            | 6                | 10:28:38    | 51658,78 | 5                       | $\overline{2}$   | 11:58:14   | 51684,91 | 8                | 9                | 12:56:37 | 51708,75                  |
| $\mathbf{1}$            | $\overline{7}$   | 10:27:26    | 51658,54 | 5                       | 3                | 11:55:45   | 51730,48 | 8                | 10               | 12:57:43 | 51711,13                  |
| $\mathbf{1}$            | 8                | 10:25:52    | 51663,99 | 5                       | $\overline{4}$   | 11:53:19   | 51684,76 | 9                | $\boldsymbol{0}$ | 13:16:48 | 51661,69                  |
| $\mathbf{1}$            | 9                | 10:23:24    | 51675,93 | 5                       | 5                | 11:51:03   | 51664,61 | 9                | 1                | 13:15:02 | 51657,45                  |
| 1                       | 10               | 10:21:58    | 51676,99 | 5                       | 6                | 11:48:30   | 51667,17 | 9                | $\overline{2}$   | 13:12:40 | 51670,09                  |
| $\overline{2}$          | $\boldsymbol{0}$ | 10:41:57    | 51646,08 | 5                       | $\overline{7}$   | 11:47:03   | 51666,24 | 9                | $\overline{3}$   | 13:11:19 | 51669,83                  |
| $\overline{2}$          | $\mathbf{1}$     | 10:43:08    | 51647,62 | 5                       | 8                | 11:45:15   | 51682,51 | 9                | $\overline{4}$   | 13:09:48 | 51674,31                  |
| $\overline{c}$          | $\overline{2}$   | 10:45:17    | 51668,11 | 5                       | 9                | 11:42:51   | 51688,03 | 9                | 5                | 13:07:48 | 51696,92                  |
| $\overline{2}$          | 3                | 10:47:22    | 51674,74 | 5                       | 10               | 11:41:22   | 51701,50 | 9                | 6                | 13:06:18 | 51703,77                  |
| $\overline{2}$          | $\overline{4}$   | 10:48:49    | 51675,06 | 6                       | $\boldsymbol{0}$ | 12:03:11   | 51648,92 | 9                | $\overline{7}$   | 13:04:25 | 51693,18                  |
| $\overline{2}$          | 5                | 10:49:56    | 51655,54 | 6                       | 1                | 12:05:13   | 51654,05 | 9                | 8                |          | 13:02:27 51714,96         |
| $\overline{c}$          | 6                | 10:51:46    | 51640,62 | 6                       | 2                | 12:07:11   | 51674,11 | 9                |                  |          | 9 13:01:18 51709,62       |
| $\overline{2}$          | $\tau$           | 10:53:20    | 51634,38 | 6                       | $3\vert$         | 12:09:00   | 51696,40 | 9                |                  |          | $10$   12:59:16  51711,40 |
| $\overline{c}$          | 8                | 10:55:44    | 51661,12 | 6                       | $\overline{4}$   | 12:10:56   | 51678,53 | 10               |                  |          | $0$   13:18:23   51684,93 |
| $\overline{2}$          | 9                | 10:57:07    | 51659,62 | 6                       | 5 <sup>1</sup>   | 12:12:41   | 51682,48 | 10               | $1\vert$         |          | $13:20:19 \mid 51688,17$  |
| $\overline{c}$          | 10               | 10:59:06    | 51659,48 | 6                       | 6                | 12:13:56   | 51687,17 | 10               | $\overline{2}$   |          | 13:22:33 51672,52         |
| $\overline{3}$          | $\boldsymbol{0}$ | 11:21:00    | 51626,84 | 6                       | $\tau$           | 12:15:58   | 51685,38 | 10               |                  |          | 3 13:24:01 51673,63       |
| 3                       | $\mathbf{1}$     | 11:19:14    | 51632,99 | 6                       | 8                | 12:18:10   | 51696,11 | 10               | $\vert 4 \vert$  | 13:26:01 | 51672,77                  |
| $\overline{\mathbf{3}}$ | $\overline{2}$   | 11:16:46    | 51666,92 | 6                       | 9                | 12:19:28   | 51696,50 | 10               |                  |          | 5 13:27:18 51692,98       |
| $\overline{\mathbf{3}}$ | $\overline{3}$   | 11:14:47    | 51706,26 | 6                       | 10               | 12:21:31   | 51699,59 | 10               | 6                |          | $13:29:03 \mid 51686,21$  |
| $\overline{3}$          | $\overline{4}$   | 11:12:51    | 51661,76 | $\overline{7}$          | $\boldsymbol{0}$ | 12:39:16   | 51652,61 | 10               | 7 <sup>1</sup>   |          | 13:30:21 51698,54         |
| $\overline{\mathbf{3}}$ | 5                | 11:10:47    | 51650,23 | $\overline{7}$          | $\mathbf{1}$     | 12:37:24   | 51657,46 | 10               | 8 <sup>1</sup>   |          | 13:32:28 51715,31         |
| $\overline{3}$          | 6                | 11:08:19    | 51633,08 | $\overline{7}$          | $\overline{2}$   | 12:36:08   | 51666,69 | 10               |                  |          | 9 13:33:50 51702,54       |
|                         |                  |             |          |                         |                  |            |          | 10               |                  |          | 10   13:35:06   51724,78  |

Ranuaur 18

|                         |                  |             |                     |                         |                  | рариант ту |                     |                  |                  |          |                          |
|-------------------------|------------------|-------------|---------------------|-------------------------|------------------|------------|---------------------|------------------|------------------|----------|--------------------------|
| $\Pi$                   | ПК               | $\mathbf t$ | Т, нТл              | $\Pi$                   | ПК               | t          | Т, нТл              | $\Pi$            | ПК               | t        | Т, нТл                   |
| $\boldsymbol{0}$        | $\boldsymbol{0}$ | 10:00:00    | 51631,97            | $\mathfrak{Z}$          | 7                | 11:02:43   | 51597,93            | $\overline{7}$   | 3                | 12:31:06 | 51659,70                 |
| $\boldsymbol{0}$        | $\mathbf{1}$     | 10:01:41    | 51646,33            | $\overline{\mathbf{3}}$ | 8                | 11:00:53   | 51633,73            | $\overline{7}$   | $\overline{4}$   | 12:28:52 | 51664,36                 |
| $\boldsymbol{0}$        | $\overline{2}$   | 10:03:15    | 51646,69            | $\overline{\mathbf{3}}$ | 9                | 10:58:53   | 51648,81            | $\overline{7}$   | 5                | 12:26:45 | 51671,50                 |
| $\boldsymbol{0}$        | $\overline{3}$   | 10:05:12    | 51641,33            | $\overline{3}$          | 10               | 10:57:07   | 51674,43            | $\overline{7}$   | 6                | 12:24:44 | 51686,93                 |
| $\boldsymbol{0}$        | $\overline{4}$   | 10:06:35    | 51655,78            | $\overline{4}$          | $\boldsymbol{0}$ | 11:17:19   | 51635,73            | $\overline{7}$   | $\overline{7}$   | 12:22:13 | 51698,94                 |
| $\boldsymbol{0}$        | 5                | 10:08:15    | 51642,62            | $\overline{4}$          | $\mathbf{1}$     | 11:18:47   | 51635,12            | $\overline{7}$   | 8                | 12:20:54 | 51690,91                 |
| $\boldsymbol{0}$        | 6                | 10:10:05    | 51670,60            | $\overline{4}$          | $\overline{2}$   | 11:19:56   | 51679,65            | $\overline{7}$   | 9                | 12:19:29 | 51703,04                 |
| $\boldsymbol{0}$        | $\overline{7}$   | 10:12:12    | 51664,75            | $\overline{4}$          | $\overline{3}$   | 11:21:34   | 51688,35            | $\overline{7}$   | 10               | 12:18:18 | 51710,70                 |
| $\boldsymbol{0}$        | 8                | 10:13:49    | 51665,68            | $\overline{4}$          | $\overline{4}$   | 11:23:50   | 51677,73            | 8                | $\boldsymbol{0}$ | 12:38:17 | 51652,26                 |
| $\boldsymbol{0}$        | 9                | 10:16:01    | 51667,84            | $\overline{4}$          | 5                | 11:25:07   | 51654,90            | 8                | $\mathbf{1}$     | 12:39:44 | 51669,04                 |
| $\boldsymbol{0}$        | 10               | 10:18:25    | 51680,47            | $\overline{4}$          | 6                | 11:26:14   | 51635,19            | $\boldsymbol{8}$ | $\overline{2}$   | 12:42:15 | 51680,48                 |
| $\mathbf{1}$            | $\boldsymbol{0}$ | 10:37:27    | 51624,63            | $\overline{4}$          | $\overline{7}$   | 11:27:45   | 51623,44            | 8                | $\overline{3}$   | 12:44:15 | 51670,99                 |
| $\mathbf{1}$            | 1                | 10:35:57    | 51627,54            | 4                       | 8                | 11:29:46   | 51662,21            | 8                | $\overline{4}$   | 12:46:06 | 51694,08                 |
| $\mathbf{1}$            | $\overline{2}$   | 10:34:26    | 51645,63            | 4                       | 9                | 11:31:04   | 51663,49            | 8                | 5                | 12:48:08 | 51684,78                 |
| $\mathbf{1}$            | 3                | 10:33:03    | 51636,89            | $\overline{4}$          | 10               | 11:32:37   | 51690,23            | $\boldsymbol{8}$ | 6                | 12:50:33 | 51697,44                 |
| $\mathbf{1}$            | $\overline{4}$   | 10:31:15    | 51653,71            | 5                       | $\boldsymbol{0}$ | 11:53:09   | 51629,85            | 8                | $\overline{7}$   | 12:51:44 | 51700,94                 |
| $\mathbf{1}$            | 5                | 10:28:39    | 51656,92            | 5                       | 1                | 11:51:17   | 51656,09            | 8                | 8                | 12:53:45 | 51704,15                 |
| $\mathbf{1}$            | 6                | 10:27:21    | 51654,39            | 5                       | $\overline{2}$   | 11:49:57   | 51691,04            | 8                | 9                | 12:55:36 | 51712,61                 |
| $\mathbf{1}$            | $\overline{7}$   | 10:25:34    | 51648,76            | 5                       | $\overline{3}$   | 11:47:48   | 51732,78            | 8                | 10               |          | 12:56:46 51693,77        |
| $\mathbf{1}$            | 8                | 10:23:33    | 51669,96            | 5                       | $\overline{4}$   | 11:45:14   | 51701,12            | 9                | $\boldsymbol{0}$ | 13:18:10 | 51674,60                 |
| $\mathbf{1}$            | 9                | 10:21:37    | 51670,82            | 5                       | 5                | 11:42:59   | 51674,18            | 9                | 1                | 13:15:46 | 51665,31                 |
| 1                       | 10               | 10:19:46    | 51688,20            | 5                       | 6                | 11:41:18   | 51680,47            | 9                | $\overline{2}$   | 13:13:26 | 51664,30                 |
| $\overline{2}$          | $\boldsymbol{0}$ | 10:38:45    | 51642,71            | 5                       | $\overline{7}$   | 11:38:55   | 51685,36            | 9                | $\overline{3}$   | 13:11:46 | 51664,77                 |
| $\overline{2}$          | $\mathbf{1}$     | 10:40:39    | 51655,25            | 5                       | 8                | 11:37:44   | 51683,13            | 9                | $\overline{4}$   |          | 13:10:03 51672,37        |
| $\overline{c}$          | $\overline{2}$   | 10:42:11    | 51658,05            | 5                       | 9                | 11:35:58   | 51698,53            | 9                | 5                | 13:07:34 | 51682,40                 |
| $\overline{2}$          | $\overline{3}$   | 10:43:39    | 51670,34            | 5                       | 10               | 11:34:18   | 51699,78            | 9                | 6                | 13:05:46 | 51706,64                 |
| $\overline{2}$          | $\overline{4}$   | 10:45:43    | 51671,85            | 6                       | $\boldsymbol{0}$ | 11:54:19   | 51650,93            | 9                | $\overline{7}$   | 13:04:09 | 51694,05                 |
| $\overline{2}$          | 5                | 10:48:04    | 51655,34            | 6                       | 1                |            | $11:56:54$ 51648,91 | 9                | 8                |          | $13:01:34 \mid 51693,43$ |
| $\overline{c}$          | 6                | 10:49:11    | 51652,58            | 6                       | 2                |            | $11:59:06$ 51676,29 | 9                |                  |          | 9 12:59:14 51704,77      |
| $\overline{2}$          | $\tau$           |             | $10:50:24$ 51659,57 | 6                       | 3                | 12:01:42   | 51702,70            | 9                |                  |          | 10   12:58:05   51719,95 |
| $\overline{c}$          | 8                | 10:52:24    | 51658,46            | 6                       | $\overline{4}$   | 12:04:06   | 51674,74            | 10               |                  |          | $0$   13:20:16  51683,40 |
| $\overline{2}$          | 9                | 10:54:04    | 51668,38            | 6                       | 5 <sup>1</sup>   | 12:06:18   | 51682,14            | 10               | $\mathbf{1}$     |          | $13:22:04$ 51664,25      |
| $\overline{c}$          | 10               | 10:55:48    | 51688,10            | 6                       | 6                | 12:08:17   | 51691,35            | 10               | $\overline{2}$   |          | 13:24:31 51670,44        |
| $\overline{3}$          | $\boldsymbol{0}$ |             | $11:15:34$ 51621,72 | 6                       | $\tau$           | 12:09:53   | 51697,27            | 10               |                  |          | 3   13:26:37   51682,12  |
| 3                       | $\mathbf{1}$     | 11:13:37    | 51648,68            | 6                       | 8                | 12:12:21   | 51692,73            | 10               | $\vert 4 \vert$  |          | 13:28:46 51673,25        |
| $\overline{\mathbf{3}}$ | $\overline{2}$   | 11:12:29    | 51676,40            | 6                       | 9                | 12:13:51   | 51700,40            | 10               |                  |          | 5 13:30:26 51687,17      |
| $\overline{\mathbf{3}}$ | $\overline{3}$   | 11:10:45    | 51698,88            | 6                       | 10               | 12:16:24   | 51694,17            | 10               |                  |          | 6 13:32:19 51710,88      |
| 3                       | $\overline{4}$   | 11:09:16    | 51666,27            | $\overline{7}$          | $\boldsymbol{0}$ | 12:36:03   | 51651,98            | 10               | 7 <sup>1</sup>   |          | $13:34:39 \mid 51702,12$ |
| $\overline{\mathbf{3}}$ | 5                | 11:07:34    | 51646,41            | $\overline{7}$          | $\mathbf{1}$     | 12:33:47   | 51651,01            | 10               |                  |          | 8 13:36:58 51713,90      |
| $\overline{3}$          | 6                | 11:05:14    | 51618,47            | $\overline{7}$          | $\overline{2}$   | 12:32:38   | 51664,16            | 10               |                  |          | 9 13:39:22 51715,69      |
|                         |                  |             |                     |                         |                  |            |                     | 10               |                  |          | 10   13:40:47   51713,13 |

Ranuaur 10

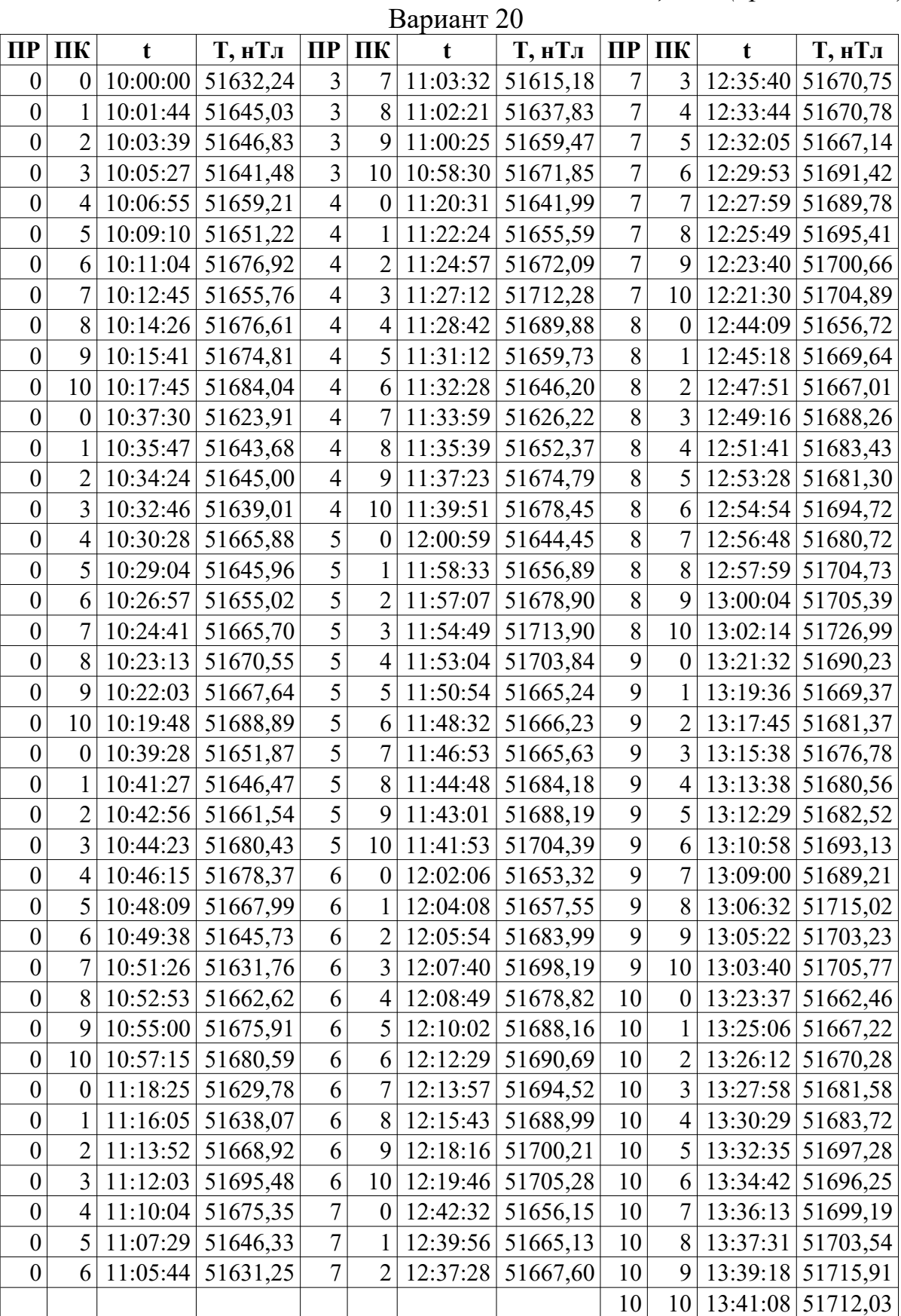

|                  |                  |             |                     |                |                  | <b>Da</b> phafi⊥∠i |                   |                |                  |          |                           |
|------------------|------------------|-------------|---------------------|----------------|------------------|--------------------|-------------------|----------------|------------------|----------|---------------------------|
| $\Pi$            | ПК               | $\mathbf t$ | Т, нТл              | $\Pi$ P        | ПК               | t                  | Т, нТл            | $\Pi$          | ПК               | t        | Т, нТл                    |
| $\boldsymbol{0}$ | $\boldsymbol{0}$ | 10:00:00    | 51633,46            | 3              | 7                | 11:08:37           | 51624,93          | $\overline{7}$ | 3                | 12:34:01 | 51673,37                  |
| $\boldsymbol{0}$ | $\mathbf{1}$     | 10:01:53    | 51651,66            | 3              | 8                | 11:06:36           | 51627,28          | $\overline{7}$ | $\overline{4}$   | 12:31:58 | 51663,41                  |
| $\boldsymbol{0}$ | $\overline{2}$   | 10:03:15    | 51646,53            | $\overline{3}$ | 9                | 11:04:26           | 51660,10          | $\overline{7}$ | 5                | 12:30:45 | 51677,15                  |
| $\boldsymbol{0}$ | 3                | 10:04:57    | 51650,67            | $\overline{3}$ | 10               | 11:02:47           | 51661,68          | $\overline{7}$ | 6                | 12:29:25 | 51681,07                  |
| $\boldsymbol{0}$ | $\overline{4}$   | 10:06:56    | 51659,30            | $\overline{4}$ | $\boldsymbol{0}$ | 11:22:26           | 51644,78          | $\overline{7}$ | $\overline{7}$   | 12:27:14 | 51691,97                  |
| $\boldsymbol{0}$ | 5                | 10:08:56    | 51661,44            | $\overline{4}$ | $\mathbf 1$      | 11:23:33           | 51651,17          | $\overline{7}$ | 8                | 12:25:29 | 51694,89                  |
| $\boldsymbol{0}$ | 6                | 10:10:17    | 51660,91            | $\overline{4}$ | $\overline{2}$   | 11:25:34           | 51668,51          | $\overline{7}$ | 9                | 12:24:21 | 51691,54                  |
| $\boldsymbol{0}$ | 7                | 10:12:23    | 51663,76            | $\overline{4}$ | $\overline{3}$   | 11:27:30           | 51724,85          | $\overline{7}$ | 10               | 12:23:08 | 51705,34                  |
| $\boldsymbol{0}$ | 8                | 10:14:38    | 51662,61            | $\overline{4}$ | $\overline{4}$   | 11:29:42           | 51697,72          | 8              | $\boldsymbol{0}$ | 12:41:10 | 51650,38                  |
| $\boldsymbol{0}$ | 9                | 10:16:11    | 51667,85            | $\overline{4}$ | 5                | 11:31:52           | 51658,45          | 8              | $\mathbf{1}$     | 12:43:44 | 51655,18                  |
| $\boldsymbol{0}$ | 10               | 10:17:45    | 51683,95            | $\overline{4}$ | 6                | 11:33:13           | 51643,08          | 8              | $\overline{2}$   | 12:45:25 | 51675,19                  |
| $\boldsymbol{0}$ | $\boldsymbol{0}$ | 10:38:36    | 51638,72            | $\overline{4}$ | $\overline{7}$   | 11:35:40           | 51630,55          | 8              | $\overline{3}$   |          | 12:46:58 51688,54         |
| $\boldsymbol{0}$ | 1                | 10:37:23    | 51628,59            | $\overline{4}$ | 8                | 11:37:56           | 51654,99          | 8              | $\overline{4}$   | 12:49:12 | 51692,29                  |
| $\boldsymbol{0}$ | $\overline{2}$   | 10:35:15    | 51638,26            | $\overline{4}$ | 9                | 11:39:18           | 51668,07          | 8              | 5                | 12:50:42 | 51689,87                  |
| $\boldsymbol{0}$ | 3                | 10:34:06    | 51644,23            | 4              | 10               | 11:41:48           | 51681,20          | 8              | 6                | 12:53:06 | 51691,56                  |
| $\boldsymbol{0}$ | $\overline{4}$   | 10:32:00    | 51642,05            | 5              | $\boldsymbol{0}$ | 12:01:27           | 51656,08          | 8              | $\overline{7}$   | 12:54:43 | 51704,72                  |
| $\boldsymbol{0}$ | 5                | 10:29:35    | 51646,35            | 5              | 1                | 12:00:07           | 51659,67          | 8              | 8                | 12:56:21 | 51712,36                  |
| $\boldsymbol{0}$ | 6                | 10:27:38    | 51647,35            | 5              | $\overline{2}$   | 11:58:14           | 51684,57          | 8              | 9                | 12:58:16 | 51711,31                  |
| $\boldsymbol{0}$ | $\overline{7}$   | 10:25:06    | 51658,67            | 5              | 3                | 11:55:47           | 51729,77          | 8              | 10               | 12:59:24 | 51702,71                  |
| $\boldsymbol{0}$ | 8                | 10:23:27    | 51669,42            | 5              | $\overline{4}$   | 11:54:36           | 51704,16          | 9              | $\boldsymbol{0}$ | 13:17:26 | 51680,85                  |
| $\boldsymbol{0}$ | 9                | 10:21:57    | 51667,68            | 5              | 5                | 11:53:18           | 51659,23          | 9              | $\mathbf{1}$     |          | 13:16:20 51658,98         |
| $\boldsymbol{0}$ | 10               | 10:19:42    | 51689,06            | 5              | 6                | 11:51:53           | 51667,11          | 9              | $\overline{2}$   | 13:14:52 | 51662,00                  |
| $\boldsymbol{0}$ | $\boldsymbol{0}$ | 10:39:55    | 51630,66            | $\overline{5}$ | $\overline{7}$   | 11:49:49           | 51682,12          | 9              | $\overline{3}$   | 13:13:30 | 51670,21                  |
| $\boldsymbol{0}$ | 1                | 10:42:25    | 51653,85            | 5              | 8                | 11:48:08           | 51677,16          | 9              | $\overline{4}$   | 13:12:13 | 51680,69                  |
| $\boldsymbol{0}$ | $\overline{2}$   | 10:44:40    | 51678,00            | 5              | 9                | 11:46:20           | 51690,60          | 9              | 5                | 13:10:16 | 51690,54                  |
| $\boldsymbol{0}$ | 3                | 10:47:07    | 51686,29            | 5              | 10               | 11:44:21           | 51695,01          | 9              | 6                | 13:09:04 | 51682,76                  |
| $\boldsymbol{0}$ | $\overline{4}$   | 10:49:31    | 51665,95            | 6              | $\boldsymbol{0}$ | 12:03:25           | 51646,29          | 9              | $\overline{7}$   | 13:06:54 | 51692,64                  |
| $\boldsymbol{0}$ | 5                | 10:51:26    | 51639,28            | 6              | 1                |                    | 12:04:54 51646,93 | 9              | 8 <sup>1</sup>   |          | $13:04:27 \mid 51697,78$  |
| $\boldsymbol{0}$ | 6                |             | $10:52:56$ 51654,28 | 6              | $\overline{2}$   | 12:06:15           | 51680,40          | 9              |                  |          | 9 13:02:44 51711,22       |
| $\boldsymbol{0}$ | $\tau$           |             | $10:55:03$ 51649,19 | 6              | 3                | 12:08:20           | 51706,16          | 9              |                  |          | $10$   13:01:04  51710,69 |
| $\boldsymbol{0}$ | 8                | 10:56:50    | 51655,82            | 6              | 4                | 12:10:48           | 51693,53          | 10             |                  |          | $0$   13:20:00   51675,46 |
| $\boldsymbol{0}$ | 9                | 10:58:59    | 51648,75            | 6              | 5                | 12:13:24           | 51681,06          | 10             | $1\vert$         |          | $13:22:07$ 51665,07       |
| $\boldsymbol{0}$ | 10               | 11:00:12    | 51669,35            | 6              | 6                | 12:14:51           | 51683,62          | 10             | $\vert$ 2        |          | $13:23:35$ 51670,41       |
| $\boldsymbol{0}$ | $\mathbf{0}$     |             | $11:21:04$ 51627,26 | 6              | $\tau$           | 12:15:56           | 51685,61          | 10             |                  |          | 3   13:25:55   51667,66   |
| $\boldsymbol{0}$ | $\mathbf{1}$     | 11:19:46    | 51643,73            | 6              | 8                | 12:17:33           | 51685,29          | 10             | $\left 4\right $ |          | $13:28:17$ 51678,71       |
| $\boldsymbol{0}$ | $\overline{2}$   | 11:17:13    | 51664,30            | 6              | 9                | 12:19:07           | 51697,01          | 10             |                  |          | 5   13:30:42   51688,26   |
| $\boldsymbol{0}$ | $\overline{3}$   | 11:16:02    | 51691,11            | 6              | 10               | 12:20:47           | 51691,94          | 10             | 6                |          | 13:33:07 51719,29         |
| $\boldsymbol{0}$ | $\overline{4}$   |             | $11:13:50$ 51673,54 | $\overline{7}$ | $\overline{0}$   | 12:39:36           | 51655,14          | 10             |                  |          | 7   13:34:55   51709,78   |
| $\boldsymbol{0}$ | 5                | 11:12:21    | 51622,39            | $\overline{7}$ | $\mathbf{1}$     | 12:38:15           | 51652,27          | 10             |                  |          | 8 13:37:00 51714,02       |
| $\boldsymbol{0}$ | 6                | 11:10:34    | 51627,93            | $\overline{7}$ | $\overline{2}$   | 12:35:45           | 51662,76          | 10             |                  |          | 9 13:39:06 51704,16       |
|                  |                  |             |                     |                |                  |                    |                   | 10             |                  |          | 10   13:40:42   51713,42  |

Ranuaur 71

| $\Pi$ P          | ПК               | $\mathbf t$ | Т, нТл              | $\Pi$                   | ПК               | Daphahi 22<br>t | Т, нТл              | $\Pi$ P          | ПК               | t        | Т, нТл                   |
|------------------|------------------|-------------|---------------------|-------------------------|------------------|-----------------|---------------------|------------------|------------------|----------|--------------------------|
| $\boldsymbol{0}$ | $\boldsymbol{0}$ | 10:00:00    | 51632,64            | $\overline{\mathbf{3}}$ | 7                | 11:01:37        | 51604,78            | 7                | 3                | 12:31:12 | 51671,03                 |
| $\boldsymbol{0}$ | 1                | 10:01:23    | 51652,47            | $\overline{\mathbf{3}}$ | 8                | 10:59:23        | 51642,67            | $\boldsymbol{7}$ | $\overline{4}$   | 12:29:00 | 51677,09                 |
| $\boldsymbol{0}$ | $\overline{2}$   | 10:03:13    | 51645,35            | $\overline{3}$          | 9                | 10:58:16        | 51664,54            | $\overline{7}$   | 5                | 12:26:31 | 51679,44                 |
| $\boldsymbol{0}$ | 3                | 10:04:19    | 51654,21            | $\overline{3}$          | 10               | 10:55:56        | 51686,07            | $\overline{7}$   | 6                | 12:24:29 | 51683,41                 |
| $\boldsymbol{0}$ | $\overline{4}$   | 10:06:02    | 51654,29            | $\overline{4}$          | $\boldsymbol{0}$ | 11:14:56        | 51648,74            | $\overline{7}$   | $\boldsymbol{7}$ | 12:22:30 | 51690,84                 |
| $\boldsymbol{0}$ | 5                | 10:07:38    | 51637,07            | $\overline{4}$          | $\mathbf{1}$     | 11:17:31        | 51638,39            | $\overline{7}$   | 8                | 12:20:57 | 51690,66                 |
| $\boldsymbol{0}$ | 6                | 10:09:00    | 51664,97            | $\overline{4}$          | $\overline{2}$   | 11:19:07        | 51679,12            | $\overline{7}$   | 9                | 12:19:32 | 51702,74                 |
| $\boldsymbol{0}$ | 7                | 10:10:34    | 51665,59            | $\overline{4}$          | 3                | 11:20:59        | 51698,02            | $\overline{7}$   | 10               | 12:17:28 | 51698,16                 |
| $\boldsymbol{0}$ | 8                | 10:12:50    | 51663,54            | $\overline{4}$          | $\overline{4}$   | 11:22:51        | 51685,09            | $8\,$            | $\boldsymbol{0}$ | 12:39:27 | 51659,10                 |
| $\boldsymbol{0}$ | 9                | 10:14:41    | 51667,34            | $\overline{4}$          | 5                | 11:25:02        | 51655,54            | $8\,$            | $\mathbf{1}$     | 12:41:27 | 51660,31                 |
| $\boldsymbol{0}$ | 10               | 10:16:49    | 51677,53            | $\overline{4}$          | 6                | 11:26:15        | 51635,79            | 8                | $\overline{2}$   | 12:43:24 | 51666,60                 |
| $\boldsymbol{0}$ | $\boldsymbol{0}$ | 10:35:11    | 51624,19            | $\overline{4}$          | $\overline{7}$   | 11:28:28        | 51634,99            | 8                | $\overline{3}$   | 12:45:13 | 51679,83                 |
| $\boldsymbol{0}$ | 1                | 10:33:37    | 51638,18            | $\overline{4}$          | 8                | 11:30:24        | 51654,98            | $8\,$            | $\overline{4}$   | 12:47:29 | 51688,33                 |
| $\boldsymbol{0}$ | $\overline{2}$   | 10:31:18    | 51647,94            | $\overline{4}$          | 9                | 11:32:49        | 51666,63            | 8                | 5                | 12:49:39 | 51684,78                 |
| $\boldsymbol{0}$ | 3                | 10:30:03    | 51632,37            | $\overline{4}$          | 10               | 11:34:10        | 51689,67            | $8\,$            | 6                | 12:51:32 | 51694,05                 |
| $\boldsymbol{0}$ | $\overline{4}$   | 10:28:53    | 51645,21            | 5                       | $\boldsymbol{0}$ | 11:55:19        | 51645,11            | $8\,$            | $\overline{7}$   | 12:53:26 | 51692,79                 |
| $\boldsymbol{0}$ | 5                | 10:27:48    | 51645,59            | $\overline{5}$          | $\mathbf{1}$     | 11:53:52        | 51653,30            | $\, 8$           | 8                | 12:55:08 | 51711,28                 |
| $\boldsymbol{0}$ | 6                | 10:25:44    | 51651,71            | 5                       | $\overline{2}$   | 11:51:23        | 51706,35            | 8                | 9                | 12:57:37 | 51708,08                 |
| $\boldsymbol{0}$ | $\overline{7}$   | 10:23:56    | 51654,61            | $\overline{5}$          | 3                | 11:49:22        | 51726,43            | $8\,$            | 10               | 12:59:04 | 51714,52                 |
| $\boldsymbol{0}$ | 8                | 10:21:30    | 51663,83            | $\overline{5}$          | $\overline{4}$   | 11:46:51        | 51693,38            | 9                | $\boldsymbol{0}$ | 13:21:12 | 51679,77                 |
| $\boldsymbol{0}$ | 9                | 10:20:02    | 51674,46            | $\overline{5}$          | 5                | 11:45:41        | 51675,33            | 9                | $\mathbf{1}$     | 13:19:46 | 51671,33                 |
| $\boldsymbol{0}$ | 10               | 10:18:08    | 51681,58            |                         | 6                | 11:43:44        | 51680,35            | 9                | $\overline{2}$   | 13:17:23 | 51690,68                 |
| $\boldsymbol{0}$ | $\boldsymbol{0}$ | 10:36:24    | 51644,73            | $\frac{5}{5}$           | $\overline{7}$   | 11:41:19        | 51684,85            | 9                | $\overline{3}$   | 13:15:09 | 51687,65                 |
| $\boldsymbol{0}$ | 1                | 10:38:58    | 51654,60            | $\overline{5}$          | $8\,$            | 11:39:01        | 51689,12            | 9                | $\overline{4}$   | 13:12:38 | 51679,80                 |
| $\boldsymbol{0}$ | $\overline{2}$   | 10:40:15    | 51671,59            | $\overline{5}$          | 9                | 11:37:28        | 51689,98            | 9                | 5                | 13:10:44 | 51680,34                 |
| $\boldsymbol{0}$ | $\overline{3}$   | 10:41:25    | 51675,32            | $\overline{5}$          | 10               | 11:36:14        | 51705,10            | 9                | 6                | 13:08:22 | 51696,21                 |
| $\boldsymbol{0}$ | $\overline{4}$   | 10:43:43    | 51663,18            | 6                       | $\boldsymbol{0}$ | 11:57:15        | 51659,04            | 9                | $\overline{7}$   | 13:06:37 | 51709,42                 |
| $\boldsymbol{0}$ | 5                | 10:45:13    | 51662,11            | 6                       | $\mathbf{1}$     | 11:59:37        | 51667,29            | 9                | 8                |          | 13:05:06 51709,72        |
| $\boldsymbol{0}$ | 6                |             | $10:46:48$ 51650,57 | 6                       |                  |                 | $12:01:19$ 51694,90 | 9                | 9 <sup>1</sup>   |          | $13:03:07 \mid 51714,29$ |
| $\boldsymbol{0}$ | 7                | 10:48:36    | 51645,98            | 6                       | 3                | 12:03:01        | 51705,85            | $\overline{9}$   |                  |          | 10 13:01:26 51702,70     |
| $\boldsymbol{0}$ | 8                | 10:49:51    | 51654,89            | 6                       | 4                |                 | $12:05:06$ 51674,99 | 10               | 0                | 13:23:17 | 51683,17                 |
| $\boldsymbol{0}$ | 9                |             | 10:50:58 51673,97   | 6                       | 5 <sup>1</sup>   | 12:07:05        | 51675,87            | 10               | $\mathbf{1}$     | 13:25:48 | 51660,16                 |
| $\boldsymbol{0}$ | 10               | 10:53:31    | 51676,09            | 6                       | 6                | 12:08:48        | 51675,90            | 10               | $\overline{2}$   | 13:28:11 | 51667,74                 |
| $\boldsymbol{0}$ | $\boldsymbol{0}$ | 11:13:43    | 51634,85            | 6                       | $\tau$           | 12:10:00        | 51696,52            | 10               | 3 <sup>1</sup>   |          | $13:30:43 \mid 51677,12$ |
| $\boldsymbol{0}$ | $\mathbf{1}$     | 11:12:31    | 51648,96            | 6                       | 8 <sup>1</sup>   | 12:12:08        | 51692,06            | 10               | $\vert 4 \vert$  | 13:32:21 | 51700,99                 |
| $\boldsymbol{0}$ | $\overline{2}$   | 11:11:11    | 51656,24            | 6                       | 9                | 12:13:49        | 51699,79            | 10               | 5 <sup>1</sup>   | 13:34:20 | 51687,01                 |
| $\boldsymbol{0}$ | 3                | 11:08:54    | 51698,28            | 6                       | 10 <sup>1</sup>  | 12:15:32        | 51701,53            | 10               | 6                | 13:36:05 | 51694,19                 |
| $\boldsymbol{0}$ | $\overline{4}$   | 11:07:14    | 51677,16            | $\overline{7}$          | $\boldsymbol{0}$ | 12:37:09        | 51647,63            | 10               | $\tau$           | 13:38:30 | 51692,66                 |
| $\boldsymbol{0}$ | 5                | 11:04:57    | 51648,25            | $\overline{7}$          | $\mathbf{1}$     | 12:35:18        | 51657,64            | 10               | 8 <sup>1</sup>   | 13:40:28 | 51704,09                 |
| $\boldsymbol{0}$ | 6                | 11:02:48    | 51612,97            | $\overline{7}$          | $\overline{2}$   | 12:32:55        | 51663,83            | 10               | 9                |          | 13:42:28 51707,62        |
|                  |                  |             |                     |                         |                  |                 |                     | 10               | 10               |          | $13:44:21 \mid 51713.64$ |

Ranuaur ??

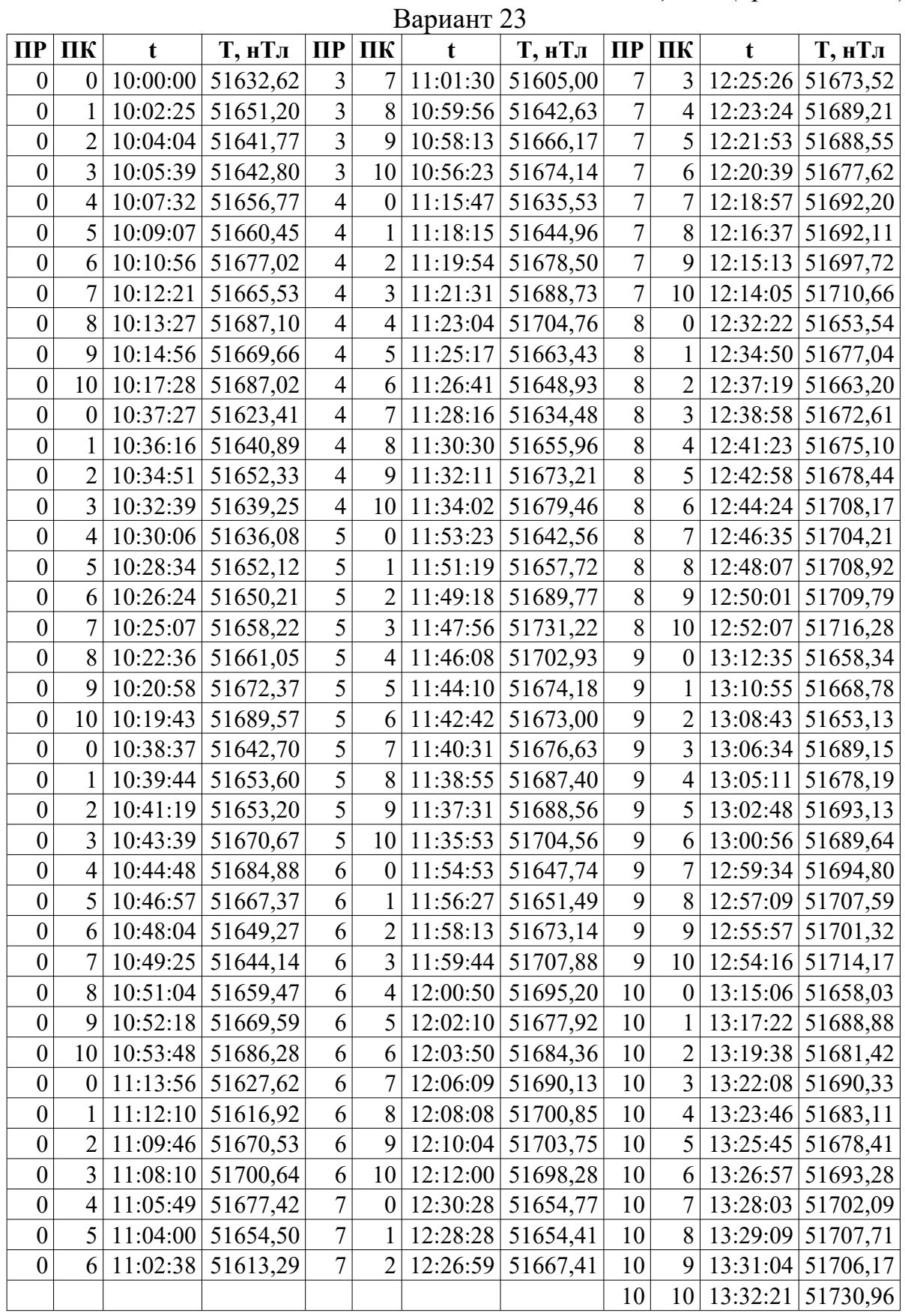

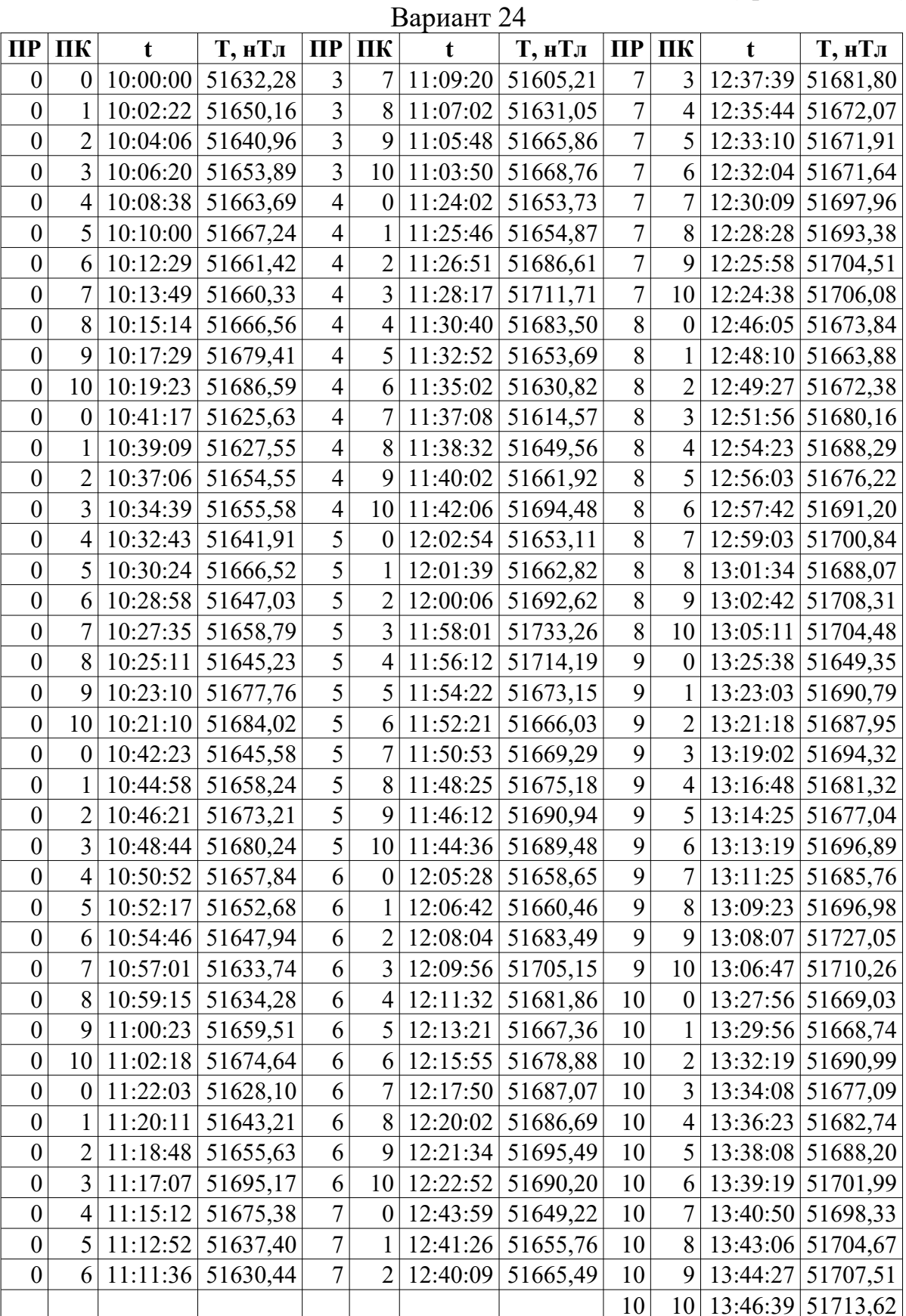

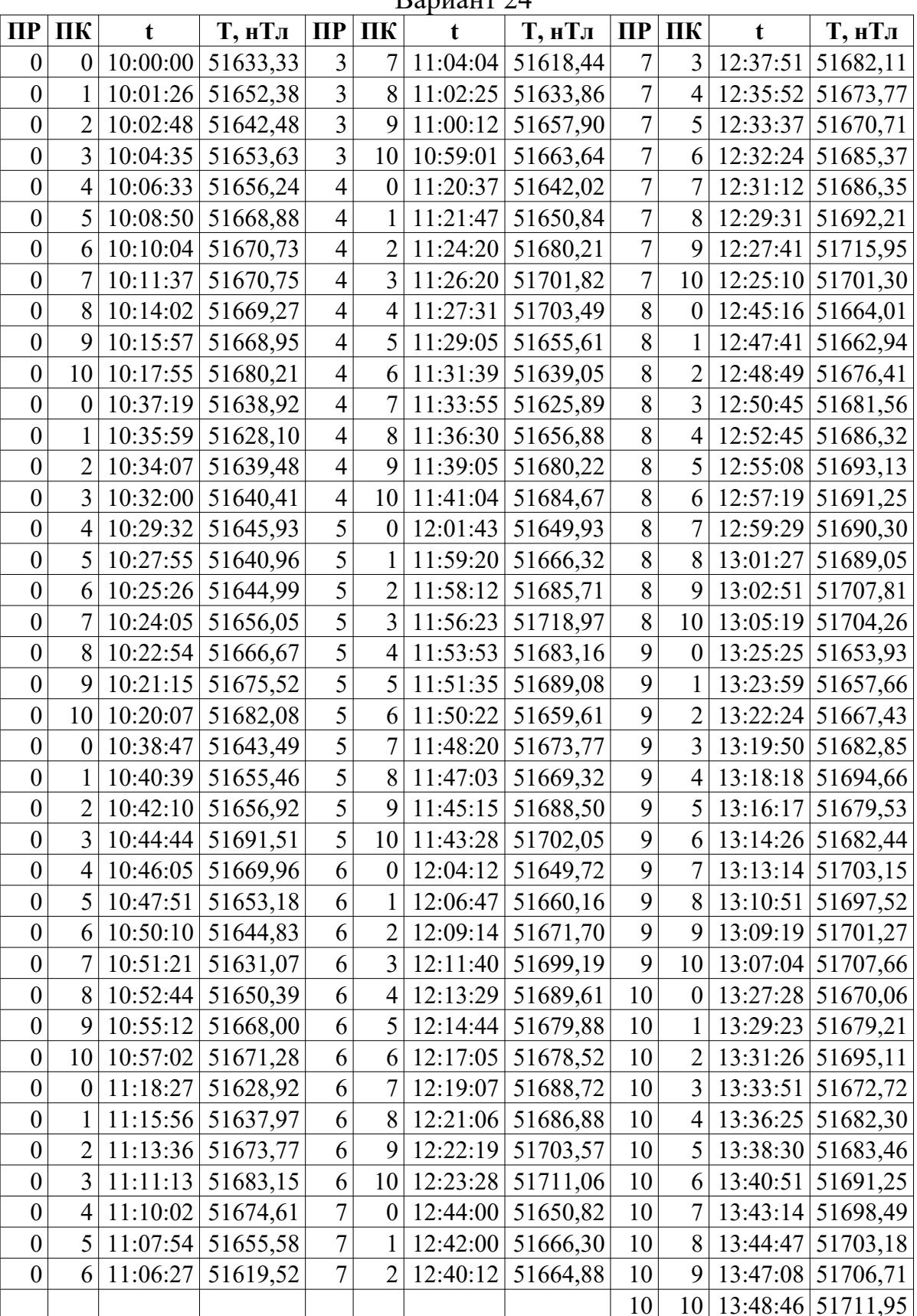

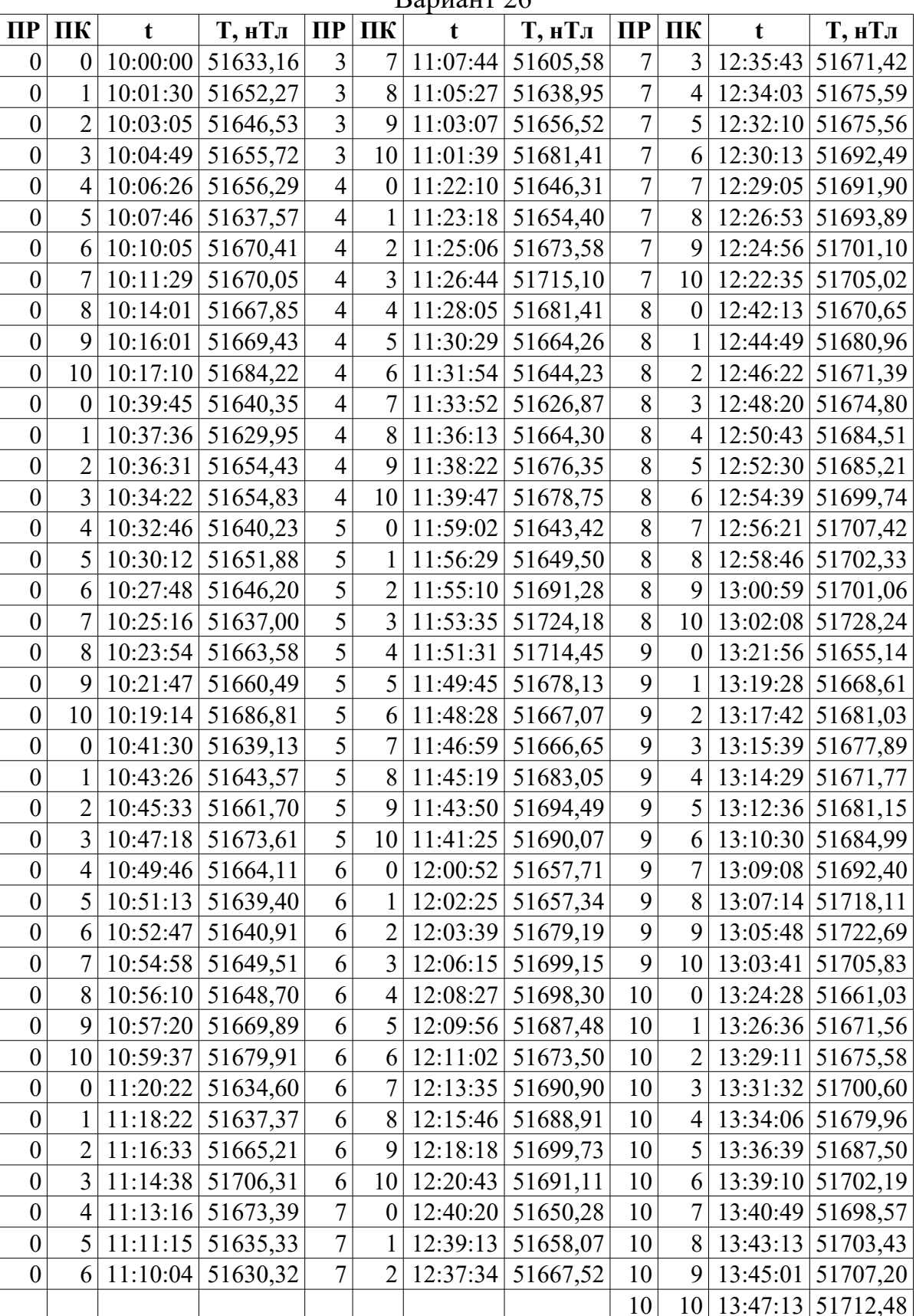

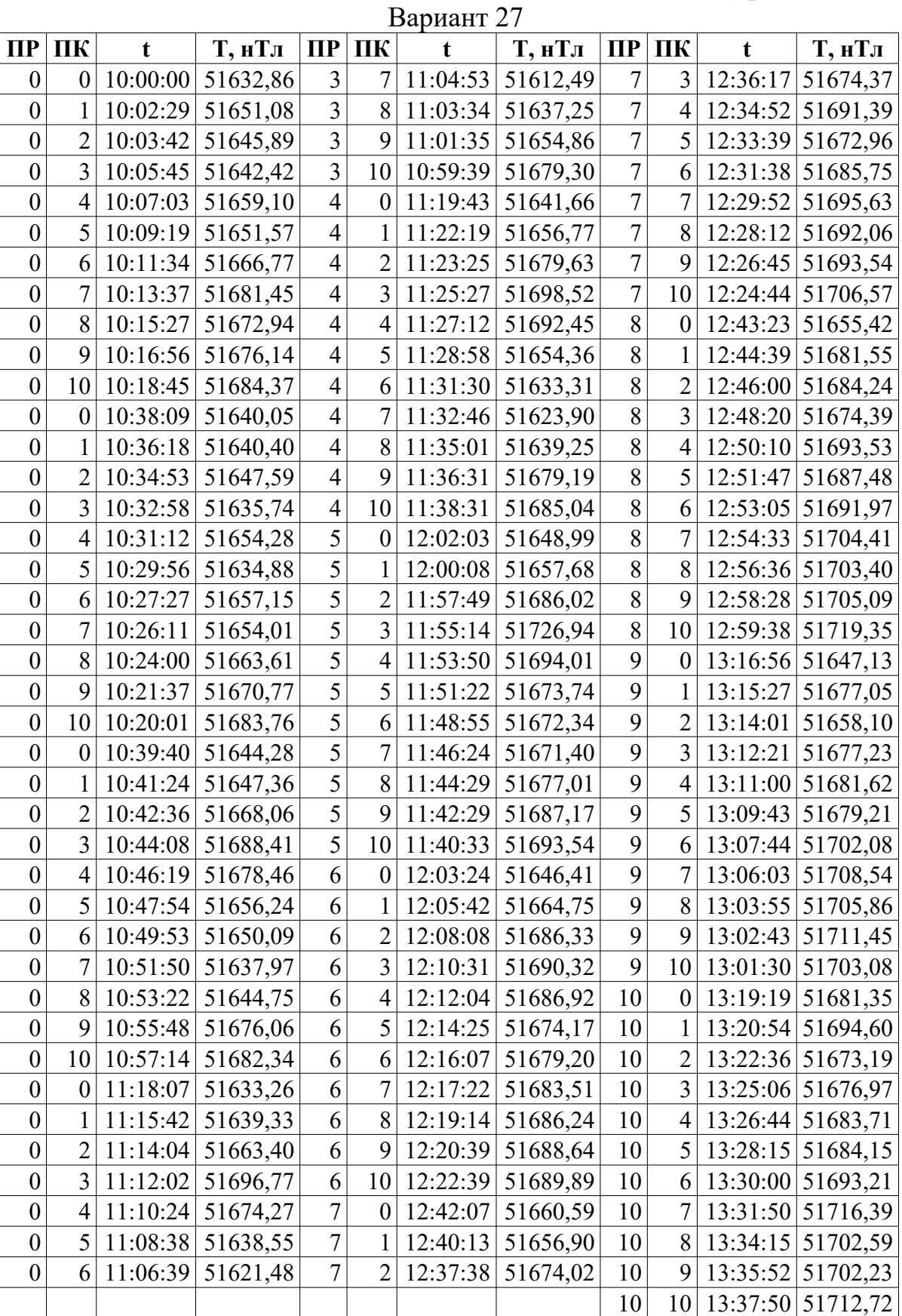

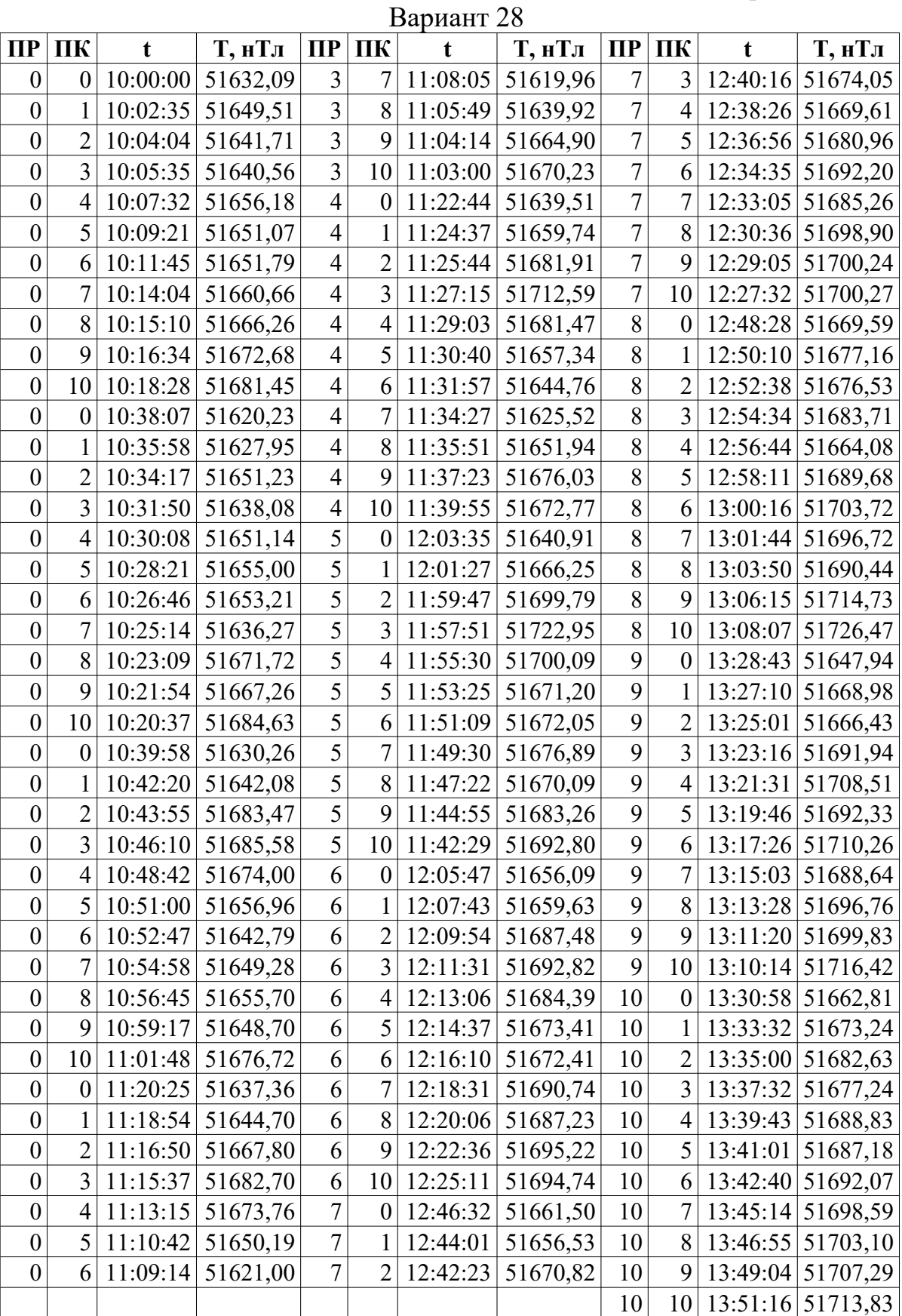

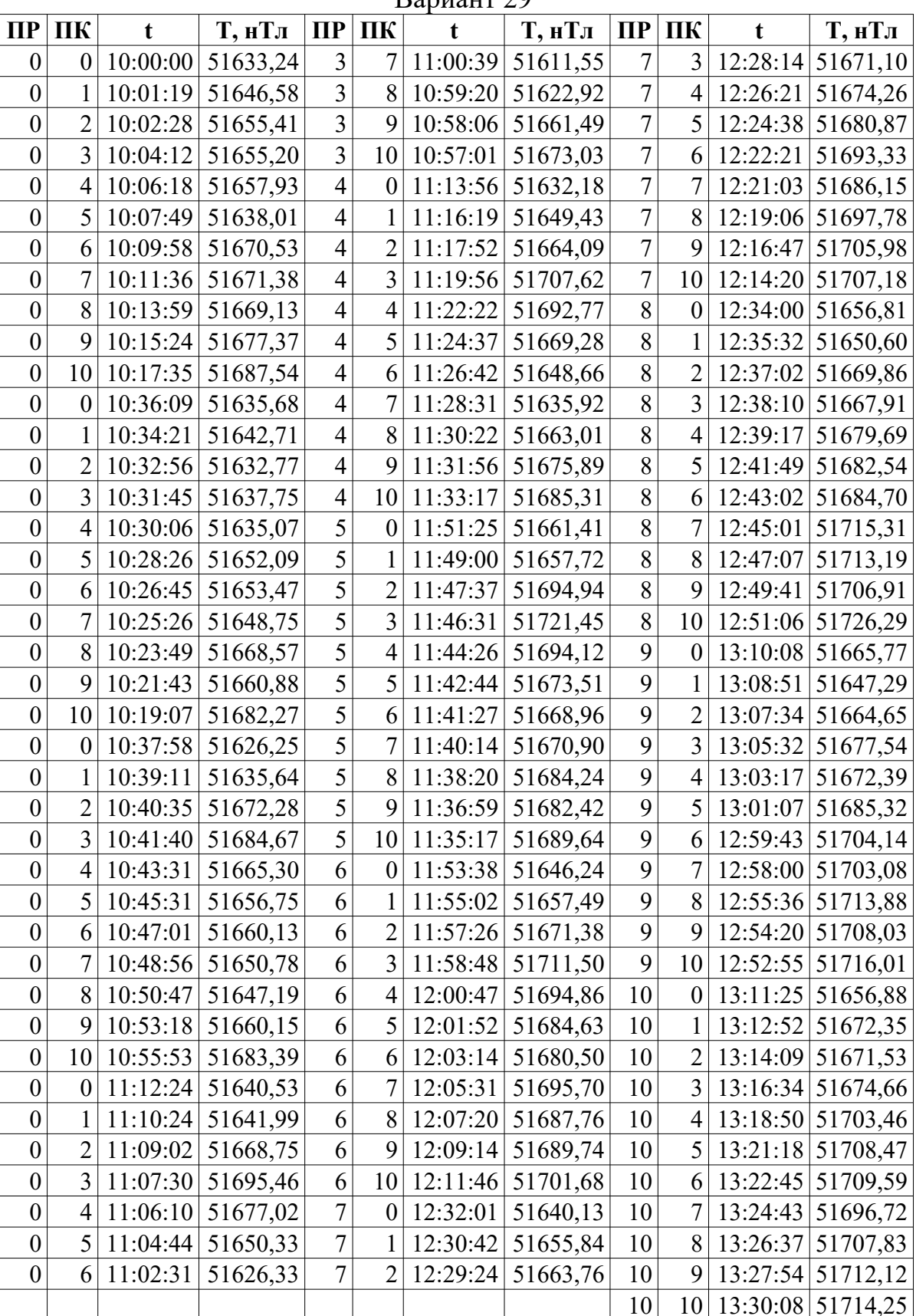

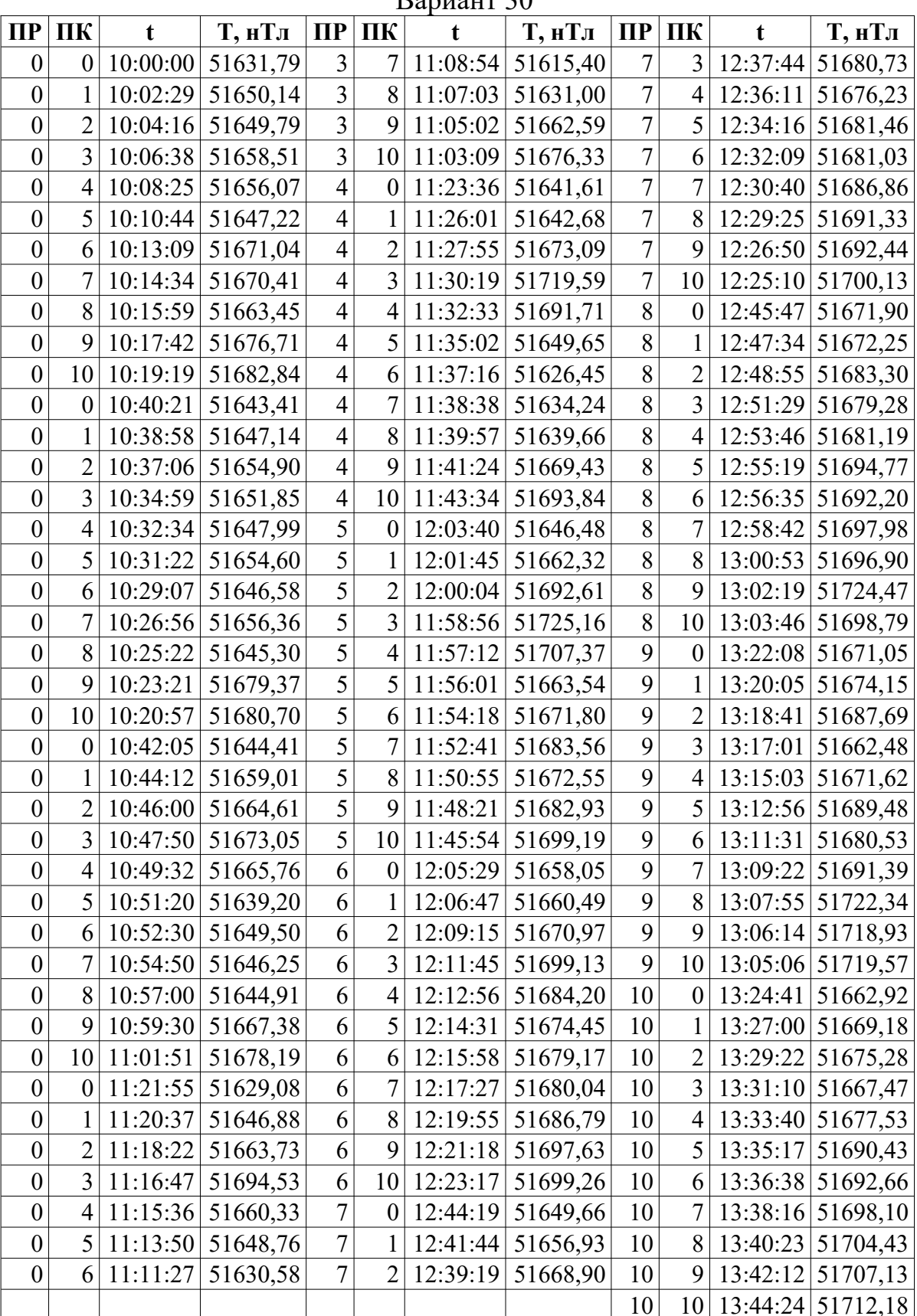

*Таблица 5.4.*

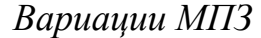

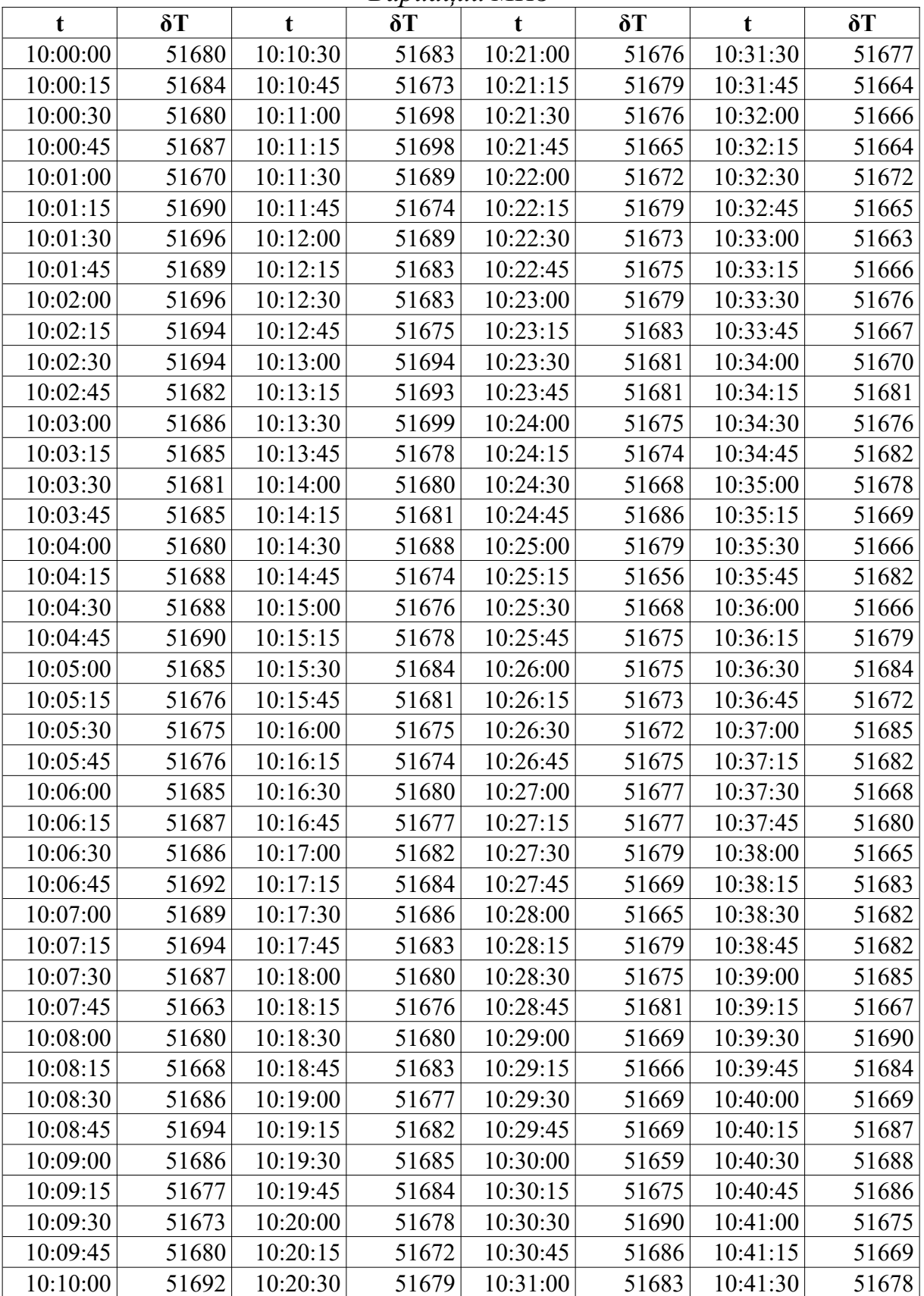

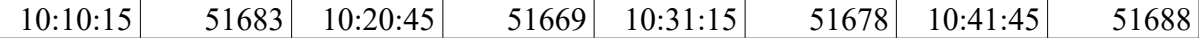

|          |       |          |            |             |            |          | ruomnya c.n. npocomocnac |
|----------|-------|----------|------------|-------------|------------|----------|--------------------------|
| t        | δT    | t        | $\delta T$ | $\mathbf t$ | $\delta T$ | t        | δT                       |
| 10:42:00 | 51684 | 10:52:30 | 51677      | 11:03:00    | 51659      | 11:13:30 | 51672                    |
| 10:42:15 | 51674 | 10:52:45 | 51670      | 11:03:15    | 51666      | 11:13:45 | 51666                    |
| 10:42:30 | 51685 | 10:53:00 | 51682      | 11:03:30    | 51667      | 11:14:00 | 51660                    |
| 10:42:45 | 51677 | 10:53:15 | 51664      | 11:03:45    | 51658      | 11:14:15 | 51662                    |
| 10:43:00 | 51677 | 10:53:30 | 51669      | 11:04:00    | 51671      | 11:14:30 | 51662                    |
| 10:43:15 | 51679 | 10:53:45 | 51679      | 11:04:15    | 51667      | 11:14:45 | 51676                    |
| 10:43:30 | 51675 | 10:54:00 | 51673      | 11:04:30    | 51662      | 11:15:00 | 51675                    |
| 10:43:45 | 51673 | 10:54:15 | 51663      | 11:04:45    | 51667      | 11:15:15 | 51667                    |
| 10:44:00 | 51699 | 10:54:30 | 51662      | 11:05:00    | 51665      | 11:15:30 | 51653                    |
| 10:44:15 | 51691 | 10:54:45 | 51677      | 11:05:15    | 51656      | 11:15:45 | 51662                    |
| 10:44:30 | 51683 | 10:55:00 | 51680      | 11:05:30    | 51669      | 11:16:00 | 51661                    |
| 10:44:45 | 51695 | 10:55:15 | 51673      | 11:05:45    | 51669      | 11:16:15 | 51666                    |
| 10:45:00 | 51689 | 10:55:30 | 51670      | 11:06:00    | 51674      | 11:16:30 | 51662                    |
| 10:45:15 | 51684 | 10:55:45 | 51680      | 11:06:15    | 51670      | 11:16:45 | 51665                    |
| 10:45:30 | 51678 | 10:56:00 | 51675      | 11:06:30    | 51657      | 11:17:00 | 51665                    |
| 10:45:45 | 51681 | 10:56:15 | 51668      | 11:06:45    | 51660      | 11:17:15 | 51662                    |
| 10:46:00 | 51680 | 10:56:30 | 51663      | 11:07:00    | 51660      | 11:17:30 | 51655                    |
| 10:46:15 | 51689 | 10:56:45 | 51674      | 11:07:15    | 51669      | 11:17:45 | 51654                    |
| 10:46:30 | 51699 | 10:57:00 | 51663      | 11:07:30    | 51664      | 11:18:00 | 51665                    |
| 10:46:45 | 51678 | 10:57:15 | 51674      | 11:07:45    | 51658      | 11:18:15 | 51661                    |
| 10:47:00 | 51689 | 10:57:30 | 51675      | 11:08:00    | 51673      | 11:18:30 | 51661                    |
| 10:47:15 | 51677 | 10:57:45 | 51667      | 11:08:15    | 51671      | 11:18:45 | 51653                    |
| 10:47:30 | 51684 | 10:58:00 | 51665      | 11:08:30    | 51678      | 11:19:00 | 51668                    |
| 10:47:45 | 51676 | 10:58:15 | 51668      | 11:08:45    | 51656      | 11:19:15 | 51656                    |
| 10:48:00 | 51678 | 10:58:30 | 51661      | 11:09:00    | 51667      | 11:19:30 | 51663                    |
| 10:48:15 | 51691 | 10:58:45 | 51655      | 11:09:15    | 51658      | 11:19:45 | 51668                    |
| 10:48:30 | 51677 | 10:59:00 | 51652      | 11:09:30    | 51667      | 11:20:00 | 51668                    |
| 10:48:45 | 51684 | 10:59:15 | 51653      | 11:09:45    | 51667      | 11:20:15 | 51666                    |
| 10:49:00 | 51680 | 10:59:30 | 51672      | 11:10:00    | 51667      | 11:20:30 | 51670                    |
| 10:49:15 | 51681 | 10:59:45 | 51669      | 11:10:15    | 51662      | 11:20:45 | 51660                    |
| 10:49:30 | 51675 | 11:00:00 | 51671      | 11:10:30    | 51666      | 11:21:00 | 51659                    |
| 10:49:45 | 51673 | 11:00:15 | 51661      | 11:10:45    | 51668      | 11:21:15 | 51658                    |
| 10:50:00 | 51678 | 11:00:30 | 51663      | 11:11:00    | 51658      | 11:21:30 | 51649                    |
| 10:50:15 | 51673 | 11:00:45 | 51664      | 11:11:15    | 51653      | 11:21:45 | 51667                    |
| 10:50:30 | 51690 | 11:01:00 | 51664      | 11:11:30    | 51669      | 11:22:00 | 51661                    |
| 10:50:45 | 51667 | 11:01:15 | 51663      | 11:11:45    | 51662      | 11:22:15 | 51673                    |
| 10:51:00 | 51679 | 11:01:30 | 51658      | 11:12:00    | 51666      | 11:22:30 | 51672                    |
| 10:51:15 | 51661 | 11:01:45 | 51670      | 11:12:15    | 51640      | 11:22:45 | 51667                    |
| 10:51:30 | 51661 | 11:02:00 | 51672      | 11:12:30    | 51673      | 11:23:00 | 51686                    |
| 10:51:45 | 51669 | 11:02:15 | 51667      | 11:12:45    | 51654      | 11:23:15 | 51672                    |

*Таблица 5.4.(продолжение)*

| 10:52:00 | $51665$ 11:02:30 | $51663$ 11:13:00 | 51663 11:23:30 | 51668 |
|----------|------------------|------------------|----------------|-------|
| 10:52:15 | $51674$ 11:02:45 | $51651$ 11:13:15 | 51666 11:23:45 | 51658 |

*Таблица 5.4.(продолжение)*

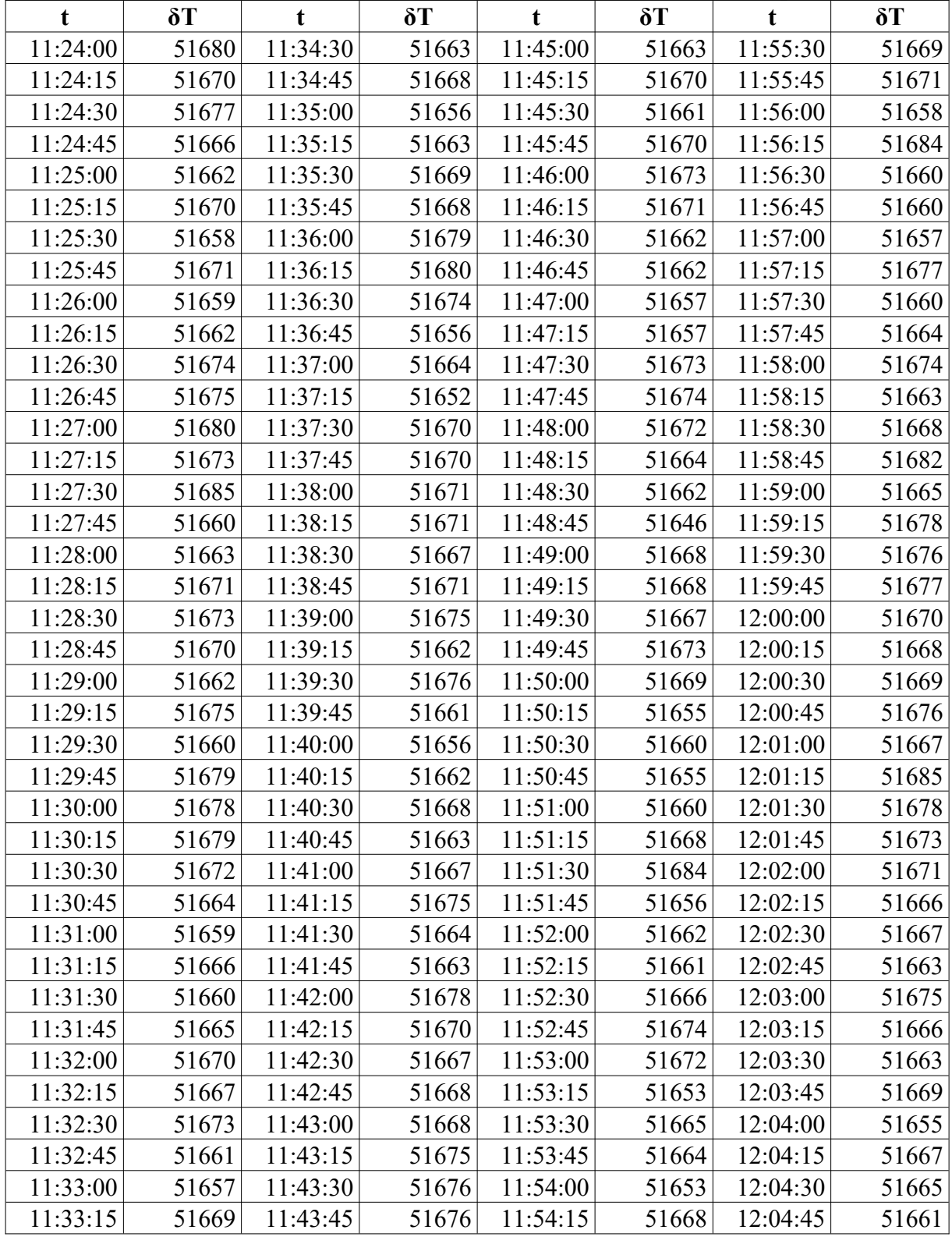

| 11:33:30 | 516711 | 11:44:00 | 51664 | 11:54:30 | 516731 | 12:05:00       | 51655 |
|----------|--------|----------|-------|----------|--------|----------------|-------|
| 11:33:45 | 51665  | 11:44:15 | 51669 | 11:54:45 |        | 51655 12:05:15 | 51662 |
| 11:34:00 | 51663  | 11:44:30 | 51664 | 11:55:00 |        | 51666 12:05:30 | 51676 |
| 11:34:15 | 51673  | 11:44:45 | 51671 | 11:55:15 |        | 51668 12:05:45 | 51673 |

*Таблица 5.4.(продолжение)*

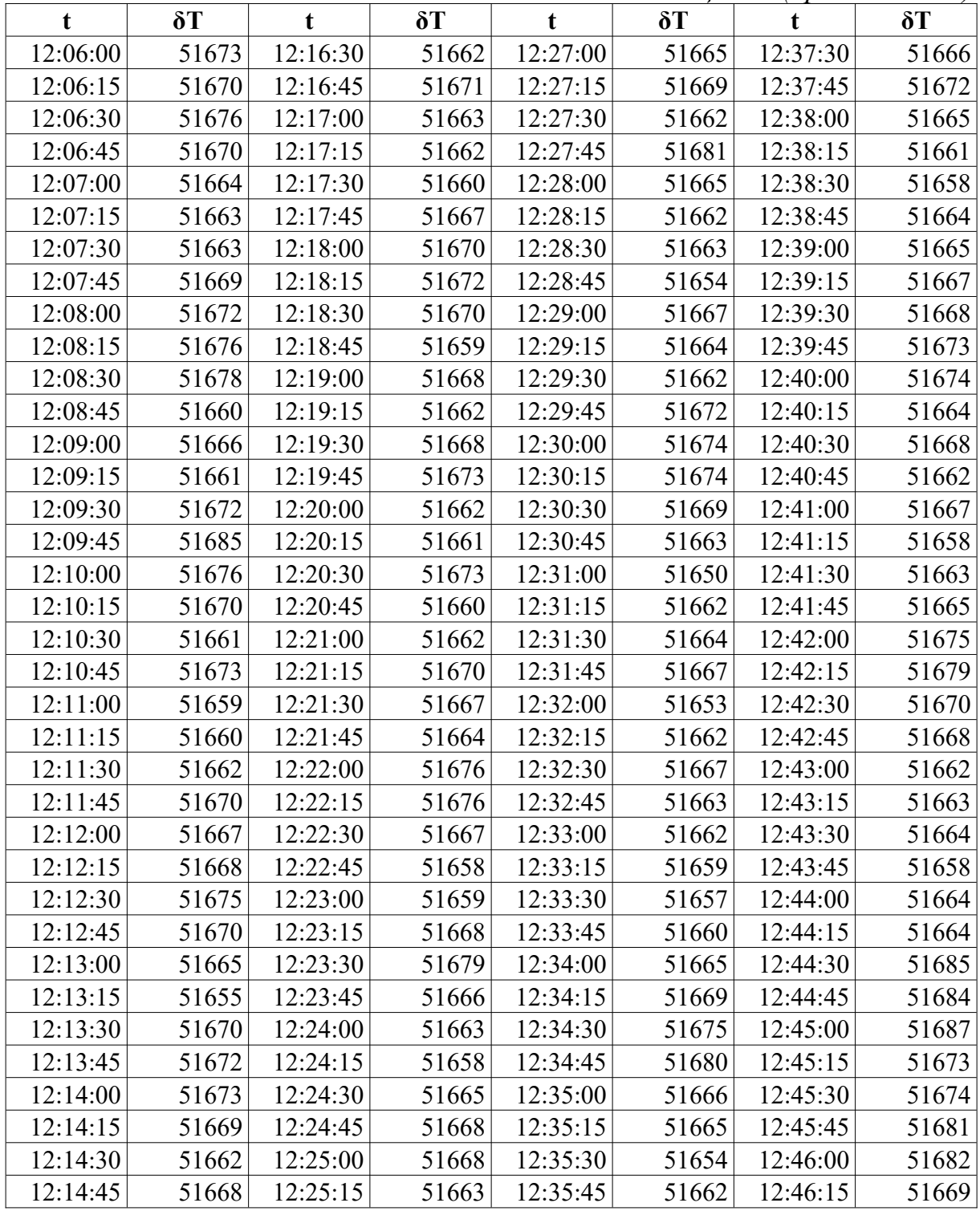

| 12:15:00 | 51657 | 12:25:30 | 51665 | 12:36:00 | 51665 | 12:46:30 | 51675 |
|----------|-------|----------|-------|----------|-------|----------|-------|
| 12:15:15 | 51663 | 12:25:45 | 51665 | 12:36:15 | 51665 | 12:46:45 | 51668 |
| 12:15:30 | 51669 | 12:26:00 | 51671 | 12:36:30 | 51658 | 12:47:00 | 51680 |
| 12:15:45 | 51664 | 12:26:15 | 51664 | 12:36:45 | 51662 | 12:47:15 | 51679 |
| 12:16:00 | 51664 | 12:26:30 | 51666 | 12:37:00 | 51667 | 12:47:30 | 51675 |
| 12:16:15 | 51657 | 12:26:45 | 51659 | 12:37:15 | 51662 | 12:47:45 | 51666 |

*Таблица 5.4.(продолжение)*

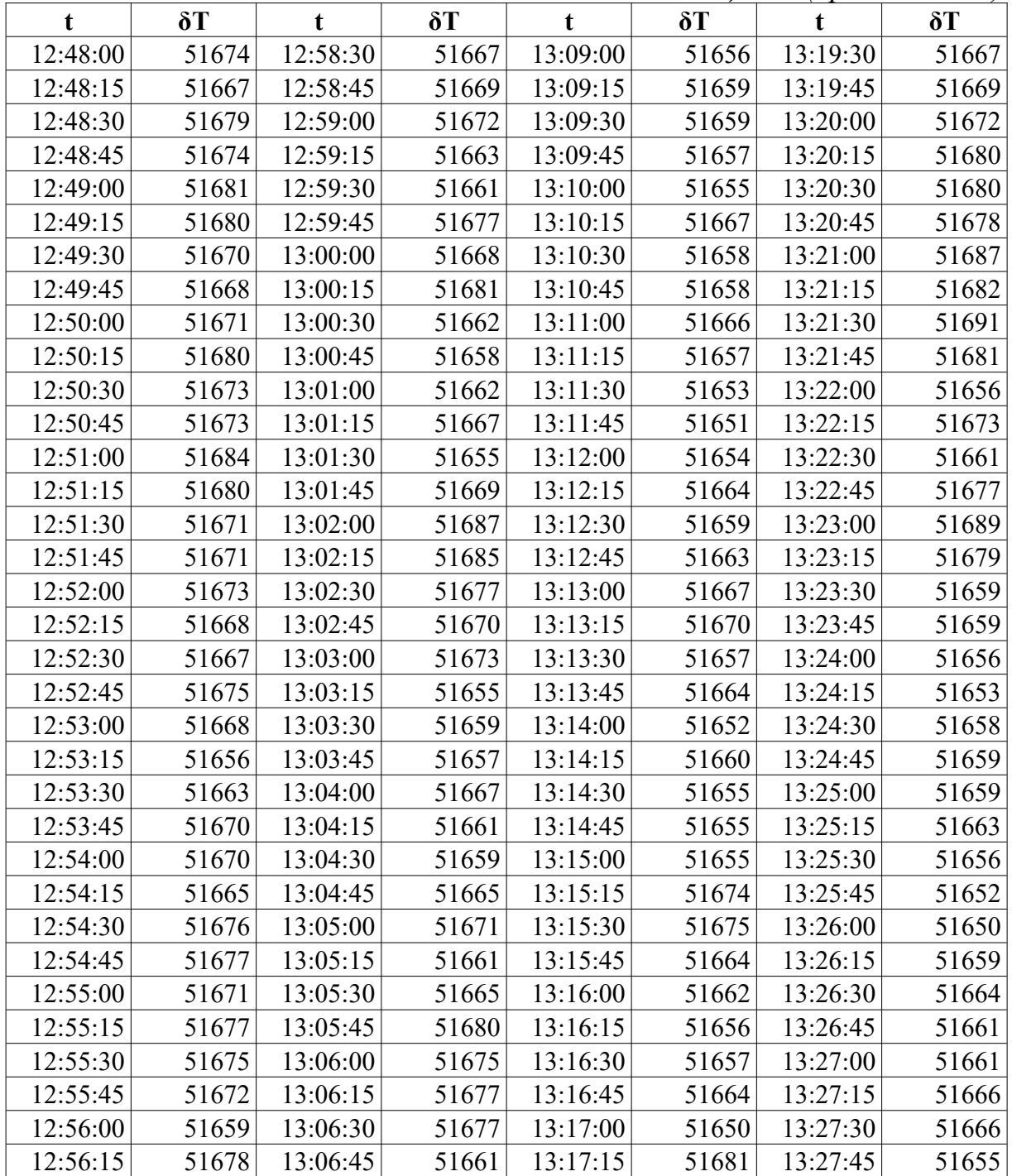

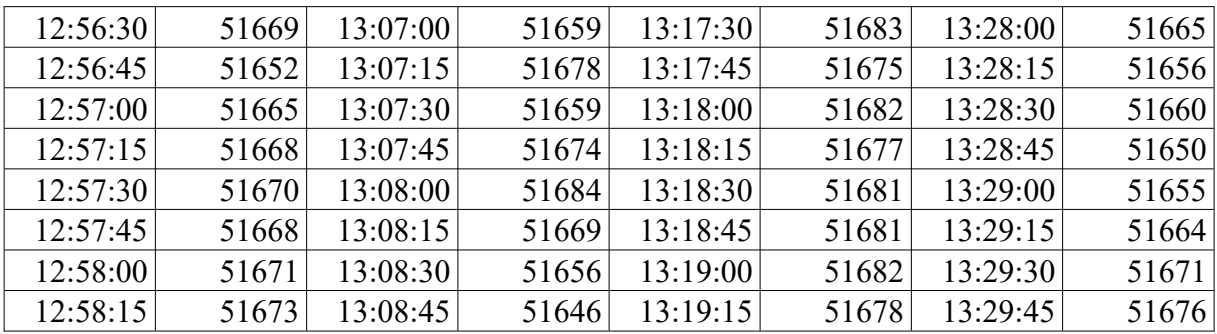

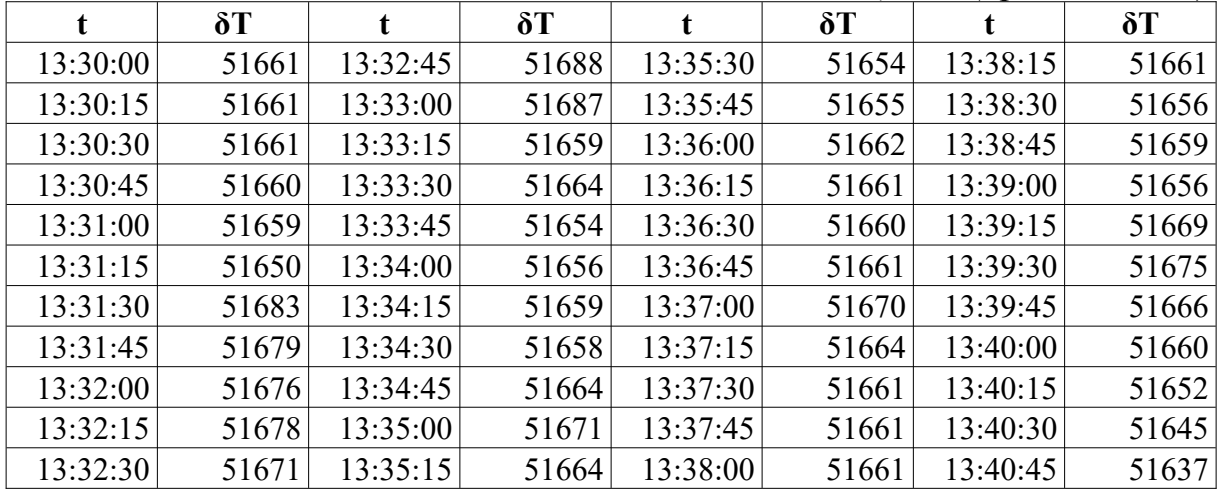

#### <span id="page-71-0"></span>*Порядок выполнения задания.*

- 1. Постройте график зависимости вариаций магнитного поля δT (табли-ца 5.4.) от времени<sup>[3](#page-71-1)</sup>.
- 2. Рассчитайте  $\Delta T_a$  по данным съёмки и вариаций МПЗ.
- 3. По полученным значениям постройте карту изодинам  $\Delta T_a$ .
- 4. Опишите особенности поведения регионального и аномального полей.

#### *Результаты и способ их представления.*

Результаты выполнения лабораторной работы представляются в виде краткого отчета и должны включать:

- − описание исходных условий с формулировкой задач;
- − таблицы с данными наблюденного и аномального полей;
- − карта изодинам аномального поля;
- − описание особенностей поведения регионального и аномального полей;
- − выводы.

<span id="page-71-1"></span> $3$  Файл с вариациями находится можно найти на сайте  $\frac{http://magnetometry.ru/}{http://magnetometry.ru/}$  в разделе "учебные материалы".
# **5.3. Определение элементов залегания крутопадающей дайки по данным магниторазведки**

На исследуемой площади к контактам порфиритовых даек с вмещающими породами, представленными кварцевыми порфирами, приурочено промышленное оруденение касситерита. Поисковые работы начинаются с картирования порфиритовых даек, по периферии которых ведутся затем исследования по обнаружению оловянного оруденения.

Магнитная восприимчивость кварцевых порфиров мала, составляет  $x = 5.10^{-5}$  ед.СИ. У порфиритов магнитная восприимчивость значительно выше и достигает  $x = 2000 \cdot 10^{-5}$  ед. СИ. Это позволяет применять магниторазведку для картирования порфиритовых даек. Дайки, рассекающие массив порфиров, имеют крутые углы падения.

При проведении магнитной съемки расстояние между профилями составило 50 м, шаг про профилю 10 м. Измерялась вертикальная составляющая индукции магнитного поля *Za*. Профили ориентированы в крест предполагаемому простиранию интрузий с запада на восток. Нумерация пикетов возрастает с запада на восток.

### *Способ характерных точек*

В способе используется относительно простая связь координат некоторых характерных точек интерпретируемой кривой, например точки максимума, минимума, пересечения с осью абсцисс и другие. Некоторые разновидности основаны на эмпирических зависимостях.

Найти на каждой ветви графика по две точки, в которых вертикальная составляющая равна половине и четверти максимального значения *Za*.

Определить абсциссы этих точек:  $X_{1/2}$  и  $X_{1/4}$  по левой ветви графика и  $X_{1/2}$  и  $X_{1/4}$  по правой ветви графика. Здесь  $X_{1/2}$  – расстояние от центра аномалии (т.е. от точки, в которой  $Z_a$  имеет максимальное значение, до точки, в которой  $Z_a = Z_a/2$ ;  $X_{1/4}$  – расстояние от центра аномалии до точки с  $Z_a = Z_a$ . Глубину до верхней кромки объекта, создающего аномалию (*h*) и его полумощность (*b*) определить по формулам:

$$
h = \frac{X_{1/4}^2 - X_{1/2}^2}{2 X_{1/2}}; \quad b = \sqrt{X_{1/2}^2 - h^2}
$$

Для каждой ветви графика  $Z_a$ . Вычислить средние значения:

$$
h_{cp} = \frac{h+h'}{2}
$$
;  $b_{cp} = \frac{b+b'}{2}$ .

### *Способ касательных*

Это один из наиболее часто применяемых ранее графических методов интерпретации магнитных аномалий.

На графике *Z*<sup>a</sup> проводят пять касательных: в точке максимума, две касательные в точках минимумов и две касательные на боковых ветвях в точках перегибов (рис. 5.2). Далее определяют абсциссы точек пересечения горизонтальных и наклонных касательных:  $X_1$  и  $X_2$  на левой ветви, и  $X_1$ ,  $X_2$  на правой ветви.

Глубину залегания верхней кромки тела (*h и h*), создающего аномалию определяют по формулам:

$$
h = \frac{X_2 - X_1}{2}; \; h' = \frac{X_4 - X_3}{2}.
$$

Между полученными *h* и *h* вычисляют среднее значение *h*:

$$
h_{cp} = \frac{h + h'}{2}
$$

При определении *h* для тел различной формы применяют поправочные коэффициенты. В данном случае этот коэффициент равен 1.

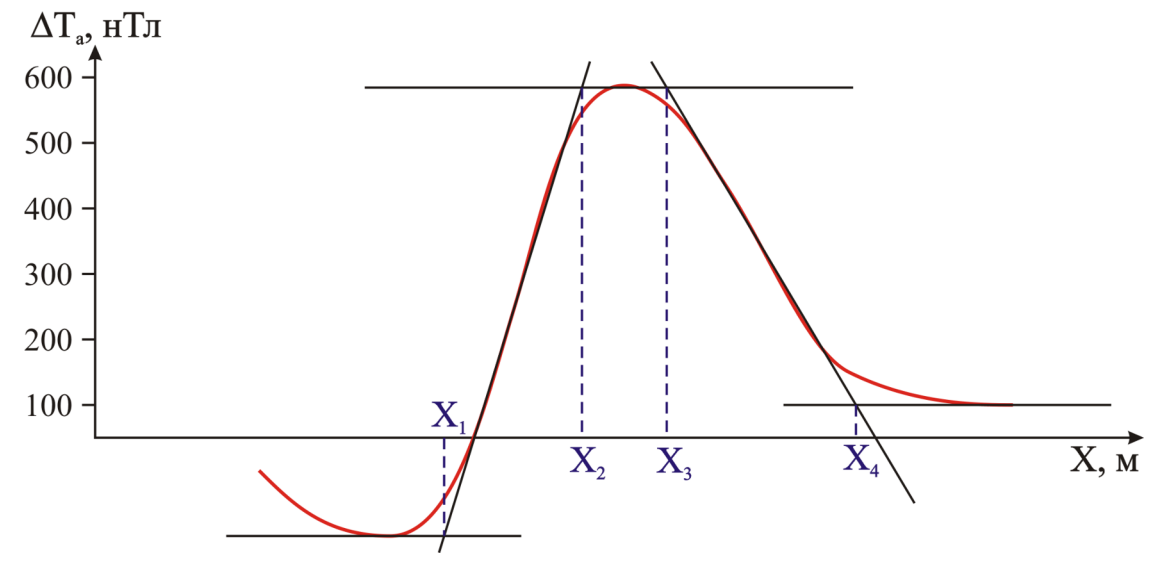

Рис. 5.2. Способ касательных.

## *Задание.*

Оцените глубину залегания и мощность порфиритовых даек методом способами характерных точек и касательных, по данным профильной магнитной съемки (табл. 5.5-5.8).

## *Порядок выполнения задания.*

- 1. Постройте график *Za* (данные в таблицах 5.5-5.8).
- 2. Качественно выделить на графике положение даек порфиритов. В пределах аномальных зон вертикальная составляющая вектора магнитной индукции не меняет своего знака, она постоянно положительна. Следовательно, нижняя граница объекта, создающего аномалию, находится на бесконечной глубине и ее влиянием можно пренебречь.
- 3. По построенному графику определите глубину залегания верхней кромки дайки (*h*) и ее мощность (2*b*) двумя способами.
- 4. По результатам интерпретации необходимо построить схематический геологический разрез по заданной линии.

*Таблица 5.5.*

|                | Результаты магнитной съемки (вариант 1-8) |                |              |                         |       |       |       |       |  |
|----------------|-------------------------------------------|----------------|--------------|-------------------------|-------|-------|-------|-------|--|
| Bap.           | $\mathbf{1}$                              | $\overline{2}$ | $\mathbf{3}$ | $\overline{\mathbf{4}}$ | 5     | 6     | 7     | 8     |  |
| ПК             |                                           |                |              | $Z_a$ , н $T_J$         |       |       |       |       |  |
| $\mathbf{1}$   | 8,3                                       | 11,2           | 6,7          | 6,0                     | 8,7   | 12,2  | 9,3   | 9,4   |  |
| $\overline{2}$ | 9,2                                       | 10,4           | 7,7          | 8,5                     | 10,4  | 12,4  | 12,7  | 11,5  |  |
| $\overline{3}$ | 9,9                                       | 11,6           | 9,7          | 7,1                     | 9,2   | 16,7  | 11,2  | 15,1  |  |
| $\overline{4}$ | 9,1                                       | 14,3           | 11,0         | 10,6                    | 13,0  | 18,6  | 18,5  | 17,4  |  |
| 5              | 12,8                                      | 18,0           | 10,7         | 9,3                     | 14,9  | 22,6  | 17,7  | 20,8  |  |
| 6              | 15,3                                      | 18,7           | 14,8         | 11,2                    | 17,1  | 28,3  | 23,1  | 25,9  |  |
| $\overline{7}$ | 19,1                                      | 23,5           | 18,0         | 16,8                    | 20,5  | 33,0  | 34,8  | 31,0  |  |
| 8              | 24,8                                      | 32,6           | 24,9         | 22,4                    | 27,2  | 43,9  | 45,7  | 44,2  |  |
| 9              | 37,5                                      | 52,5           | 36,8         | 34,4                    | 39,4  | 61,0  | 58,6  | 58,7  |  |
| 10             | 63,5                                      | 89,9           | 63,8         | 62,4                    | 50,8  | 78,3  | 76,5  | 79,5  |  |
| 11             | 102,7                                     | 156,7          | 102,1        | 102,0                   | 59,0  | 100,5 | 98,9  | 99,9  |  |
| 12             | 103,5                                     | 200,3          | 102,3        | 103,1                   | 58,4  | 109,0 | 106,6 | 108,2 |  |
| 13             | 66,1                                      | 158,0          | 65,8         | 64,3                    | 52,7  | 100,7 | 103,4 | 98,3  |  |
| 14             | 40,5                                      | 93,6           | 41,9         | 37,2                    | 41,7  | 84.0  | 79,1  | 81,3  |  |
| 15             | 31,2                                      | 58,9           | 30,8         | 26,7                    | 33,3  | 64,4  | 60,8  | 60,2  |  |
| 16             | 26,4                                      | 45,9           | 24,4         | 24,4                    | 28,5  | 51,5  | 45,6  | 45,2  |  |
| 17             | 25,6                                      | 37,8           | 23,6         | 21,8                    | 25,1  | 40,0  | 35,8  | 35,0  |  |
| 18             | 26,7                                      | 36,2           | 25,2         | 22,7                    | 25,5  | 34,9  | 34,3  | 28,7  |  |
| 19             | 27,9                                      | 34,2           | 28,1         | 22,2                    | 27,7  | 32,9  | 28,2  | 24,8  |  |
| 20             | 31,5                                      | 35,2           | 30,2         | 26,3                    | 29,7  | 35,2  | 31,3  | 23,8  |  |
| 21             | 36,4                                      | 40,1           | 35,0         | 33,3                    | 33,0  | 39,3  | 30,7  | 23,7  |  |
| 22             | 42,9                                      | 43,5           | 44,4         | 38,7                    | 42,5  | 45,4  | 33,5  | 27,7  |  |
| 23             | 51,8                                      | 55,5           | 53,4         | 51,0                    | 52,6  | 55,9  | 44,3  | 32,5  |  |
| 24             | 59,0                                      | 61,0           | 66,6         | 69.8                    | 69,2  | 73,8  | 63,3  | 45,2  |  |
| 25             | 68,2                                      | 68,4           | 78,1         | 91,6                    | 91,1  | 100,5 | 108,0 | 75,5  |  |
| 26             | 75,8                                      | 76,3           | 91,9         | 113,4                   | 116,1 | 134,0 | 177,0 | 117,4 |  |

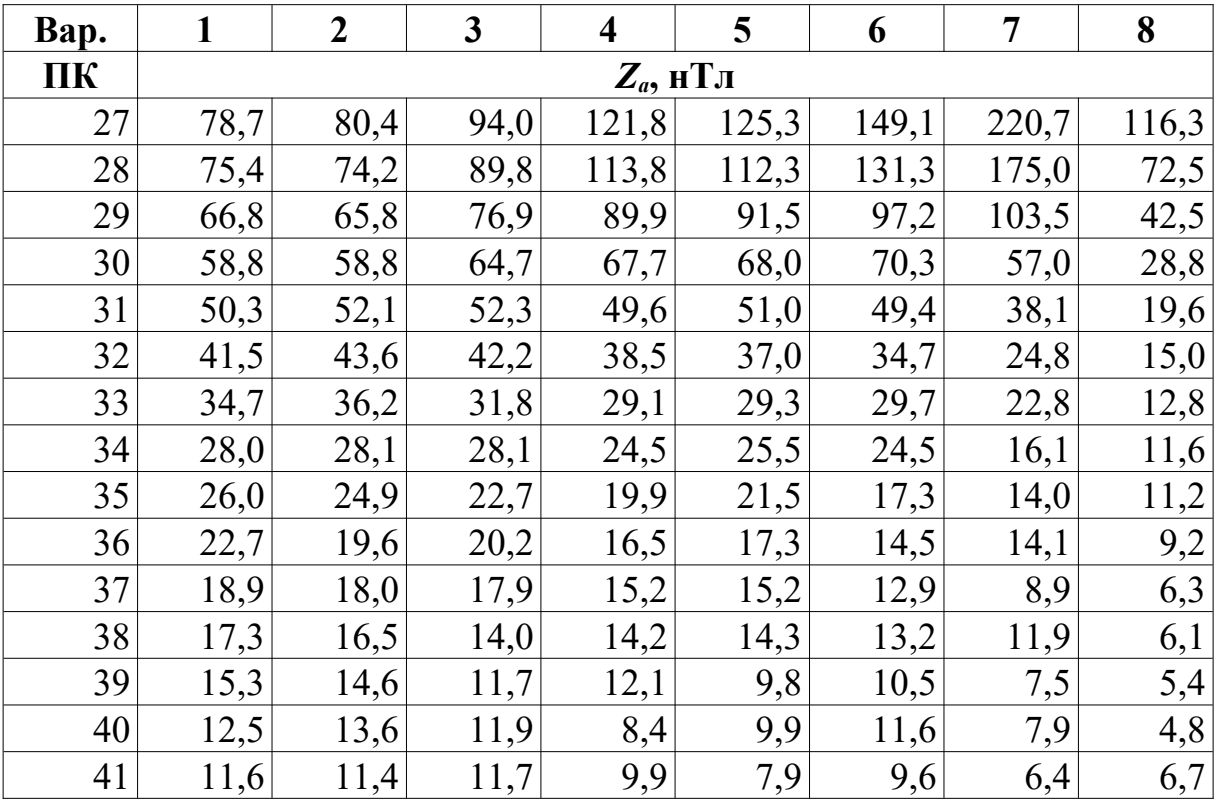

# *Таблица 5.6.*

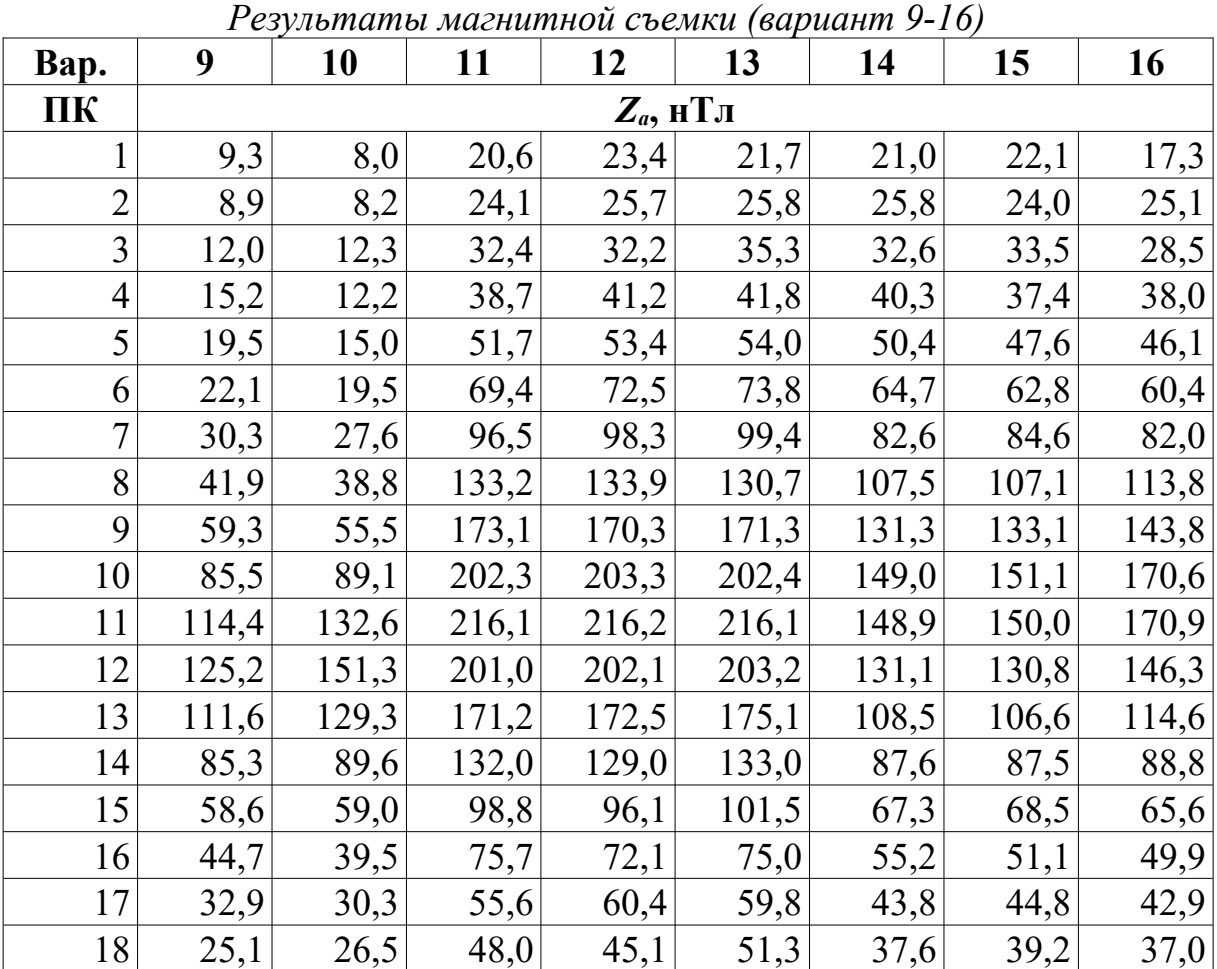

| Bap. | $\boldsymbol{9}$ | 10    | 11    | 12              | 13    | 14    | 15    | 16    |
|------|------------------|-------|-------|-----------------|-------|-------|-------|-------|
| ПК   |                  |       |       | $Z_a$ , н $T_J$ |       |       |       |       |
| 19   | 21,1             | 19,9  | 40,0  | 39,1            | 40,4  | 35,7  | 37,8  | 30,5  |
| 20   | 19,6             | 18,5  | 36,2  | 35,3            | 39,1  | 36,3  | 31,3  | 34,7  |
| 21   | 19,2             | 21,9  | 27,9  | 35,2            | 41,6  | 35,7  | 33,5  | 33,3  |
| 22   | 21,6             | 21,3  | 31,4  | 30,9            | 40,6  | 40,8  | 38,7  | 36,9  |
| 23   | 24,9             | 29,9  | 32,3  | 35,3            | 53,2  | 45,4  | 49,2  | 49,5  |
| 24   | 35,7             | 39,1  | 44,1  | 52,0            | 63,6  | 61,7  | 65,5  | 65,5  |
| 25   | 72,0             | 78,8  | 74,1  | 89,0            | 94,0  | 91,9  | 110,3 | 109,4 |
| 26   | 153,7            | 167,3 | 155,9 | 191,6           | 134,4 | 128,5 | 178,1 | 182,8 |
| 27   | 152,5            | 170,4 | 159,4 | 240,1           | 143,6 | 142,0 | 223,7 | 225,3 |
| 28   | 69,1             | 76,4  | 70,2  | 131,9           | 109,2 | 110,3 | 177,6 | 180,7 |
| 29   | 33,5             | 39,9  | 40,3  | 60,5            | 74,0  | 73,4  | 105,4 | 106,7 |
| 30   | 20,1             | 24,6  | 27,8  | 32,1            | 51,0  | 46,9  | 58,1  | 62,0  |
| 31   | 16,4             | 17,9  | 18,7  | 26,1            | 36,2  | 34,1  | 37,6  | 38,5  |
| 32   | 14,1             | 15,6  | 13,2  | 19,9            | 29,0  | 26,8  | 31,5  | 25,5  |
| 33   | 10,5             | 11,6  | 13,9  | 13,4            | 23,8  | 22,2  | 19,6  | 20,4  |
| 34   | 10,2             | 12,1  | 8,7   | 11,9            | 15,0  | 18,4  | 19,4  | 14,3  |
| 35   | 10,3             | 7,4   | 6,9   | 9,5             | 16,1  | 16,5  | 13,7  | 14,5  |
| 36   | 9,0              | 10,4  | 8,9   | 9,8             | 11,1  | 11,3  | 12,6  | 13,5  |
| 37   | 5,0              | 9,6   | 7,6   | 8,8             | 13,4  | 9,2   | 13,8  | 10,1  |
| 38   | 8,0              | 4,8   | 9,4   | 5,6             | 9,4   | 10,4  | 11,7  | 12,6  |
| 39   | 4,0              | 6,4   | 8,6   | 6,5             | 9,5   | 8,4   | 8,5   | 8,8   |
| 40   | 4,7              | 6,9   | 6,9   | 3,6             | 7,7   | 6,9   | 9,1   | 6,2   |
| 41   | 3,6              | 7,7   | 7,8   | 6,3             | 6,2   | 7,2   | 8,9   | 9,6   |

*Таблица 5.7.*

|                | Результаты магнитной съемки (вариант 17-24) |       |       |                 |       |       |       |       |  |
|----------------|---------------------------------------------|-------|-------|-----------------|-------|-------|-------|-------|--|
| Bap.           | 17                                          | 18    | 19    | 20              | 21    | 22    | 23    | 24    |  |
| ПК             |                                             |       |       | $Z_a$ , н $T_J$ |       |       |       |       |  |
|                | 17,7                                        | 15,2  | 18,6  | 16,8            | 14,9  | 13,4  | 11,4  | 19,9  |  |
| $\overline{2}$ | 18,0                                        | 22,2  | 19,3  | 23,6            | 18,6  | 17,4  | 14,4  | 22,1  |  |
| 3              | 26,0                                        | 23,5  | 23,4  | 18,9            | 18,1  | 20,2  | 11,8  | 23,6  |  |
| 4              | 29,5                                        | 32,2  | 34,8  | 32,7            | 27,5  | 25,0  | 20,8  | 30,2  |  |
| 5              | 36,3                                        | 37,8  | 41,8  | 37,8            | 29,9  | 34,5  | 22,9  | 42,4  |  |
| 6              | 50,3                                        | 52,7  | 55,7  | 50,8            | 39,7  | 45,8  | 32,7  | 57,3  |  |
| 7              | 81,8                                        | 78,7  | 82,3  | 83,2            | 69,4  | 63,8  | 45,4  | 76,0  |  |
| 8              | 123,8                                       | 124,1 | 127,8 | 122,3           | 109,8 | 115,8 | 86,9  | 107,6 |  |
| 9              | 181,7                                       | 188,7 | 187,1 | 190,0           | 193,6 | 198,6 | 241,4 | 151,4 |  |
| 10             | 231,9                                       | 233,6 | 234,5 | 232,8           | 258,7 | 256,5 | 363,5 | 173,8 |  |

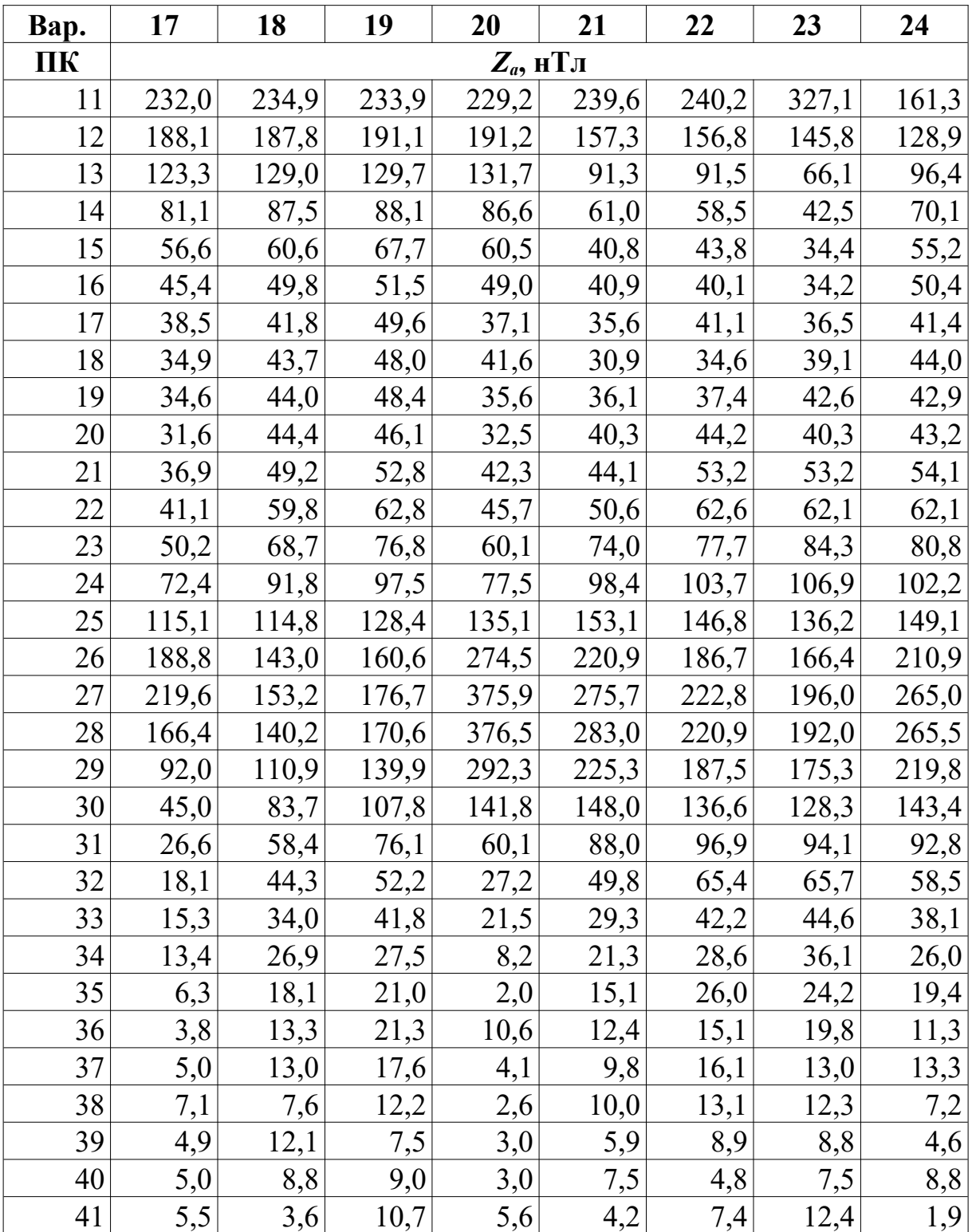

*Таблица 5.8.*

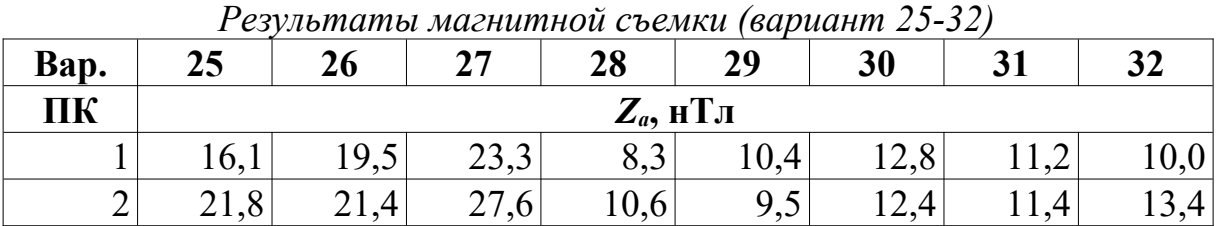

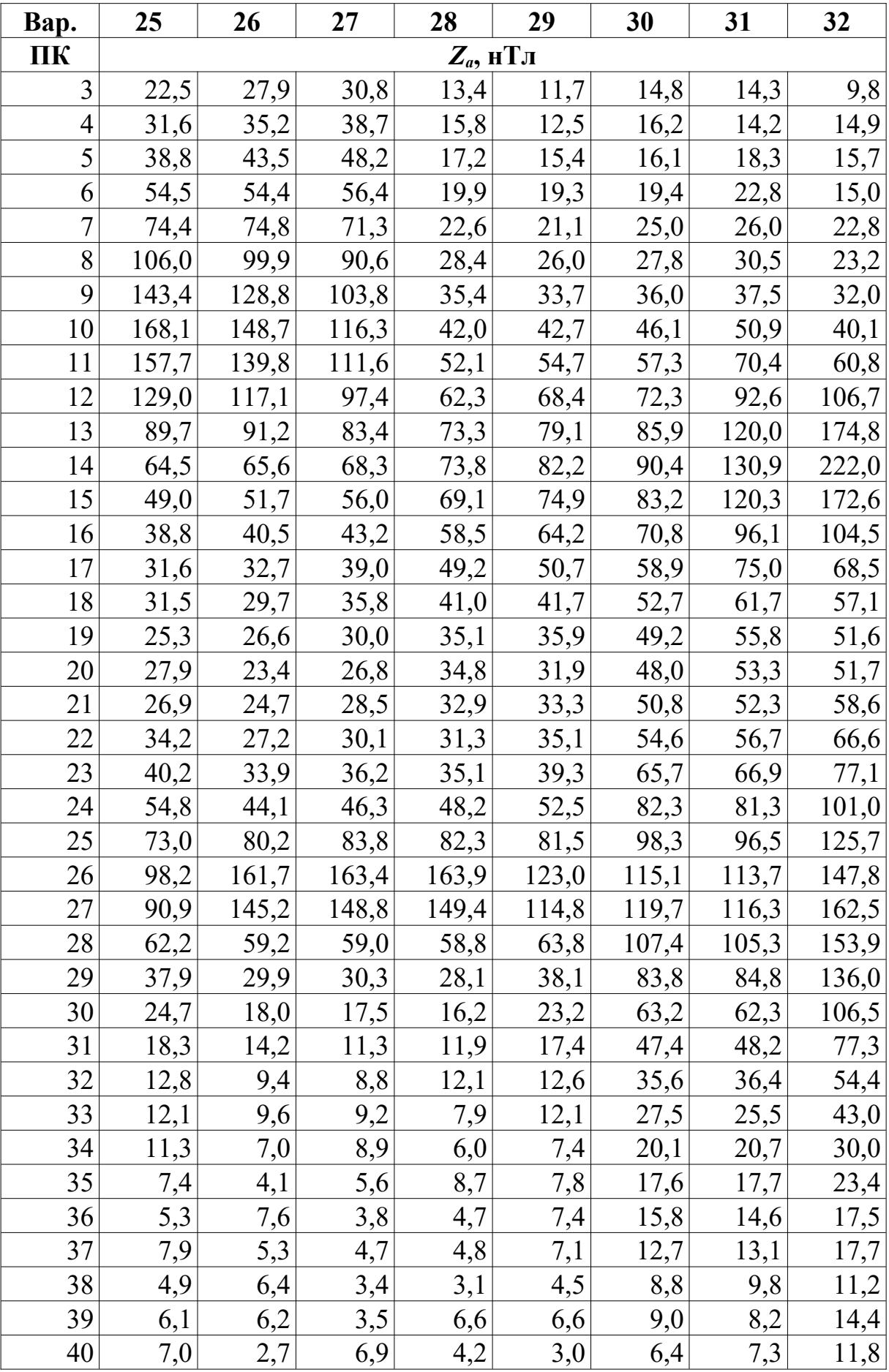

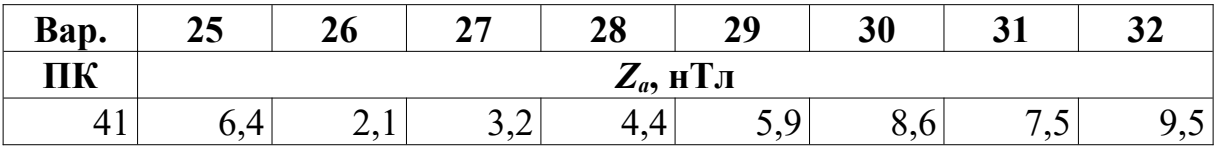

## *Результаты и способ их представления.*

Результаты выполнения лабораторной работы представляются в виде краткого отчета и должны включать:

- − описание исходных условий с формулировкой задач;
- − график *Za* со вспомогательными построениями;
- − расчеты глубины залегания верхней кромки дайки (*h*) и ее мощности (2*b*) по способу касательных и способу характерных точек;
- − схематический геологический разрез по заданной линии;
- − выводы.

# **5.4. Определение параметров вертикально намагниченного шара методом подбора**

Метод подбора является одним из наиболее простых методов интерпретации. Сущность метода заключается в экспериментальном подборе параметров возмущающего объекта (модели) путем последовательных приближений вида наблюденной и вычисленной аномалий решением прямой задачи магниторазведки. Модель формируется на основании имеющейся априорной информации.

Например, если поисковый объект можно аппроксимировать бесконечным горизонтальным круговым цилиндром, то решается прямая задача и вычисляются вертикальная и горизонтальная компоненты вектора аномального магнитного поля *Za* и *На* по формулам (в системе СИ):

$$
Z_{a} = \frac{\mu_{0}}{4\pi} \frac{2M(h^{2}-x^{2})\cos\upsilon - 2hx\sin\upsilon}{(h^{2}+x^{2})^{2}}
$$

$$
H_{a} = -\frac{\mu_{0}}{4\pi} \frac{2M(h^{2}-x^{2})\sin\upsilon - 2hx\cos\upsilon}{(h^{2}+x^{2})^{2}},
$$

где *x* – координата абсцисс на профиле (*x =* 0 над центром шара), *h –* глубина залегания центра цилиндра,  $\,M$   $=$   $J$ s  $=$   $J$   $\pi$   $R^{2}$   $\,-$  магнитный момент единичного поперечного сечения горизонтального бесконечного цилиндра, *R* – радиус шара, *J* – намагниченность, а υ – угол между вертикальной линий и вектором намагниченности *J.*

Если бесконечный горизонтальный цилиндр, намагничен вертикально вниз, то формулы можно записать в следующем виде

$$
Z_a = \frac{\mu_0}{4\pi} \frac{2 M (h^2 - x^2)}{(h^2 + x^2)^2} \text{ H } H_a = -\frac{\mu_0}{4\pi} \frac{2 M (2 hx)}{(h^2 + x^2)^2}.
$$

Напомним, что при  $\Delta T \ll T_0$ , то можно считать что  $\Delta T_a$  ведет себя как компонента аномального вектора, направленная вдоль вектора нормального поля. А так как любая компонента аномального вектора является гармонической функцией, такое допущение называется гармоническим приближением для ΔT*а* [Блох, 1993, 2009].

Проекцию одного вектора на другой легко определить через их скалярное произведение, поэтому аналогом в гармоническом приближении будет являться следующее соотношение:

$$
\Delta T_a = \frac{Z_0 \Delta Z_a + H_0 \Delta H_a}{\sqrt{Z_0^2 + H_0^2}}
$$

.

## *Задание.*

На участке «Южный» проведена магнитная съемка и выделены аномалии для интерпретации. Проведите интерпретацию методом побора исходя из того, что поисковый объект можно аппроксимировать бесконечным горизонтальным круговым цилиндром.

Значения компонент нормального магнитного поля для района работ имеют следующие значения:  $X_0 = 17048.9$  нТл,  $Y_0 = -148.8$  нТл,  $Z_0 =$ 58427.0 нТл. Данные аномального магнитного поля над объектом и вероятные диапазоны радиуса цилиндра и значений намагниченности приведены в таблицах 5.9 – 5.38.

Решение целесообразно осуществить в электронных таблицах (MS Excel, LibreOffice Calc и т.д.)

# *Порядок выполнения задания.*

- *1.* Постройте график измеренного магнитного поля *Tа* на профиле*.*
- 2. Рассчитайте магнитное поле *Tа* над бесконечным горизонтальным круговым цилиндром, выбрав произвольно стартовые параметры интерпретационной модели – радиус, глубину и намагниченность, положение по оси абсцисс. Расчет необходимо производить в тех же точках, что и проведены измерения.
- 3. График рассчитанного поля добавьте в туже систему координат, где построен график измеренного поля.
- 4. Изменяя параметра модели добейтесь визуального совпадения графиков рассчитанного и измеренного поля.
- 5. Оцените ошибку подбора путем расчета средней ошибки аппроксимации, которая показывает отклонение расчетных значений от фактических:

$$
\overline{\varepsilon} = \frac{1}{n} \sum_{i=1}^{n} \left| \frac{f_i - f'}{f_i} \right| \cdot 100\% ,
$$

где *f i* – измеренное значение аномального магнитного поля в *i*-й точ ке профиля, $f_i^{\prime}-$  расчетное значение аномального магнитного поля в *i*-й точке профиля , *n* – количество точек профиля.

Значение средней ошибки аппроксимации до 8-10% свидетельствует о хорошо подобранной модели уравнения.

6. Определите итоговые параметры интерпретационной модели – радиус, глубину и намагниченность бесконечного горизонтального кругового цилиндра.

*Таблица 5.9.*

|                    |                                                    | Данный магнитной съемки, вариант 1 |                            |      |           |  |  |  |  |  |
|--------------------|----------------------------------------------------|------------------------------------|----------------------------|------|-----------|--|--|--|--|--|
| $L, \underline{M}$ | Т, нТл                                             | L, M                               | Т, нТл                     | L, M | Т, нТл    |  |  |  |  |  |
| 1                  | $\overline{2}$                                     | $\overline{\mathbf{3}}$            | 4                          | 5    | 6         |  |  |  |  |  |
| $\overline{0}$     | $-1,028$                                           | 340                                | $-6,566$                   | 680  | $-8,118$  |  |  |  |  |  |
| 10                 | $-1,067$                                           | 350                                | $-7,032$                   | 690  | $-7,390$  |  |  |  |  |  |
| 20                 | $-1,109$                                           | 360                                | $-7,496$                   | 700  | $-6,749$  |  |  |  |  |  |
| 30                 | $-1,154$                                           | 370                                | $-7,928$                   | 710  | $-6,183$  |  |  |  |  |  |
| 40                 | $-1,201$                                           | 380                                | $-8,272$                   | 720  | $-5,681$  |  |  |  |  |  |
| 50                 | $-1,251$                                           | 390                                | $-8,433$                   | 730  | $-5,234$  |  |  |  |  |  |
| 60                 | $-1,304$                                           | 400                                | $-8,249$                   | 740  | $-4,837$  |  |  |  |  |  |
| 70                 | $-1,361$                                           | 410                                | $-7,445$                   | 750  | $-4,480$  |  |  |  |  |  |
| 80                 | $-1,421$                                           | 420                                | $-5,560$                   | 760  | $-4,161$  |  |  |  |  |  |
| 90                 | $-1,485$                                           | 430                                | $-1,836$                   | 770  | $-3,873$  |  |  |  |  |  |
| 100                | $-1,553$                                           | 440                                | 4,920                      | 780  | $-3,613$  |  |  |  |  |  |
| 110                | $-1,627$                                           | 450                                | 16,417                     | 790  | $-3,378$  |  |  |  |  |  |
| 120                | $-1,705$                                           | 460                                | 34,593                     | 800  | $-3,164$  |  |  |  |  |  |
| 130                | $-1,789$                                           | 470                                | 60,236                     | 810  | $-2,970$  |  |  |  |  |  |
| 140                | $-1,880$                                           | 480                                | 89,762                     | 820  | $-2,792$  |  |  |  |  |  |
| 150                | $-1,977$                                           | 490                                | 112,012                    | 830  | $-2,630$  |  |  |  |  |  |
| 160                | $-2,081$                                           | 500                                | 112,520                    | 840  | $-2,481$  |  |  |  |  |  |
| 170                | $-2,194$                                           | 510                                | 87,727                     | 850  | $-2,344$  |  |  |  |  |  |
| 180                | $-2,315$                                           | 520                                | 50,721                     | 860  | $-2,218$  |  |  |  |  |  |
| 190                | $-2,447$                                           | 530                                | 17,633                     | 870  | $-2,102$  |  |  |  |  |  |
| 200                | $-2,589$                                           | 540                                | $-4,471$                   | 880  | $-1,994$  |  |  |  |  |  |
| 210                | $-2,743$                                           | 550                                | $-16,417$                  | 890  | $-1,895$  |  |  |  |  |  |
| 220                | $-2,911$                                           | 560                                | $-21,551$                  | 900  | $-1,802$  |  |  |  |  |  |
| 230                | $-3,094$                                           | 570                                | $-22,821$                  | 910  | $-1,716$  |  |  |  |  |  |
| 240                | $-3,292$                                           | 580                                | $-22,140$                  | 920  | $-1,636$  |  |  |  |  |  |
| 250                | $-3,509$                                           | 590                                | $-20,595$                  | 930  | $-1,562$  |  |  |  |  |  |
| 260                | $-3,746$                                           | 600                                | $-18,756$                  | 940  | $-1,492$  |  |  |  |  |  |
| 270                | $-4,004$                                           | 610                                | $-16,905$                  | 950  | $-1,427$  |  |  |  |  |  |
| 280                | $-4,287$                                           | 620                                | $-15,169$                  | 960  | $-1,366$  |  |  |  |  |  |
| 290                | $-4,595$                                           | 630                                | $-13,598$                  | 970  | $-1,308$  |  |  |  |  |  |
| 300                | $-4,931$                                           | 640                                | $-12,202$                  | 980  | $-1,255$  |  |  |  |  |  |
| 310                | $-5,297$                                           | 650                                | $-10,972$                  | 990  | $-1,204$  |  |  |  |  |  |
| 320                | $-5,692$                                           | 660                                | $-9,893$                   | 1000 | $-1,156$  |  |  |  |  |  |
| 330                | $-6,117$                                           | 670                                | $-8,947$                   |      |           |  |  |  |  |  |
|                    |                                                    |                                    | Вспомогательная информация |      |           |  |  |  |  |  |
|                    | Вероятный диапазон радиуса цилиндра R, м           |                                    |                            |      | $10 - 43$ |  |  |  |  |  |
|                    | Вероятный диапазон значений намагниченности Ј, А/м |                                    |                            |      | $0,5-1,5$ |  |  |  |  |  |

*Данный магнитной съемки, вариант 1*

*Таблица 5.10.*

| L, M           | Т, нТл                                             | L, M                    | данныи магнитнои съемки, вариант 2<br>Т, нТл | L, M | Т, нТл    |
|----------------|----------------------------------------------------|-------------------------|----------------------------------------------|------|-----------|
| 1              | $\overline{2}$                                     | $\overline{\mathbf{3}}$ | $\overline{\mathbf{4}}$                      | 5    | 6         |
| $\overline{0}$ | $-1,675$                                           | 340                     | $-10,38$                                     | 680  | $-13,15$  |
| 10             | $-1,740$                                           | 350                     | $-11,06$                                     | 690  | $-11,99$  |
| 20             | $-1,808$                                           | 360                     | $-11,72$                                     | 700  | $-10,96$  |
| 30             | $-1,880$                                           | 370                     | $-12,29$                                     | 710  | $-10,05$  |
| 40             | $-1,956$                                           | 380                     | $-12,69$                                     | 720  | $-9,24$   |
| 50             | $-2,037$                                           | 390                     | $-12,74$                                     | 730  | $-8,52$   |
| 60             | $-2,123$                                           | 400                     | $-12,17$                                     | 740  | $-7,88$   |
| 70             | $-2,215$                                           | 410                     | $-10,52$                                     | 750  | $-7,3$    |
| 80             | $-2,312$                                           | 420                     | $-7,05$                                      | 760  | $-6,79$   |
| 90             |                                                    | 430                     |                                              |      |           |
|                | $-2,416$                                           |                         | $-0,57$                                      | 770  | $-6,32$   |
| 100            | $-2,527$                                           | 440                     | 10,73                                        | 780  | $-5,9$    |
| 110            | $-2,646$                                           | 450                     | 29,29                                        | 790  | $-5,52$   |
| 120            | $-2,772$                                           | 460                     | 57,67                                        | 800  | $-5,17$   |
| 130            | $-2,908$                                           | 470                     | 96,32                                        | 810  | $-4,85$   |
| 140            | $-3,053$                                           | 480                     | 139,24                                       | 820  | $-4,57$   |
| 150            | $-3,210$                                           | 490                     | 170,43                                       | 830  | $-4,3$    |
| 160            | $-3,378$                                           | 500                     | 170,44                                       | 840  | $-4,06$   |
| 170            | $-3,559$                                           | 510                     | 134,85                                       | 850  | $-3,83$   |
| 180            | $-3,754$                                           | 520                     | 81,18                                        | 860  | $-3,63$   |
| 190            | $-3,965$                                           | 530                     | 31,71                                        | 870  | $-3,44$   |
| 200            | $-4,193$                                           | 540                     | $-2,73$                                      | 880  | $-3,26$   |
| 210            | $-4,440$                                           | 550                     | $-22,35$                                     | 890  | $-3,1$    |
| 220            | $-4,708$                                           | 560                     | $-31,51$                                     | 900  | $-2,95$   |
| 230            | $-4,999$                                           | 570                     | $-34,44$                                     | 910  | $-2,81$   |
| 240            | $-5,316$                                           | 580                     | $-34,05$                                     | 920  | $-2,68$   |
| 250            | $-5,660$                                           | 590                     | $-32,09$                                     | 930  | $-2,56$   |
| 260            | $-6,034$                                           | 600                     | $-29,5$                                      | 940  | $-2,44$   |
| 270            | $-6,442$                                           | 610                     | $-26,78$                                     | 950  | $-2,34$   |
| 280            | $-6,886$                                           | 620                     | $-24,16$                                     | 960  | $-2,24$   |
| 290            | $-7,368$                                           | 630                     | $-21,76$                                     | 970  | $-2,14$   |
| 300            | $-7,892$                                           | 640                     | $-19,59$                                     | 980  | $-2,06$   |
| 310            | $-8,457$                                           | 650                     | $-17,67$                                     | 990  | $-1,97$   |
| 320            | $-9,063$                                           | 660                     | $-15,97$                                     | 1000 | $-1,89$   |
| 330            | $-9,707$                                           | 670                     | $-14,47$                                     |      |           |
|                |                                                    |                         | Вспомогательная информация                   |      |           |
|                | Вероятный диапазон радиуса цилиндра R, м           |                         |                                              |      | $10 - 50$ |
|                | Вероятный диапазон значений намагниченности Ј, А/м |                         |                                              |      | $0,6-1$   |

*Данный магнитной съемки, вариант 2*

*Таблица 5.11.*

| L, M           | Т, нТл                                             | L, M       | Данныи магнитнои съемки, вариант 3<br>Т, нТл | L, M | Т, нТл    |
|----------------|----------------------------------------------------|------------|----------------------------------------------|------|-----------|
| 1              | $\overline{2}$                                     | 3          | $\overline{\mathbf{4}}$                      | 5    | 6         |
| $\overline{0}$ | $-2,087$                                           | 340        | $-11,695$                                    | 680  | $-16,020$ |
| 10             | $-2,166$                                           | 350        | $-12,259$                                    | 690  | $-14,669$ |
| 20             | $-2,250$                                           | 360        | $-12,717$                                    | 700  | $-13,464$ |
| 30             | $-2,338$                                           | 370        | $-12,977$                                    | 710  | $-12,388$ |
| 40             | $-2,432$                                           | 380        | $-12,892$                                    | 720  | $-11,425$ |
| 50             | $-2,531$                                           | 390        | $-12,227$                                    | 730  | $-10,562$ |
| 60             | $-2,636$                                           | 400        | $-10,618$                                    | 740  | $-9,787$  |
| 70             | $-2,748$                                           | 410        | $-7,499$                                     | 750  | $-9,089$  |
| 80             | $-2,867$                                           | 420        | $-2,008$                                     | 760  | $-8,460$  |
| 90             | $-2,993$                                           | 430        | 7,118                                        | 770  | $-7,890$  |
| 100            | $-3,128$                                           | 440        | 21,588                                       | 780  | $-7,374$  |
| 110            | $-3,271$                                           | 450        | 43,365                                       | 790  | $-6,905$  |
| 120            | $-3,424$                                           | 460        | 73,807                                       | 800  |           |
|                |                                                    |            |                                              |      | $-6,477$  |
| 130            | $-3,588$                                           | 470<br>480 | 111,628                                      | 810  | $-6,086$  |
| 140            | $-3,763$                                           |            | 149,904                                      | 820  | $-5,729$  |
| 150            | $-3,950$                                           | 490        | 175,122                                      | 830  | $-5,401$  |
| 160            | $-4,152$                                           | 500        | 173,395                                      | 840  | $-5,100$  |
| 170            | $-4,367$                                           | 510        | 142,213                                      | 850  | $-4,823$  |
| 180            | $-4,599$                                           | 520        | 94,160                                       | 860  | $-4,567$  |
| 190            | $-4,849$                                           | 530        | 46,472                                       | 870  | $-4,330$  |
| 200            | $-5,118$                                           | 540        | 9,707                                        | 880  | $-4,111$  |
| 210            | $-5,408$                                           | 550        | $-14,053$                                    | 890  | $-3,908$  |
| 220            | $-5,720$                                           | 560        | $-27,265$                                    | 900  | $-3,719$  |
| 230            | $-6,057$                                           | 570        | $-33,356$                                    | 910  | $-3,544$  |
| 240            | $-6,421$                                           | 580        | $-35,144$                                    | 920  | $-3,380$  |
| 250            | $-6,814$                                           | 590        | $-34,541$                                    | 930  | $-3,227$  |
| 260            | $-7,237$                                           | 600        | $-32,729$                                    | 940  | $-3,084$  |
| 270            | $-7,693$                                           | 610        | $-30,391$                                    | 950  | $-2,950$  |
| 280            | $-8,183$                                           | 620        | $-27,908$                                    | 960  | $-2,825$  |
| 290            | $-8,707$                                           | 630        | $-25,479$                                    | 970  | $-2,707$  |
| 300            | $-9,264$                                           | 640        | $-23,200$                                    | 980  | $-2,597$  |
| 310            | $-9,852$                                           | 650        | $-21, 113$                                   | 990  | $-2,493$  |
| 320            | $-10,463$                                          | 660        | $-19,227$                                    | 1000 | $-2,395$  |
| 330            | $-11,085$                                          | 670        | $-17,533$                                    |      |           |
|                |                                                    |            | Вспомогательная информация                   |      |           |
|                | Вероятный диапазон радиуса цилиндра R, м           |            |                                              |      | $10 - 51$ |
|                | Вероятный диапазон значений намагниченности Ј, А/м |            |                                              |      | $0,3-1,1$ |

*Данный магнитной съемки, вариант 3*

*Таблица 5.12.*

| L, M           | Т, нТл                                             | L, M | данныи магнитнои съемки, вариант 4<br>Т, нТл | L, M | Т, нТл      |  |  |
|----------------|----------------------------------------------------|------|----------------------------------------------|------|-------------|--|--|
| 1              | $\boldsymbol{2}$                                   | 3    | 4                                            | 5    | 6           |  |  |
| $\overline{0}$ | $-2,490$                                           | 340  | $-10,964$                                    | 680  | $-18,040$   |  |  |
| 10             | $-2,582$                                           | 350  | $-11,004$                                    | 690  | $-16,691$   |  |  |
| 20             | $-2,678$                                           | 360  | $-10,774$                                    | 700  | $-15,456$   |  |  |
| 30             | $-2,780$                                           | 370  | $-10,136$                                    | 710  | $-14,330$   |  |  |
| 40             | $-2,887$                                           | 380  | $-8,889$                                     | 720  | $-13,305$   |  |  |
| 50             | $-3,000$                                           | 390  | $-6,744$                                     | 730  | $-12,372$   |  |  |
| 60             | $-3,120$                                           | 400  | $-3,292$                                     | 740  | $-11,523$   |  |  |
| 70             | $-3,247$                                           | 410  | 2,031                                        | 750  | $-10,750$   |  |  |
| 80             | $-3,381$                                           | 420  | 9,972                                        | 760  | $-10,045$   |  |  |
| 90             | $-3,524$                                           | 430  | 21,442                                       | 770  | $-9,403$    |  |  |
| 100            | $-3,675$                                           | 440  | 37,388                                       | 780  | $-8,815$    |  |  |
| 110            | $-3,835$                                           | 450  | 58,423                                       | 790  | $-8,277$    |  |  |
| 120            | $-4,005$                                           | 460  | 84,099                                       | 800  | $-7,785$    |  |  |
| 130            | $-4,186$                                           | 470  | 111,863                                      | 810  | $-7,332$    |  |  |
| 140            | $-4,379$                                           | 480  | 136,310                                      | 820  | $-6,916$    |  |  |
| 150            | $-4,583$                                           | 490  | 150,032                                      | 830  | $-6,533$    |  |  |
| 160            | $-4,801$                                           | 500  | 146,965                                      | 840  | $-6,179$    |  |  |
| 170            | $-5,033$                                           | 510  | 126,497                                      | 850  | $-5,852$    |  |  |
| 180            | $-5,281$                                           | 520  | 94,419                                       | 860  | $-5,549$    |  |  |
| 190            | $-5,544$                                           | 530  | 59,393                                       | 870  | $-5,269$    |  |  |
| 200            | $-5,825$                                           | 540  | 28,395                                       | 880  | $-5,008$    |  |  |
| 210            | $-6,123$                                           | 550  | 4,700                                        | 890  | $-4,766$    |  |  |
| 220            | $-6,441$                                           | 560  | $-11,473$                                    | 900  | $-4,540$    |  |  |
| 230            | $-6,778$                                           | 570  | $-21,442$                                    | 910  | $-4,330$    |  |  |
| 240            | $-7,135$                                           | 580  | $-26,891$                                    | 920  | $-4,133$    |  |  |
| 250            | $-7,512$                                           | 590  | $-29,302$                                    | 930  | $-3,949$    |  |  |
| 260            | $-7,908$                                           | 600  | $-29,794$                                    | 940  | $-3,777$    |  |  |
| 270            | $-8,321$                                           | 610  | $-29,138$                                    | 950  | $-3,616$    |  |  |
| 280            | $-8,749$                                           | 620  | $-27,844$                                    | 960  | $-3,464$    |  |  |
| 290            | $-9,184$                                           | 630  | $-26,231$                                    | 970  | $-3,322$    |  |  |
| 300            | $-9,619$                                           | 640  | $-24,497$                                    | 980  | $-3,188$    |  |  |
| 310            | $-10,041$                                          | 650  | $-22,760$                                    | 990  | $-3,062$    |  |  |
| 320            | $-10,428$                                          | 660  | $-21,084$                                    | 1000 | $-2,943$    |  |  |
| 330            | $-10,751$                                          | 670  | $-19,506$                                    |      |             |  |  |
|                | Вспомогательная информация                         |      |                                              |      |             |  |  |
|                | Вероятный диапазон радиуса цилиндра R, м           |      |                                              |      | $10 - 70$   |  |  |
|                | Вероятный диапазон значений намагниченности Ј, А/м |      |                                              |      | $0,5 - 1,3$ |  |  |

*Данный магнитной съемки, вариант 4*

*Таблица 5.13.*

| $\overline{2}$<br>$\overline{\mathbf{3}}$<br>$\overline{\mathbf{4}}$<br>5<br>1<br>6<br>$\overline{0}$<br>340<br>680<br>$-1,301$<br>$-5,469$<br>$-9,320$<br>10<br>$-1,348$<br>350<br>$-5,439$<br>690<br>$-8,639$<br>20<br>$-1,398$<br>360<br>700<br>$-8,013$<br>$-5,258$<br>30<br>$-1,451$<br>370<br>$-4,853$<br>710<br>$-7,440$<br>40<br>$-1,507$<br>380<br>$-4,119$<br>720<br>$-6,916$<br>50<br>390<br>730<br>$-1,566$<br>$-2,907$<br>$-6,438$<br>60<br>400<br>$-1,628$<br>$-1,008$<br>740<br>$-6,002$<br>70<br>$-1,693$<br>410<br>1,857<br>750<br>$-5,604$<br>80<br>$-1,763$<br>420<br>760<br>$-5,240$<br>6,052<br>90<br>430<br>12,006<br>770<br>$-1,836$<br>$-4,908$<br>100<br>440<br>780<br>$-4,604$<br>$-1,914$<br>20,138<br>110<br>$-1,997$<br>450<br>30,675<br>790<br>$-4,326$<br>120<br>$-2,085$<br>460<br>43,300<br>800<br>$-4,070$<br>130<br>$-2,178$<br>470<br>56,699<br>810<br>$-3,835$<br>$-2,277$<br>480<br>68,276<br>820<br>140<br>$-3,619$<br>150<br>$-2,382$<br>490<br>74,619<br>830<br>$-3,420$<br>160<br>$-2,494$<br>500<br>73,016<br>840<br>$-3,235$<br>170<br>510<br>63,226<br>850<br>$-2,613$<br>$-3,065$<br>180<br>520<br>47,873<br>860<br>$-2,907$<br>$-2,740$<br>190<br>$-2,874$<br>530<br>30,918<br>870<br>$-2,761$<br>200<br>$-3,017$<br>540<br>15,653<br>880<br>$-2,625$<br>210<br>$-2,499$<br>$-3,169$<br>550<br>3,738<br>890<br>220<br>$-3,329$<br>560<br>$-4,597$<br>900<br>$-2,381$<br>230<br>$-3,500$<br>570<br>$-9,892$<br>910<br>$-2,271$<br>240<br>$-3,679$<br>580<br>$-12,912$<br>920<br>$-2,168$<br>250<br>$-3,868$<br>590<br>$-14,367$<br>930<br>$-2,072$<br>$-4,065$<br>600<br>$-14,805$<br>260<br>940<br>$-1,982$<br>$-14,619$<br>270<br>$-4,269$<br>610<br>950<br>$-1,898$<br>280<br>620<br>$-14,072$<br>960<br>$-1,818$<br>$-4,478$<br>290<br>$-4,689$<br>630<br>$-13,333$<br>970<br>$-1,744$<br>300<br>$-12,509$<br>$-4,897$<br>640<br>980<br>$-1,674$<br>310<br>$-5,093$<br>650<br>$-11,665$<br>990<br>$-1,607$<br>660<br>$-10,840$<br>320<br>$-5,266$<br>1000<br>$-1,545$<br>$-10,055$<br>330<br>$-5,400$<br>670<br>Вспомогательная информация<br>Вероятный диапазон радиуса цилиндра R, м<br>$10 - 41$<br>Вероятный диапазон значений намагниченности Ј, А/м |                    |        |      | Данный магнитной съемки, вариант 5 |      |           |
|----------------------------------------------------------------------------------------------------|--------------------|--------|------|------------------------------------|------|-----------|
|                                                                                                    | $L, \underline{M}$ | Т, нТл | L, M | Т, нТл                             | L, M | Т, нТл    |
|                                                                                                    |                    |        |      |                                    |      |           |
|                                                                                                    |                    |        |      |                                    |      |           |
|                                                                                                    |                    |        |      |                                    |      |           |
|                                                                                                    |                    |        |      |                                    |      |           |
|                                                                                                    |                    |        |      |                                    |      |           |
|                                                                                                    |                    |        |      |                                    |      |           |
|                                                                                                    |                    |        |      |                                    |      |           |
|                                                                                                    |                    |        |      |                                    |      |           |
|                                                                                                    |                    |        |      |                                    |      |           |
|                                                                                                    |                    |        |      |                                    |      |           |
|                                                                                                    |                    |        |      |                                    |      |           |
|                                                                                                    |                    |        |      |                                    |      |           |
|                                                                                                    |                    |        |      |                                    |      |           |
|                                                                                                    |                    |        |      |                                    |      |           |
|                                                                                                    |                    |        |      |                                    |      |           |
|                                                                                                    |                    |        |      |                                    |      |           |
|                                                                                                    |                    |        |      |                                    |      |           |
|                                                                                                    |                    |        |      |                                    |      |           |
|                                                                                                    |                    |        |      |                                    |      |           |
|                                                                                                    |                    |        |      |                                    |      |           |
|                                                                                                    |                    |        |      |                                    |      |           |
|                                                                                                    |                    |        |      |                                    |      |           |
|                                                                                                    |                    |        |      |                                    |      |           |
|                                                                                                    |                    |        |      |                                    |      |           |
|                                                                                                    |                    |        |      |                                    |      |           |
|                                                                                                    |                    |        |      |                                    |      |           |
|                                                                                                    |                    |        |      |                                    |      |           |
|                                                                                                    |                    |        |      |                                    |      |           |
|                                                                                                    |                    |        |      |                                    |      |           |
|                                                                                                    |                    |        |      |                                    |      |           |
|                                                                                                    |                    |        |      |                                    |      |           |
|                                                                                                    |                    |        |      |                                    |      |           |
|                                                                                                    |                    |        |      |                                    |      |           |
|                                                                                                    |                    |        |      |                                    |      |           |
|                                                                                                    |                    |        |      |                                    |      |           |
|                                                                                                    |                    |        |      |                                    |      |           |
|                                                                                                    |                    |        |      |                                    |      |           |
|                                                                                                    |                    |        |      |                                    |      | $0,2-1,3$ |

*Данный магнитной съемки, вариант 5*

*Таблица 5.14.*

| L, M         | Т, нТл                                             | L, M         | данныи магнитнои съемки, вариант о<br>Т, нТл | L, M       | Т, нТл    |
|--------------|----------------------------------------------------|--------------|----------------------------------------------|------------|-----------|
| 1            | $\mathbf 2$                                        | $\mathbf{3}$ | 4                                            | 5          | 6         |
| $\mathbf{0}$ | $-0,808$                                           | 340          | $-4,365$                                     | 680        | $-6,148$  |
| 10           | $-0,838$                                           | 350          | $-4,547$                                     | 690        | $-5,639$  |
| 20           | $-0,870$                                           | 360          | $-4,680$                                     | 700        | $-5,182$  |
| 30           | $-0,905$                                           | 370          | $-4,725$                                     | 710        | $-4,774$  |
| 40           | $-0,941$                                           | 380          | $-4,622$                                     | 720        | $-4,407$  |
| 50           | $-0,979$                                           | 390          | $-4,280$                                     | 730        | $-4,078$  |
| 60           | $-1,019$                                           | 400          | $-3,557$                                     | 740        | $-3,782$  |
| 70           | $-1,062$                                           | 410          | $-2,236$                                     | 750        | $-3,515$  |
| 80           | $-1,108$                                           | 420          | 0,003                                        | 760        | $-3,273$  |
| 90           | $-1,156$                                           | 430          | 3,616                                        | 770        | $-3,054$  |
| 100          | $-1,208$                                           | 440          | 9,199                                        | 780        | $-2,856$  |
| 110          | $-1,263$                                           | 450          | 17,390                                       | 790        | $-2,675$  |
| 120          | $-1,321$                                           | 460          | 28,546                                       | 800        | $-2,511$  |
| 130          | $-1,384$                                           | 470          | 42,039                                       | 810        | $-2,360$  |
| 140          | $-1,451$                                           | 480          | 55,331                                       | 820        | $-2,222$  |
| 150          | $-1,522$                                           | 490          | 63,835                                       | 830        | $-2,096$  |
| 160          | $-1,599$                                           | 500          | 63,050                                       | 840        | $-1,979$  |
| 170          | $-1,681$                                           | 510          | 52,224                                       | 850        | $-1,872$  |
| 180          | $-1,770$                                           | 520          | 35,461                                       | 860        | $-1,773$  |
| 190          | $-1,864$                                           | 530          | 18,489                                       | 870        | $-1,682$  |
| 200          | $-1,966$                                           | 540          | 5,031                                        | 880        | $-1,597$  |
| 210          | $-2,076$                                           | 550          | $-3,970$                                     | 890        | $-1,518$  |
| 220          | $-2,194$                                           | 560          | $-9,199$                                     | 900        | $-1,445$  |
| 230          | $-2,321$                                           | 570          | $-11,784$                                    | 910        | $-1,377$  |
|              |                                                    |              |                                              |            |           |
| 240          | $-2,458$                                           | 580          | $-12,714$                                    | 920<br>930 | $-1,314$  |
| 250          | $-2,605$                                           | 590          | $-12,687$                                    |            | $-1,254$  |
| 260          | $-2,763$                                           | 600          | $-12,151$                                    | 940        | $-1,199$  |
| 270          | $-2,933$                                           | 610          | $-11,374$                                    | 950        | $-1,147$  |
| 280          | $-3,114$                                           | 620          | $-10,510$                                    | 960        | $-1,098$  |
| 290          | $-3,307$                                           | 630          | $-9,642$                                     | 970        | $-1,053$  |
| 300          | $-3,510$                                           | 640          | $-8,815$                                     | 980        | $-1,010$  |
| 310          | $-3,722$                                           | 650          | $-8,048$                                     | 990        | $-0,969$  |
| 320          | $-3,940$                                           | 660          | $-7,348$                                     | 1000       | $-0,931$  |
| 330          | $-4,158$                                           | 670          | $-6,716$                                     |            |           |
|              |                                                    |              | Вспомогательная информация                   |            |           |
|              | Вероятный диапазон радиуса цилиндра R, м           |              |                                              |            | $15 - 47$ |
|              | Вероятный диапазон значений намагниченности Ј, А/м |              |                                              |            | $0,6-1,1$ |

*Данный магнитной съемки, вариант 6*

*Таблица 5.15.*

| L, M             | Т, нТл                                             | L, M                    | данныи магнитнои съемки, вариант 7<br>Т, нТл | L, M | Т, нТл    |
|------------------|----------------------------------------------------|-------------------------|----------------------------------------------|------|-----------|
| 1                | $\overline{2}$                                     | $\overline{\mathbf{3}}$ | 4                                            | 5    | 6         |
| $\boldsymbol{0}$ | $-1,898$                                           | 340                     | $-3,170$                                     | 680  | $-11,231$ |
| 10               | $-1,960$                                           | 350                     | $-2,343$                                     | 690  | $-10,724$ |
| 20               | $-2,026$                                           | 360                     | $-1,199$                                     | 700  | $-10,204$ |
| 30               | $-2,095$                                           | 370                     | 0,350                                        | 710  | $-9,687$  |
| 40               | $-2,167$                                           | 380                     | 2,416                                        | 720  | $-9,181$  |
| 50               | $-2,242$                                           | 390                     | 5,126                                        | 730  | $-8,693$  |
| 60               | $-2,320$                                           | 400                     | 8,624                                        | 740  | $-8,227$  |
| 70               | $-2,402$                                           | 410                     | 13,053                                       | 750  | $-7,785$  |
| 80               | $-2,488$                                           | 420                     | 18,527                                       | 760  | $-7,368$  |
| 90               | $-2,578$                                           | 430                     | 25,088                                       | 770  | $-6,974$  |
| 100              | $-2,672$                                           | 440                     | 32,629                                       | 780  | $-6,605$  |
| 110              | $-2,769$                                           | 450                     | 40,817                                       | 790  | $-6,259$  |
| 120              | $-2,871$                                           | 460                     | 49,018                                       | 800  | $-5,935$  |
| 130              | $-2,978$                                           | 470                     | 56,288                                       | 810  | $-5,632$  |
| 140              | $-3,088$                                           | 480                     | 61,488                                       | 820  | $-5,348$  |
| 150              | $-3,202$                                           | 490                     | 63,554                                       | 830  | $-5,083$  |
| 160              | $-3,321$                                           | 500                     | 61,843                                       | 840  | $-4,835$  |
| 170              | $-3,443$                                           | 510                     | 56,409                                       | 850  | $-4,603$  |
| 180              | $-3,568$                                           | 520                     | 48,027                                       | 860  | $-4,385$  |
| 190              | $-3,696$                                           | 530                     | 37,939                                       | 870  | $-4,182$  |
| 200              | $-3,826$                                           | 540                     | 27,465                                       | 880  | $-3,991$  |
| 210              | $-3,956$                                           | 550                     | 17,674                                       | 890  | $-3,812$  |
| 220              | $-4,084$                                           | 560                     | 9,229                                        | 900  | $-3,643$  |
| 230              | $-4,209$                                           | 570                     | 2,403                                        | 910  | $-3,485$  |
| 240              | $-4,328$                                           | 580                     | $-2,820$                                     | 920  | $-3,337$  |
| 250              | $-4,436$                                           | 590                     | $-6,618$                                     | 930  | $-3,197$  |
| 260              | $-4,527$                                           | 600                     | $-9,239$                                     | 940  | $-3,065$  |
| 270              | $-4,596$                                           | 610                     | $-10,936$                                    | 950  | $-2,941$  |
| 280              | $-4,632$                                           | 620                     | $-11,934$                                    | 960  | $-2,824$  |
| 290              | $-4,624$                                           | 630                     | $-12,421$                                    | 970  | $-2,713$  |
| 300              | $-4,556$                                           | 640                     | $-12,543$                                    | 980  | $-2,609$  |
| 310              | $-4,408$                                           | 650                     | $-12,412$                                    | 990  | $-2,510$  |
| 320              | $-4,152$                                           | 660                     | $-12,112$                                    | 1000 | $-2,416$  |
| 330              | $-3,754$                                           | 670                     | $-11,704$                                    |      |           |
|                  |                                                    |                         | Вспомогательная информация                   |      |           |
|                  | Вероятный диапазон радиуса цилиндра R, м           |                         |                                              |      | $15 - 50$ |
|                  | Вероятный диапазон значений намагниченности Ј, А/м |                         |                                              |      | $0,7-1,2$ |

*Данный магнитной съемки, вариант 7*

*Таблица 5.16.*

| L, M         | Т, нТл                                             | L, M | данныи магнитнои съемки, вариант о<br>Т, нТл | L, M | Т, нТл    |
|--------------|----------------------------------------------------|------|----------------------------------------------|------|-----------|
| 1            | 2                                                  | 3    | 4                                            | 5    | 6         |
| $\mathbf{0}$ | $-0,955$                                           | 340  | $-6,102$                                     | 680  | $-7,544$  |
| 10           | $-0,992$                                           | 350  | $-6,534$                                     | 690  | $-6,868$  |
| 20           | $-1,031$                                           | 360  | $-6,966$                                     | 700  | $-6,272$  |
| 30           | $-1,072$                                           | 370  | $-7,367$                                     | 710  | $-5,745$  |
| 40           | $-1,116$                                           | 380  | $-7,687$                                     | 720  | $-5,279$  |
| 50           | $-1,162$                                           | 390  | $-7,837$                                     | 730  | $-4,864$  |
| 60           | $-1,212$                                           | 400  | $-7,666$                                     | 740  | $-4,494$  |
| 70           | $-1,264$                                           | 410  | $-6,919$                                     | 750  | $-4,164$  |
| 80           | $-1,320$                                           | 420  | $-5,167$                                     | 760  | $-3,867$  |
| 90           | $-1,380$                                           | 430  | $-1,706$                                     | 770  | $-3,599$  |
| 100          | $-1,444$                                           | 440  | 4,572                                        | 780  | $-3,358$  |
| 110          | $-1,512$                                           | 450  | 15,256                                       | 790  | $-3,139$  |
| 120          | $-1,585$                                           | 460  | 32,146                                       | 800  | $-2,941$  |
| 130          | $-1,663$                                           | 470  | 55,976                                       | 810  | $-2,760$  |
| 140          | $-1,747$                                           | 480  | 83,413                                       | 820  | $-2,595$  |
| 150          | $-1,837$                                           | 490  | 104,090                                      | 830  | $-2,444$  |
| 160          | $-1,934$                                           | 500  | 104,562                                      | 840  | $-2,306$  |
| 170          | $-2,038$                                           | 510  | 81,523                                       | 850  | $-2,178$  |
| 180          | $-2,151$                                           | 520  | 47,134                                       | 860  | $-2,061$  |
| 190          | $-2,274$                                           | 530  | 16,385                                       | 870  | $-1,953$  |
| 200          | $-2,406$                                           | 540  | $-4,155$                                     | 880  | $-1,853$  |
| 210          | $-2,549$                                           | 550  | $-15,256$                                    | 890  | $-1,761$  |
| 220          |                                                    | 560  | $-20,027$                                    | 900  |           |
| 230          | $-2,705$                                           | 570  | $-21,207$                                    | 910  | $-1,675$  |
| 240          | $-2,875$                                           |      |                                              |      | $-1,595$  |
|              | $-3,059$                                           | 580  | $-20,574$                                    | 920  | $-1,520$  |
| 250          | $-3,261$                                           | 590  | $-19,138$                                    | 930  | $-1,451$  |
| 260          | $-3,481$                                           | 600  | $-17,429$                                    | 940  | $-1,386$  |
| 270          | $-3,721$                                           | 610  | $-15,709$                                    | 950  | $-1,326$  |
| 280          | $-3,983$                                           | 620  | $-14,096$                                    | 960  | $-1,269$  |
| 290          | $-4,270$                                           | 630  | $-12,636$                                    | 970  | $-1,216$  |
| 300          | $-4,583$                                           | 640  | $-11,339$                                    | 980  | $-1,166$  |
| 310          | $-4,922$                                           | 650  | $-10,196$                                    | 990  | $-1,119$  |
| 320          | $-5,290$                                           | 660  | $-9,193$                                     | 1000 | $-1,075$  |
| 330          | $-5,684$                                           | 670  | $-8,315$                                     |      |           |
|              |                                                    |      | Вспомогательная информация                   |      |           |
|              | Вероятный диапазон радиуса цилиндра R, м           |      |                                              |      | $10 - 40$ |
|              | Вероятный диапазон значений намагниченности Ј, А/м |      |                                              |      | $0,5-1,1$ |

*Данный магнитной съемки, вариант 8*

*Таблица 5.17.*

| L, M         | Т, нТл                                             | L, M         | данныи магнитнои съемки, вариант э<br>Т, нТл | L, M | Т, нТл    |
|--------------|----------------------------------------------------|--------------|----------------------------------------------|------|-----------|
| 1            | 2                                                  | $\mathbf{3}$ | 4                                            | 5    | 6         |
| $\mathbf{0}$ | $-2,172$                                           | 340          | $-9,997$                                     | 680  | $-15,905$ |
| 10           | $-2,252$                                           | 350          | $-10,119$                                    | 690  | $-14,688$ |
| 20           | $-2,337$                                           | 360          | $-10,023$                                    | 700  | $-13,580$ |
| 30           | $-2,426$                                           | 370          | $-9,591$                                     | 710  | $-12,574$ |
| 40           | $-2,520$                                           | 380          | $-8,650$                                     | 720  | $-11,660$ |
| 50           | $-2,620$                                           | 390          | $-6,944$                                     | 730  | $-10,831$ |
| 60           | $-2,725$                                           | 400          | $-4,109$                                     | 740  | $-10,079$ |
| 70           | $-2,837$                                           | 410          | 0,369                                        | 750  | $-9,395$  |
| 80           | $-2,955$                                           | 420          | 7,186                                        | 760  | $-8,773$  |
| 90           | $-3,081$                                           | 430          | 17,221                                       | 770  | $-8,206$  |
| 100          | $-3,214$                                           | 440          | 31,433                                       | 780  | $-7,689$  |
| 110          | $-3,355$                                           | 450          | 50,540                                       | 790  | $-7,216$  |
| 120          | $-3,506$                                           | 460          | 74,323                                       | 800  | $-6,784$  |
| 130          | $-3,666$                                           | 470          | 100,556                                      | 810  | $-6,387$  |
| 140          | $-3,836$                                           | 480          | 124,118                                      | 820  | $-6,022$  |
| 150          | $-4,017$                                           | 490          | 137,674                                      | 830  | $-5,686$  |
| 160          | $-4,211$                                           | 500          | 135,024                                      | 840  | $-5,377$  |
| 170          | $-4,417$                                           | 510          | 115,468                                      | 850  | $-5,091$  |
| 180          | $-4,637$                                           | 520          | 84,853                                       | 860  | $-4,826$  |
| 190          | $-4,872$                                           | 530          | 51,837                                       | 870  | $-4,581$  |
| 200          | $-5,123$                                           | 540          | 23,155                                       | 880  | $-4,354$  |
| 210          | $-5,391$                                           | 550          | 1,720                                        | 890  |           |
| 220          |                                                    | 560          |                                              | 900  | $-4,142$  |
| 230          | $-5,676$                                           | 570          | $-12,528$                                    | 910  | $-3,945$  |
|              | $-5,980$                                           |              | $-21,021$                                    |      | $-3,762$  |
| 240          | $-6,303$                                           | 580          | $-25,435$                                    | 920  | $-3,590$  |
| 250          | $-6,645$                                           | 590          | $-27,179$                                    | 930  | $-3,430$  |
| 260          | $-7,007$                                           | 600          | $-27,281$                                    | 940  | $-3,280$  |
| 270          | $-7,387$                                           | 610          | $-26,433$                                    | 950  | $-3,140$  |
| 280          | $-7,782$                                           | 620          | $-25,081$                                    | 960  | $-3,008$  |
| 290          | $-8,190$                                           | 630          | $-23,497$                                    | 970  | $-2,884$  |
| 300          | $-8,603$                                           | 640          | $-21,846$                                    | 980  | $-2,767$  |
| 310          | $-9,011$                                           | 650          | $-20,222$                                    | 990  | $-2,658$  |
| 320          | $-9,398$                                           | 660          | $-18,677$                                    | 1000 | $-2,554$  |
| 330          | $-9,739$                                           | 670          | $-17,234$                                    |      |           |
|              |                                                    |              | Вспомогательная информация                   |      |           |
|              | Вероятный диапазон радиуса цилиндра R, м           |              |                                              |      | $25 - 45$ |
|              | Вероятный диапазон значений намагниченности J, А/м |              |                                              |      | $0,7-1,3$ |

*Данный магнитной съемки, вариант 9*

*Таблица 5.18.*

| L, M             | Т, нТл                                             | L, M         | динныи мигнитнои съемки, вириинт 10<br>Т, нТл | L, M | Т, нТл    |
|------------------|----------------------------------------------------|--------------|-----------------------------------------------|------|-----------|
| 1                | 2                                                  | $\mathbf{3}$ | 4                                             | 5    | 6         |
| $\boldsymbol{0}$ | $-1,456$                                           | 340          | $-9,995$                                      | 680  | $-11,662$ |
| 10               | $-1,513$                                           | 350          | $-10,824$                                     | 690  | $-10,582$ |
| 20               | $-1,573$                                           | 360          | $-11,702$                                     | 700  | $-9,637$  |
| 30               | $-1,636$                                           | 370          | $-12,599$                                     | 710  | $-8,807$  |
| 40               | $-1,704$                                           | 380          | $-13,461$                                     | 720  | $-8,076$  |
| 50               | $-1,776$                                           | 390          | $-14,182$                                     | 730  | $-7,428$  |
| 60               | $-1,852$                                           | 400          | $-14,564$                                     | 740  | $-6,853$  |
| 70               | $-1,933$                                           | 410          | $-14,255$                                     | 750  | $-6,340$  |
| 80               | $-2,020$                                           | 420          | $-12,614$                                     | 760  | $-5,881$  |
| 90               | $-2,113$                                           | 430          | $-8,511$                                      | 770  | $-5,468$  |
| 100              | $-2,212$                                           | 440          | 0,009                                         | 780  | $-5,097$  |
| 110              | $-2,318$                                           | 450          | 16,116                                        | 790  | $-4,761$  |
| 120              | $-2,431$                                           | 460          | 44,210                                        | 800  | $-4,457$  |
| 130              | $-2,553$                                           | 470          | 88,030                                        | 810  | $-4,180$  |
| 140              | $-2,684$                                           | 480          | 143,967                                       | 820  | $-3,928$  |
| 150              | $-2,826$                                           | 490          | 190,747                                       | 830  | $-3,697$  |
| 160              | $-2,978$                                           | 500          | 194,437                                       | 840  | $-3,486$  |
| 170              | $-3,143$                                           | 510          | 144,949                                       | 850  | $-3,292$  |
| 180              | $-3,321$                                           | 520          | 73,633                                        | 860  | $-3,114$  |
| 190              | $-3,514$                                           | 530          | 15,515                                        | 870  | $-2,950$  |
| 200              | $-3,724$                                           | 540          | $-18,741$                                     | 880  | $-2,798$  |
| 210              | $-3,952$                                           | 550          | $-34,384$                                     | 890  | $-2,657$  |
| 220              | $-4,202$                                           | 560          | $-39,207$                                     | 900  | $-2,527$  |
| 230              | $-4,474$                                           | 570          | $-38,698$                                     | 910  | $-2,406$  |
| 240              | $-4,772$                                           | 580          | $-35,922$                                     | 920  | $-2,293$  |
| 250              | $-5,098$                                           | 590          | $-32,410$                                     | 930  | $-2,188$  |
| 260              | $-5,457$                                           | 600          | $-28,866$                                     | 940  | $-2,090$  |
| 270              | $-5,852$                                           | 610          | $-25,583$                                     | 950  | $-1,998$  |
| 280              | $-6,286$                                           | 620          | $-22,660$                                     | 960  | $-1,912$  |
| 290              | $-6,766$                                           | 630          | $-20,106$                                     | 970  | $-1,832$  |
| 300              | $-7,295$                                           | 640          | $-17,893$                                     | 980  | $-1,756$  |
| 310              | $-7,879$                                           | 650          | $-15,982$                                     | 990  | $-1,685$  |
| 320              | $-8,521$                                           | 660          | $-14,331$                                     | 1000 | $-1,619$  |
| 330              | $-9,226$                                           | 670          | $-12,903$                                     |      |           |
|                  |                                                    |              | Вспомогательная информация                    |      |           |
|                  | Вероятный диапазон радиуса цилиндра R, м           |              |                                               |      | $15 - 43$ |
|                  | Вероятный диапазон значений намагниченности Ј, А/м |              |                                               |      | $0,6-1,2$ |

*Данный магнитной съемки, вариант 10*

*Таблица 5.19.*

| L, M             | Т, нТл                                             | L, M | Динныи мигнитнои съемки, вириинт 11<br>Т, нТл | L, M | Т, нТл       |
|------------------|----------------------------------------------------|------|-----------------------------------------------|------|--------------|
|                  | 2                                                  | 3    | 4                                             | 5    | 6            |
| $\boldsymbol{0}$ | $-1,230$                                           | 340  | $-4,929$                                      | 680  | $-8,712$     |
| 10               | $-1,275$                                           | 350  | $-4,854$                                      | 690  | $-8,092$     |
| 20               | $-1,322$                                           | 360  | $-4,627$                                      | 700  | $-7,518$     |
| 30               | $-1,372$                                           | 370  | $-4,180$                                      | 710  | $-6,990$     |
| 40               | $-1,424$                                           | 380  | $-3,412$                                      | 720  | $-6,506$     |
| 50               | $-1,479$                                           | 390  | $-2,185$                                      | 730  | $-6,063$     |
| 60               | $-1,537$                                           | 400  | $-0,309$                                      | 740  | $-5,658$     |
| 70               | $-1,599$                                           | 410  | 2,468                                         | 750  | $-5,287$     |
| 80               | $-1,664$                                           | 420  | 6,464                                         | 760  | $-4,948$     |
| 90               | $-1,733$                                           | 430  | 12,042                                        | 770  | $-4,637$     |
| 100              | $-1,805$                                           | 440  | 19,534                                        | 780  | $-4,353$     |
| 110              | $-1,883$                                           | 450  | 29,077                                        | 790  | $-4,092$     |
| 120              | $-1,965$                                           | 460  | 40,312                                        | 800  | $-3,852$     |
| 130              | $-2,051$                                           | 470  | 52,025                                        | 810  | $-3,631$     |
| 140              | $-2,144$                                           | 480  | 61,967                                        | 820  | $-3,428$     |
| 150              | $-2,241$                                           | 490  | 67,286                                        | 830  |              |
| 160              |                                                    | 500  |                                               | 840  | $-3,240$     |
|                  | $-2,345$                                           |      | 65,780                                        |      | $-3,067$     |
| 170              | $-2,455$                                           | 510  | 57,280                                        | 850  | $-2,906$     |
| 180              | $-2,572$                                           | 520  | 43,945                                        | 860  | $-2,757$     |
| 190              | $-2,696$                                           | 530  | 29,066                                        | 870  | $-2,619$     |
| 200              | $-2,828$                                           | 540  | 15,457                                        | 880  | $-2,491$     |
| 210              | $-2,967$                                           | 550  | 4,624                                         | 890  | $-2,371$     |
| 220              | $-3,115$                                           | 560  | $-3,127$                                      | 900  | $-2,260$     |
| 230              | $-3,270$                                           | 570  | $-8,187$                                      | 910  | $-2,156$     |
| 240              | $-3,433$                                           | 580  | $-11,184$                                     | 920  | $-2,059$     |
| 250              | $-3,604$                                           | 590  | $-12,725$                                     | 930  | $-1,968$     |
| 260              | $-3,781$                                           | 600  | $-13,299$                                     | 940  | $-1,883$     |
| 270              | $-3,963$                                           | 610  | $-13,263$                                     | 950  | $-1,803$     |
| 280              | $-4,148$                                           | 620  | $-12,862$                                     | 960  | $-1,728$     |
| 290              | $-4,332$                                           | 630  | $-12,258$                                     | 970  | $-1,657$     |
| 300              | $-4,509$                                           | 640  | $-11,554$                                     | 980  | $-1,590$     |
| 310              | $-4,672$                                           | 650  | $-10,817$                                     | 990  | $-1,528$     |
| 320              | $-4,808$                                           | 660  | $-10,084$                                     | 1000 | $-1,469$     |
| 330              | $-4.902$                                           | 670  | $-9,378$                                      |      |              |
|                  |                                                    |      | Вспомогательная информация                    |      |              |
|                  | Вероятный диапазон радиуса цилиндра R, м           |      |                                               |      | $15 - 35$    |
|                  | Вероятный диапазон значений намагниченности Ј, А/м |      |                                               |      | $0,65 - 1,2$ |

*Данный магнитной съемки, вариант 11*

*Таблица 5.20.*

| L, M             | Т, нТл                                             | L, M         | Динныи миснитнои с вемки, вириинт 12<br>Т, нТл | L, M | Т, нТл       |
|------------------|----------------------------------------------------|--------------|------------------------------------------------|------|--------------|
| 1                |                                                    | $\mathbf{3}$ | 4                                              | 5    | 6            |
| $\boldsymbol{0}$ | $-5,770$                                           | 340          | $-14,276$                                      | 680  | $-36,681$    |
| 10               | $-5,968$                                           | 350          | $-12,414$                                      | 690  | $-34,651$    |
| 20               | $-6,176$                                           | 360          | $-9,633$                                       | 700  | $-32,669$    |
| 30               | $-6,394$                                           | 370          | $-5,624$                                       | 710  | $-30,765$    |
| 40               | $-6,623$                                           | 380          | 0,010                                          | 720  | $-28,954$    |
| 50               | $-6,863$                                           | 390          | 7,765                                          | 730  | $-27,247$    |
| 60               | $-7,115$                                           | 400          | 18,239                                         | 740  | $-25,646$    |
| 70               | $-7,380$                                           | 410          | 32,106                                         | 750  | $-24,150$    |
| 80               | $-7,658$                                           | 420          | 50,035                                         | 760  | $-22,755$    |
| 90               | $-7,950$                                           | 430          | 72,528                                         | 770  | $-21,457$    |
| 100              | $-8,256$                                           | 440          | 99,629                                         | 780  | $-20,251$    |
| 110              | $-8,579$                                           | 450          | 130,498                                        | 790  | $-19,129$    |
| 120              | $-8,917$                                           | 460          | 162,937                                        | 800  | $-18,088$    |
| 130              | $-9,272$                                           | 470          | 193,114                                        | 810  | $-17,120$    |
| 140              | $-9,644$                                           | 480          | 215,879                                        | 820  | $-16,219$    |
| 150              | $-10,034$                                          | 490          | 225,994                                        | 830  | $-15,382$    |
| 160              | $-10,442$                                          | 500          | 220,056                                        | 840  | $-14,603$    |
| 170              | $-10,868$                                          | 510          | 198,147                                        | 850  | $-13,876$    |
| 180              | $-11,312$                                          | 520          | 164,048                                        | 860  | $-13,199$    |
| 190              | $-11,774$                                          | 530          | 123,765                                        | 870  | $-12,567$    |
| 200              | $-12,251$                                          | 540          | 83,336                                         | 880  | $-11,976$    |
| 210              | $-12,742$                                          | 550          | 47,176                                         | 890  | $-11,424$    |
| 220              | $-13,244$                                          | 560          | 17,560                                         | 900  | $-10,907$    |
| 230              | $-13,752$                                          | 570          | $-5,027$                                       | 910  | $-10,422$    |
| 240              | $-14,260$                                          | 580          | $-21,210$                                      | 920  | $-9,968$     |
| 250              | $-14,758$                                          | 590          | $-32,106$                                      | 930  | $-9,541$     |
| 260              | $-15,235$                                          | 600          | $-38,914$                                      | 940  | $-9,140$     |
| 270              | $-15,673$                                          | 610          | $-42,712$                                      | 950  | $-8,763$     |
| 280              | $-16,050$                                          | 620          | $-44,373$                                      | 960  | $-8,407$     |
| 290              | $-16,334$                                          | 630          | $-44,570$                                      | 970  | $-8,072$     |
| 300              | $-16,483$                                          | 640          | $-43,797$                                      | 980  | $-7,756$     |
| 310              | $-16,441$                                          | 650          | $-42,409$                                      | 990  | $-7,457$     |
| 320              | $-16, 133$                                         | 660          | $-40,656$                                      | 1000 | $-7,175$     |
| 330              | $-15,456$                                          | 670          | $-38,707$                                      |      |              |
|                  |                                                    |              | Вспомогательная информация                     |      |              |
|                  | Вероятный диапазон радиуса цилиндра R, м           |              |                                                |      | $41 - 65$    |
|                  | Вероятный диапазон значений намагниченности Ј, А/м |              |                                                |      | $0,85 - 1,3$ |

*Данный магнитной съемки, вариант 12*

*Таблица 5.21.*

| L, M             | Т, нТл                                             | L, M           | данныи магнитнои съемки, вариант 15<br>Т, нТл | L, M | Т, нТл     |
|------------------|----------------------------------------------------|----------------|-----------------------------------------------|------|------------|
| 1                | 2                                                  | $\overline{3}$ | $\overline{\mathbf{4}}$                       | 5    | 6          |
| $\boldsymbol{0}$ | $-6,405$                                           | 340            | 11,847                                        | 680  | $-22,325$  |
| 10               | $-6,560$                                           | 350            | 16,421                                        | 690  | $-23,042$  |
| 20               | $-6,717$                                           | 360            | 21,770                                        | 700  | $-23,417$  |
| 30               | $-6,876$                                           | 370            | 27,963                                        | 710  | $-23,521$  |
| 40               | $-7,037$                                           | 380            | 35,047                                        | 720  | $-23,414$  |
| 50               | $-7,198$                                           | 390            | 43,035                                        | 730  | $-23,143$  |
| 60               | $-7,361$                                           | 400            | 51,886                                        | 740  | $-22,749$  |
| 70               | $-7,522$                                           | 410            | 61,486                                        | 750  | $-22,263$  |
| 80               | $-7,681$                                           | 420            | 71,627                                        | 760  | $-21,712$  |
| 90               | $-7,838$                                           | 430            | 81,985                                        | 770  | $-21,116$  |
| 100              | $-7,989$                                           | 440            | 92,119                                        | 780  | $-20,491$  |
| 110              | $-8,134$                                           | 450            | 101,479                                       | 790  | $-19,849$  |
| 120              | $-8,270$                                           | 460            | 109,437                                       | 800  | $-19,201$  |
| 130              | $-8,394$                                           | 470            | 115,352                                       | 810  | $-18,554$  |
| 140              | $-8,502$                                           | 480            | 118,649                                       | 820  | $-17,914$  |
| 150              | $-8,591$                                           | 490            | 118,914                                       | 830  | $-17,286$  |
| 160              | $-8,655$                                           | 500            | 115,968                                       | 840  | $-16,672$  |
| 170              | $-8,689$                                           | 510            | 109,911                                       | 850  | $-16,075$  |
| 180              | $-8,685$                                           | 520            | 101,118                                       | 860  | $-15,497$  |
| 190              | $-8,636$                                           | 530            | 90,181                                        | 870  | $-14,939$  |
| 200              | $-8,531$                                           | 540            | 77,821                                        | 880  | $-14,400$  |
| 210              | $-8,358$                                           | 550            | 64,786                                        | 890  | $-13,882$  |
| 220              | $-8,103$                                           | 560            | 51,762                                        | 900  | $-13,385$  |
| 230              | $-7,749$                                           | 570            | 39,310                                        | 910  | $-12,907$  |
| 240              | $-7,276$                                           | 580            | 27,837                                        | 920  | $-12,449$  |
| 250              | $-6,661$                                           | 590            | 17,596                                        | 930  | $-12,011$  |
| 260              | $-5,874$                                           | 600            | 8,704                                         | 940  | $-11,591$  |
| 270              | $-4,884$                                           | 610            | 1,173                                         | 950  | $-11,189$  |
| 280              | $-3,651$                                           | 620            | $-5,062$                                      | 960  | $-10,805$  |
| 290              | $-2,131$                                           | 630            | $-10,109$                                     | 970  | $-10,437$  |
| 300              | $-0,271$                                           | 640            | $-14,105$                                     | 980  | $-10,085$  |
| 310              | 1,987                                              | 650            | $-17,191$                                     | 990  | $-9,748$   |
| 320              | 4,709                                              | 660            | $-19,507$                                     | 1000 | $-9,426$   |
| 330              | 7,970                                              | 670            | $-21,180$                                     |      |            |
|                  |                                                    |                | Вспомогательная информация                    |      |            |
|                  | Вероятный диапазон радиуса цилиндра R, м           |                |                                               |      | $50 - 75$  |
|                  | Вероятный диапазон значений намагниченности Ј, А/м |                |                                               |      | $0,8-1,15$ |

*Данный магнитной съемки, вариант 13*

*Таблица 5.22.*

| L, M             | Т, нТл   | L, M         | Динныи миснитнои съемки, вириинт 14<br>Т, нТл      | L, M | Т, нТл        |
|------------------|----------|--------------|----------------------------------------------------|------|---------------|
| 1                | 2        | $\mathbf{3}$ | 4                                                  | 5    | 6             |
| $\boldsymbol{0}$ | $-3,829$ | 340          | $-5,092$                                           | 680  | $-21,903$     |
| 10               | $-3,954$ | 350          | $-3,258$                                           | 690  | $-21,019$     |
| 20               | $-4,084$ | 360          | $-0,784$                                           | 700  | $-20,088$     |
| 30               | $-4,220$ | 370          | 2,501                                              | 710  | $-19,141$     |
| 40               | $-4,361$ | 380          | 6,798                                              | 720  | $-18,202$     |
| 50               | $-4,509$ | 390          | 12,337                                             | 730  | $-17,285$     |
| 60               | $-4,664$ | 400          | 19,364                                             | 740  | $-16,401$     |
| 70               | $-4,825$ | 410          | 28,107                                             | 750  | $-15,555$     |
| 80               | $-4,993$ | 420          | 38,725                                             | 760  | $-14,750$     |
| 90               | $-5,168$ | 430          | 51,221                                             | 770  | $-13,988$     |
| 100              | $-5,350$ | 440          | 65,324                                             | 780  | $-13,270$     |
| 110              | $-5,540$ | 450          | 80,353                                             | 790  | $-12,593$     |
| 120              | $-5,737$ | 460          | 95,128                                             | 800  | $-11,958$     |
| 130              | $-5,941$ | 470          | 107,979                                            | 810  | $-11,361$     |
| 140              | $-6,152$ | 480          | 116,973                                            | 820  | $-10,801$     |
| 150              | $-6,370$ | 490          | 120,357                                            | 830  | $-10,275$     |
| 160              | $-6,595$ | 500          | 117,105                                            | 840  | $-9,783$      |
| 170              | $-6,824$ | 510          | 107,333                                            | 850  | $-9,321$      |
| 180              | $-7,058$ | 520          | 92,326                                             | 860  | $-8,887$      |
| 190              | $-7,294$ | 530          | 74,151                                             | 870  | $-8,481$      |
| 200              | $-7,531$ | 540          | 55,047                                             | 880  | $-8,099$      |
| 210              | $-7,765$ | 550          | 36,896                                             | 890  | $-7,740$      |
| 220              | $-7,991$ | 560          | 20,937                                             | 900  | $-7,403$      |
| 230              | $-8,206$ | 570          | 7,754                                              | 910  | $-7,085$      |
| 240              | $-8,401$ | 580          | $-2,576$                                           | 920  | $-6,786$      |
| 250              | $-8,568$ | 590          | $-10,296$                                          | 930  | $-6,505$      |
| 260              | $-8,696$ | 600          | $-15,801$                                          | 940  | $-6,240$      |
| 270              | $-8,768$ | 610          | $-19,521$                                          | 950  | $-5,989$      |
| 280              | $-8,765$ | 620          | $-21,858$                                          | 960  | $-5,753$      |
| 290              | $-8,662$ | 630          | $-23,157$                                          | 970  | $-5,529$      |
| 300              | $-8,425$ | 640          | $-23,697$                                          | 980  | $-5,318$      |
| 310              | $-8,012$ | 650          | $-23,695$                                          | 990  | $-5,118$      |
| 320              | $-7,369$ | 660          | $-23,319$                                          | 1000 | $-4,929$      |
| 330              | $-6,425$ | 670          | $-22,691$                                          |      |               |
|                  |          |              | Вспомогательная информация                         |      |               |
|                  |          |              | Вероятный диапазон радиуса цилиндра R, м           |      | $30 - 61$     |
|                  |          |              | Вероятный диапазон значений намагниченности Ј, А/м |      | $0,82 - 1,16$ |

*Данный магнитной съемки, вариант 14*

*Таблица 5.23.*

| данныи магнитнои съемки, вариант 15<br>Т, нТл<br>Т, нТл<br>$L, \underline{M}$<br>Т, нТл<br>$L, \underline{M}$<br>L, M |                                                    |     |                            |      |            |  |
|----------------------------------------------------------------------------------------------------|----------------------------------------------------|-----|----------------------------|------|------------|--|
| 1                                                                                                    | $\mathbf 2$                                        | 3   | 4                          | 5    | 6          |  |
| $\overline{0}$                                                                                                    | $-2,687$                                           | 340 | $-2,467$                   | 680  | $-14,697$  |  |
| 10                                                                                                    | $-2,772$                                           | 350 | $-1,053$                   | 690  | $-14,197$  |  |
| 20                                                                                                    | $-2,861$                                           | 360 | 0,808                      | 700  |            |  |
| 30                                                                                                    |                                                    |     |                            |      | $-13,644$  |  |
|                                                                                                    | $-2,954$                                           | 370 | 3,225                      | 710  | $-13,064$  |  |
| 40                                                                                                    | $-3,050$                                           | 380 | 6,321                      | 720  | $-12,476$  |  |
| 50                                                                                                    | $-3,151$                                           | 390 | 10,234                     | 730  | $-11,893$  |  |
| 60                                                                                                    | $-3,255$                                           | 400 | 15,099                     | 740  | $-11,322$  |  |
| 70                                                                                                    | $-3,364$                                           | 410 | 21,033                     | 750  | $-10,769$  |  |
| 80                                                                                                    | $-3,477$                                           | 420 | 28,095                     | 760  | $-10,239$  |  |
| 90                                                                                                    | $-3,595$                                           | 430 | 36,233                     | 770  | $-9,734$   |  |
| 100                                                                                                    | $-3,716$                                           | 440 | 45,224                     | 780  | $-9,253$   |  |
| 110                                                                                                    | $-3,843$                                           | 450 | 54,604                     | 790  | $-8,799$   |  |
| 120                                                                                                    | $-3,973$                                           | 460 | 63,629                     | 800  | $-8,369$   |  |
| 130                                                                                                    | $-4,107$                                           | 470 | 71,310                     | 810  | $-7,964$   |  |
| 140                                                                                                    | $-4,246$                                           | 480 | 76,547                     | 820  | $-7,582$   |  |
| 150                                                                                                    | $-4,387$                                           | 490 | 78,378                     | 830  | $-7,223$   |  |
| 160                                                                                                    | $-4,531$                                           | 500 | 76,261                     | 840  | $-6,885$   |  |
| 170                                                                                                    | $-4,678$                                           | 510 | 70,276                     | 850  | $-6,567$   |  |
| 180                                                                                                    | $-4,824$                                           | 520 | 61,138                     | 860  | $-6,268$   |  |
| 190                                                                                                    | $-4,971$                                           | 530 | 50,000                     | 870  | $-5,987$   |  |
| 200                                                                                                    | $-5,114$                                           | 540 | 38,136                     | 880  | $-5,722$   |  |
| 210                                                                                                    | $-5,253$                                           | 550 | 26,659                     | 890  | $-5,473$   |  |
| 220                                                                                                    | $-5,383$                                           | 560 | 16,349                     | 900  | $-5,239$   |  |
| 230                                                                                                    | $-5,500$                                           | 570 | 7,625                      | 910  | $-5,017$   |  |
| 240                                                                                                    | $-5,599$                                           | 580 | 0,604                      | 920  | $-4,809$   |  |
| 250                                                                                                    | $-5,673$                                           | 590 | $-4,802$                   | 930  | $-4,612$   |  |
| 260                                                                                                    | $-5,712$                                           | 600 | $-8,792$                   | 940  | $-4,426$   |  |
| 270                                                                                                    | $-5,706$                                           | 610 | $-11,607$                  | 950  | $-4,251$   |  |
| 280                                                                                                    | $-5,639$                                           | 620 | $-13,486$                  | 960  | $-4,085$   |  |
| 290                                                                                                    | $-5,492$                                           | 630 | $-14,641$                  | 970  | $-3,928$   |  |
| 300                                                                                                    | $-5,242$                                           | 640 | $-15,252$                  | 980  | $-3,780$   |  |
| 310                                                                                                    | $-4,858$                                           | 650 | $-15,463$                  | 990  | $-3,639$   |  |
| 320                                                                                                    | $-4,302$                                           | 660 | $-15,387$                  | 1000 | $-3,506$   |  |
| 330                                                                                                    | $-3,525$                                           | 670 | $-15,110$                  |      |            |  |
|                                                                                                    |                                                    |     | Вспомогательная информация |      |            |  |
|                                                                                                    | Вероятный диапазон радиуса цилиндра R, м           |     |                            |      | $32 - 49$  |  |
|                                                                                                    | Вероятный диапазон значений намагниченности Ј, А/м |     |                            |      | $0,78-1,2$ |  |

*Данный магнитной съемки, вариант 15*

*Таблица 5.24.*

| L, M             | Т, нТл                                             | $L, \underline{M}$ | динный миснитной с осмки, бирийнт 10<br>Т, нТл | L, M | Т, нТл      |
|------------------|----------------------------------------------------|--------------------|------------------------------------------------|------|-------------|
| 1                |                                                    | 3                  | 4                                              | 5    | 6           |
| $\boldsymbol{0}$ | $-0,658$                                           | 340                | $-3,621$                                       | 680  | $-5,028$    |
| 10               | $-0,683$                                           | 350                | $-3,784$                                       | 690  | $-4,608$    |
| 20               | $-0,709$                                           | 360                | $-3,910$                                       | 700  | $-4,232$    |
| 30               | $-0,737$                                           | 370                | $-3,969$                                       | 710  | $-3,896$    |
| 40               | $-0,766$                                           | 380                | $-3,913$                                       | 720  | $-3,595$    |
| 50               | $-0,797$                                           | 390                | $-3,669$                                       | 730  | $-3,325$    |
| 60               | $-0,830$                                           | 400                | $-3,120$                                       | 740  | $-3,082$    |
| 70               | $-0,866$                                           | 410                | $-2,089$                                       | 750  | $-2,864$    |
| 80               | $-0,903$                                           | 420                | $-0,310$                                       | 760  | $-2,666$    |
| 90               | $-0,942$                                           | 430                | 2,602                                          | 770  | $-2,487$    |
| 100              | $-0,985$                                           | 440                | 7,158                                          | 780  | $-2,325$    |
| 110              | $-1,030$                                           | 450                | 13,928                                         | 790  | $-2,178$    |
| 120              | $-1,078$                                           | 460                | 23,267                                         | 800  | $-2,043$    |
| 130              | $-1,129$                                           | 470                | 34,712                                         | 810  | $-1,920$    |
| 140              | $-1,184$                                           | 480                | 46,138                                         | 820  | $-1,808$    |
| 150              | $-1,242$                                           | 490                | 53,555                                         | 830  | $-1,705$    |
| 160              | $-1,305$                                           | 500                | 52,959                                         | 840  | $-1,610$    |
| 170              | $-1,373$                                           | 510                | 43,655                                         | 850  | $-1,522$    |
| 180              | $-1,445$                                           | 520                | 29,281                                         | 860  | $-1,442$    |
| 190              | $-1,523$                                           | 530                | 14,869                                         | 870  | $-1,367$    |
| 200              | $-1,607$                                           | 540                | 3,597                                          | 880  | $-1,298$    |
| 210              | $-1,698$                                           | 550                | $-3,817$                                       | 890  | $-1,234$    |
| 220              | $-1,795$                                           | 560                | $-8,033$                                       | 900  | $-1,175$    |
| 230              | $-1,900$                                           | 570                | $-10,050$                                      | 910  | $-1,119$    |
| 240              | $-2,013$                                           | 580                | $-10,713$                                      | 920  | $-1,068$    |
| 250              | $-2,135$                                           | 590                | $-10,609$                                      | 930  | $-1,019$    |
| 260              | $-2,266$                                           | 600                | $-10,106$                                      | 940  | $-0,974$    |
| 270              | $-2,407$                                           | 610                | $-9,421$                                       | 950  | $-0,932$    |
| 280              | $-2,558$                                           | 620                | $-8,678$                                       | 960  | $-0,893$    |
| 290              | $-2,719$                                           | 630                | $-7,942$                                       | 970  | $-0,855$    |
| 300              | $-2,889$                                           | 640                | $-7,246$                                       | 980  | $-0,820$    |
| 310              | $-3,069$                                           | 650                | $-6,605$                                       | 990  | $-0,788$    |
| 320              | $-3,253$                                           | 660                | $-6,023$                                       | 1000 | $-0,757$    |
| 330              | $-3,440$                                           | 670                | $-5,498$                                       |      |             |
|                  |                                                    |                    | Вспомогательная информация                     |      |             |
|                  | Вероятный диапазон радиуса цилиндра R, м           |                    |                                                |      | $10 - 2716$ |
|                  | Вероятный диапазон значений намагниченности Ј, А/м |                    |                                                |      | $0,9-1,8$   |

*Данный магнитной съемки, вариант 16*

*Таблица 5.25.*

| $L, \underline{M}$ | Т, нТл                                             | L, M | динный миснитной с вемки, вирийнт 17<br>Т, нТл | L, M | Т, нТл    |
|--------------------|----------------------------------------------------|------|------------------------------------------------|------|-----------|
| 1                  |                                                    | 3    | 4                                              | 5    | 6         |
| $\boldsymbol{0}$   | $-6,554$                                           | 340  | $-31,478$                                      | 680  | $-48,492$ |
| 10                 | $-6,797$                                           | 350  | $-32,115$                                      | 690  | $-44,703$ |
| 20                 | $-7,054$                                           | 360  | $-32,153$                                      | 700  | $-41,267$ |
| 30                 | $-7,325$                                           | 370  | $-31,244$                                      | 710  | $-38,157$ |
| 40                 | $-7,612$                                           | 380  | $-28,868$                                      | 720  | $-35,343$ |
| 50                 | $-7,915$                                           | 390  | $-24,257$                                      | 730  | $-32,797$ |
| 60                 | $-8,235$                                           | 400  | $-16,288$                                      | 740  | $-30,491$ |
| 70                 | $-8,575$                                           | 410  | $-3,349$                                       | 750  | $-28,400$ |
| 80                 | $-8,935$                                           | 420  | 16,795                                         | 760  | $-26,501$ |
| 90                 | $-9,318$                                           | 430  | 47,053                                         | 770  | $-24,774$ |
| 100                | $-9,724$                                           | 440  | 90,756                                         | 780  | $-23,200$ |
| 110                | $-10,156$                                          | 450  | 150,698                                        | 790  | $-21,763$ |
| 120                | $-10,615$                                          | 460  | 226,866                                        | 800  | $-20,449$ |
| 130                | $-11,104$                                          | 470  | 312,664                                        | 810  | $-19,244$ |
| 140                | $-11,626$                                          | 480  | 391,369                                        | 820  | $-18,139$ |
| 150                | $-12,182$                                          | 490  | 437,809                                        | 830  | $-17,122$ |
| 160                | $-12,776$                                          | 500  | 429,993                                        | 840  | $-16,185$ |
| 170                | $-13,410$                                          | 510  | 365,140                                        | 850  | $-15,320$ |
| 180                | $-14,088$                                          | 520  | 263,790                                        | 860  | $-14,520$ |
| 190                | $-14,812$                                          | 530  | 155,973                                        | 870  | $-13,780$ |
| 200                | $-15,587$                                          | 540  | 64,168                                         | 880  | $-13,093$ |
| 210                | $-16,415$                                          | 550  | $-2,784$                                       | 890  | $-12,454$ |
| 220                | $-17,301$                                          | 560  | $-46,015$                                      | 900  | $-11,860$ |
| 230                | $-18,247$                                          | 570  | $-70,839$                                      | 910  | $-11,307$ |
| 240                | $-19,256$                                          | 580  | $-82,979$                                      | 920  | $-10,790$ |
| 250                | $-20,330$                                          | 590  | $-87,048$                                      | 930  | $-10,307$ |
| 260                | $-21,470$                                          | 600  | $-86,299$                                      | 940  | $-9,855$  |
| 270                | $-22,674$                                          | 610  | $-82,868$                                      | 950  | $-9,432$  |
| 280                | $-23,938$                                          | 620  | $-78,087$                                      | 960  | $-9,035$  |
| 290                | $-25,252$                                          | 630  | $-72,760$                                      | 970  | $-8,662$  |
| 300                | $-26,600$                                          | 640  | $-67,352$                                      | 980  | $-8,311$  |
| 310                | $-27,953$                                          | 650  | $-62,123$                                      | 990  | $-7,981$  |
| 320                | $-29,268$                                          | 660  | $-57,205$                                      | 1000 | $-7,669$  |
| 330                | $-30,478$                                          | 670  | $-52,657$                                      |      |           |
|                    |                                                    |      | Вспомогательная информация                     |      |           |
|                    | Вероятный диапазон радиуса цилиндра R, м           |      |                                                |      | $39 - 60$ |
|                    | Вероятный диапазон значений намагниченности Ј, А/м |      |                                                |      | $1 - 1,6$ |

*Данный магнитной съемки, вариант 17*

*Таблица 5.26.*

| L, M         | Т, нТл                                             | L, M                    | данныи магнитнои съемки, вариант 10<br>Т, нТл | L, M | Т, нТл    |
|--------------|----------------------------------------------------|-------------------------|-----------------------------------------------|------|-----------|
| 1            | 2                                                  | $\overline{\mathbf{3}}$ | 4                                             | 5    | 6         |
| $\mathbf{0}$ | $-0,932$                                           | 340                     | $-2,307$                                      | 680  | $-5,928$  |
| 10           | $-0,964$                                           | 350                     | $-2,006$                                      | 690  | $-5,600$  |
| 20           | $-0,998$                                           | 360                     | $-1,557$                                      | 700  | $-5,280$  |
| 30           | $-1,033$                                           | 370                     | $-0,909$                                      | 710  | $-4,972$  |
| 40           | $-1,070$                                           | 380                     | 0,002                                         | 720  | $-4,679$  |
| 50           | $-1,109$                                           | 390                     | 1,255                                         | 730  | $-4,403$  |
| 60           | $-1,150$                                           | 400                     | 2,948                                         | 740  | $-4,145$  |
| 70           | $-1,193$                                           | 410                     | 5,188                                         | 750  | $-3,903$  |
| 80           | $-1,238$                                           | 420                     | 8,086                                         | 760  | $-3,677$  |
| 90           | $-1,285$                                           | 430                     | 11,721                                        | 770  | $-3,468$  |
| 100          | $-1,334$                                           | 440                     | 16,101                                        | 780  | $-3,273$  |
| 110          | $-1,386$                                           | 450                     | 21,089                                        | 790  | $-3,091$  |
| 120          | $-1,441$                                           | 460                     | 26,332                                        | 800  | $-2,923$  |
| 130          | $-1,498$                                           | 470                     | 31,208                                        | 810  | $-2,767$  |
| 140          | $-1,559$                                           | 480                     | 34,887                                        | 820  | $-2,621$  |
| 150          | $-1,622$                                           | 490                     | 36,522                                        | 830  | $-2,486$  |
| 160          | $-1,688$                                           | 500                     | 35,562                                        | 840  | $-2,360$  |
| 170          | $-1,756$                                           | 510                     | 32,022                                        | 850  | $-2,242$  |
| 180          | $-1,828$                                           | 520                     | 26,511                                        | 860  | $-2,133$  |
| 190          | $-1,903$                                           | 530                     | 20,001                                        | 870  | $-2,031$  |
| 200          | $-1,980$                                           | 540                     | 13,468                                        | 880  | $-1,935$  |
| 210          | $-2,059$                                           | 550                     | 7,624                                         | 890  | $-1,846$  |
| 220          | $-2,140$                                           | 560                     | 2,838                                         | 900  | $-1,763$  |
| 230          | $-2,222$                                           | 570                     | $-0,812$                                      | 910  | $-1,684$  |
| 240          | $-2,304$                                           | 580                     | $-3,428$                                      | 920  | $-1,611$  |
| 250          | $-2,385$                                           | 590                     | $-5,188$                                      | 930  | $-1,542$  |
| 260          | $-2,462$                                           | 600                     | $-6,289$                                      | 940  | $-1,477$  |
| 270          | $-2,533$                                           | 610                     | $-6,902$                                      | 950  | $-1,416$  |
| 280          | $-2,594$                                           | 620                     | $-7,171$                                      | 960  | $-1,359$  |
| 290          | $-2,640$                                           | 630                     | $-7,203$                                      | 970  | $-1,304$  |
| 300          | $-2,664$                                           | 640                     | $-7,078$                                      | 980  | $-1,253$  |
| 310          | $-2,657$                                           | 650                     | $-6,854$                                      | 990  | $-1,205$  |
| 320          | $-2,607$                                           | 660                     | $-6,570$                                      | 1000 | $-1,160$  |
| 330          | $-2,498$                                           | 670                     | $-6,255$                                      |      |           |
|              |                                                    |                         | Вспомогательная информация                    |      |           |
|              | Вероятный диапазон радиуса цилиндра R, м           |                         |                                               |      | $10 - 35$ |
|              | Вероятный диапазон значений намагниченности Ј, А/м |                         |                                               |      | $0,9-1,5$ |

*Данный магнитной съемки, вариант 18*

*Таблица 5.27.*

| L, M             | Т, нТл                                             | L, M | Т, нТл                     | L, M | Динныи миснитнои съемки, вириинт 19<br>Т, нТл |
|------------------|----------------------------------------------------|------|----------------------------|------|-----------------------------------------------|
| 1                | 2                                                  | 3    | 4                          | 5    | 6                                             |
| $\boldsymbol{0}$ | $-2,509$                                           | 340  | 8,049                      | 680  | $-5,856$                                      |
| 10               | $-2,553$                                           | 350  | 9,865                      | 690  | $-6,469$                                      |
| 20               | $-2,596$                                           | 360  | 11,894                     | 700  | $-6,933$                                      |
| 30               | $-2,637$                                           | 370  | 14,135                     | 710  | $-7,271$                                      |
| 40               | $-2,677$                                           | 380  | 16,580                     | 720  | $-7,503$                                      |
| 50               | $-2,715$                                           | 390  | 19,208                     | 730  | $-7,647$                                      |
| 60               | $-2,750$                                           | 400  | 21,982                     | 740  | $-7,720$                                      |
| 70               | $-2,782$                                           | 410  | 24,847                     | 750  | $-7,733$                                      |
| 80               | $-2,809$                                           | 420  | 27,728                     | 760  | $-7,698$                                      |
| 90               | $-2,832$                                           | 430  | 30,529                     | 770  | $-7,625$                                      |
| 100              | $-2,848$                                           | 440  | 33,138                     | 780  | $-7,522$                                      |
| 110              | $-2,857$                                           | 450  | 35,428                     | 790  | $-7,395$                                      |
| 120              | $-2,857$                                           | 460  | 37,271                     | 800  | $-7,251$                                      |
| 130              | $-2,847$                                           | 470  | 38,546                     | 810  | $-7,093$                                      |
| 140              | $-2,824$                                           | 480  | 39,152                     | 820  | $-6,925$                                      |
| 150              | $-2,787$                                           | 490  | 39,022                     | 830  | $-6,751$                                      |
| 160              | $-2,733$                                           | 500  | 38,133                     | 840  | $-6,573$                                      |
| 170              | $-2,658$                                           | 510  | 36,509                     | 850  | $-6,392$                                      |
| 180              | $-2,560$                                           | 520  | 34,222                     | 860  | $-6,212$                                      |
| 190              | $-2,435$                                           | 530  | 31,381                     | 870  | $-6,032$                                      |
| 200              | $-2,277$                                           | 540  | 28,125                     | 880  | $-5,855$                                      |
| 210              | $-2,082$                                           | 550  | 24,602                     | 890  | $-5,680$                                      |
| 220              | $-1,843$                                           | 560  | 20,959                     | 900  | $-5,509$                                      |
| 230              | $-1,554$                                           | 570  | 17,332                     | 910  | $-5,342$                                      |
| 240              | $-1,206$                                           | 580  | 13,832                     | 920  | $-5,179$                                      |
| 250              | $-0,790$                                           | 590  | 10,545                     | 930  | $-5,021$                                      |
| 260              | $-0,297$                                           | 600  | 7,531                      | 940  | $-4,867$                                      |
| 270              | 0,285                                              | 610  | 4,824                      | 950  | $-4,718$                                      |
| 280              | 0,970                                              | 620  | 2,438                      | 960  | $-4,574$                                      |
| 290              | 1,770                                              | 630  | 0,373                      | 970  | $-4,435$                                      |
| 300              | 2,701                                              | 640  | $-1,387$                   | 980  | $-4,300$                                      |
| 310              | 3,778                                              | 650  | $-2,863$                   | 990  | $-4,171$                                      |
| 320              | 5,018                                              | 660  | $-4,081$                   | 1000 | $-4,045$                                      |
| 330              | 6,437                                              | 670  | $-5,069$                   |      |                                               |
|                  |                                                    |      | Вспомогательная информация |      |                                               |
|                  | Вероятный диапазон радиуса цилиндра R, м           |      |                            |      | $30 - 58$                                     |
|                  | Вероятный диапазон значений намагниченности Ј, А/м |      |                            |      | $0,89-1,7$                                    |

*Данный магнитной съемки, вариант 19*

*Таблица 5.28.*

| L, M             | динныи миснитнои съемки, вириинт 20<br>Т, нТл<br>L, M<br>Т, нТл<br>Т, нТл<br>L, M |              |                            |      |           |  |  |  |
|------------------|-----------------------------------------------------------------------------------|--------------|----------------------------|------|-----------|--|--|--|
| 1                | 2                                                                                 | $\mathbf{3}$ | 4                          | 5    | 6         |  |  |  |
| $\boldsymbol{0}$ | $-0,485$                                                                          | 340          | $-2,039$                   | 680  | $-3,475$  |  |  |  |
| 10               | $-0,503$                                                                          | 350          | $-2,028$                   | 690  | $-3,221$  |  |  |  |
| 20               | $-0,521$                                                                          | 360          | $-1,961$                   | 700  | $-2,988$  |  |  |  |
| 30               | $-0,541$                                                                          | 370          | $-1,810$                   | 710  | $-2,774$  |  |  |  |
| 40               | $-0,562$                                                                          | 380          | $-1,536$                   | 720  | $-2,579$  |  |  |  |
| 50               | $-0,584$                                                                          | 390          | $-1,084$                   | 730  | $-2,401$  |  |  |  |
| 60               | $-0,607$                                                                          | 400          | $-0,376$                   | 740  | $-2,238$  |  |  |  |
| 70               | $-0,631$                                                                          | 410          | 0,692                      | 750  | $-2,090$  |  |  |  |
| 80               | $-0,657$                                                                          | 420          | 2,257                      | 760  | $-1,954$  |  |  |  |
| 90               | $-0,685$                                                                          | 430          | 4,477                      | 770  | $-1,830$  |  |  |  |
| 100              | $-0,714$                                                                          | 440          | 7,509                      | 780  | $-1,717$  |  |  |  |
| 110              | $-0,745$                                                                          | 450          | 11,438                     | 790  | $-1,613$  |  |  |  |
| 120              | $-0,777$                                                                          | 460          | 16,146                     | 800  | $-1,518$  |  |  |  |
| 130              | $-0,812$                                                                          | 470          | 21,142                     | 810  | $-1,430$  |  |  |  |
| 140              | $-0,849$                                                                          | 480          | 25,459                     | 820  | $-1,349$  |  |  |  |
| 150              | $-0,888$                                                                          | 490          | 27,825                     | 830  | $-1,275$  |  |  |  |
| 160              | $-0,930$                                                                          | 500          | 27,227                     | 840  | $-1,206$  |  |  |  |
| 170              | $-0,974$                                                                          | 510          | 23,576                     | 850  | $-1,143$  |  |  |  |
| 180              | $-1,022$                                                                          | 520          | 17,851                     | 860  | $-1,084$  |  |  |  |
| 190              | $-1,072$                                                                          | 530          | 11,529                     | 870  | $-1,030$  |  |  |  |
| 200              | $-1,125$                                                                          | 540          | 5,837                      | 880  | $-0,979$  |  |  |  |
| 210              | $-1,182$                                                                          | 550          | 1,394                      | 890  | $-0,932$  |  |  |  |
| 220              | $-1,241$                                                                          | 560          | $-1,714$                   | 900  | $-0,888$  |  |  |  |
| 230              | $-1,305$                                                                          | 570          | $-3,688$                   | 910  | $-0,847$  |  |  |  |
| 240              | $-1,372$                                                                          | 580          | $-4,815$                   | 920  | $-0,808$  |  |  |  |
| 250              | $-1,442$                                                                          | 590          | $-5,357$                   | 930  | $-0,773$  |  |  |  |
| 260              | $-1,516$                                                                          | 600          | $-5,521$                   | 940  | $-0,739$  |  |  |  |
| 270              | $-1,592$                                                                          | 610          | $-5,451$                   | 950  | $-0,708$  |  |  |  |
| 280              | $-1,670$                                                                          | 620          | $-5,247$                   | 960  | $-0,678$  |  |  |  |
| 290              | $-1,749$                                                                          | 630          | $-4,972$                   | 970  | $-0,650$  |  |  |  |
| 300              | $-1,826$                                                                          | 640          | $-4,664$                   | 980  | $-0,624$  |  |  |  |
| 310              | $-1,899$                                                                          | 650          | $-4,350$                   | 990  | $-0,599$  |  |  |  |
| 320              | $-1,964$                                                                          | 660          | $-4,042$                   | 1000 | $-0,576$  |  |  |  |
| 330              | $-2,014$                                                                          | 670          | $-3,749$                   |      |           |  |  |  |
|                  |                                                                                   |              | Вспомогательная информация |      |           |  |  |  |
|                  | Вероятный диапазон радиуса цилиндра R, м                                          |              |                            |      | $10 - 25$ |  |  |  |
|                  | Вероятный диапазон значений намагниченности Ј, А/м                                |              |                            |      | $1,0-1,9$ |  |  |  |

*Данный магнитной съемки, вариант 20*

*Таблица 5.29.*

| L, M         | Т, нТл                                             | L, M         | данныи магнитнои съемки, вариант 21<br>Т, нТл | L, M | Т, нТл    |
|--------------|----------------------------------------------------|--------------|-----------------------------------------------|------|-----------|
| 1            | $\overline{2}$                                     | $\mathbf{3}$ | $\overline{\mathbf{4}}$                       | 5    | 6         |
| $\mathbf{0}$ | $-1,370$                                           | 340          | $-4,551$                                      | 680  | $-9,282$  |
| 10           | $-1,418$                                           | 350          | $-4,298$                                      | 690  | $-8,682$  |
| 20           | $-1,470$                                           | 360          | $-3,849$                                      | 700  | $-8,116$  |
| 30           | $-1,523$                                           | 370          | $-3,125$                                      | 710  | $-7,587$  |
| 40           | $-1,580$                                           | 380          | $-2,023$                                      | 720  | $-7,094$  |
| 50           | $-1,639$                                           | 390          | $-0,400$                                      | 730  | $-6,638$  |
| 60           | $-1,702$                                           | 400          | 1,927                                         | 740  | $-6,216$  |
| 70           | $-1,768$                                           | 410          | 5,182                                         | 750  | $-5,828$  |
| 80           | $-1,838$                                           | 420          | 9,628                                         | 760  | $-5,469$  |
| 90           | $-1,912$                                           | 430          | 15,521                                        | 770  | $-5,139$  |
| 100          | $-1,989$                                           | 440          | 23,033                                        | 780  | $-4,835$  |
| 110          | $-2,071$                                           | 450          | 32,100                                        | 790  | $-4,554$  |
| 120          | $-2,158$                                           | 460          | 42,202                                        | 800  | $-4,295$  |
| 130          | $-2,249$                                           | 470          | 52,167                                        | 810  | $-4,055$  |
| 140          | $-2,346$                                           | 480          | 60,161                                        | 820  | $-3,834$  |
| 150          | $-2,448$                                           | 490          | 64,105                                        | 830  | $-3,629$  |
| 160          | $-2,555$                                           | 500          | 62,523                                        | 840  | $-3,439$  |
| 170          | $-2,669$                                           | 510          | 55,365                                        | 850  | $-3,263$  |
| 180          | $-2,789$                                           | 520          | 44,154                                        | 860  | $-3,099$  |
| 190          | $-2,915$                                           | 530          | 31,266                                        | 870  | $-2,946$  |
| 200          | $-3,047$                                           | 540          | 18,910                                        | 880  | $-2,804$  |
| 210          | $-3,186$                                           | 550          | 8,481                                         | 890  | $-2,672$  |
| 220          | $-3,330$                                           | 560          | 0,496                                         | 900  | $-2,548$  |
| 230          | $-3,481$                                           | 570          | $-5,147$                                      | 910  | $-2,433$  |
| 240          | $-3,636$                                           | 580          | $-8,841$                                      | 920  | $-2,325$  |
| 250          | $-3,795$                                           | 590          | $-11,056$                                     | 930  | $-2,223$  |
| 260          | $-3,955$                                           | 600          | $-12,214$                                     | 940  | $-2,128$  |
| 270          | $-4,115$                                           | 610          | $-12,650$                                     | 950  | $-2,039$  |
| 280          | $-4,269$                                           | 620          | $-12,615$                                     | 960  | $-1,955$  |
| 290          | $-4,413$                                           | 630          | $-12,285$                                     | 970  | $-1,876$  |
| 300          | $-4,538$                                           | 640          | $-11,782$                                     | 980  | $-1,801$  |
| 310          | $-4,634$                                           | 650          | $-11,186$                                     | 990  | $-1,731$  |
| 320          | $-4,683$                                           | 660          | $-10,550$                                     | 1000 | $-1,664$  |
| 330          | $-4,666$                                           | 670          | $-9,909$                                      |      |           |
|              |                                                    |              | Вспомогательная информация                    |      |           |
|              | Вероятный диапазон радиуса цилиндра R, м           |              |                                               |      | $12 - 31$ |
|              | Вероятный диапазон значений намагниченности Ј, А/м |              |                                               |      | $1,1-2,3$ |

*Данный магнитной съемки, вариант 21*

*Таблица 5.30.*

| L, M                                               | Динныи миснитнои с вемки, вириинт 22<br>Т, нТл<br>L, M<br>Т, нТл<br>Т, нТл<br>L, M |              |           |      |             |  |
|----------------------------------------------------|------------------------------------------------------------------------------------|--------------|-----------|------|-------------|--|
| 1                                                  |                                                                                    | $\mathbf{3}$ | 4         | 5    | 6           |  |
| $\boldsymbol{0}$                                   | $-6,499$                                                                           | 340          | 4,516     | 680  | $-28,456$   |  |
| 10                                                 | $-6,681$                                                                           | 350          | 8,833     | 690  | $-28,387$   |  |
| 20                                                 | $-6,869$                                                                           | 360          | 14,105    | 700  | $-28,042$   |  |
| 30                                                 | $-7,062$                                                                           | 370          | 20,479    | 710  | $-27,497$   |  |
| 40                                                 | $-7,260$                                                                           | 380          | 28,097    | 720  | $-26,809$   |  |
| 50                                                 | $-7,464$                                                                           | 390          | 37,078    | 730  | $-26,024$   |  |
| 60                                                 | $-7,673$                                                                           | 400          | 47,490    | 740  | $-25,177$   |  |
| 70                                                 | $-7,886$                                                                           | 410          | 59,315    | 750  | $-24,295$   |  |
| 80                                                 | $-8,103$                                                                           | 420          | 72,399    | 760  | $-23,397$   |  |
| 90                                                 | $-8,324$                                                                           | 430          | 86,406    | 770  | $-22,499$   |  |
| 100                                                | $-8,547$                                                                           | 440          | 100,767   | 780  | $-21,611$   |  |
| 110                                                | $-8,772$                                                                           | 450          | 114,670   | 790  | $-20,743$   |  |
| 120                                                | $-8,996$                                                                           | 460          | 127,078   | 800  | $-19,899$   |  |
| 130                                                | $-9,219$                                                                           | 470          | 136,830   | 810  | $-19,082$   |  |
| 140                                                | $-9,438$                                                                           | 480          | 142,803   | 820  | $-18,297$   |  |
| 150                                                | $-9,649$                                                                           | 490          | 144,123   | 830  | $-17,543$   |  |
| 160                                                | $-9,851$                                                                           | 500          | 140,363   | 840  | $-16,821$   |  |
| 170                                                | $-10,037$                                                                          | 510          | 131,669   | 850  | $-16,132$   |  |
| 180                                                | $-10,204$                                                                          | 520          | 118,751   | 860  | $-15,475$   |  |
| 190                                                | $-10,344$                                                                          | 530          | 102,749   | 870  | $-14,849$   |  |
| 200                                                | $-10,449$                                                                          | 540          | 85,011    | 880  | $-14,253$   |  |
| 210                                                | $-10,510$                                                                          | 550          | 66,852    | 890  | $-13,687$   |  |
| 220                                                | $-10,515$                                                                          | 560          | 49,378    | 900  | $-13,148$   |  |
| 230                                                | $-10,447$                                                                          | 570          | 33,389    | 910  | $-12,636$   |  |
| 240                                                | $-10,290$                                                                          | 580          | 19,359    | 920  | $-12,149$   |  |
| 250                                                | $-10,021$                                                                          | 590          | 7,484     | 930  | $-11,686$   |  |
| 260                                                | $-9,613$                                                                           | 600          | $-2,251$  | 940  | $-11,247$   |  |
| 270                                                | $-9,032$                                                                           | 610          | $-10,000$ | 950  | $-10,829$   |  |
| 280                                                | $-8,238$                                                                           | 620          | $-15,991$ | 960  | $-10,431$   |  |
| 290                                                | $-7,183$                                                                           | 630          | $-20,479$ | 970  | $-10,053$   |  |
| 300                                                | $-5,808$                                                                           | 640          | $-23,720$ | 980  | $-9,694$    |  |
| 310                                                | $-4,041$                                                                           | 650          | $-25,947$ | 990  | $-9,351$    |  |
| 320                                                | $-1,800$                                                                           | 660          | $-27,367$ | 1000 | $-9,025$    |  |
| 330                                                | 1,015                                                                              | 670          | $-28,156$ |      |             |  |
| Вспомогательная информация                         |                                                                                    |              |           |      |             |  |
| Вероятный диапазон радиуса цилиндра R, м           |                                                                                    |              |           |      | $40 - 62$   |  |
| Вероятный диапазон значений намагниченности Ј, А/м |                                                                                    |              |           |      | $1,3 - 2,2$ |  |

*Данный магнитной съемки, вариант 22*

*Таблица 5.31.*

| L, M                                               | Т, нТл       | L, M           | данныи магнитнои съемки, вариант 25<br>Т, нТл | L, M | Т, нТл        |
|----------------------------------------------------|--------------|----------------|-----------------------------------------------|------|---------------|
| 1                                                  | $\mathbf{2}$ | $\overline{3}$ | $\overline{\mathbf{4}}$                       | 5    | 6             |
| $\overline{0}$                                     | $-8,251$     | 340            | 37,645                                        | 680  | $-9,619$      |
| 10                                                 | $-8,315$     | 350            | 43,437                                        | 690  | $-12,536$     |
| 20                                                 | $-8,367$     | 360            | 49,657                                        | 700  | $-14,972$     |
| 30                                                 | $-8,406$     | 370            | 56,262                                        | 710  | $-16,979$     |
| 40                                                 | $-8,429$     | 380            | 63,184                                        | 720  | $-18,606$     |
| 50                                                 | $-8,434$     | 390            | 70,328                                        | 730  | $-19,900$     |
| 60                                                 | $-8,418$     | 400            | 77,568                                        | 740  | $-20,905$     |
| 70                                                 | $-8,376$     | 410            | 84,746                                        | 750  | $-21,659$     |
| 80                                                 | $-8,307$     | 420            | 91,676                                        | 760  | $-22,199$     |
| 90                                                 | $-8,205$     | 430            | 98,144                                        | 770  | $-22,555$     |
| 100                                                | $-8,066$     | 440            | 103,920                                       | 780  | $-22,755$     |
| 110                                                | $-7,884$     | 450            | 108,769                                       | 790  | $-22,824$     |
| 120                                                | $-7,653$     | 460            | 112,467                                       | 800  | $-22,784$     |
| 130                                                | $-7,366$     | 470            | 114,815                                       | 810  | $-22,653$     |
| 140                                                | $-7,015$     | 480            | 115,659                                       | 820  | $-22,446$     |
| 150                                                | $-6,591$     | 490            | 114,907                                       | 830  | $-22,179$     |
| 160                                                | $-6,084$     | 500            | 112,534                                       | 840  | $-21,862$     |
| 170                                                | $-5,483$     | 510            | 108,591                                       | 850  | $-21,505$     |
| 180                                                | $-4,775$     | 520            | 103,202                                       | 860  | $-21, 118$    |
| 190                                                | $-3,947$     | 530            | 96,554                                        | 870  | $-20,707$     |
| 200                                                |              | 540            | 88,880                                        | 880  |               |
|                                                    | $-2,981$     |                |                                               | 890  | $-20,279$     |
| 210                                                | $-1,860$     | 550            | 80,444                                        |      | $-19,839$     |
| 220                                                | $-0,566$     | 560            | 71,521                                        | 900  | $-19,391$     |
| 230                                                | 0,924        | 570            | 62,375                                        | 910  | $-18,939$     |
| 240                                                | 2,632        | 580            | 53,249                                        | 920  | $-18,486$     |
| 250                                                | 4,584        | 590            | 44,353                                        | 930  | $-18,035$     |
| 260                                                | 6,806        | 600            | 35,856                                        | 940  | $-17,586$     |
| 270                                                | 9,327        | 610            | 27,884                                        | 950  | $-17,143$     |
| 280                                                | 12,177       | 620            | 20,528                                        | 960  | $-16,707$     |
| 290                                                | 15,383       | 630            | 13,837                                        | 970  | $-16,278$     |
| 300                                                | 18,975       | 640            | 7,835                                         | 980  | $-15,857$     |
| 310                                                | 22,978       | 650            | 2,516                                         | 990  | $-15,446$     |
| 320                                                | 27,415       | 660            | $-2,140$                                      | 1000 | $-15,043$     |
| 330                                                | 32,302       | 670            | $-6,171$                                      |      |               |
| Вспомогательная информация                         |              |                |                                               |      |               |
| Вероятный диапазон радиуса цилиндра R, м           |              |                |                                               |      | $63 - 90$     |
| Вероятный диапазон значений намагниченности Ј, А/м |              |                |                                               |      | $1,25 - 1,95$ |

*Данный магнитной съемки, вариант 23*

*Таблица 5.32.*

| L, M                                               | данныи магнитнои съемки, вариант 24<br>Т, нТл<br>Т, нТл<br>L, M<br>Т, нТл<br>L, M |              |          |            |             |  |
|----------------------------------------------------|-----------------------------------------------------------------------------------|--------------|----------|------------|-------------|--|
| 1                                                  | 2                                                                                 | $\mathbf{3}$ | 4        | 5          | 6           |  |
| $\overline{0}$                                     | $-2,456$                                                                          | 340          | 2,656    | 680        | $-10,044$   |  |
| 10                                                 | $-2,522$                                                                          | 350          | 4,339    | 690        | $-10,120$   |  |
| 20                                                 | $-2,589$                                                                          | 360          | 6,364    | 700        | $-10,082$   |  |
| 30                                                 | $-2,659$                                                                          | 370          | 8,777    | 710        | $-9,957$    |  |
| 40                                                 | $-2,730$                                                                          | 380          | 11,617   | 720        | $-9,769$    |  |
| 50                                                 | $-2,802$                                                                          | 390          | 14,914   | 730        | $-9,535$    |  |
| 60                                                 | $-2,876$                                                                          | 400          | 18,678   | 740        | $-9,269$    |  |
| 70                                                 | $-2,951$                                                                          | 410          | 22,885   | 750        | $-8,982$    |  |
| 80                                                 | $-3,027$                                                                          | 420          | 27,467   | 760        | $-8,683$    |  |
| 90                                                 | $-3,103$                                                                          | 430          | 32,293   | 770        | $-8,379$    |  |
| 100                                                | $-3,179$                                                                          | 440          | 37,161   | 780        | $-8,073$    |  |
| 110                                                | $-3,255$                                                                          | 450          | 41,799   | 790        | $-7,771$    |  |
| 120                                                | $-3,330$                                                                          | 460          | 45,869   | 800        | $-7,473$    |  |
| 130                                                | $-3,403$                                                                          | 470          | 49,010   | 810        | $-7,183$    |  |
| 140                                                | $-3,473$                                                                          | 480          | 50,879   | 820        | $-6,902$    |  |
| 150                                                | $-3,539$                                                                          | 490          | 51,216   | 830        | $-6,631$    |  |
| 160                                                | $-3,599$                                                                          | 500          | 49,900   | 840        | $-6,369$    |  |
| 170                                                | $-3,652$                                                                          | 510          | 46,979   | 850        | $-6,118$    |  |
| 180                                                | $-3,694$                                                                          | 520          | 42,672   | 860        | $-5,878$    |  |
| 190                                                | $-3,725$                                                                          | 530          | 37,327   | 870        | $-5,648$    |  |
| 200                                                | $-3,739$                                                                          | 540          | 31,358   | 880        | $-5,428$    |  |
| 210                                                | $-3,734$                                                                          | 550          | 25,181   | 890        | $-5,219$    |  |
| 220                                                |                                                                                   | 560          | 19,157   | 900        |             |  |
| 230                                                | $-3,704$                                                                          | 570          |          | 910        | $-5,019$    |  |
|                                                    | $-3,643$                                                                          |              | 13,557   |            | $-4,828$    |  |
| 240                                                | $-3,545$                                                                          | 580          | 8,557    | 920<br>930 | $-4,647$    |  |
| 250                                                | $-3,399$                                                                          | 590          | 4,244    |            | $-4,474$    |  |
| 260                                                | $-3,197$                                                                          | 600          | 0,635    | 940        | $-4,309$    |  |
| 270                                                | $-2,924$                                                                          | 610          | $-2,302$ | 950        | $-4,152$    |  |
| 280                                                | $-2,566$                                                                          | 620          | $-4,630$ | 960        | $-4,003$    |  |
| 290                                                | $-2,105$                                                                          | 630          | $-6,425$ | 970        | $-3,860$    |  |
| 300                                                | $-1,519$                                                                          | 640          | $-7,768$ | 980        | $-3,725$    |  |
| 310                                                | $-0,781$                                                                          | 650          | $-8,737$ | 990        | $-3,595$    |  |
| 320                                                | 0,136                                                                             | 660          | $-9,400$ | 1000       | $-3,472$    |  |
| 330                                                | 1,269                                                                             | 670          | $-9,818$ |            |             |  |
| Вспомогательная информация                         |                                                                                   |              |          |            |             |  |
| Вероятный диапазон радиуса цилиндра R, м           |                                                                                   |              |          |            | $21 - 55$   |  |
| Вероятный диапазон значений намагниченности Ј, А/м |                                                                                   |              |          |            | $1,2 - 2,0$ |  |

*Данный магнитной съемки, вариант 24*

*Таблица 5.33.*

|                                                    | Данныи магнитнои съемки, вариант 25<br>Т, нТл<br>Т, нТл<br>L, M |                                 |                         |      |               |  |
|----------------------------------------------------|-----------------------------------------------------------------|---------------------------------|-------------------------|------|---------------|--|
| L, M<br>1                                          | $\overline{2}$                                                  | L, M<br>$\overline{\mathbf{3}}$ | $\overline{\mathbf{4}}$ | 5    | Т, нТл<br>6   |  |
| $\boldsymbol{0}$                                   |                                                                 | 340                             |                         | 680  |               |  |
|                                                    | $-6,312$                                                        |                                 | 6,826                   |      | $-25,815$     |  |
| 10                                                 | $-6,481$                                                        | 350                             | 11,152                  | 690  | $-26,011$     |  |
| 20                                                 | $-6,655$                                                        | 360                             | 16,357                  | 700  | $-25,912$     |  |
| 30                                                 | $-6,834$                                                        | 370                             | 22,557                  | 710  | $-25,591$     |  |
| 40                                                 | $-7,016$                                                        | 380                             | 29,857                  | 720  | $-25,107$     |  |
| 50                                                 | $-7,202$                                                        | 390                             | 38,331                  | 730  | $-24,506$     |  |
| 60                                                 | $-7,392$                                                        | 400                             | 48,005                  | 740  | $-23,822$     |  |
| 70                                                 | $-7,585$                                                        | 410                             | 58,819                  | 750  | $-23,086$     |  |
| 80                                                 | $-7,779$                                                        | 420                             | 70,595                  | 760  | $-22,318$     |  |
| 90                                                 | $-7,975$                                                        | 430                             | 82,998                  | 770  | $-21,535$     |  |
| 100                                                | $-8,172$                                                        | 440                             | 95,511                  | 780  | $-20,750$     |  |
| 110                                                | $-8,367$                                                        | 450                             | 107,430                 | 790  | $-19,972$     |  |
| 120                                                | $-8,559$                                                        | 460                             | 117,892                 | 800  | $-19,208$     |  |
| 130                                                | $-8,746$                                                        | 470                             | 125,964                 | 810  | $-18,462$     |  |
| 140                                                | $-8,926$                                                        | 480                             | 130,767                 | 820  | $-17,740$     |  |
| 150                                                | $-9,095$                                                        | 490                             | 131,634                 | 830  | $-17,042$     |  |
| 160                                                | $-9,250$                                                        | 500                             | 128,251                 | 840  | $-16,370$     |  |
| 170                                                | $-9,385$                                                        | 510                             | 120,745                 | 850  | $-15,725$     |  |
| 180                                                | $-9,495$                                                        | 520                             | 109,676                 | 860  | $-15,107$     |  |
| 190                                                | $-9,574$                                                        | 530                             | 95,937                  | 870  | $-14,516$     |  |
| 200                                                | $-9,611$                                                        | 540                             | 80,596                  | 880  | $-13,952$     |  |
| 210                                                | $-9,597$                                                        | 550                             | 64,721                  | 890  | $-13,413$     |  |
| 220                                                | $-9,520$                                                        | 560                             | 49,236                  | 900  | $-12,899$     |  |
| 230                                                | $-9,364$                                                        | 570                             | 34,843                  | 910  | $-12,409$     |  |
| 240                                                | $-9,110$                                                        | 580                             | 21,993                  | 920  | $-11,943$     |  |
| 250                                                | $-8,737$                                                        | 590                             | 10,908                  | 930  | $-11,498$     |  |
| 260                                                | $-8,216$                                                        | 600                             | 1,633                   | 940  | $-11,075$     |  |
| 270                                                | $-7,515$                                                        | 610                             | $-5,916$                | 950  | $-10,672$     |  |
| 280                                                | $-6,596$                                                        | 620                             | $-11,899$               | 960  | $-10,288$     |  |
| 290                                                | $-5,410$                                                        | 630                             | $-16,514$               | 970  | $-9,922$      |  |
| 300                                                | $-3,903$                                                        | 640                             | $-19,966$               | 980  | $-9,573$      |  |
| 310                                                | $-2,009$                                                        | 650                             | $-22,455$               | 990  | $-9,240$      |  |
| 320                                                | 0,350                                                           | 660                             | $-24,159$               | 1000 | $-8,924$      |  |
| 330                                                | 3,262                                                           | 670                             | $-25,235$               |      |               |  |
| Вспомогательная информация                         |                                                                 |                                 |                         |      |               |  |
| Вероятный диапазон радиуса цилиндра R, м           |                                                                 |                                 |                         |      | $39 - 61$     |  |
| Вероятный диапазон значений намагниченности Ј, А/м |                                                                 |                                 |                         |      | $1,35 - 2,16$ |  |

*Данный магнитной съемки, вариант 25*

*Таблица 5.34.*

| L, M                                               | динныи миснитнои съемки, вириинт 20<br>Т, нТл<br>Т, нТл<br>L, M<br>L, M<br>Т, нТл |              |           |      |             |  |
|----------------------------------------------------|-----------------------------------------------------------------------------------|--------------|-----------|------|-------------|--|
| 1                                                  | 2                                                                                 | $\mathbf{3}$ | 4         | 5    | 6           |  |
| $\boldsymbol{0}$                                   | $-2,230$                                                                          | 340          | $-17,112$ | 680  | $-18,161$   |  |
| 10                                                 | $-2,318$                                                                          | 350          | $-18,844$ | 690  | $-16,398$   |  |
| 20                                                 | $-2,412$                                                                          | 360          | $-20,796$ | 700  | $-14,871$   |  |
| 30                                                 | $-2,511$                                                                          | 370          | $-22,981$ | 710  | $-13,543$   |  |
| 40                                                 | $-2,617$                                                                          | 380          | $-25,391$ | 720  | $-12,380$   |  |
| 50                                                 | $-2,729$                                                                          | 390          | $-27,974$ | 730  | $-11,357$   |  |
| 60                                                 | $-2,849$                                                                          | 400          | $-30,587$ | 740  | $-10,454$   |  |
| 70                                                 | $-2,976$                                                                          | 410          | $-32,894$ | 750  | $-9,652$    |  |
| 80                                                 | $-3,113$                                                                          | 420          | $-34,163$ | 760  | $-8,937$    |  |
| 90                                                 | $-3,259$                                                                          | 430          | $-32,846$ | 770  | $-8,297$    |  |
| 100                                                | $-3,415$                                                                          | 440          | $-25,729$ | 780  | $-7,723$    |  |
| 110                                                | $-3,582$                                                                          | 450          | $-6,298$  | 790  | $-7,205$    |  |
| 120                                                | $-3,762$                                                                          | 460          | 37,803    | 800  | $-6,738$    |  |
| 130                                                | $-3,956$                                                                          | 470          | 125,792   | 810  | $-6,313$    |  |
| 140                                                | $-4,165$                                                                          | 480          | 270,468   | 820  | $-5,927$    |  |
| 150                                                | $-4,391$                                                                          | 490          | 426,473   | 830  | $-5,575$    |  |
| 160                                                | $-4,635$                                                                          | 500          | 456,078   | 840  | $-5,253$    |  |
| 170                                                | $-4,900$                                                                          | 510          | 299,030   | 850  | $-4,958$    |  |
| 180                                                | $-5,188$                                                                          | 520          | 97,777    | 860  | $-4,687$    |  |
| 190                                                | $-5,502$                                                                          | 530          | $-28,716$ | 870  | $-4,437$    |  |
| 200                                                | $-5,844$                                                                          | 540          | $-80,653$ | 880  | $-4,207$    |  |
| 210                                                | $-6,218$                                                                          | 550          | $-92,479$ | 890  | $-3,994$    |  |
| 220                                                | $-6,628$                                                                          | 560          | $-87,897$ | 900  | $-3,797$    |  |
| 230                                                | $-7,079$                                                                          | 570          | $-78,133$ | 910  | $-3,613$    |  |
| 240                                                | $-7,576$                                                                          | 580          | $-67,710$ | 920  | $-3,443$    |  |
| 250                                                | $-8,126$                                                                          | 590          | $-58,214$ | 930  | $-3,284$    |  |
| 260                                                | $-8,735$                                                                          | 600          | $-50,052$ | 940  | $-3,136$    |  |
| 270                                                | $-9,412$                                                                          | 610          | $-43,198$ | 950  | $-2,998$    |  |
| 280                                                | $-10,167$                                                                         | 620          | $-37,488$ | 960  | $-2,869$    |  |
| 290                                                | $-11,012$                                                                         | 630          | $-32,733$ | 970  | $-2,747$    |  |
| 300                                                | $-11,959$                                                                         | 640          | $-28,760$ | 980  | $-2,634$    |  |
| 310                                                | $-13,023$                                                                         | 650          | $-25,424$ | 990  | $-2,527$    |  |
| 320                                                | $-14,224$                                                                         | 660          | $-22,605$ | 1000 | $-2,426$    |  |
| 330                                                | $-15,579$                                                                         | 670          | $-20,210$ |      |             |  |
| Вспомогательная информация                         |                                                                                   |              |           |      |             |  |
| Вероятный диапазон радиуса цилиндра R, м           |                                                                                   |              |           |      | $15 - 38$   |  |
| Вероятный диапазон значений намагниченности Ј, А/м |                                                                                   |              |           |      | $1,5 - 2,4$ |  |

*Данный магнитной съемки, вариант 26*
*Таблица 5.35.*

| L, M                                               | Т, нТл    | L, M | динныи миснитнои с вемки, вириинт 27<br>Т, нТл | L, M | Т, нТл      |
|----------------------------------------------------|-----------|------|------------------------------------------------|------|-------------|
| 1                                                  |           | 3    | 4                                              | 5    | 6           |
| $\boldsymbol{0}$                                   | $-16,451$ | 340  | $-39,197$                                      | 680  | $-103,793$  |
| 10                                                 | $-17,014$ | 350  | $-33,660$                                      | 690  | $-98,164$   |
| 20                                                 | $-17,604$ | 360  | $-25,484$                                      | 700  | $-92,641$   |
| 30                                                 | $-18,223$ | 370  | $-13,795$                                      | 710  | $-87,315$   |
| 40                                                 | $-18,872$ | 380  | 2,517                                          | 720  | $-82,239$   |
| 50                                                 | $-19,553$ | 390  | 24,837                                         | 730  | $-77,442$   |
| 60                                                 | $-20,267$ | 400  | 54,816                                         | 740  | $-72,933$   |
| 70                                                 | $-21,017$ | 410  | 94,289                                         | 750  | $-68,714$   |
| 80                                                 | $-21,805$ | 420  | 145,051                                        | 760  | $-64,776$   |
| 90                                                 | $-22,632$ | 430  | 208,388                                        | 770  | $-61,107$   |
| 100                                                | $-23,500$ | 440  | 284,270                                        | 780  | $-57,692$   |
| 110                                                | $-24,411$ | 450  | 370,203                                        | 790  | $-54,516$   |
| 120                                                | $-25,366$ | 460  | 459,985                                        | 800  | $-51,563$   |
| 130                                                | $-26,369$ | 470  | 543,022                                        | 810  | $-48,817$   |
| 140                                                | $-27,419$ | 480  | 605,273                                        | 820  | $-46,262$   |
| 150                                                | $-28,518$ | 490  | 632,600                                        | 830  | $-43,883$   |
| 160                                                | $-29,666$ | 500  | 615,915                                        | 840  | $-41,668$   |
| 170                                                | $-30,864$ | 510  | 555,477                                        | 850  | $-39,603$   |
| 180                                                | $-32,111$ | 520  | 461,499                                        | 860  | $-37,677$   |
| 190                                                | $-33,403$ | 530  | 350,214                                        | 870  | $-35,878$   |
| 200                                                | $-34,738$ | 540  | 238,042                                        | 880  | $-34,197$   |
| 210                                                | $-36,108$ | 550  | 137,160                                        | 890  | $-32,624$   |
| 220                                                | $-37,504$ | 560  | 54,003                                         | 900  | $-31,152$   |
| 230                                                | $-38,912$ | 570  | $-9,878$                                       | 910  | $-29,771$   |
| 240                                                | $-40,314$ | 580  | $-56,027$                                      | 920  | $-28,476$   |
| 250                                                | $-41,681$ | 590  | $-87,408$                                      | 930  | $-27,260$   |
| 260                                                | $-42,978$ | 600  | $-107,285$                                     | 940  | $-26,116$   |
| 270                                                | $-44,154$ | 610  | $-118,622$                                     | 950  | $-25,040$   |
| 280                                                | $-45,143$ | 620  | $-123,853$                                     | 960  | $-24,026$   |
| 290                                                | $-45,852$ | 630  | $-124,862$                                     | 970  | $-23,070$   |
| 300                                                | $-46,162$ | 640  | $-123,049$                                     | 980  | $-22,168$   |
| 310                                                | $-45,907$ | 650  | $-119,426$                                     | 990  | $-21,317$   |
| 320                                                | $-44,871$ | 660  | $-114,705$                                     | 1000 | $-20,511$   |
| 330                                                | $-42,763$ | 670  | $-109,381$                                     |      |             |
| Вспомогательная информация                         |           |      |                                                |      |             |
| Вероятный диапазон радиуса цилиндра R, м           |           |      |                                                |      | $65 - 90$   |
| Вероятный диапазон значений намагниченности Ј, А/м |           |      |                                                |      | $1,3 - 2,7$ |

*Данный магнитной съемки, вариант 27*

*Таблица 5.36.*

| L, M                                               | Т, нТл   | L, M | Динный миснитной свемки, вирийнт 20<br>Т, нТл | L, M | Т, нТл       |
|----------------------------------------------------|----------|------|-----------------------------------------------|------|--------------|
| 1                                                  |          | 3    | 4                                             | 5    | 6            |
| $\boldsymbol{0}$                                   | $-4,542$ | 340  | 27,604                                        | 680  | $-0,005$     |
| 10                                                 | $-4,512$ | 350  | 30,712                                        | 690  | $-2,045$     |
| 20                                                 | $-4,470$ | 360  | 33,946                                        | 700  | $-3,839$     |
| 30                                                 | $-4,413$ | 370  | 37,273                                        | 710  | $-5,403$     |
| 40                                                 | $-4,341$ | 380  | 40,651                                        | 720  | $-6,755$     |
| 50                                                 | $-4,250$ | 390  | 44,029                                        | 730  | $-7,914$     |
| 60                                                 | $-4,139$ | 400  | 47,344                                        | 740  | $-8,895$     |
| 70                                                 | $-4,005$ | 410  | 50,528                                        | 750  | $-9,718$     |
| 80                                                 | $-3,846$ | 420  | 53,505                                        | 760  | $-10,399$    |
| 90                                                 | $-3,659$ | 430  | 56,193                                        | 770  | $-10,953$    |
| 100                                                | $-3,440$ | 440  | 58,512                                        | 780  | $-11,396$    |
| 110                                                | $-3,184$ | 450  | 60,381                                        | 790  | $-11,739$    |
| 120                                                | $-2,890$ | 460  | 61,729                                        | 800  | $-11,996$    |
| 130                                                | $-2,551$ | 470  | 62,496                                        | 810  | $-12,178$    |
| 140                                                | $-2,162$ | 480  | 62,638                                        | 820  | $-12,294$    |
| 150                                                | $-1,719$ | 490  | 62,130                                        | 830  | $-12,354$    |
| 160                                                | $-1,215$ | 500  | 60,969                                        | 840  | $-12,365$    |
| 170                                                | $-0,643$ | 510  | 59,175                                        | 850  | $-12,334$    |
| 180                                                | 0,003    | 520  | 56,789                                        | 860  | $-12,268$    |
| 190                                                | 0,731    | 530  | 53,872                                        | 870  | $-12,172$    |
| 200                                                | 1,551    | 540  | 50,501                                        | 880  | $-12,051$    |
| 210                                                | 2,469    | 550  | 46,763                                        | 890  | $-11,909$    |
| 220                                                | 3,497    | 560  | 42,752                                        | 900  | $-11,750$    |
| 230                                                | 4,643    | 570  | 38,564                                        | 910  | $-11,577$    |
| 240                                                | 5,918    | 580  | 34,291                                        | 920  | $-11,392$    |
| 250                                                | 7,332    | 590  | 30,017                                        | 930  | $-11,199$    |
| 260                                                | 8,895    | 600  | 25,817                                        | 940  | $-10,999$    |
| 270                                                | 10,617   | 610  | 21,754                                        | 950  | $-10,794$    |
| 280                                                | 12,506   | 620  | 17,879                                        | 960  | $-10,585$    |
| 290                                                | 14,571   | 630  | 14,231                                        | 970  | $-10,374$    |
| 300                                                | 16,816   | 640  | 10,837                                        | 980  | $-10,163$    |
| 310                                                | 19,245   | 650  | 7,713                                         | 990  | $-9,951$     |
| 320                                                | 21,856   | 660  | 4,865                                         | 1000 | $-9,740$     |
| 330                                                | 24,646   | 670  | 2,295                                         |      |              |
| Вспомогательная информация                         |          |      |                                               |      |              |
| Вероятный диапазон радиуса цилиндра R, м           |          |      |                                               |      | $45 - 67$    |
| Вероятный диапазон значений намагниченности Ј, А/м |          |      |                                               |      | $1,38 - 2,2$ |

*Данный магнитной съемки, вариант 28*

*Таблица 5.37.*

| L, M                                               | Т, нТл   | L, M                    | Динныи мигнитнои съемки, вириинт 29<br>Т, нТл | L, M | Т, нТл    |
|----------------------------------------------------|----------|-------------------------|-----------------------------------------------|------|-----------|
| 1                                                  | 2        | $\overline{\mathbf{3}}$ | 4                                             | 5    | 6         |
| $\boldsymbol{0}$                                   | $-4,306$ | 340                     | 37,320                                        | 680  | 6,771     |
| 10                                                 | $-4,161$ | 350                     | 40,407                                        | 690  | 4,245     |
| 20                                                 | $-3,994$ | 360                     | 43,531                                        | 700  | 1,938     |
| 30                                                 | $-3,802$ | 370                     | 46,656                                        | 710  | $-0,155$  |
| 40                                                 | $-3,583$ | 380                     | 49,742                                        | 720  | $-2,042$  |
| 50                                                 | $-3,335$ | 390                     | 52,742                                        | 730  | $-3,732$  |
| 60                                                 | $-3,054$ | 400                     | 55,606                                        | 740  | $-5,237$  |
| 70                                                 | $-2,737$ | 410                     | 58,280                                        | 750  | $-6,568$  |
| 80                                                 | $-2,381$ | 420                     | 60,707                                        | 760  | $-7,738$  |
| 90                                                 | $-1,982$ | 430                     | 62,833                                        | 770  | $-8,759$  |
| 100                                                | $-1,535$ | 440                     | 64,602                                        | 780  | $-9,642$  |
| 110                                                | $-1,038$ | 450                     | 65,966                                        | 790  | $-10,401$ |
| 120                                                | $-0,484$ | 460                     | 66,881                                        | 800  | $-11,045$ |
| 130                                                | 0,131    | 470                     | 67,312                                        | 810  | $-11,587$ |
| 140                                                | 0,813    | 480                     | 67,235                                        | 820  | $-12,036$ |
| 150                                                | 1,567    | 490                     | 66,638                                        | 830  | $-12,401$ |
| 160                                                | 2,399    | 500                     | 65,523                                        | 840  | $-12,692$ |
| 170                                                | 3,316    | 510                     | 63,904                                        | 850  | $-12,917$ |
| 180                                                | 4,324    | 520                     | 61,808                                        | 860  | $-13,082$ |
| 190                                                | 5,431    | 530                     | 59,275                                        | 870  | $-13,195$ |
| 200                                                | 6,642    | 540                     | 56,353                                        | 880  | $-13,263$ |
| 210                                                | 7,966    | 550                     | 53,100                                        | 890  | $-13,289$ |
| 220                                                | 9,409    | 560                     | 49,577                                        | 900  | $-13,280$ |
| 230                                                | 10,977   | 570                     | 45,850                                        | 910  | $-13,240$ |
| 240                                                | 12,677   | 580                     | 41,984                                        | 920  | $-13,173$ |
| 250                                                | 14,514   | 590                     | 38,041                                        | 930  | $-13,083$ |
| 260                                                | 16,493   | 600                     | 34,081                                        | 940  | $-12,972$ |
| 270                                                | 18,616   | 610                     | 30,157                                        | 950  | $-12,845$ |
| 280                                                | 20,886   | 620                     | 26,317                                        | 960  | $-12,703$ |
| 290                                                | 23,302   | 630                     | 22,601                                        | 970  | $-12,549$ |
| 300                                                | 25,859   | 640                     | 19,041                                        | 980  | $-12,385$ |
| 310                                                | 28,552   | 650                     | 15,662                                        | 990  | $-12,212$ |
| 320                                                | 31,371   | 660                     | 12,484                                        | 1000 | $-12,033$ |
| 330                                                | 34,299   | 670                     | 9,518                                         |      |           |
| Вспомогательная информация                         |          |                         |                                               |      |           |
| Вероятный диапазон радиуса цилиндра R, м           |          |                         |                                               |      | $55 - 85$ |
| Вероятный диапазон значений намагниченности Ј, А/м |          |                         |                                               |      | $1,4-2,6$ |

*Данный магнитной съемки, вариант 29*

*Таблица 5.38.*

| L, M                                               | Т, нТл   | $L, \underline{M}$ | динный миснитной с вемки, вирийнт эм<br>Т, нТл | $L, \underline{M}$ | Т, нТл      |
|----------------------------------------------------|----------|--------------------|------------------------------------------------|--------------------|-------------|
| 1                                                  |          | 3                  | 4                                              | 5                  | 6           |
| $\boldsymbol{0}$                                   | $-0,975$ | 340                | $-4,584$                                       | 680                | $-7,175$    |
| 10                                                 | $-1,011$ | 350                | $-4,658$                                       | 690                | $-6,620$    |
| 20                                                 | $-1,049$ | 360                | $-4,640$                                       | 700                | $-6,116$    |
| 30                                                 | $-1,089$ | 370                | $-4,475$                                       | 710                | $-5,659$    |
| 40                                                 | $-1,132$ | 380                | $-4,086$                                       | 720                | $-5,245$    |
| 50                                                 | $-1,176$ | 390                | $-3,360$                                       | 730                | $-4,869$    |
| 60                                                 | $-1,224$ | 400                | $-2,130$                                       | 740                | $-4,529$    |
| 70                                                 | $-1,274$ | 410                | $-0,162$                                       | 750                | $-4,220$    |
| 80                                                 | $-1,328$ | 420                | 2,868                                          | 760                | $-3,939$    |
| 90                                                 | $-1,384$ | 430                | 7,372                                          | 770                | $-3,684$    |
| 100                                                | $-1,444$ | 440                | 13,813                                         | 780                | $-3,451$    |
| 110                                                | $-1,508$ | 450                | 22,558                                         | 790                | $-3,238$    |
| 120                                                | $-1,576$ | 460                | 33,554                                         | 800                | $-3,043$    |
| 130                                                | $-1,648$ | 470                | 45,810                                         | 810                | $-2,864$    |
| 140                                                | $-1,725$ | 480                | 56,933                                         | 820                | $-2,700$    |
| 150                                                | $-1,807$ | 490                | 63,413                                         | 830                | $-2,549$    |
| 160                                                | $-1,895$ | 500                | 62,235                                         | 840                | $-2,410$    |
| 170                                                | $-1,988$ | 510                | 53,038                                         | 850                | $-2,282$    |
| 180                                                | $-2,088$ | 520                | 38,652                                         | 860                | $-2,163$    |
| 190                                                | $-2,195$ | 530                | 23,241                                         | 870                | $-2,053$    |
| 200                                                | $-2,309$ | 540                | 9,984                                          | 880                | $-1,950$    |
| 210                                                | $-2,430$ | 550                | 0,194                                          | 890                | $-1,856$    |
| 220                                                | $-2,560$ | 560                | $-6,221$                                       | 900                | $-1,767$    |
| 230                                                | $-2,699$ | 570                | $-9,977$                                       | 910                | $-1,685$    |
| 240                                                | $-2,846$ | 580                | $-11,873$                                      | 920                | $-1,608$    |
| 250                                                | $-3,003$ | 590                | $-12,569$                                      | 930                | $-1,536$    |
| 260                                                | $-3,169$ | 600                | $-12,537$                                      | 940                | $-1,469$    |
| 270                                                | $-3,344$ | 610                | $-12,093$                                      | 950                | $-1,406$    |
| 280                                                | $-3,526$ | 620                | $-11,434$                                      | 960                | $-1,347$    |
| 290                                                | $-3,716$ | 630                | $-10,683$                                      | 970                | $-1,291$    |
| 300                                                | $-3,909$ | 640                | $-9,911$                                       | 980                | $-1,239$    |
| 310                                                | $-4,101$ | 650                | $-9,157$                                       | 990                | $-1,190$    |
| 320                                                | $-4,285$ | 660                | $-8,445$                                       | 1000               | $-1,143$    |
| 330                                                | $-4,452$ | 670                | $-7,783$                                       |                    |             |
| Вспомогательная информация                         |          |                    |                                                |                    |             |
| Вероятный диапазон радиуса цилиндра R, м           |          |                    |                                                |                    | $8 - 25$    |
| Вероятный диапазон значений намагниченности Ј, А/м |          |                    |                                                |                    | $1,3 - 2,1$ |

*Данный магнитной съемки, вариант 30*

## *Результаты и способ их представления.*

Результаты выполнения лабораторной работы представляются в виде краткого отчета и должны включать:

- − описание исходных условий с формулировкой задач;
- − график измеренного и рассчитанного магнитного поля *Tа* в одной системе координат;
- − полученное значение средней ошибки аппроксимации;
- − параметры интерпретационной модели радиус, глубину и намагниченность бесконечного горизонтального кругового цилиндра;
- − выводы.

## 6. Дополнительные задания

### 6.1. Программирование решения двухмерной прямой задачи магниторазведки для тел произвольной формы

Для решения двухмерной задачи удобно использовать математический аппарат теории функций комплексного переменного (ТФКП). Применение ТФКП для решения прямых задач магниторазведки и гравиразведки предложено А.В. Цирульским.

Для формирования модели, наиболее удобной формой при аппроксимации является произвольные многоугольники, которыми можно аппроксимировать тела практически любой сложности. Так для произвольного однородного N-угольника, обозначим вершины как  $w_1, w_2, w_3, ..., w_n$ , нумеруя их против часовой стрелки (рис. 6.1). Так как многоугольник замкнут, то  $w_{n+1} = w_1$ . Многоугольник может быть и не выпуклым, но у него не должно быть точек самопересечения.

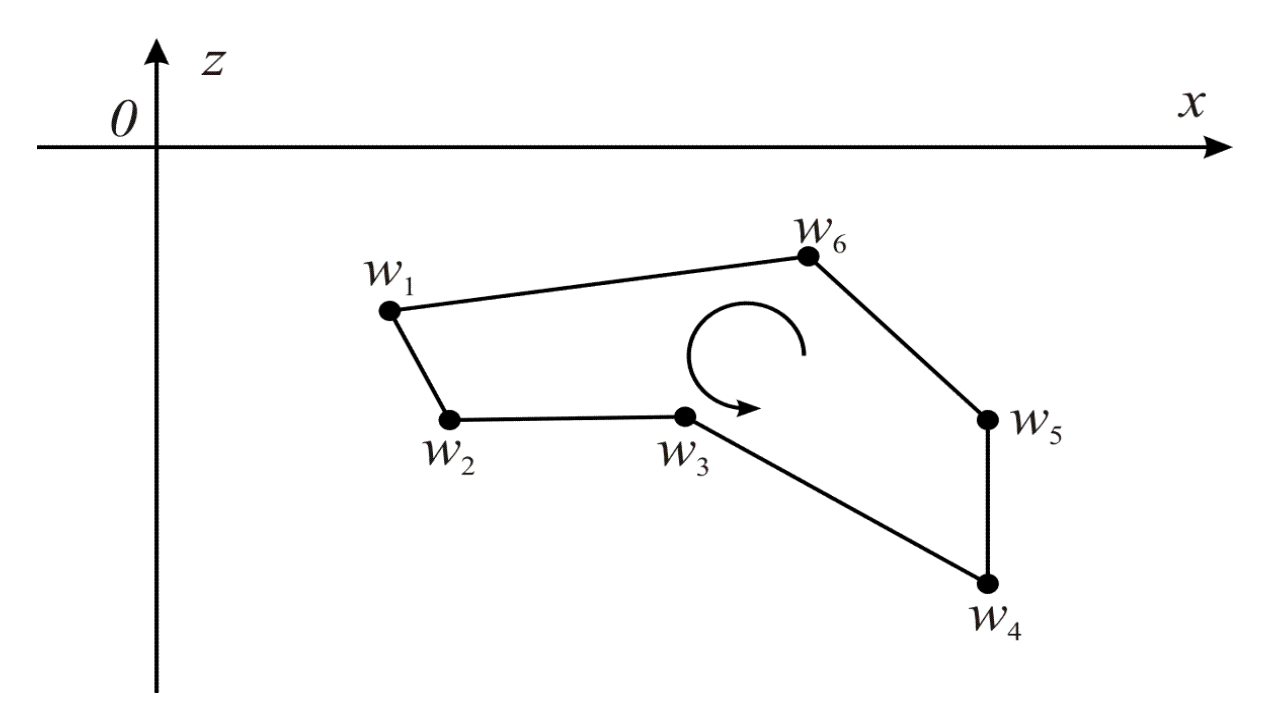

Рис. 6.1. Представление тела в виде произвольного многоугольника

Для стационарного магнитного поля в немагнитной среде, где В= $\mu_0$ Н уравнения Максвелла могут быть записаны как:

$$
\cot \vec{T} = 0 \; ; \; \text{div } \vec{T} = 0
$$

Если горизонтальную (вкрест простирания) компоненту индукции обозначить как X, а вертикальную - как Z, то для двумерных тел можно переписать как

$$
\frac{\partial Z}{\partial x} - \frac{\partial X}{\partial z} = 0 \; ; \; \frac{\partial X}{\partial x} - \frac{\partial Z}{\partial z} = 0 \; .
$$

Эти Соотношения фактически представляют собой условия Коши-Римана аналитичности функции

$$
T(u)=Z(x,z)+iX(x,z),
$$

комплексной переменной

$$
u = x + iz
$$

Функция  $T(u)$  называется комплексной индукцией магнитного поля. Использование аппарата теории аналитических функций дает возможность значительно упростить решение прямой задачи для двумерных моделей.

Применяя комплексные переменные, обычно принимают систему координат с осью х, направленной вправо и осью z, направленной вверх. При этом наблюдаемая аномалия  $\Delta Z = -Z$ . Эти факты, вытекающие из вида применяемой системы координат, необходимо постоянно иметь в виду при проведении вычислений по формулам, полученным для комплексной переменной. Текущую точку внутри тела с координатами  $\xi$  и  $\zeta$  опишем комплексной переменной

$$
w = \xi + i \zeta
$$

Избыточная намагниченность двумерного тела рассматривается как комплексный параметр, вводимый формулой

$$
I(w) = I_x(\xi, \zeta) + iI_z(\xi, \zeta).
$$

Комплексная индукция магнитного поля для двумерной модели описывается следующим интегралом:

$$
T(u) = \frac{\mu_0 i}{4 \pi} \int_S \frac{I(w) dS}{(w-u)^2}
$$

В результате преобразований, подробнее о которых можно посмотреть в литературе Ширульский, 1990; Блох, 1993, 2009], для магнитного поля многоугольника получаем

$$
T(u) = \frac{\mu_0 I}{4 \pi} \sum_{n=1}^{N} K_n \ln(u - w_n) ,
$$

где,  $u$  – комплексная точка профиля;  $I$  – комплексная намагниченность,  $K_n$ - комплексная постоянная, относящаяся к n-ой вершине и определяемая соотношением

$$
K_{n} = \frac{\overline{w_{n}} - \overline{w_{n-1}}}{w_{n} - w_{n-1}} - \frac{\overline{w_{n+1}} - \overline{w_{n}}}{w_{n+1} - w_{n}} = 2\left(\frac{\xi_{n} - \xi_{n-1}}{w_{n} - w_{n-1}} - \frac{\xi_{n+1} - \xi_{n}}{w_{n+1} - w_{n}}\right)
$$

Напомним, что при  $\Delta T \ll T_0$ , то можно считать что  $\Delta T_a$  ведет себя как компонента аномального вектора, направленная вдоль вектора нормального поля. А так как любая компонента аномального вектора является гармонической функцией, такое допущение называется гармоническим приближением для  $\Delta T_a$  [Блох, 1993, 2009].

Проекцию одного вектора на другой легко определить через их скалярное произведение, поэтому аналогом в гармоническом приближении будет являться следующее соотношение:

$$
\Delta T_a = \frac{X_0 \Delta X_a + Y_0 \Delta Y_a + Z_0 \Delta Z_a}{\sqrt{X_0^2 + Y_0^2 + Z_0^2}}
$$

### $3$ *a* $\partial$ *a* $\theta$

Составьте программу для расчета по профилю аномального поля Z, X и  $T$  для тел произвольной формы, аппроксимированных многоугольниками.

#### Порядок выполнения.

- 1. Продумать алгоритм для расчета аномального поля Z, X и T. При необходимости составьте блок-схему данного алгоритма.
- 2. Выбрать язык программирования для написания программы. Обосновать свой выбор.
- 3. Составить на выбранном языке программирования функции и/или процедуры для расчета. Все участки когда обязательно сопровождать комментариями.
- 4. Составить процедуры диалога с пользователем для консольного приложения или сделать графический интерфейс программы.
- 5. Скомпилировать исполняемый файл.
- 6. Провести тестовые расчеты для произвольного тела и профиля, сравнить результаты с расчетами в уже известных программах.
- 7. Провести работу по поиску и устранению ошибок.
- 8. Составить инструкцию (справку) по работе с исполняемым файлом.

### Результаты и способ их представления.

- 1. Рабочий исполняемый файл программы (с необходимыми библиотеками и вспомогательными файлами).
- 2. Исходный код на выбранном языке программирования в формате используемого SDK.
- 3. Пояснительная записка к программе, содержащая информацию о физических и математических основах работы программы, листинги основных процедур с комментариями, инструкция по работе с исполняемым файлом (справка), результаты тестовых расчетов (испытаний) и их сравнение с известными программами.

# Требования к выполнению, оформлению и защите лабораторных работ по курсу «Магниторазведка»

### **Выполнение**

- 1. Лабораторные работы выполняются, оформляются и защищаются учащимся самостоятельно!
- 2. Методы и средства расчетов, способы оформления графики и текстовой части (вручную или на компьютере) выбирает исполнитель.

## Оформление

- 1. Лабораторные работы по курсу «Магниторазведка» оформляются по выбору учащегося либо на компьютере, либо в рабочей тетради.
- 2. Лабораторная работа должна содержать вступительный и пояснительный текст, в котором учащимся должны быть сформулированы цель, задачи, основные результаты и выводы по лабораторной рабо-Te l
- 3. Обязательные полписи:
	- а. Заголовок «Лабораторная работа №...» и название лабораторной работы.
	- b. Фамилия И.О. выполнившего, группа (с указанием подгруппы)
- 4. Все графические приложения (рисунки, карты, графики), в том числе и внутритекстовые должны быть пронумерованы и содержать ссылку в тексте работы.
- 5. Оформление графиков включает в себя название графика, полностью его характеризующее, подписи осей абсцисс и ординат с указанием единиц измерения. В случае нескольких графиков в одной системе координат необходимо добавить легенду или проиндексировать кривые графиков.
- 6. При оформлении карт должны быть в наличии: название, год составления, масштаб, масштабная линейка, составитель, цветовая шкала и другая информация, необходимая для чтения карты.

Внимание!!! Лабораторные работы, НЕ оформленные согласно данным требованиям к защите допускаться не будут!!!!

### Зашита

1. На защите ведется опрос по процессу выполнения и по теме лабораторной работы.

2. Возможны дополнительные вопросы из других пройденных тем.

# **Список рекомендуемой литературы**

- 1. Блох Ю.И. Решение прямых задач гравиразведки и магниторазведки: Учебное пособие. – М: МГГА, 1993. – 79 с.
- 2. Блох Ю.И. Обнаружение и разделение гравитационных и магнитных аномалий. Учебное пособие. – М: МГГА, 1995. – 80 с.
- 3. Блох Ю.И. Количественная интерпретация гравитационных и магнитных аномалий. Учебное пособие. – М: МГГА, 1998. – 88 с.
- 4. Блох Ю.И. Интерпретация гравитационных и магнитных аномалий. Учебное пособие, версия 1. – М.: 2009 – 232 с. – URL: http:// www.sigma3d.com/pdf/books/blokh-2009.pdf. Дата обращения: 08.09.2013.
- 5. Блох Ю.И. Теоретические основы комплексной магниторазведки. М.:  $2012 - 160$  c. – URL: http://www.sigma3d.com/pdf/books/blokhcomplex.pdf. Дата обращения: 08.09.2013.
- 6. Гринкевич Г.И. Магниторазведка. Учебник для техникумов. М.: Недра, 1987. – 179 с.
- 7. Логачев А.А., Захаров В.П. Магниторазведка. Л.: Недра, 1979. 352 с.
- 8. Инструкция по магниторазведке./ М-во геологии СССР. Л.: Недра,  $1981. - 263$  c.
- 9. Яновский Б.М. Земной магнетизм. Учебное пособие. Изд 4, перераб. и доп. – Л.: ЛГУ, 1978. – 592 с.
- 10.Серкеров С.А. Гравиразведка и магниторазведка. М.: Недра, 1999.  $-437.$
- 11.Паркинсон У. Введение в геомагнетизм: пер. с англ. М.: Мир, 1986. – 528 с.
- 12.Магниторазведка. Справочник геофизика./Под. ред. В.Е. Никитского, Ю.С. Глебовского. – М.: Недра, 1980 – 367 с.
- 13.Ревякин П.С., Бродовой В.В., Ревякина Э.А.. Высокоточная магниторазведка. – М.: Недра, 1986. – 272 с.
- 14.Lanza R., Meloni A.. The Earth's Magnetism: An Introduction for Geologists. – Berlin: Springer, 2006. – 278 с.